République Algérienne Démocratique et Populaire Ministère de l'Enseignement Supérieur et de la Recherche Scientifique

> Université de Tlemcen Faculté de Technologie Département de Génie Civil

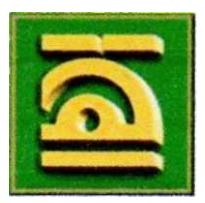

Mémoire pour l'Obtention du Diplôme de Master en Génie Civil Option : Construction Métallique.

#### **Thème :**

# **ETUDE D'UN COMPLEXE SPORTIF DE PROXIMITE A THENIET EL HAD (WILAYA DE TISSEMSILT)**

**Présenté le 25 Juin 2013 par :**

AHMED AMMAR Akkacha TOUATI Abdelwahhab

**Devant le Jury composé de :** 

Pr. M.A. ALLAL Président

Dr. A. MISSOUM Examinateur

Mr. L. MEDJAHED Examinateur

Mr. Z.E.A. CHERIF Encadreur

Dr. M.N. OUISSI Encadreur

# **Dédicaces**

C'est avec un grand plaisir que je dédie ce modeste travail en guise de respect et de reconnaissances à :

 Mes très chers parents, en témoignage et en gratitude de leur soutient permanant durant toutes mes années d'études leurs sacrifices illimités, leur réconfort moral et tous les efforts qu'ils ont consentis pour mon instruction et pour me voir réussir un jour …….que DIEU me les garde……...

**V** Mon oncle M<sup>r</sup>. Abdelhamid BENSRIDA pour son soutien et son aide.

- Mes frères et mes sœurs pour leurs aides à réaliser ce travail.
- Mes belles-sœurs, ainsi qu'à mes neveux et mes nièces surtout ma belle "Rania".
- Mes cousins et Mes cousines, en générale toute la famille AHMED AMMAR et BENAMARA.
- Une pensée particulière à ma très chère amie et sœur, Mlle BEN RABAH Wafa, qui n'a pas cessé de me rapporter un quelconque soutien dans la vie de tous les jours. Je demande DIEU d'elle bénir car vous êtes précieuse pour moi.
- Et sans oublier notre frère et notre cher amie " FODIL Mohammed Djelel "
- **Mon binôme Abdelwahhab TOUATI.**
- A toute la promotion de Génie Civil 2013 plus particulièrement la promotion de la " Construction Métallique".

#### *Akkacha. AHMED AMMAR.*

# **Dédicaces**

Je dédie cet événement marquant de ma vie à :

- Mes parents, tant pour leur soutien moral que matériel, sans qui l'aboutissement de ce mémoire aurait était compromis et que DIEU les récompenses pour tous leurs bienfaits.
- A mes chères grands-mères
- A tous les autres membres de ma famille, plus particulièrement à mes frères Tawfiq et Mahmoud ; à ma sœur Fouzia ainsi qu'à tous mes oncles, tantes, cousins et cousines
- A toute la famille TOUATI et BOUDJEMAA.
- A mes distingués amis qui m'ont apporté leur affection, amitié, compréhension et appui. Qu'ils trouvent ici l'expression de mon affection. Ainsi qu'à toutes les personnes que je connais de près ou de loin et que j'ai oublié de citer.
- A mon binôme Akkacha AHMED AMMAR et sa famille.
- A toute la promotion de Génie Civil 2013 plus particulièrement la promotion de la " Construction Métallique".

#### *Abdelwahhab. TOUATI.*

#### **REMERCIEMENTS**

Nous adressons nos plus sincères sentiments de reconnaissance et de remerciement envers le bon DIEU, le clément et le miséricordieux, lequel nous a accordé la force et le courage de mener à bien ce modeste travail.

Nous exprimons toutes nos profondes reconnaissances à nos deux encadreurs Mr. CHERIF Z.E.A, Dr. OUISSI. M.N et pour le temps qu'ils nous ont accordé, de leur confiance et leurs orientations efficaces durant l'évolution de ce travail.

Nos remerciements vont également au Pr. BOUMECHRA. N, qui a eu l'amabilité de discuter avec nous certains points clés, ses remarques pertinentes nous ont amené à reconsidérer notre position et réviser bien des points. Nous le remercions aussi pour sa disponibilité chaque fois qu'elle ait été sollicitée.

Egalement, nous somme très honorés que Monsieur Pr. ALLAL. M.A, ait accepté de juger et d'assurer la présidence du jury. Qu'il trouve ici le témoignage de notre reconnaissance et de notre respectueuse gratitude.

Nos remerciements, s'adressent aussi aux membres du jury Dr. MISSOUM. A et Mr. MEDJAHED. L, qui nous font l'honneur d'accepter d'examiner ce travail.

Nous tenons à remercier tous nos enseignants qui nous ont assuré tout notre cursus, ainsi qui les responsables de la bibliothèque, du centre de calcul, et de l'administration.

Ainsi, un grand et spécial remerciement à l'architecte AHMED AMMAR Abdelkader, qui grâce à lui, nous avons pu finaliser ce travail.

Enfin nous remercions également tous ceux qui ont de loin ou de prés contribué à finaliser ce modeste travail.

#### **Résumé**

Notre projet de fin d'étude consiste à faire la conception et le dimensionnement d'un complexe sportif à « THNEIT EL HAD (TISSEMSILT) ».

Il concerne en premier l'introduction et la description des éléments de la structure ainsi que les caractéristiques des matériaux utilisés (acier, béton-armé), l'évaluation des charges et surcharges et les actions climatiques selon le règlement RNV99.

Le pré dimensionnement des éléments porteurs a été fait conformément au CCM97 et RPA99 Version 2003. L'analyse sismique de la structure a été réalisée par le logiciel de calcul SAP2000. Les planchers ont été modélisés par des diaphragmes (indéformables dans leur plan). Le renforcement de la structure par le rajout de contreventement, a été nécessaire.

#### **هلخص**

**هشروع نهاية دراستنا قام على أساس تصوين و قياس أبعاد هركب رياضي . بتنية اال حذ و الية تسوسيلت وهو يشمل في البادئ تقديم ووصف مكونات الهيكل وكذلك خصائص المواد المستعملة )الحديد, الخرسانةالوسلحة( تقييم األثقال و الحمولة الزائدة والتأثيرات المناخية حسب قواعد « 99 RNV « .**

**القياس المبدئي للمكونات الحاملة درس وفقا ل « 97CCM « و « 99RPA « نسخة .3002التحليل الزلزالي للمنشاة تم تحقيقه بواسطة البرنامج « 2000 SAP « . األرضيات الخاصة بالمبنى حيكت بواسطة حاجز )ال يتغير شكله في المستوى(. تقوية المنشاة بمضادات للرياح كان ضروريا.**

#### **Abstract**

Our final study project consists of the conception and design of a sports centre at THNEIT EL HAD (TISSEMSILT).

It primarily concerns the introduction and description of the elements of the structures and the characteristics of the materials used (Steel, reinforced-concrete), the evaluation of loads and overloads and climate actions under the settlement RNV99.

Preliminary design of the elements was made according to CCM97 and RPA99 Version 2003.The seismic analysis of the structure was carried out by a calculation using the software SAP2000. The floors of the building were modeled by diaphragms (non deformable in their plan). Strengthening the structure by the addition of bracing was necessary.

# **TABLE DES MATIERES**

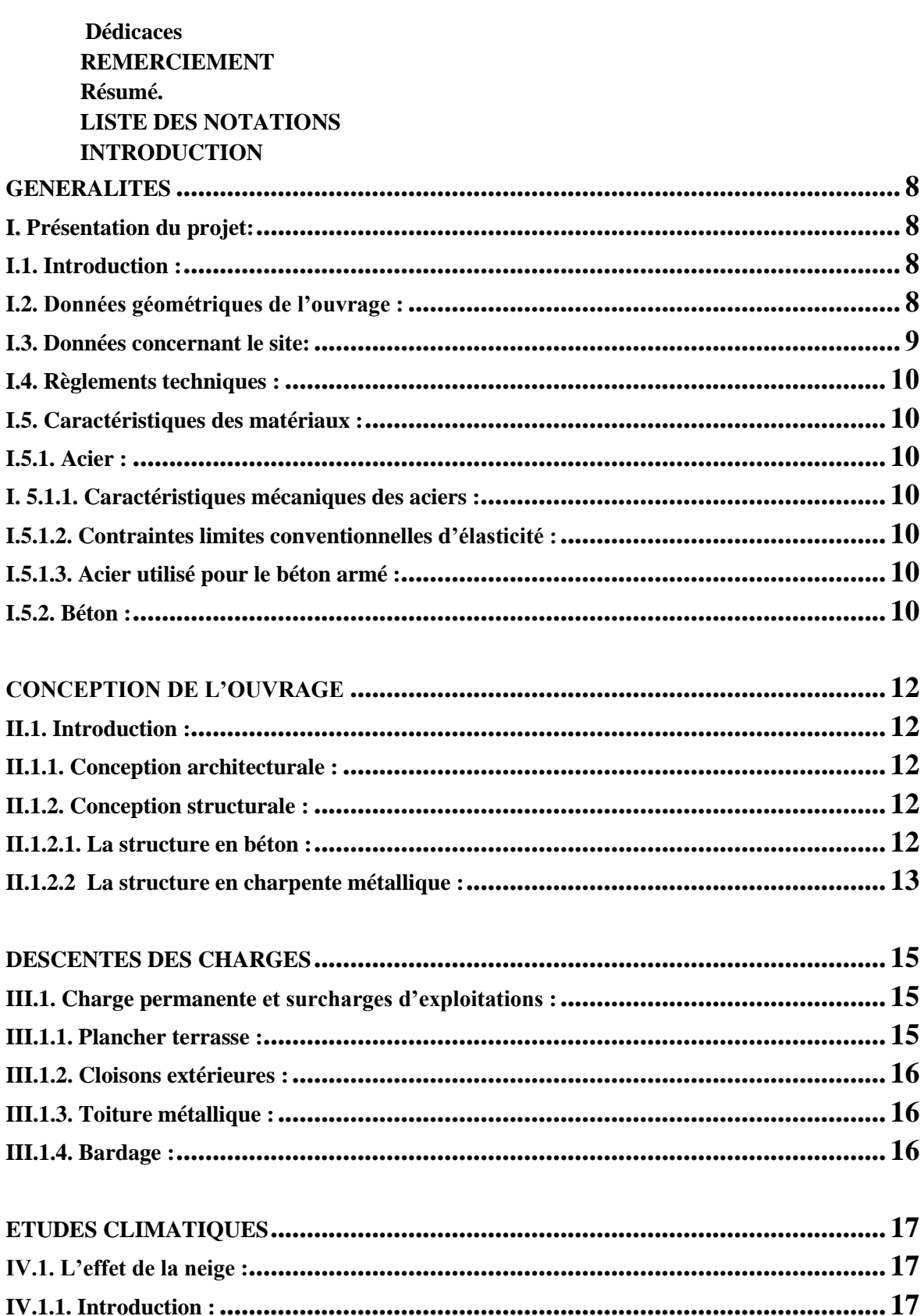

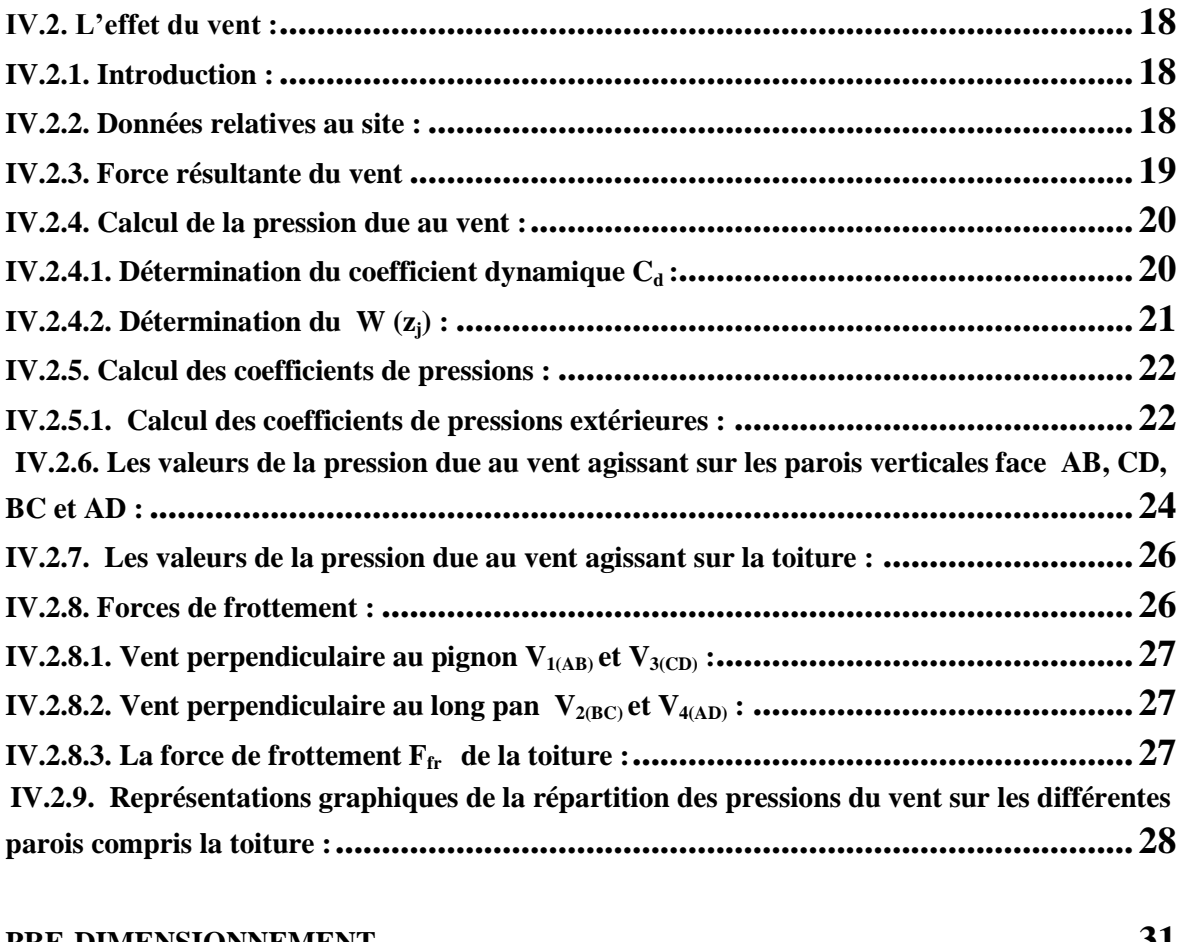

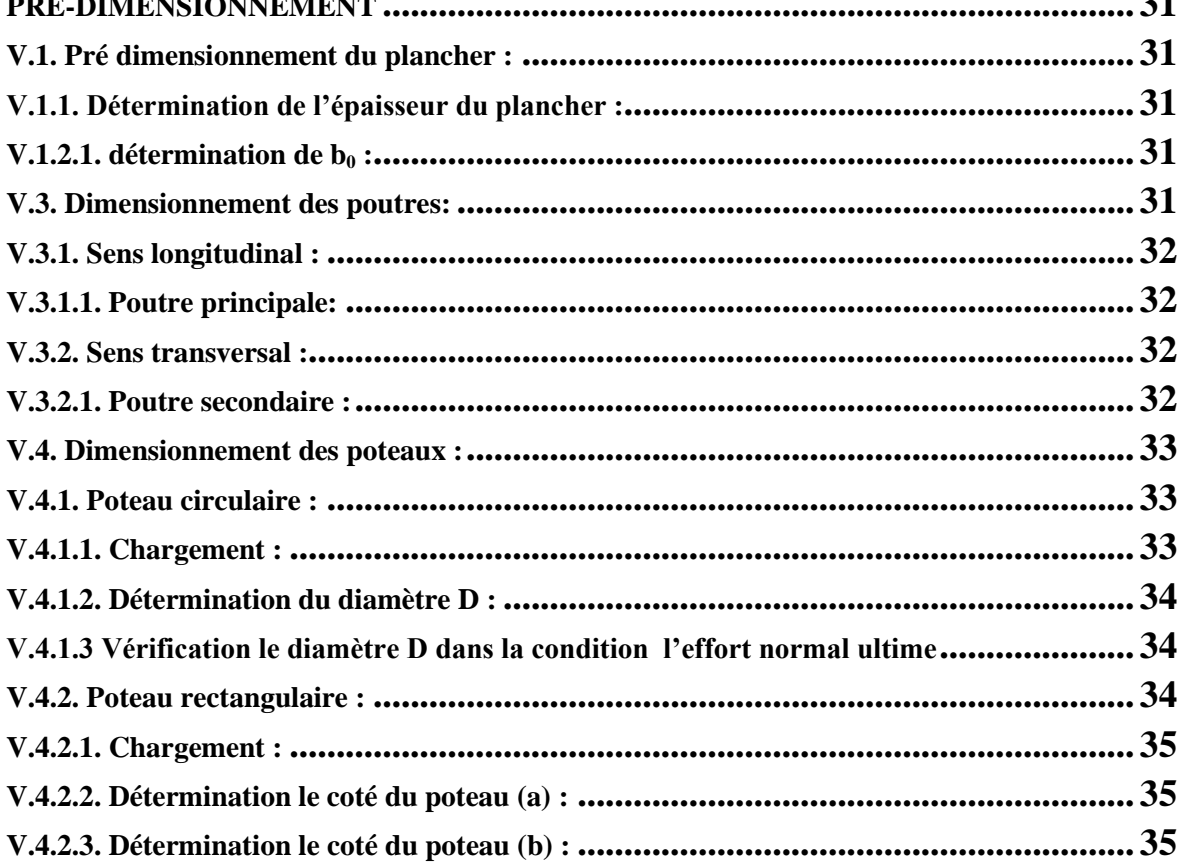

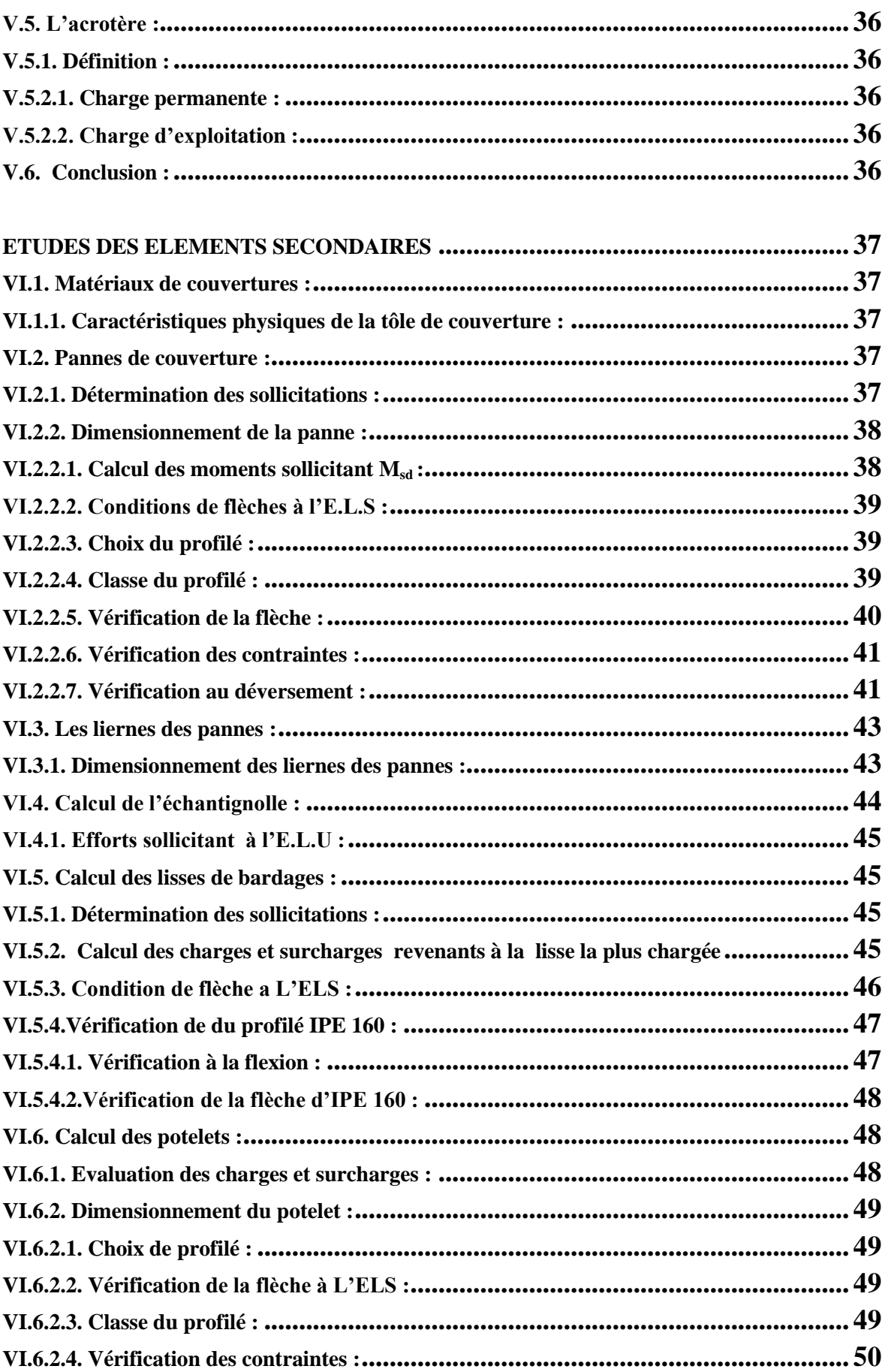

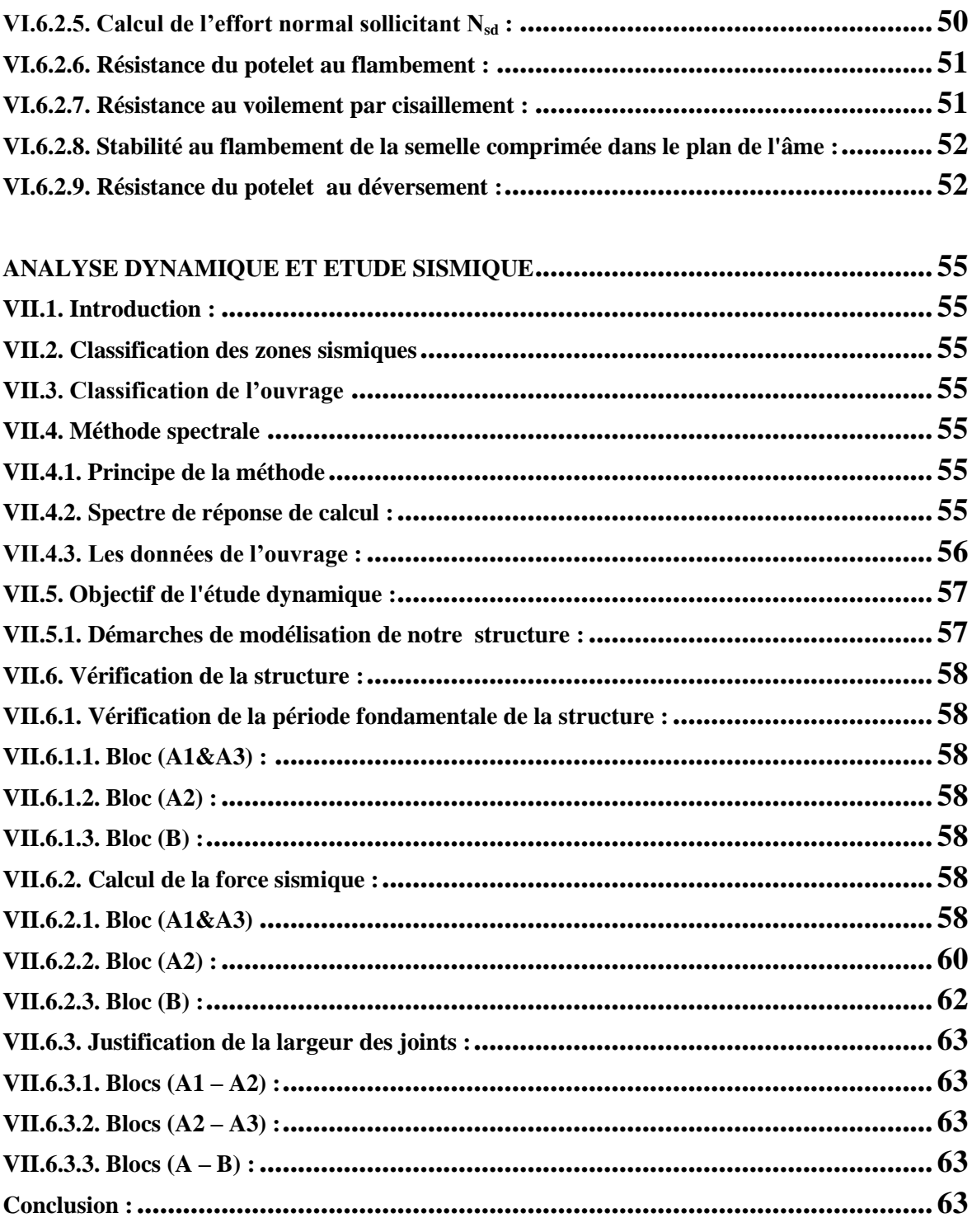

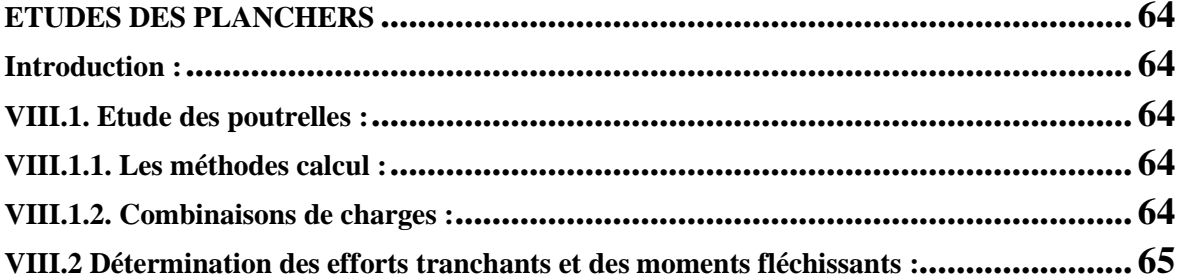

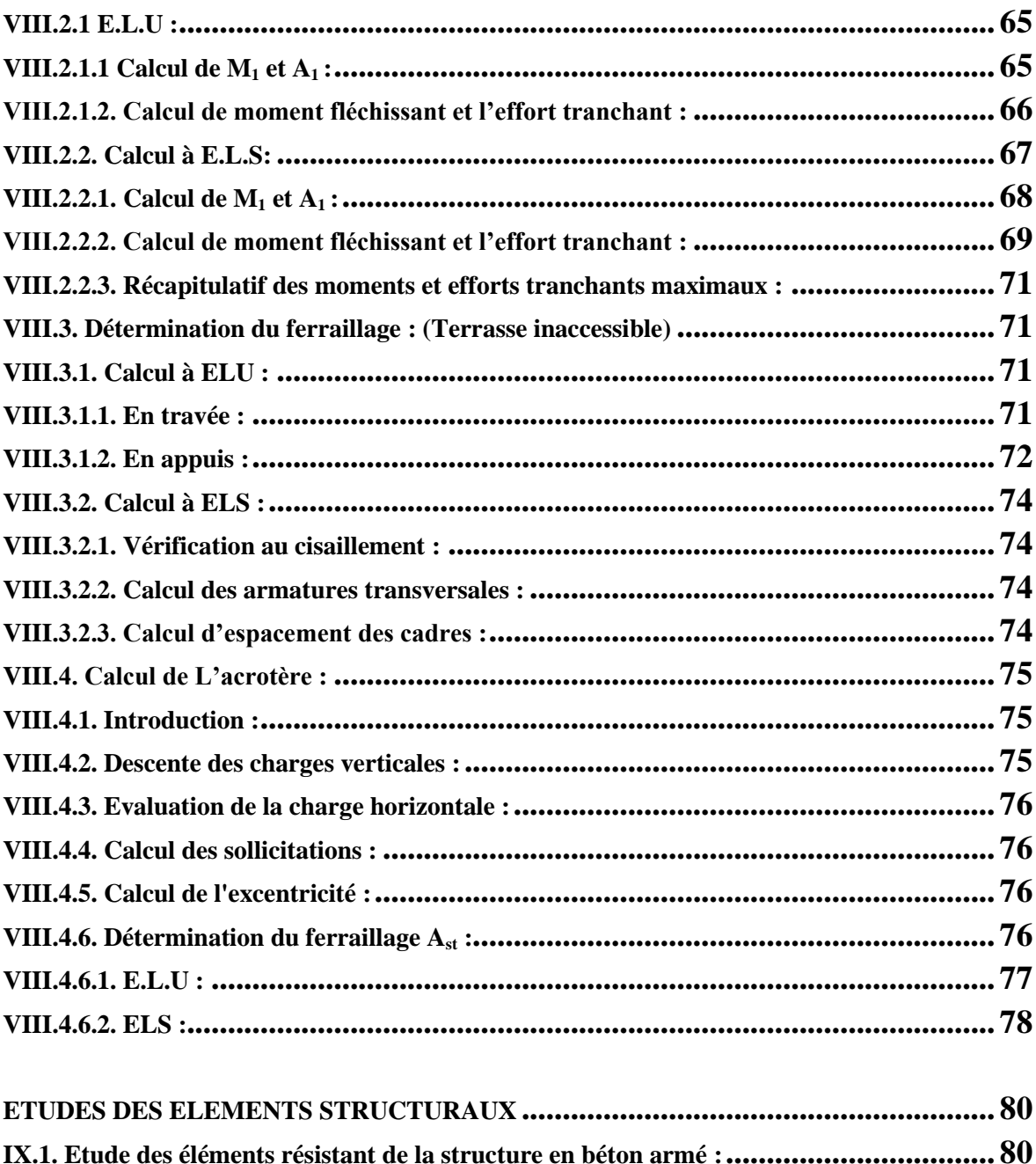

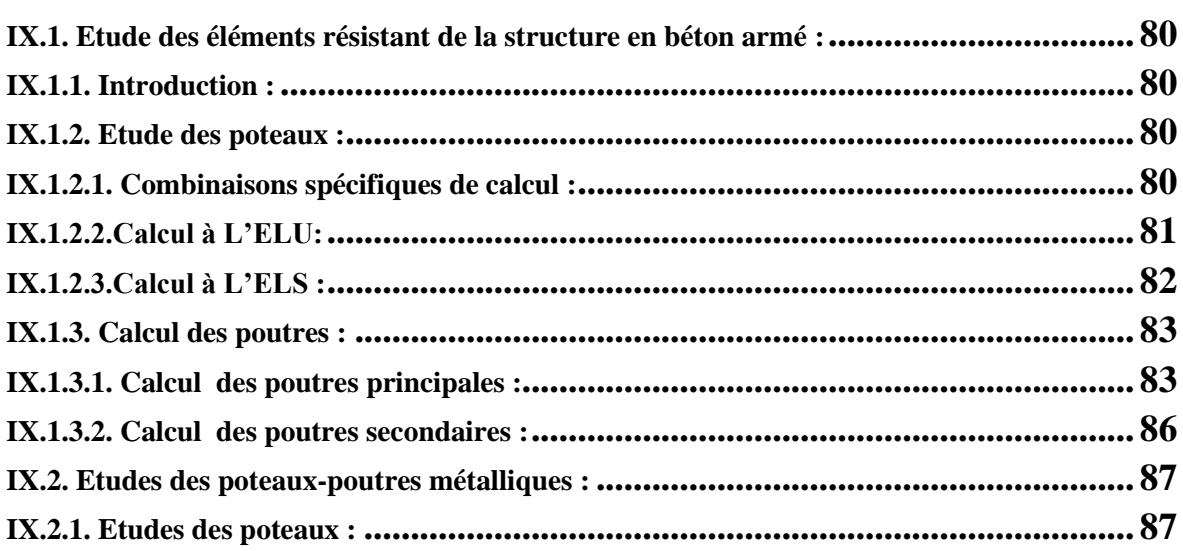

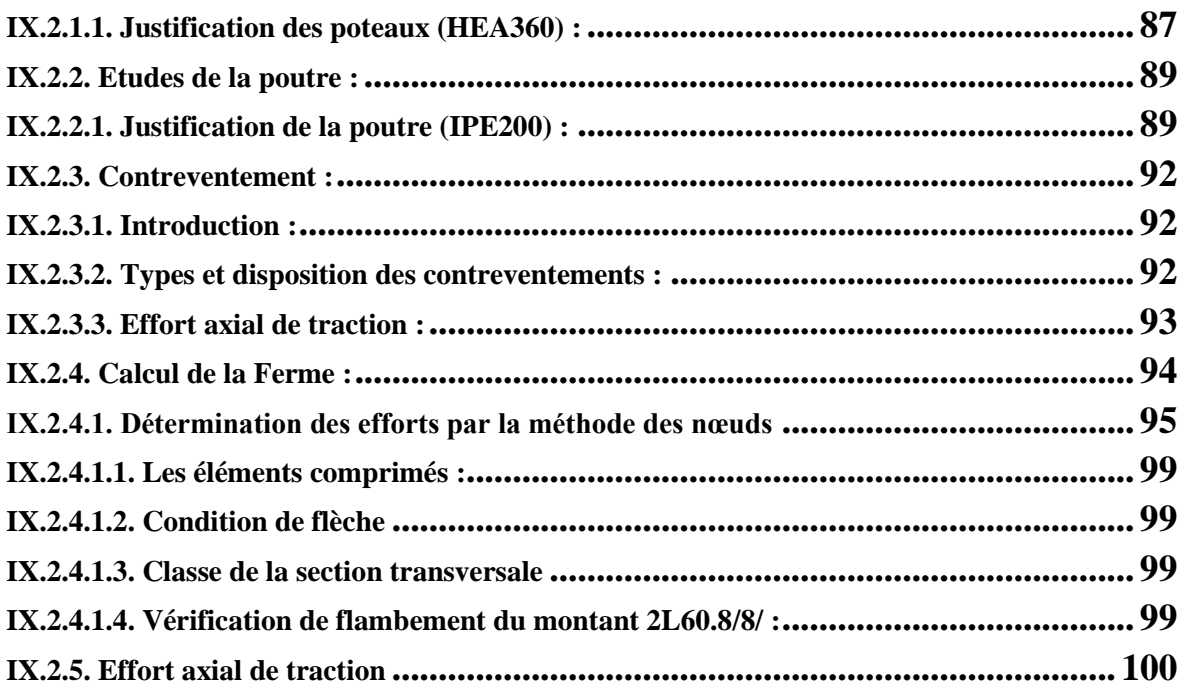

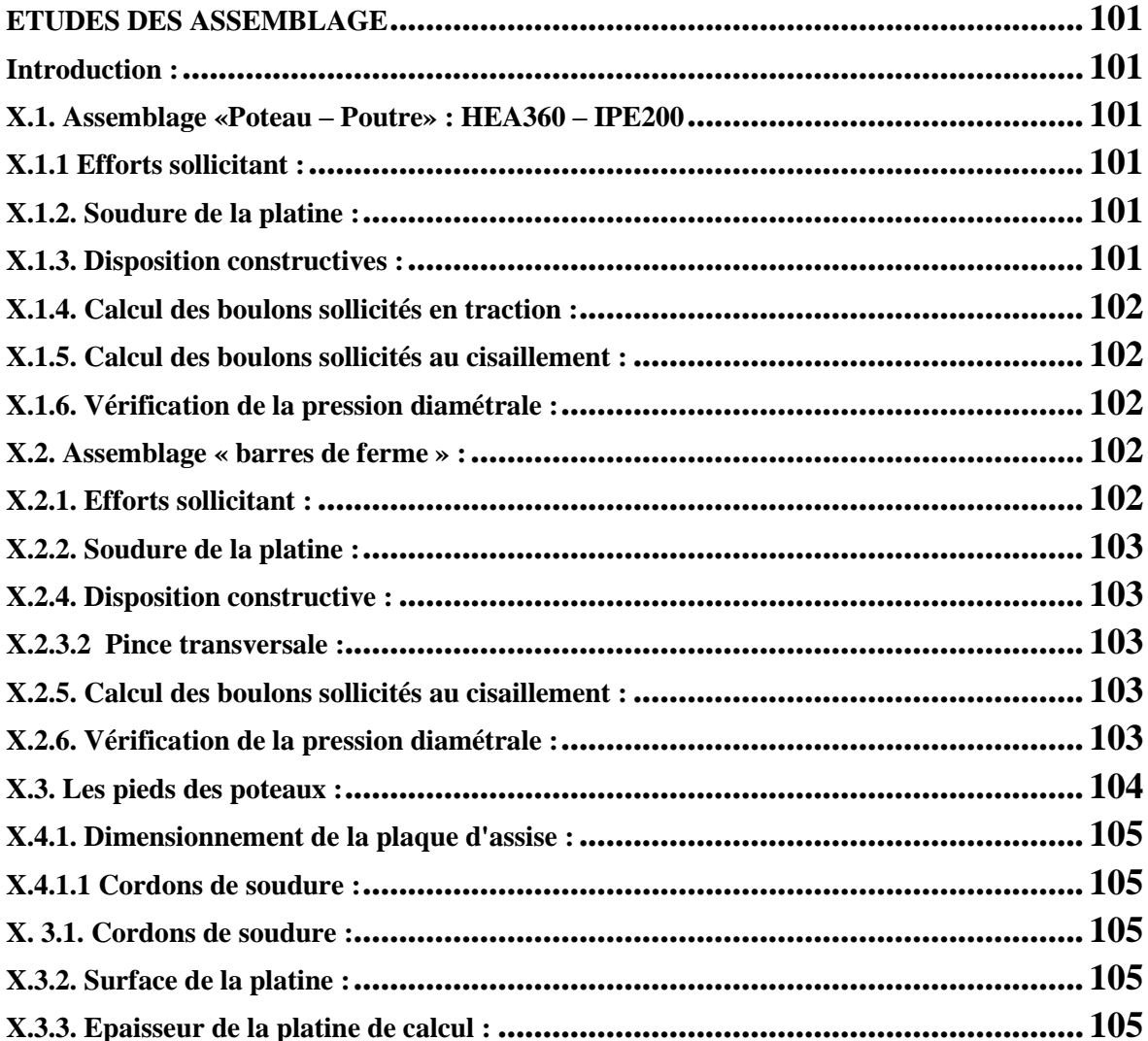

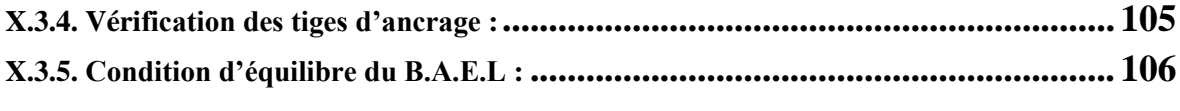

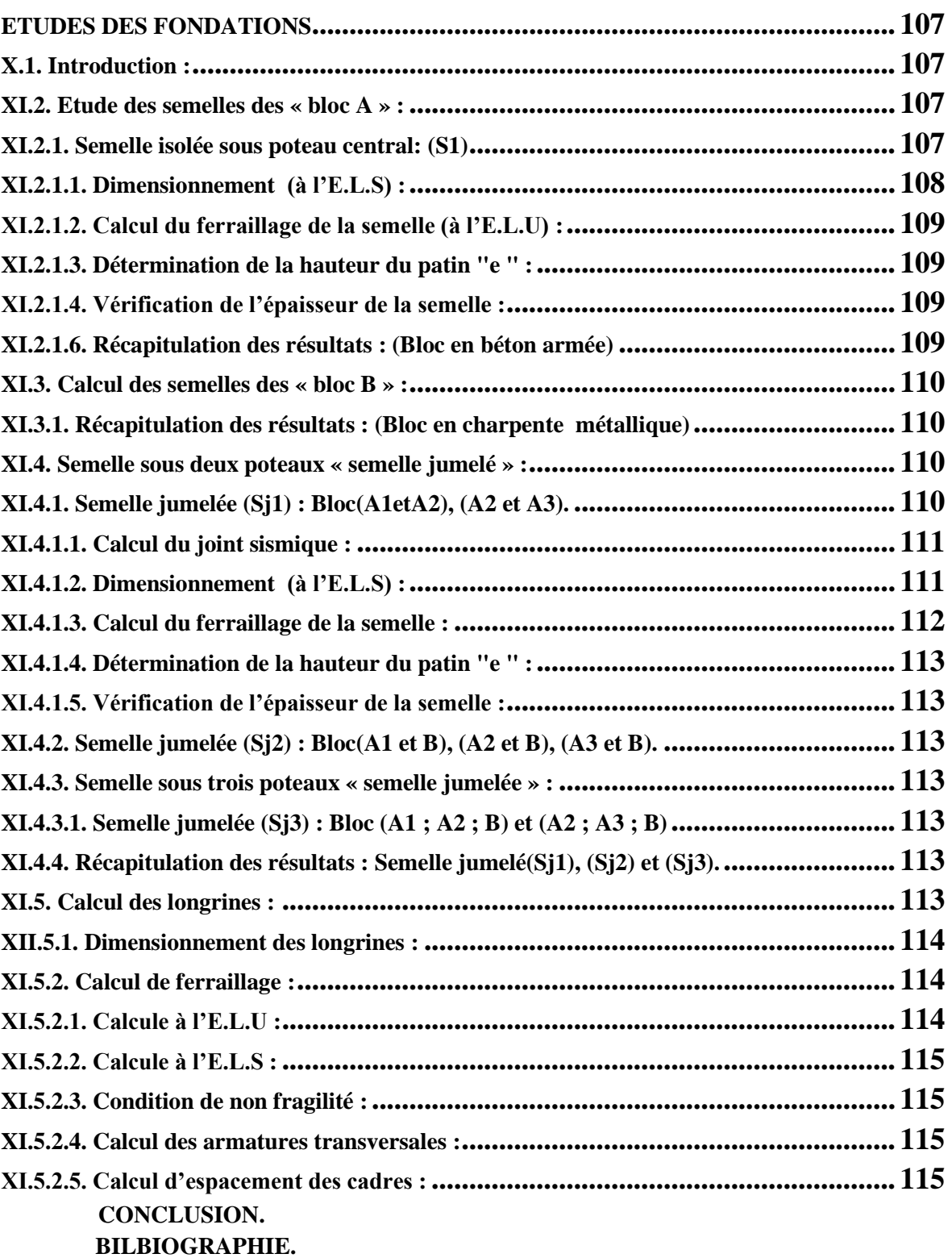

# **LISTE DES FIGURES**

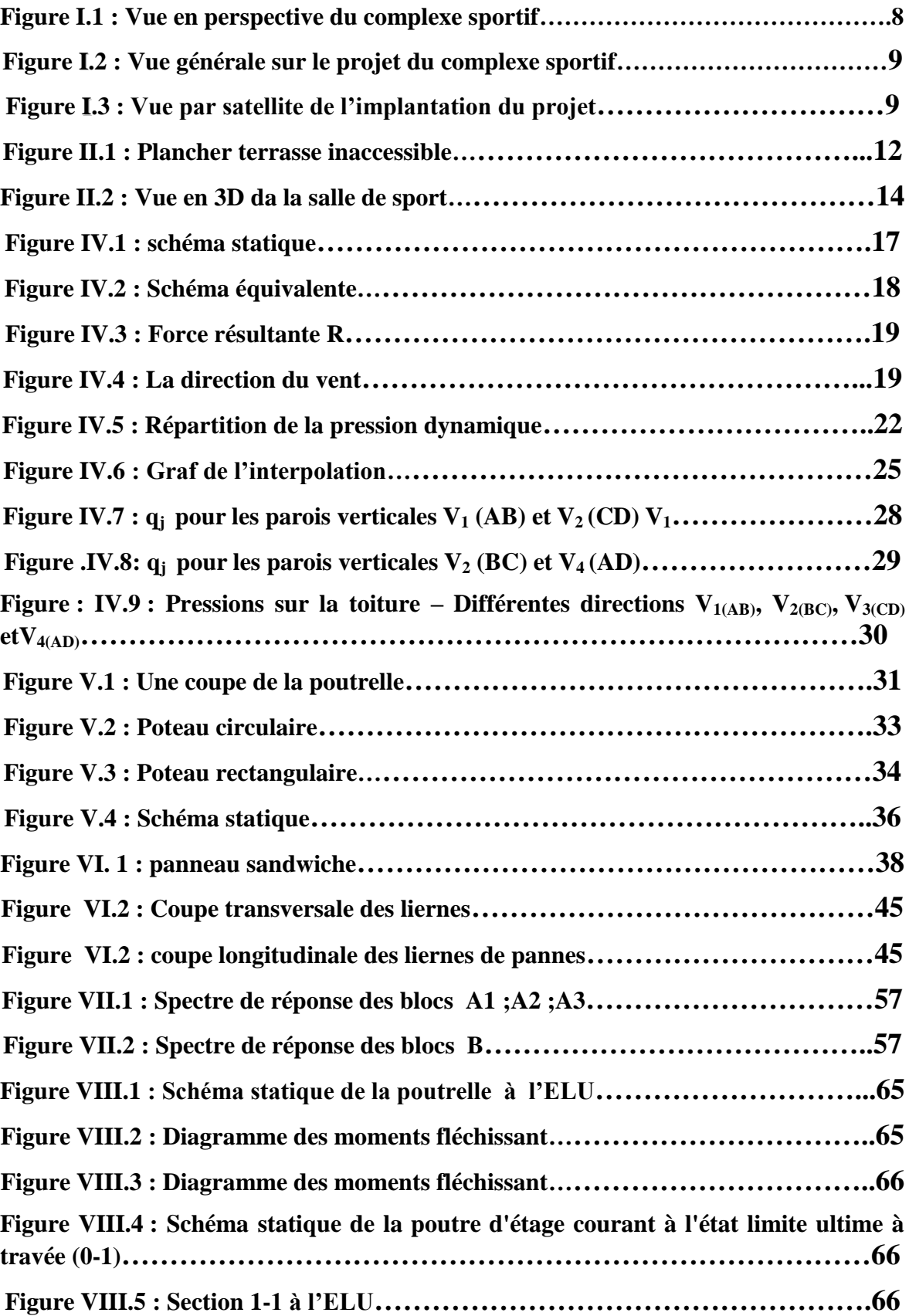

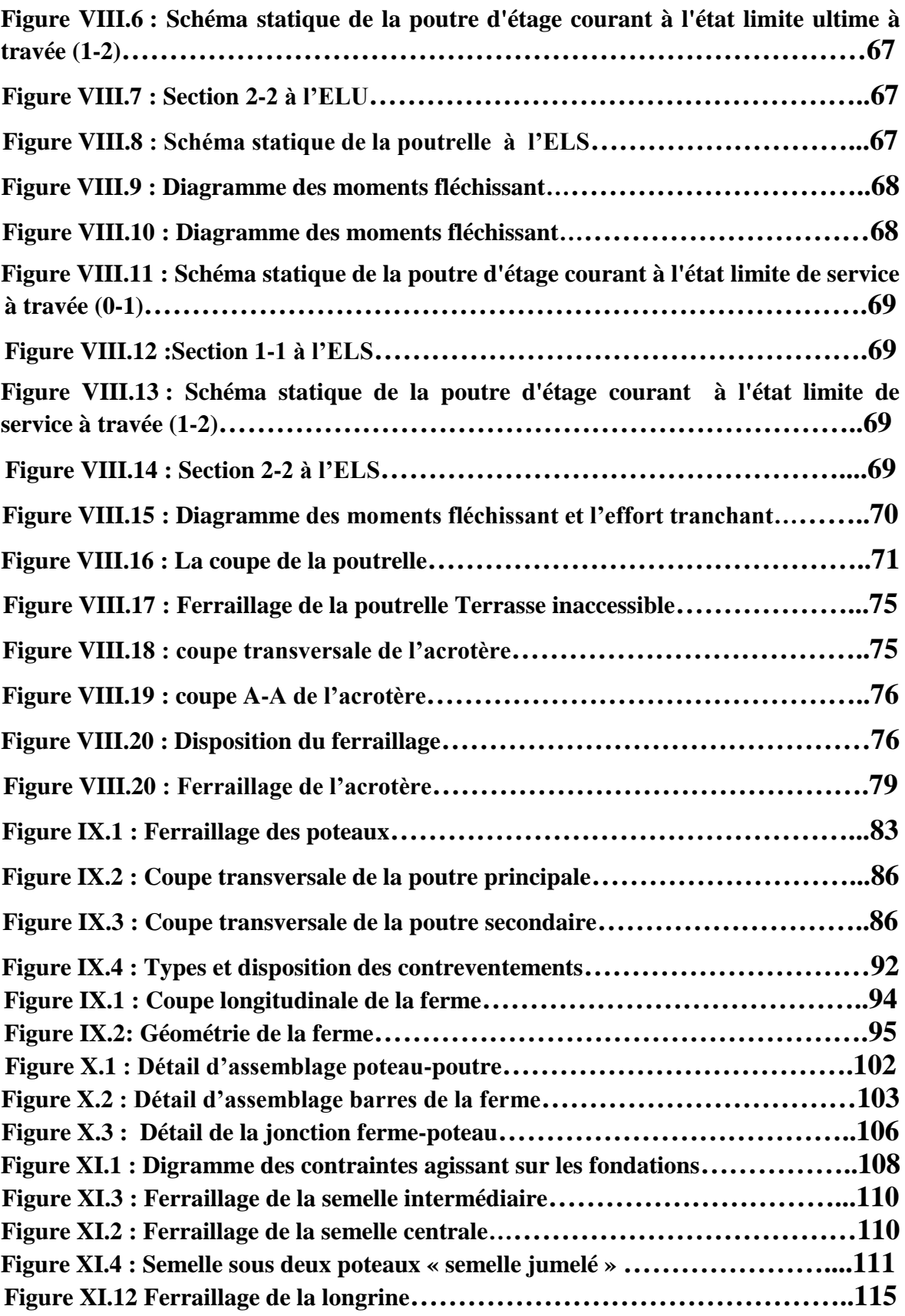

# **LISTE DES TABLEAUX**

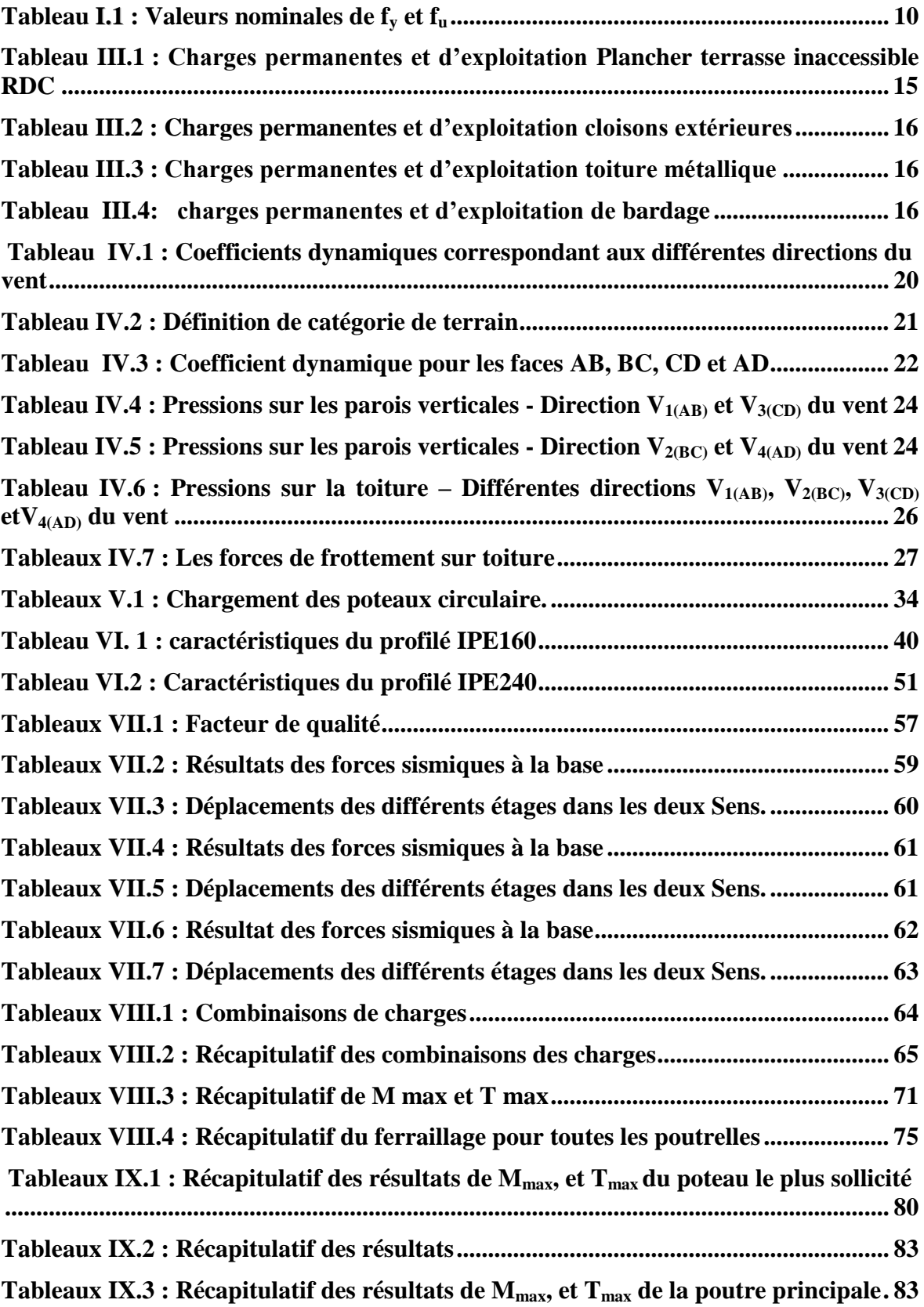

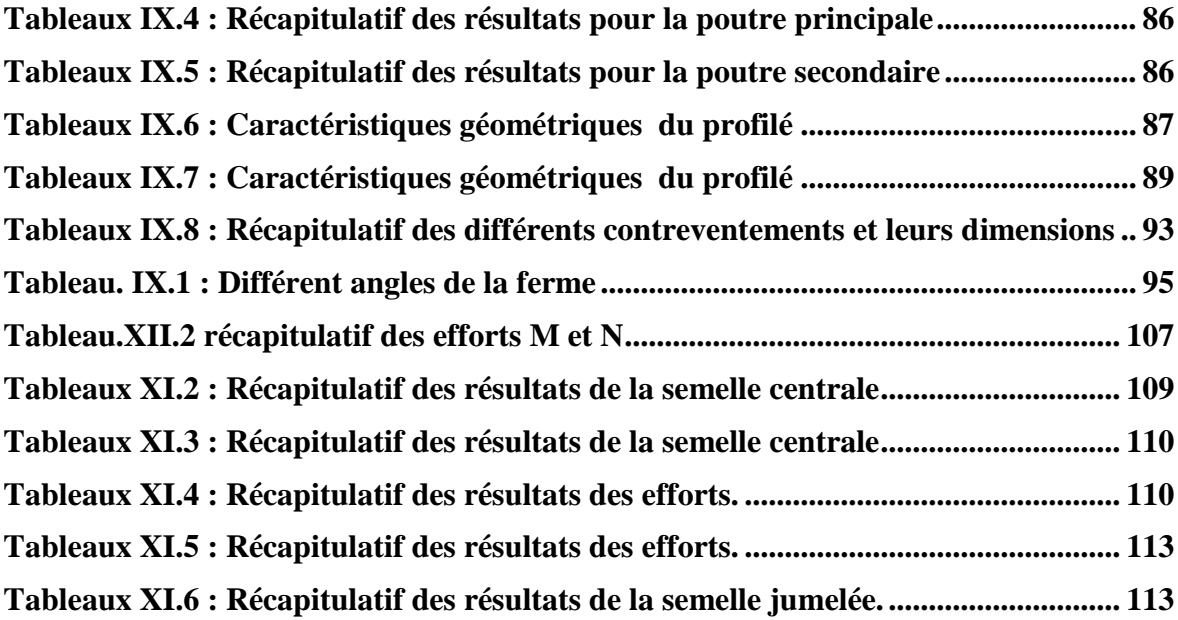

# **LISTE DES NOTATIONS**

# Majuscules latines

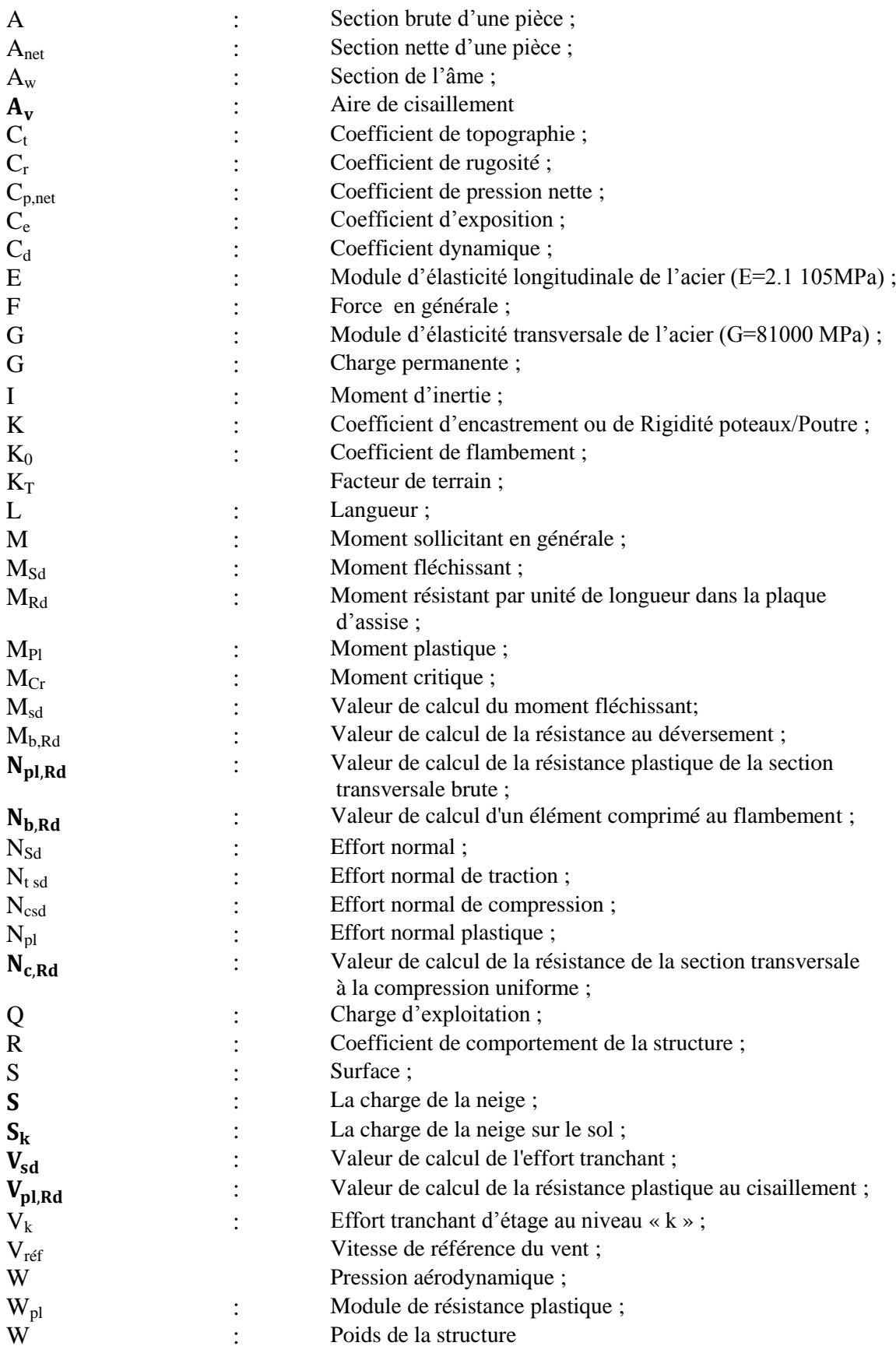

Minuscules latines

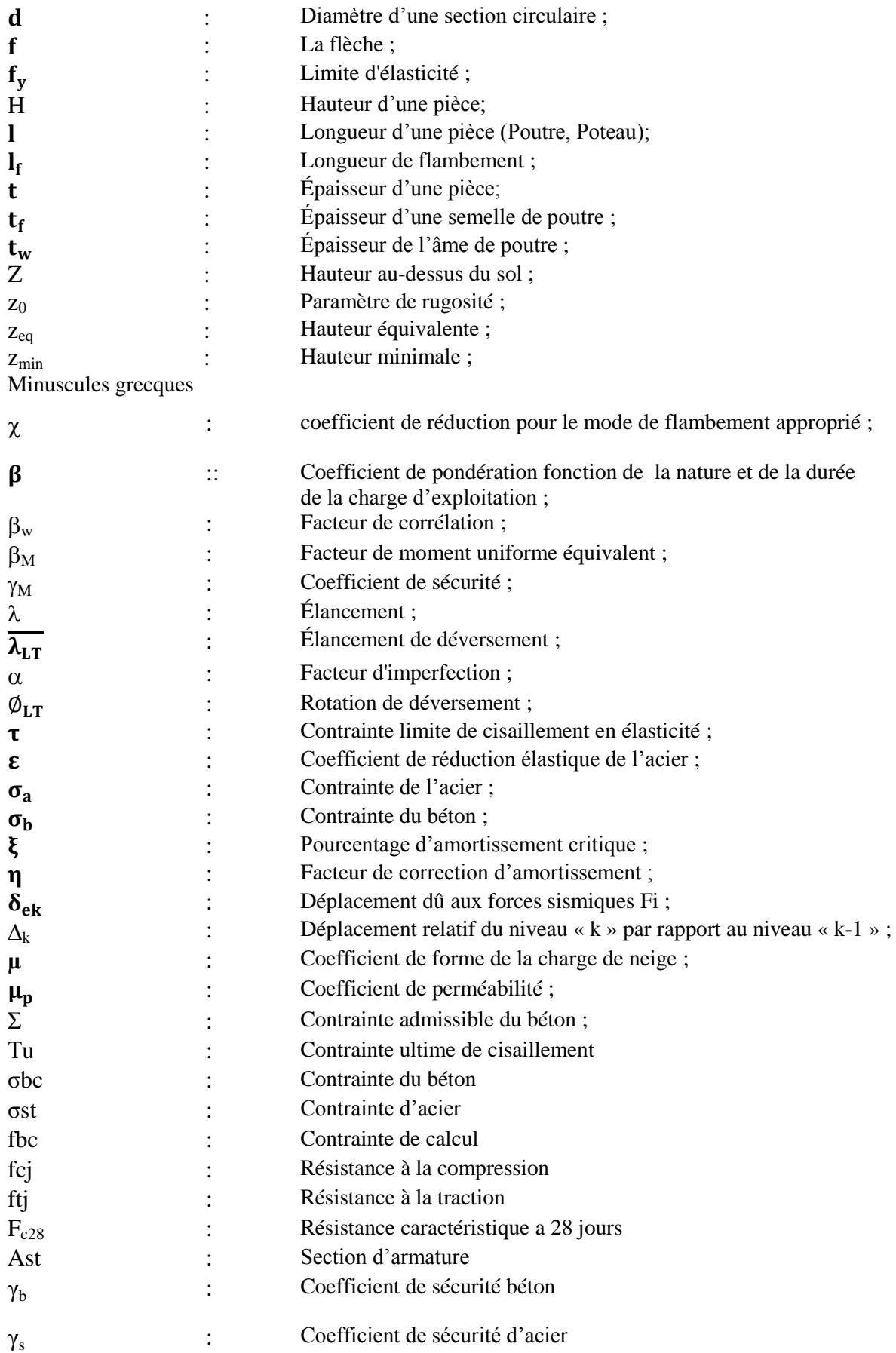

#### **INTRODUCTION**

Dans le cadre de notre formation de master en Génie Civil à l'Université Aboubekr Belkaid de Tlemcen, nous sommes amenés, à l'issu de notre cursus, à réaliser un projet de fin d'études (PFE).

L'objectif principal de ce projet est d'être confronté à une situation professionnelle qui est à la fois d'ordre scientifique et technique. Il regroupe donc l'ensemble des qualités que doit posséder un ingénieur dans son travail quotidien.

Ainsi le but nécessaire sera de comprendre et d'appliquer toutes les informations et les connaissances acquises durant notre cursus sur un projet satisfaisant réel en vue d'obtenir un diplôme de master pour nous préparer au monde du travail.

Notre projet de fin d'études traite d'une salle d'un complexe sportif, composée d'une partie en charpente métallique et une autre en béton armé. Cette structure permet d'exploiter les caractéristiques favorables respectives de ce matériau de façon optimale bien que ceux-ci soient de natures différentes. Ainsi notre choix s'est basé non seulement sur la fonctionnalité des blocs, mais aussi sur les avantages que présente chaque matériau.

Notre mission est à la fois de concevoir et dimensionner les différents éléments de la structure avec les règles actuellement en vigueur en Algérie.

# **GENERALITES**

#### **I. Présentation du projet: I.1. Introduction :**

La conception d'un projet de génie civil s'élabore en tenant compte des aspects fonctionnels, structuraux et formels, ce qui oblige l'ingénieur à tenir compte des données suivantes :

- $\leftarrow$  Fonction.
- **EXEC** Résistance et stabilité.
- $\overline{\phantom{a}}$  Les conditions économiques.

On propose dans notre projet de fin d'études, un calcul et une conception des éléments structuraux et non structuraux d'une salle du sport d'un complexe sportif à (Theniet El had wilaya de Tissemsilt). Ce projet réalise sur une surface de 1482 m<sup>2</sup> d'emprise. Cette structure se compose par deux blocs :

- Bloc en béton armé (vestiaire, bureau,....).
- Bloc en charpente métallique (terrain de basket-ball).

#### **I.2. Données géométriques de l'ouvrage :**

Suivant la vue en plan, les dimensions de la structure sont :

- $\overline{\text{L}}$  Longueur totale L<sub>1</sub>= 39,00 m
- $\frac{1}{\sqrt{2}}$  Largeur totale L<sub>2</sub>= 38,00 m<br>← Hauteur totale H= 10.50 m
- $\overline{\phantom{a}}$  Hauteur totale
- $\ddot{\bullet}$  Hauteur d'étage H<sub>étg</sub> = 3.80 m

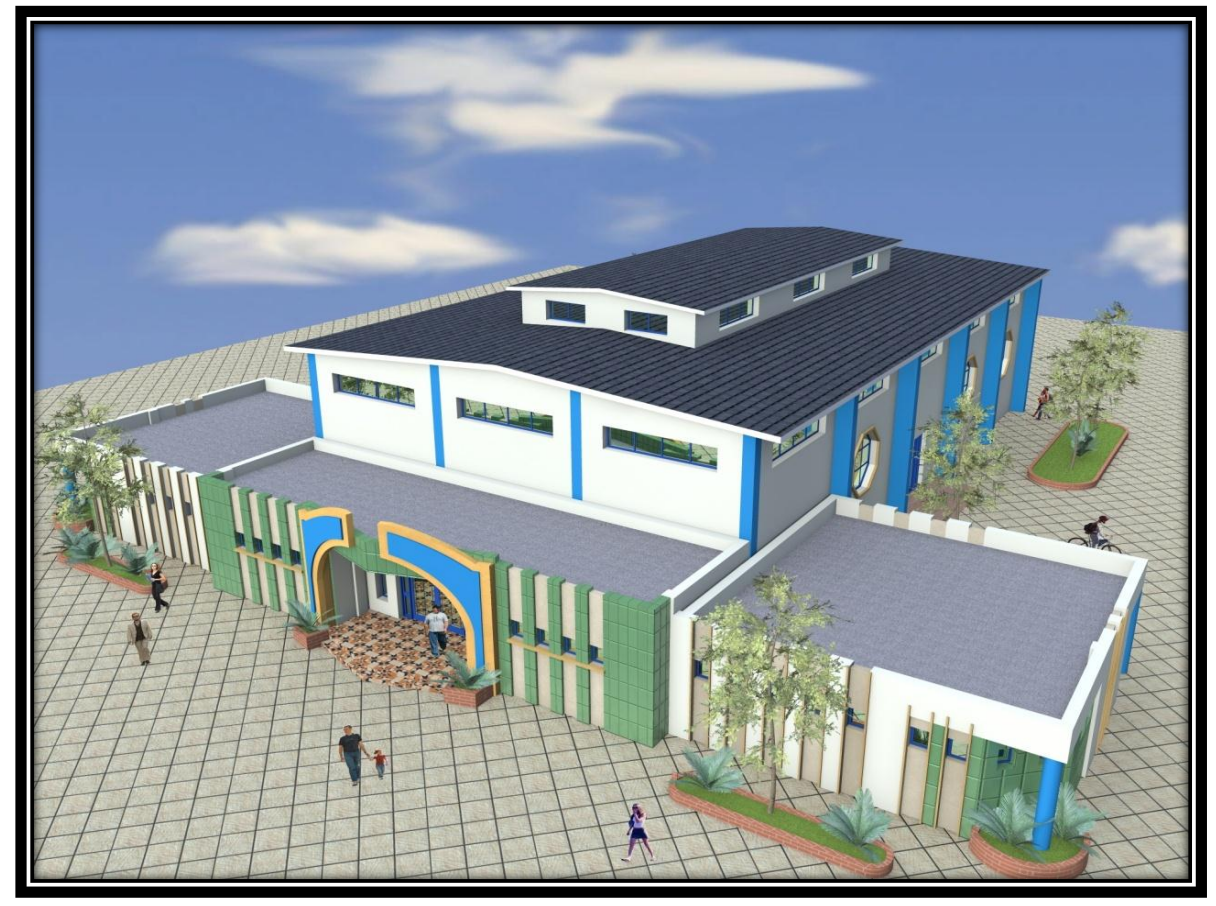

Figure I.1 : Vue en perspective du complexe sportif

#### **I.3. Données concernant le site :**

 Le projet est un complexe sportif, implanté à « THNEIT EL HAD (TISSEMSILT) » wilaya de Tissemsilt où on a :

- Le projet implanté sur un sol meuble avec une contraint admissible :  $\sigma_{sol} = 1.7$  bars. (rapport du sol du LTPE).
- $\overline{\phantom{a}}$  Le site est classé dans la zone sismique II.
- $\div$  Altitude = 1000 m.

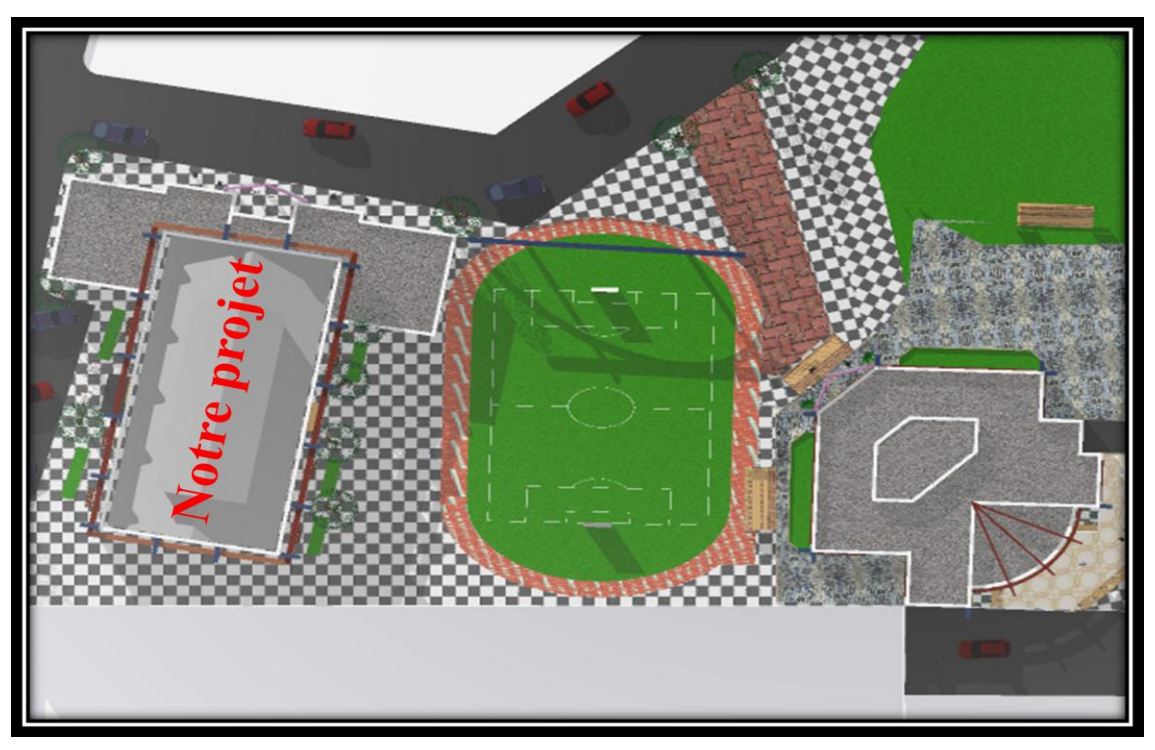

**Figure I.2 :** Vue générale sur le projet du complexe sportif

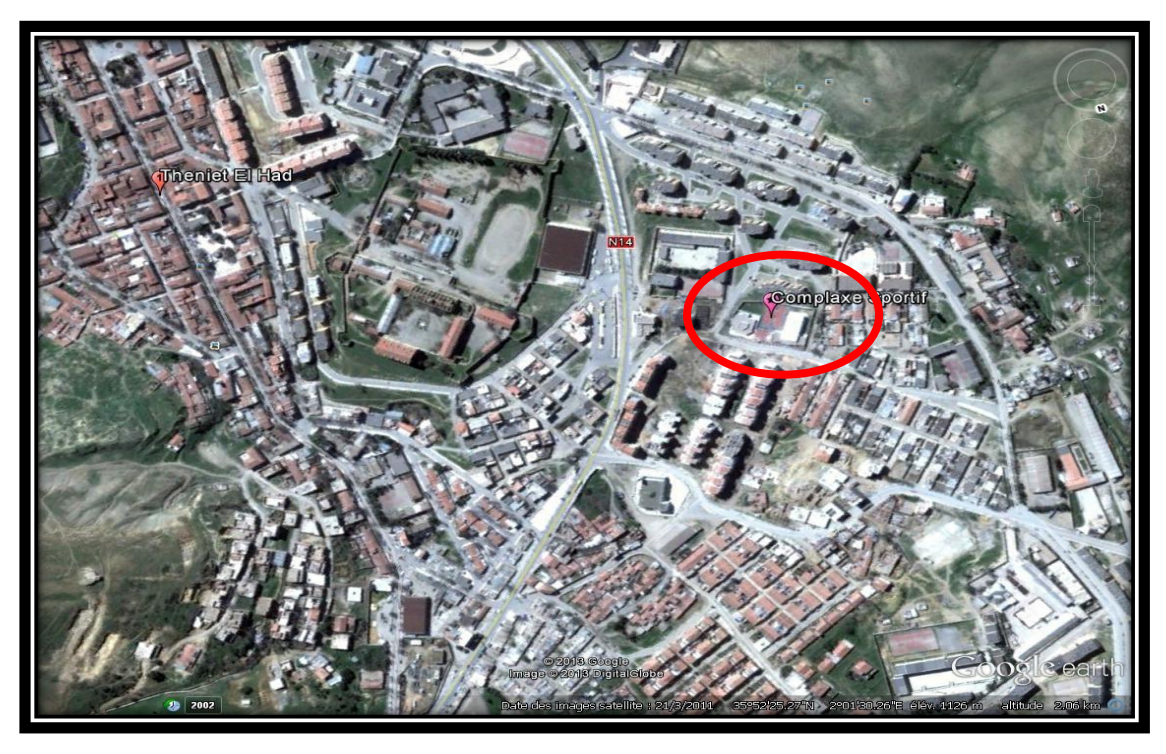

**Figure I.3 :** Vue par satellite de l'implantation du projet

#### **I.4. Règlements techniques :**

Les règlements techniques utilisés dans cette étude sont :

Pour assurer la sécurité du complexe sportif, on se base sur les règlements techniques suivants :

- a) Règlement Neige et Vent « **RNVA99** ».
- b) Règlement parasismique algérien « **RPA99version2003** » pour l'étude sismique.
- c) Béton armé aux états limites « **BAEL91**».
- d) Charges permanentes et charges d'exploitation **« DTRB.C2.2** ».
- e) Règlement de calcul des structures en acier « C**CM97 »**.

#### **I.5. Caractéristiques des matériaux : I.5.1. Acier :**

La nuance de l'acier destiné à la charpente métallique est FeE 360 qui est le plus répandu dans ce domaine, sa limite d'élasticité est  $f_y = 235$  Mpa, on utilise :

- $\triangleright$  Un profilé IPE pour les poutres.
- $\triangleright$  Un profilé HEA pour les poteaux.
- Les cornières pour les palées de stabilité et les fermes.

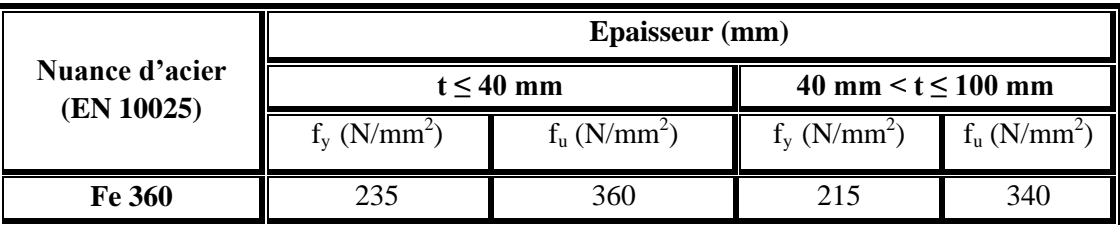

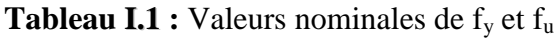

#### **I. 5.1.1. Caractéristiques mécaniques des aciers :**

- $\checkmark$  Module d'élasticité longitudinal : E = 2,1.10<sup>5</sup> MPA.
- $\checkmark$  Module de cisaillement : G = E/[2.(1+v)]= G = 877000 MPA.
- $\checkmark$  Coefficient de poisson :  $v = 0,3$ .
- $\sqrt{ }$  Masse volumique :  $\rho = 7850 \text{ kg/m}^3$

#### **I.5.1.2. Contraintes limites conventionnelles d'élasticité :**

- $\checkmark$  Ossature métallique : FeE 360, f<sub>y</sub> = 235 MPA.
- $\checkmark$  Boulons ordinaire : classe 4.6, f<sub>y</sub> = 240 MPA.
- $\checkmark$  Boulons haute résistance HR 8,8 : f<sub>y</sub> = 640 MPA.
- $\checkmark$  Boulons haute résistance HR 10,9 : f<sub>y</sub> = 900 MPA.

#### **I.5.1.3. Acier utilisé pour le béton armé :**

- $\checkmark$  Acier rond lisse : FeE 235, fe = 235 MPA.
- $\checkmark$  Acier à haute adhérence HA FeE 400, fe = 400 MPA.
- $\checkmark$  Treillis soudés  $\emptyset \leq 6$  mm de nuance TLE 520, fe = 520 MPA.

#### **I.5.2. Béton :**

Le béton s'obtient en mélangeant du ciment, du sable, du gravier et de l'eau par quantité, suivant un dosage bien défini.

Pour 1 m<sup>3</sup> de béton armé le dosage est généralement pour le suivant :

- $\geq$  350 kg de ciment CPA 325.
- $\geq 400$  litres de sable D  $\leq 5$  mm.
- $\geq$  800 litres de gravier D  $\leq$  2,5 mm.
- > 175 litres d'eau de gâchage.

Pour le béton de propreté on prend un dosage de 150 kg/m<sup>3</sup>.

#### **a) Résistance à la compression :**

Cette résistance est mesurée sur des éprouvettes cylindriques de section 20  $\text{cm}^2$ (h =32 cm, b =16 cm). La résistance à la compression est définie à 28 jours :  $f_{C28}$ = 25 MPA.

#### **b) Résistance à la traction :**

La traction du béton à "j" jours est déduite de celle à la compression par la relation suivante :

 $f_{ti} = 0.6 + 0.06.f_{ci}$  $f_{t28} = 0.6 + 0.06$ . $f_{C28} = 2.1$  MPA.

# **CONCEPTION DE L'OUVRAGE**

#### **II.1. Introduction :**

Les choix architecturaux et structuraux ont été guidés par le souci de répondre aux besoins des clients voulant pratiquer des activités sportives.

Le choix d'une conception doit:

- $\triangleright$  Économique
- > Réalisable
- Assurer la stabilité d'ensemble de la structure
	- Les dimensionnements doivent être :
- $\triangleright$  Économique
- Capable de résister aux efforts maximaux
- $\triangleright$  Capable de se déplacer dans les tolérances admissibles

#### **II.1.1. Conception architecturale :**

Notre salle de sport est constituée d'un terrain de (basketball) qui présent la partie couvert par une toiture en charpente métallique. La deuxième partie c'est un plancher cors creux terrasse inaccessible combine un bureau, les sanitaires, les vestiaires, local matériels, local chaufferie, infirmerie et un hall d'accueil.

#### **II.1.2. Conception structurale :**

#### **II.1.2.1. La structure en béton :**

Le plancher terrasse inaccessible est en corps creux de 20 cm d'épaisseur avec dalle de compression de 5cm.

La stabilité de la structure est assurée par une ossature poteaux – poutres autostable en béton armé.

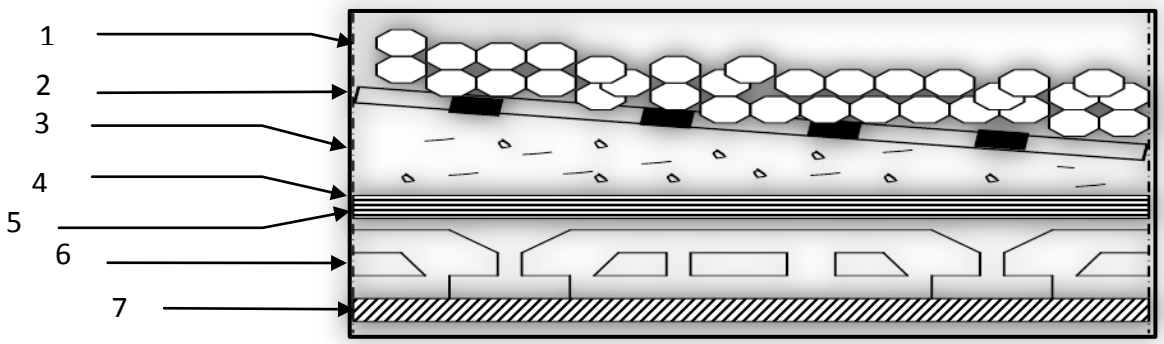

**Figure II.1 :** Plancher terrasse inaccessible.

- 1- Gravillon de protection(e=4cm).
- 2- Systeme multicouche (e=2cm).
- 3- Forme de pente en béton léger (5cm).
- 4- Chappe flottante asphalte (e=2,5cm).
- 5- Isolation thermique à liège (e=4cm).
- 6- Plancher à corps creux (20+5) cm.
- 7- Enduit en plâtre (e=2cm).

### **II.1.2.2 La structure en charpente métallique :**

Un portique à faible pente constitue la forme la plus courante d'ossatures, toutefois d'autres formes structurales sont utilisées comme par exemple des structures à poutrestreillis et des structures constituées de poutres et de poteaux.

Les solutions qui utilisent des fermes de toiture en treillis constituent une alternative intéressante à des portiques, tout particulièrement dans les cas où de grandes portées sont nécessaires.

La stabilité latérale nécessaire peut être assurée par des assemblages résistants en flexion entre la traverse en treillis et les poteaux, en prévoyant des poutres au vent dans le plan de la toiture.

La stabilité de l'ossature en s'opposant à l'action de forces horizontales : vent, freinage des ponts roulants, effets de séismes, chocs etc. Est assurée par des contreventements qu'ils sont généralement conçus pour garantir le cheminement des charges horizontales jusqu'aux fondations.

Ils sont disposés en toiture, dans le plan du portique (« poutres au vent »), et en façade (« Palées de stabilité »), et doivent reprendre les efforts horizontaux appliqués tant sur les pignons que sur les long pans.

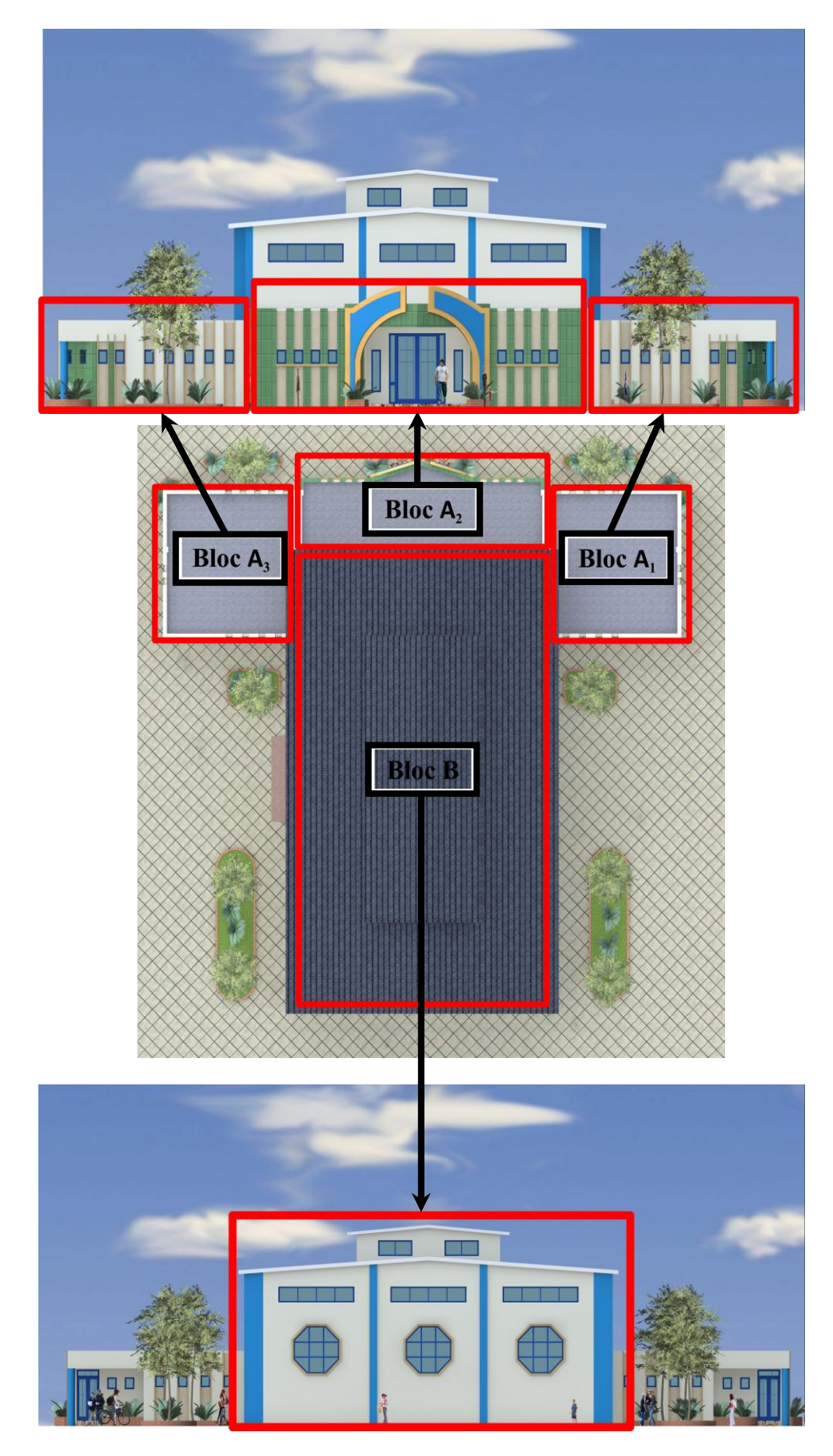

**Figure II.2 :** Vue en 3D da la salle de sport.

# **DESCENTES DES CHARGES**

#### **III.1. Charge permanente et surcharges d'exploitations :**

La charge permanente désigne le poids propre de tous les éléments permanents constituant l'ouvrage terminé. Il s'agit donc non seulement du poids de l'ossature mais aussi de tous les éléments du bâtiment (planchers, plafonds, cloisons, revêtements de sol, les murs rideaux, les systèmes de climatisation, et toutes les installations fixes qui ont la même durée de vie de la structure).

Les surcharges d'exploitations correspondent aux mobiliers et aux équipements qui constituent les locaux dans cette structure ainsi que les personnes qui fréquentent l'immeuble. Pour cela, il y a des normes qui fixent les valeurs des charges en fonction de la destination de l'ouvrage et qui sont inscrit dans le règlement technique DTRB.C2.2 (charges et surcharges).

#### **III.1.1. Plancher terrasse :**

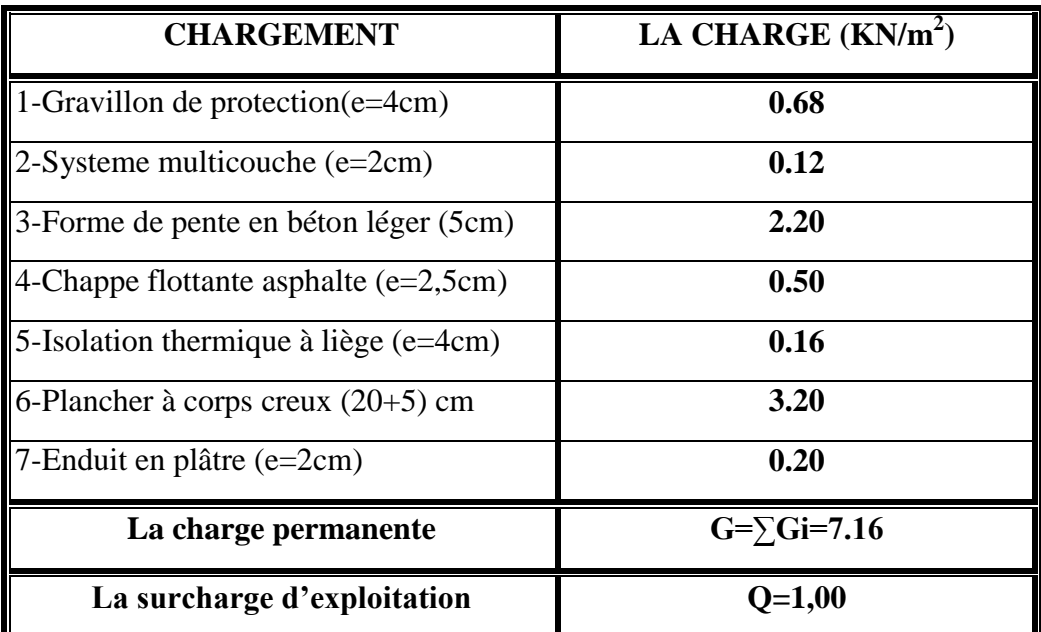

**Tableau III.1 :** Charges permanentes et d'exploitation Plancher terrasse inaccessible RDC

### **III.1.2. Cloisons extérieures :**

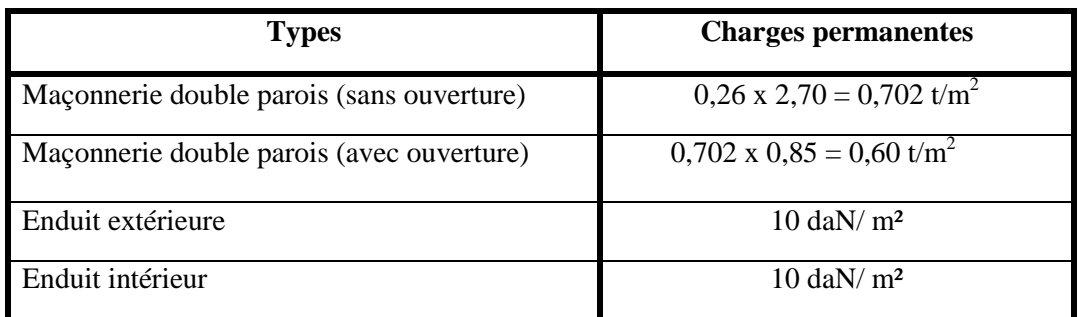

**Tableau III.2 :** Charges permanentes et d'exploitation cloisons extérieures

## **III.1.3. Toiture métallique :**

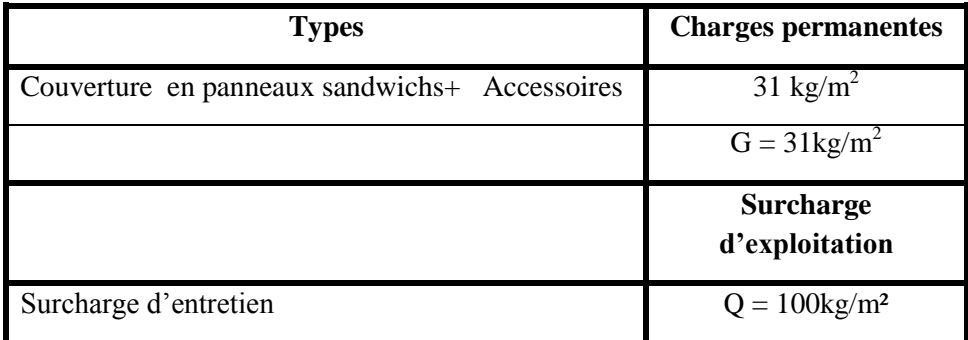

**Tableau III.3 :** Charges permanentes et d'exploitation toiture métallique **III.1.4. Bardage :**

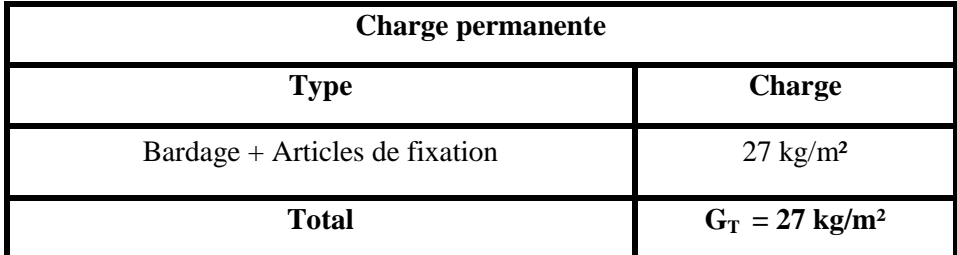

**Tableau III.4:** charges permanentes et d'exploitation de bardage

### **ETUDES CLIMATIQUES**

#### **IV.1. L'effet de la neige : IV.1.1. Introduction :**

Le règlement neige et vent RNVA99 s'applique à l'ensemble des constructions en Algérie situées à une altitude inférieure à 2000 mètres. Notre structure se trouve à une altitude environ de 1000 m.

L'accumulation de la neige sur la toiture du complexe sportif produit une surcharge qu'il faut prendre en compte pour les vérifications des éléments de cette structure.

#### **IV.1.2. Calcul des charges de la neige :**

La charge caractéristique de la neige S par unité de surface en projection horizontale de toiture soumise à l'accumulation de la neige s'obtient par la formule suivante :

 $S = \mu.S_k$  [KN/m<sup>2</sup>] ] (RNV99)

#### **Calcul de Sk :**

Le complexe sportif étudié est situé à Theniet el Had, wilaya de Tissemsilt, qui correspond à la zone B selon la classification de RNV99.

La valeur de  $S_k$  en kN/m<sup>2</sup> est déterminée par la loi de variation suivante en fonction de l'altitude H en m du site considéré :

- $S_k$  (en KN/m<sup>2</sup>) est la charge de neige sur le sol, en fonction de l'altitude et de la zone de neige.
- µ est un coefficient d'ajustement des charges, fonction de la forme de la toiture, appelé coefficient de forme.

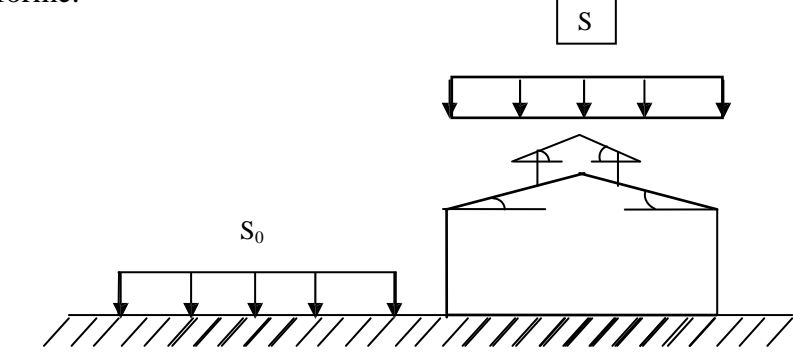

 $S_k = \frac{C}{2}$  $100$ Avec H=1000 m  $S_k = 0.5$  KN/m<sup>2</sup>

**Figure IV.1 :** schéma statique

Charge de la neige répartie sans redistribution par le vent pour des versants symétriques :

tan  $\alpha = \frac{3}{2}$ 9  $\alpha_1 = \alpha_2 = 18.52^\circ$ 

 $15^{\circ} \le \alpha \le 30^{\circ}$   $\qquad \qquad \mu_1 = \mu_2 = 0.8$  $S = \mu$ .  $S_0 = 0.8 \times 0.5 = 0.4$  KN/m<sup>2</sup> : par projection horizontale

La charge de neige S en  $K/N/m^2$ ] est équivalente à la charge de neige normale : Nn  $N_n = S = 0.4$  KN/m<sup>2</sup>

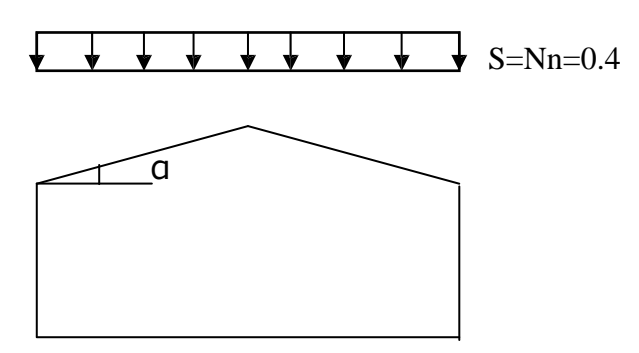

**Figure IV.2 :** Schéma équivalente.

#### **IV.2. L'effet du vent :**

#### **IV.2.1. Introduction :**

La surface terrestre est caractérisée par différents niveaux. L'effet du vent sur une construction est assez prépondérant et a une grande influence sur la stabilité de l'ouvrage. Pour cela, une étude approfondie doit être élaborée pour la détermination des différentes actions dues au vent et ceci dans toutes les directions possibles.

 Le calcul sera mené conformément au Règlement **RNV 99**.Ce document technique réglementaire (**DTR**) fournit les procédures et principes généraux pour la détermination des actions du vent sur l'ensemble d'une construction et ses différentes parties et s'applique aux constructions dont la hauteur est inférieure à **200m**.

Les actions du vent appliquées aux parois dépendent de :

- La direction.
- L'intensité.
- La région.
- Le site d'implantation de la structure et leur environnement.
- La forme géométrique et les ouvertures de la structure.

#### **IV.2.2. Données relatives au site :**

- Catégorie de construction **I**
- $\triangleright$  Site plat :  $C_T = 1$  (Coefficients de topographique)
- Zone de vent **I**
- $\triangleright$  **q**<sub>réf</sub> = 37,5 **daN**/m<sup>2</sup>
- $\triangleright$  **q**<sub>temp</sub> = 27,0 **daN**/m<sup>2</sup>
- $\triangleright$  **V**<sub>réf</sub> = 25 m/s
- **Catégorie de terrain II**
- $\triangleright$  **K<sub>T</sub>** = **0.19 m** (facteur de terrain)
- $\angle Z_0 = 0.05$  **m** (paramètre de rugosité)
- $\triangleright$  **Z**<sub>min</sub>=4m (hauteur minimale)
- **ξ=0.26** (coefficients utilisé pour le calcule du coefficient dynamique Cd)

#### **IV.2.3. Force résultante du vent :**

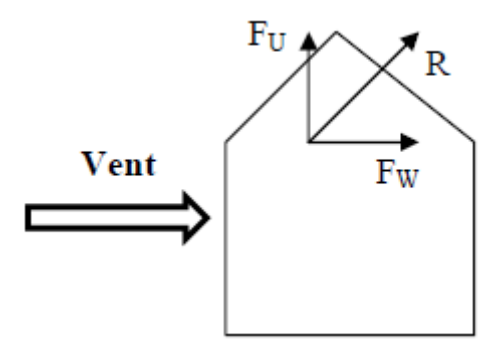

**Figure IV.3 :** Force résultante R

**F<sup>W</sup>** : est la force globale horizontale qui correspond à la résultante des forces horizontales agissant sur les parois verticales de la construction et de la composante horizontale des forces appliquées à la toiture.

**F<sup>U</sup>** : est la force de soulèvement qui est la composante verticale des forces appliquées à la toiture.

$$
\mathbf{R} = \Sigma (\mathbf{q}_j \mathbf{x} \mathbf{S}_j) + \Sigma \mathbf{F}_{\text{frj}} [\mathbf{N}]
$$

Avec :

- $\triangle$   $\Sigma$  désigne la somme vectorielle (pour tenir compte du sens des forces).
- **q<sup>j</sup>** (en N/m²) est la pression du vent qui s'exerce sur un élément de surface j (voir formules2.1 et 2.5 selon la catégorie de la construction)
- **Sj** (en m²) est l'aire de l'élément de surface j ; dans le cas des treillis, Sj concerne l'aire des pleins.
- **Ffrj** (en N) désigne les forces de frottement éventuelles.

Selon le règlement **RNV 99,** le calcul doit être effectué séparément pour chacune des directions perpendiculaires aux différentes parois de l'ouvrage.

Les directions sont comme suit :

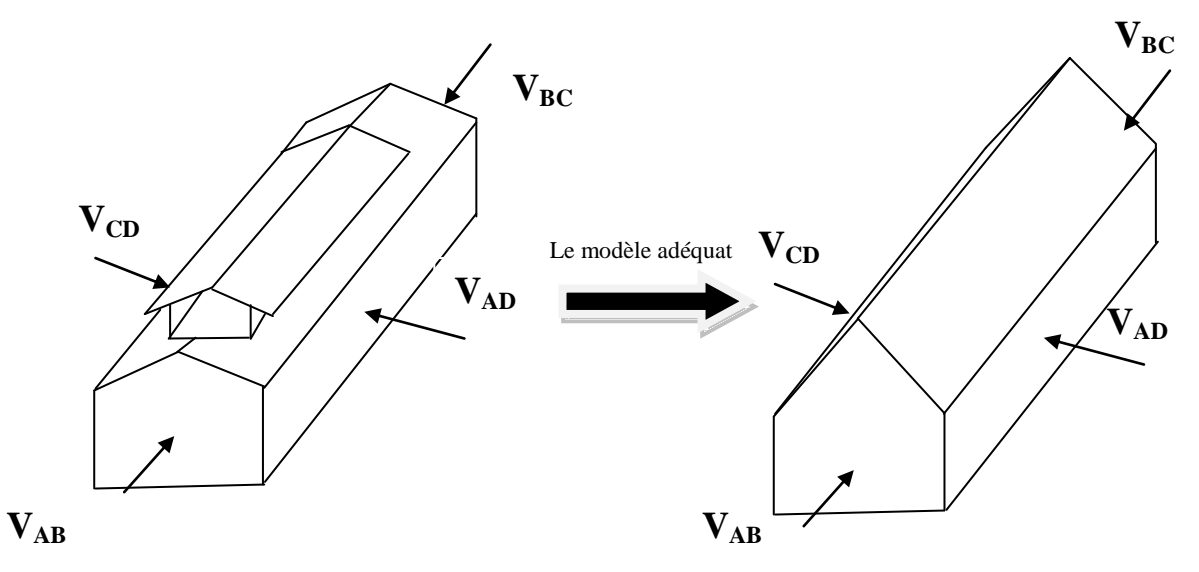

**Figure IV.4 :** La direction du vent

- La direction **V1** du vent : perpendiculaire à la **façade AB**
- La direction **V2** du vent : perpendiculaire à la **façade BC**
- La direction **V3** du vent : perpendiculaire à la **façade CD**
- La direction **V4** du vent : perpendiculaire à la **façade AD**

L'organigramme suivant représente le travail à effectuer afin de déterminer les pressions dues au vent.

- Calcul de la pression due au vent **q<sup>j</sup>**
	- Détermination du coefficient dynamique **C<sup>d</sup>**
	- $\triangleright$  La pression nette **W** ( $z_i$ )
		- $\checkmark$  Détermination de la pression dynamique du vent  $\mathbf{q}_{\text{dyn}}$
		- Détermination des coefficients de pression extérieure **cpe**
		- $\checkmark$  Détermination des coefficients de pression intérieure  $\mathbf{c}_{\text{ni}}$

#### **IV.2.4. Calcul de la pression due au vent :**

La pression due au vent qui s'exerce sur un élément de surface **j** est donnée par la relation suivante :

$$
\mathbf{q}_j = \mathbf{C}_d \times \mathbf{W} \ (\mathbf{z}_j) \ [\mathbf{N/m^2}]
$$

Avec :

**C<sup>d</sup>** : coefficient dynamique de la construction

**W :(en N/m²)** pression nette (appelée aussi pression) exercée sur l'élément de surface **j** calculée à la hauteur **Zj** relative à l'élément de surface **j**.

#### **IV.2.4.1. Détermination du coefficient dynamique C<sup>d</sup> :**

**C<sup>d</sup>** est donné en fonction des dimensions :

- **b** (en m) qui désigne la dimension horizontale perpendiculaire à la direction du vent prise à la base de la construction.
- **h** (en m) qui désigne la hauteur totale de la construction.

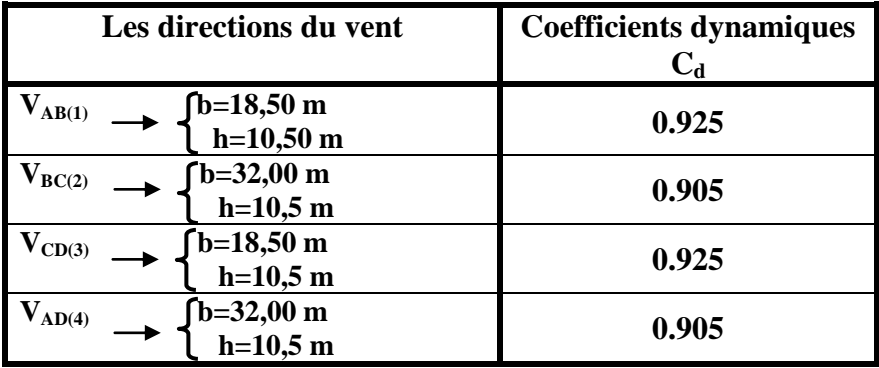

**Tableau IV.1 :** Coefficients dynamiques correspondant aux différentes directions du vent

**N.B** : Puisque le coefficient dynamique  $C_d$  est inférieur à 1,2 dans les quatre directions du vent on conclue que la construction est peu sensible aux excitations dynamiques.

#### **IV.2.4.2. Détermination du W (zj) :**

**W** ( $z_i$ ) =  $q_{\text{dyn}}(z_i) \times (C_{\text{pe}} - C_{\text{pi}})$  [N/m<sup>2</sup>]

#### **a. Détermination de la pression dynamique qdyn :**

La pression dynamique  $\mathbf{q}_{dyn}(\mathbf{Z}_i)$ qui s'exerce sur un élément de surface j est donnée

 $q_{dyn}(Z_j) = q_{r\acute{e}f} \times C_e(Z_j)$  [N/m<sup>2</sup>]

#### **qréf** =**47,0 daN/m**

**C<sup>e</sup> :** coefficient d'exposition au vent.

#### **b. Détermination du coefficient d'exposition C<sup>e</sup> :**

Dans le cas où la structure est peu sensible aux excitations dynamiques, le coefficient d'exposition est donné par la formule ci-dessous :

$$
Ce = (Ct)^2 \times (Cr)^2 \left[1 + \frac{7 \times K_t}{C_r \times C_t}\right]
$$

Avec :

par :

 $\int C_t$ : le coefficient de topographie  $\leq C_r$  : le coefficient de rugosité  $\mathbf{K}_{\mathbf{T}}$ : facteur de terrain

#### **c. Coefficient de rugosité :**

Le coefficient de rugosité traduit l'influence de la rugosité et de la hauteur sur la vitesse moyenne du vent.

 $C_r = K_T * Ln(\frac{Z}{ZC})$ **)** pour  $Z_{\text{min}} \leq Z \leq 200 \text{ m}$  $C_r = K_T * Ln(\frac{Z}{r})$ Z **)** pour  $Z < Z_{\min}$ 

#### **Le coefficient de topographie :**

Site plat  $C_t = 1$ 

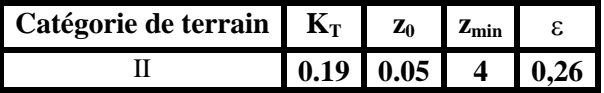

**Tableau IV.2 :** Définition de catégorie de terrain

**Coefficient de rugosité Cr :**

$$
\begin{cases}\nCr(1,9) = 0,83 \\
Cr(5,6) = 0,89 \\
Cr(1,98,56) = 0,97\n\end{cases}
$$
\n
$$
\begin{cases}\nCe(1,9) = 1,97 \\
Ce(5,6) = 1,97 \\
Ce(1,98,56) = 2,23\n\end{cases}
$$

**Coefficient d'exposition C<sup>e</sup> :**

**q dyn pour les faces AB, BC ,CD et AD:** 

| <b>Niveau</b>            | Zi   | $q_{dyn}$ |  |  |  |
|--------------------------|------|-----------|--|--|--|
| 1 <sup>er</sup> hauteur  | 1,90 | 67,125    |  |  |  |
| $2eme$ hauteur           | 5,60 | 67.125    |  |  |  |
| 3 <sup>ème</sup> hauteur | 8.56 | 75,262    |  |  |  |

**Tableau IV.3 :** Coefficient dynamique pour les faces AB, BC, CD et AD

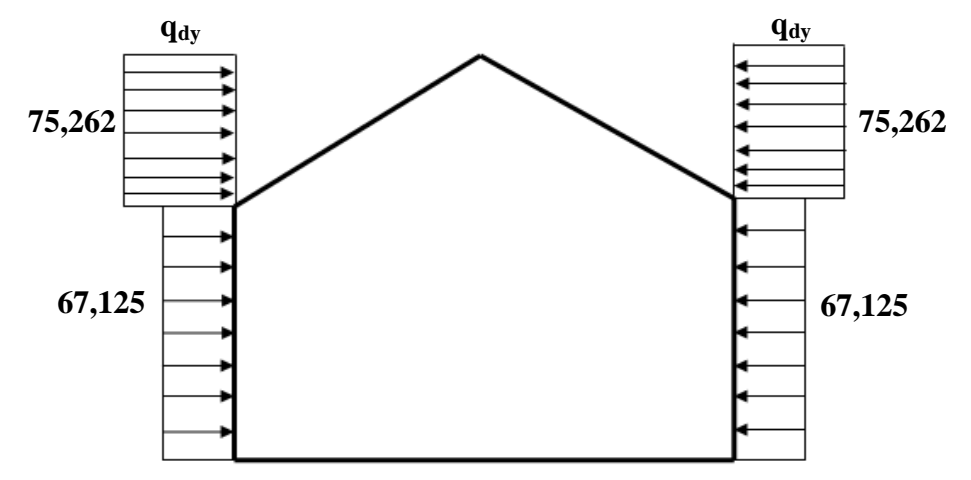

**Figure IV.5 :** Répartition de la pression dynamique

# **IV.2.5. Calcul des coefficients de pressions :**

### **IV.2.5.1. Calcul des coefficients de pressions extérieures :**

On détermine le coefficient à partir des conditions suivantes :

$$
\begin{cases} C_{pe} = C_{pe,1} \\ C_{pe} = C_{pe,1^+} \left( C_{pe,10} \cdot C_{pe,1} \right) \, x \, \log_{10}(S) \\ C_{pe} = C_{pe,10} \end{cases} \hspace{0.5cm} \begin{array}{c} \text{si} \\ \text{si} \\ \text{si} \end{array} \hspace{1.5cm} \begin{array}{c} S \leq 1 \, \text{m}^2 \\ \text{si} \\ \text{si} \end{array} \hspace{1.5cm} 1 \, \text{m}^2 < S < 10 \, \text{m}^2 \\ S \geq 10 \, \text{m}^2 \end{cases}
$$

**S :** désigne la surface chargée de la paroi considérée.

Dans notre cas :  $S \ge 10 \text{ m}^2$   $C_{\text{pe}} = C_{\text{pe},10}$ 

#### **IV.5.5.2. Calcul des coefficients de pressions intérieures :**

On définit l'indice de perméabilité  $\mu_p$  comme suit :

 $\Sigma$  des surfaces des ouvertures sous le vent et parallèles au vent

 $\mu_p = \frac{2 \text{ des surfaces des exercises is a vertical is 300} }{\sum \text{ des surfaces de toutes les ouvertures}}$ 

Les ouvertures considérées ici sont les orifices de toutes natures débouchant sur l'extérieur et au travers des quelles l'air peut circuler.

On considère dans chacune des faces **AB, BC** et **DA** une porte de dimensions **(2,00 x 2,30) m<sup>2</sup>**

**N.B:** Dans le cas des bâtiments avec cloison intérieure, les coefficients utilisés sont :

 $\mu_{\text{p (AB,CD)}} = 0.97$   $\longleftrightarrow$   $C_{\text{pi}} = -0.5$  $\mu_{\text{p (AD, BC)}} = 0.52 \quad \longleftrightarrow C_{\text{pi}} = 0.125$ 

# **La division des différentes parois verticales**

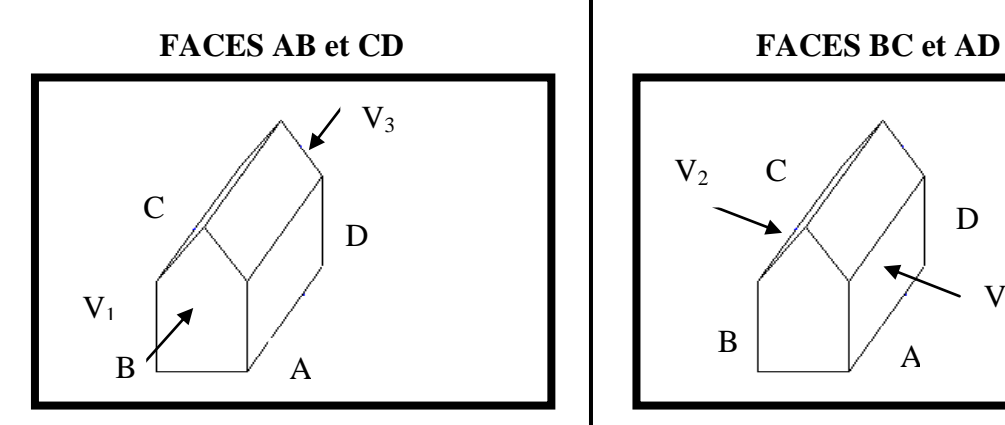

e = min [b ; 2h] = min [18,50 ; 2\*10,5] <br>e = min [b, 2h] = min [32 ; 2\*10,5]

 $e = 18,50$ m  $e = 21$ m

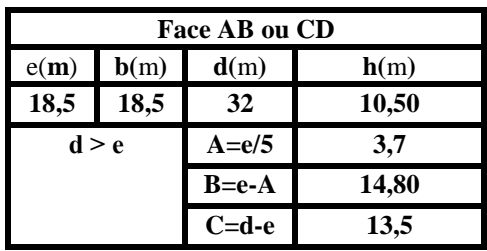

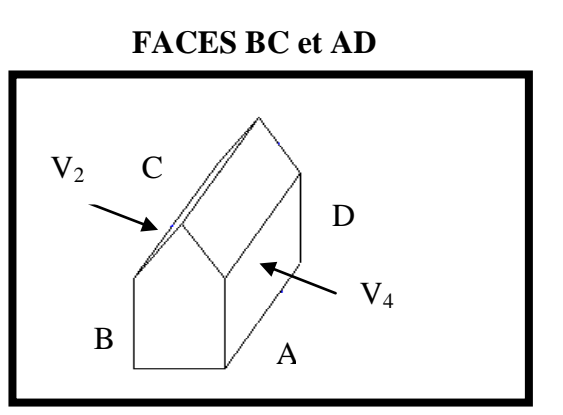

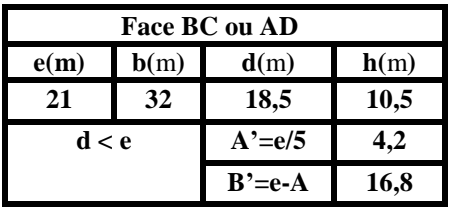

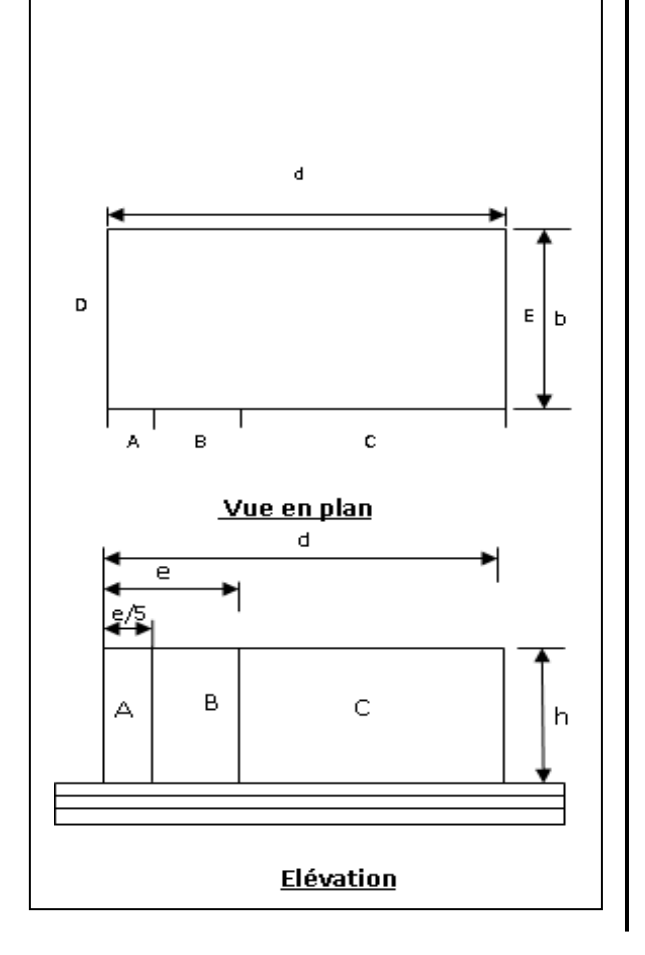

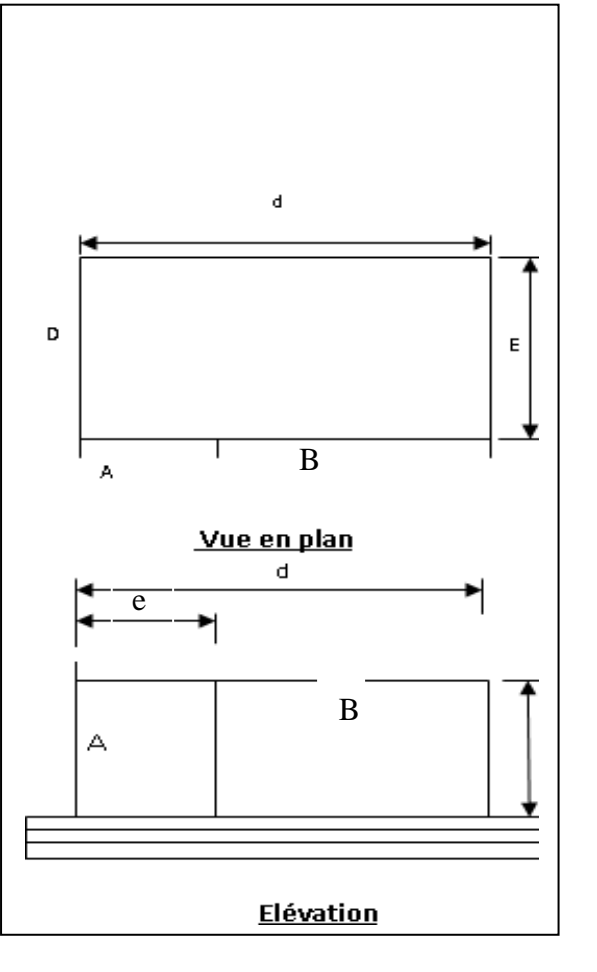

Pour la face AB et CD :  $W_j = 67,125(-1+0,5) = -33,56$  daN /m<sup>2</sup> **(C**  $_{pi}$  = -0,5 et C<sub>pe</sub> = -1 )  $q_j$  = (-33,56)(0,925) = -31,04 daN /m<sup>2</sup>  $W_j = 75,262(-1+0,5) = -37,63$  daN /m<sup>2</sup>  $q_j = (-37,63)(0,925) = -34,80$  daN /m<sup>2</sup>

Pour la face BC et AD:

\n
$$
(C_{pi} = 0,125 \text{ et } C_{pe} = -1)
$$
\n
$$
(W_{j} = 67,125(-1 - 0,125) = -75,51 \text{ daN/m}^{2}
$$
\n
$$
W_{j} = (75,51)(0,905) = -68,34 \text{ daN/m}^{2}
$$
\n
$$
W_{j} = 75,262(-1 - 0,125) = -84,66 \text{ daN/m}^{2}
$$
\n
$$
W_{j} = (84,66)(0,905) = -76,626 \text{ daN/m}^{2}
$$

**IV.2.6. Les valeurs de la pression due au vent agissant sur les parois verticales face AB, CD, BC et AD :**

| cas avec cloisons          |              |                             |       | A        |                   | B                                       |                    |                                              |          |                                       |          | E                             |                    |                                                   |
|----------------------------|--------------|-----------------------------|-------|----------|-------------------|-----------------------------------------|--------------------|----------------------------------------------|----------|---------------------------------------|----------|-------------------------------|--------------------|---------------------------------------------------|
| <b>Niveau</b>              | $Z_i$<br>(m) | $\frac{q_{dyn}}{(daN/m^2)}$ | $C_d$ | $C_{pi}$ | $\mathbf C$<br>pe | $\mathbf{q_{j}}$<br>$(da\tilde{N}/m^2)$ | $\mathbf{C}$<br>pe | $\mathbf{q}_\mathbf{j}$<br>$(da\vec{N}/m^2)$ | $C_{pe}$ | $\mathbf{q}_j$<br>$(da\tilde{N}/m^2)$ | $C_{pe}$ | $q_j$<br>(daN /m <sup>2</sup> | $\mathbf{C}$<br>pe | q <sub>j</sub><br>$\left(\frac{d}{d}N/m^2\right)$ |
| 1 <sup>er</sup><br>hauteu  | 5,60         | 67,125                      | 0,925 | $-0,5$   | $-1$              | $-31,04$                                | -<br>0,8           | $-18,62$                                     | $-0,5$   | 00,00                                 | 0,8      | 80,71                         | 0,3                | 12,41                                             |
| 2 <sup>eme</sup><br>hauteu | 8,56         | 75,262                      | 0,925 | $-0,5$   | $-1$              | $-34,80$                                | -<br>0,8           | $-20,88$                                     | $-0,5$   | 00,00                                 | 0,8      | 90,50                         | 0,3                | 13,92                                             |

**Tableau IV.4 :** Pressions sur les parois verticales - Direction  $V_{1(AB)}$  et  $V_{3(CD)}$ du vent

| cas avec cloisons                |           |                                                     |       |          |          |                             |          | $\mathbf{B}$                    |          |                        |          |                        |
|----------------------------------|-----------|-----------------------------------------------------|-------|----------|----------|-----------------------------|----------|---------------------------------|----------|------------------------|----------|------------------------|
| <b>Niveau</b>                    | Z.<br>(m) | $\mathbf{q}_{\text{ dyn}}$<br>(daN/m <sup>2</sup> ) | $C_d$ | $C_{pi}$ | $C_{pe}$ | q<br>$(da\overline{N}/m^2)$ | $C_{pe}$ | $q_j$<br>(daN /m <sup>2</sup> ) | $C_{pe}$ | $(da\overline{N}/m^2)$ | $C_{pe}$ | $(da\overline{N}/m^2)$ |
| $\mathbf{1}^{\text{er}}$ hauteur | 5,60      | 67,125                                              | 0.905 | 0,125    |          | $-68,34$                    | $-0.8$   | $-56.19$                        | 0,8      | 41.00                  | $-0,3$   | $-25,81$               |
| $2eme$ hauteur   8,56            |           | 75,262                                              | 0,905 | 0,125    |          | $-76,62$                    | $-0.8$   | $-63,00$                        | 0,8      | 45.97                  | $-0,3$   | $-28,94$               |

**Tableau IV.5 :** Pressions sur les parois verticales - Direction **V2(BC)** et **V4(AD)** du vent

 $e = min [b, 2h] = min [18, 5; 2*10, 5]$ 

**Toiture (0 º et º180)** e(**m**) **b**(m) **d**(m) **h**(m)

 $e = 18,5m$ 

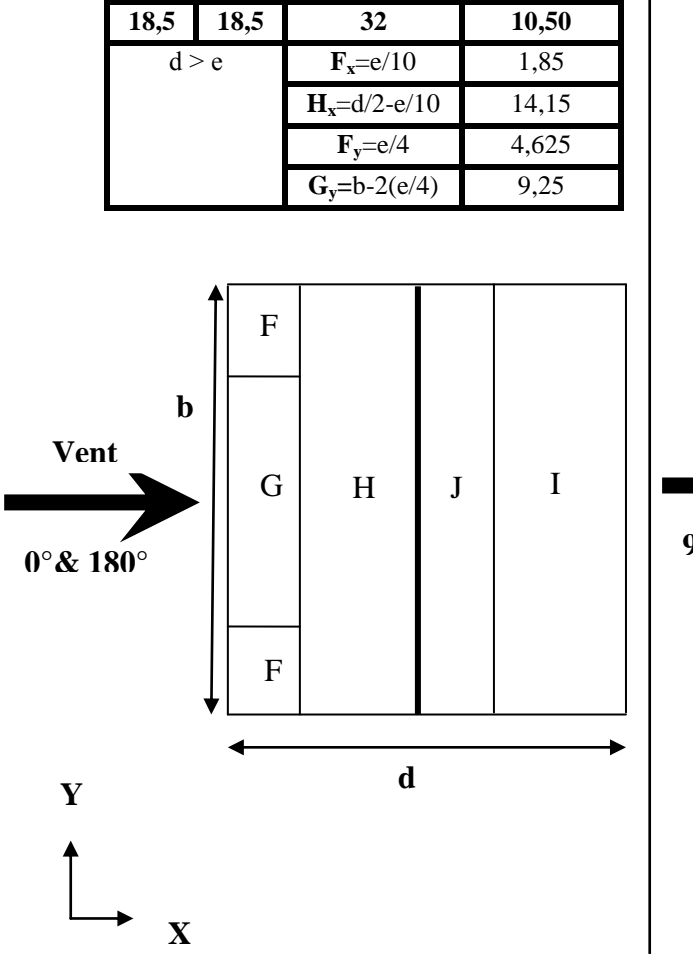

## **La division de la toiture**

$$
e = min
$$
 [b, 2h] = min [32 ; 2\*10,5]  
 $e = 21m$ 

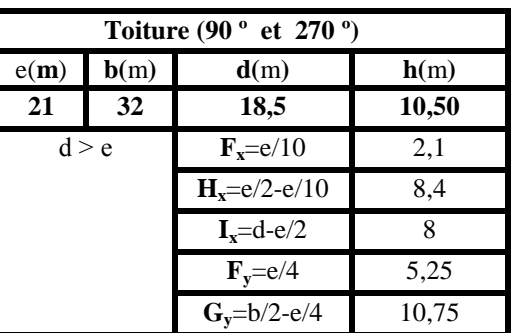

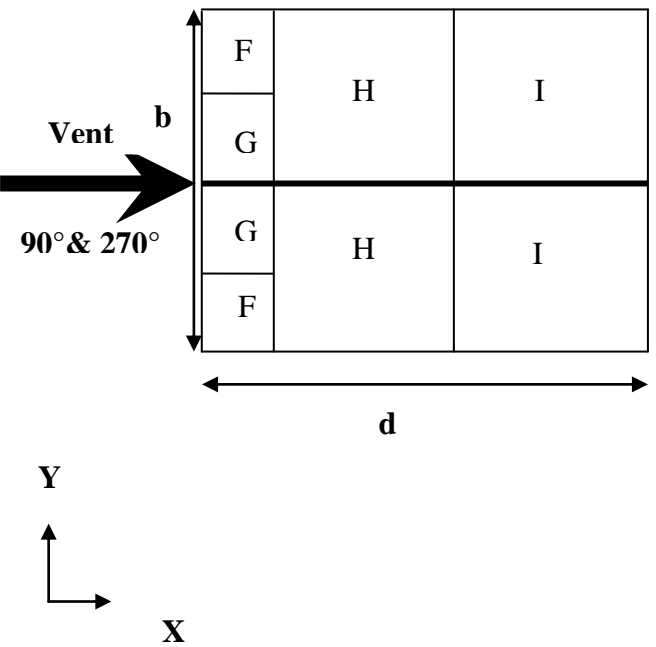

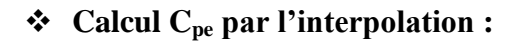

 $Y = y_1 + (x-x_1) \frac{y}{x_1}$ 

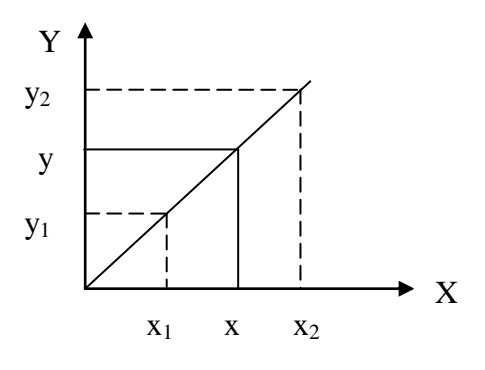

**Figure IV.6 :** Graf de l'interpolation.

$$
C_{\text{pe}} = C_{\text{pe},10}
$$
  $\longleftrightarrow$   $\tan \alpha = \frac{3,10}{9,25} = 0,33$   $\longleftrightarrow$   $\alpha = 18,52^{\circ}$
**Direction du vent pour la face 0° et 180° :** 

F = 0,2+(18,52 – 15) 
$$
\frac{(0,7-0,2)}{(30-15)}
$$
 = 0,31  
\nG = 0,31  
\nH=0,24  
\nI = - 0,5  
\n• Direction du vent pour la face 90° et 270° :  
\nF = - 1,3+(18,52 – 15)  $\frac{(-1,1+1,3)}{(30-15)}$  = -1,25  
\nG = - 1,32  
\nH = - 0,64

 $I = -0.4$ 

 $J = -1.09$ 

► Pour la face 0° et 180° :  
\n(C<sub>pi</sub> = -0,5 et C<sub>pe</sub> = 0,31)  
\n► Pour la face 90° et 270° :  
\n(C<sub>pi</sub> = 0,125 et C<sub>pe</sub> = -1)  
\n  
\n
$$
\left\{\n\begin{aligned}\nW_j &= 88,62(0,31+0,5) = 71,78 \\
q_j &= (71,78)(0,925) = 66,39 \text{ dan } /m^2\n\end{aligned}\n\right.
$$
\n
$$
\left\{\n\begin{aligned}\nW_j &= 88,62(-1,25-0,125) = -121,85 \\
q_j &= (-121,85)(0,905) = -110,27 \text{ dan } /m^2\n\end{aligned}\n\right.
$$

**IV.2.7. Les valeurs de la pression due au vent agissant sur la toiture :**

| cas avec cloisons                       |              |                                          |       |          |          |                                          | G        |                                          | H          |                                |          |                                       | J           |                                                |
|-----------------------------------------|--------------|------------------------------------------|-------|----------|----------|------------------------------------------|----------|------------------------------------------|------------|--------------------------------|----------|---------------------------------------|-------------|------------------------------------------------|
| <b>Nivea</b><br>u                       | $Z_i$<br>(m) | $\mathbf q$ dyn<br>(daN/m <sup>2</sup> ) | $C_d$ | $C_{pi}$ | $C_{pe}$ | $\mathbf{q}_j$<br>$(da\overline{N}/m^2)$ | $C_{pe}$ | $\mathbf{q}_j$<br>$(da\overline{N}/m^2)$ | $\rm C$ pe | $q_{j}$<br>$(da\tilde{N/m^2})$ | $C_{pe}$ | $\mathbf{q}_j$<br>$(da\tilde{N/m^2})$ | $\bf{C}$ pe | <b>q</b> <sub>i</sub><br>(daN/m <sup>2</sup> ) |
| $\mathbf{A}\mathbf{B}$<br>$(0^{\circ})$ | 10.50        | 88,62                                    | 0,925 | $-0.5$   | 0,31     | 66,39                                    | 0,31     | 66,39                                    | 0.24       | 60,66                          | $-0,4$   | 8,19                                  | $-1,09$     | $-47,31$                                       |
| CD<br>$(180^\circ)$                     | 10.50        | 88,62                                    | 0,925 | $-0.5$   | 0,31     | 66,39                                    | 0,31     | 66.39                                    | 0,24       | 60,66                          | $-0,4$   | 8,19                                  | $-1,09$     | $-47,31$                                       |
| AD<br>$(90^\circ)$                      | 10.50        | 88,62                                    | 0,905 | 0,125    | $-1,25$  | $-110,27$                                | $-1,32$  | $-115,89$                                | $-0.64$    | $-61,35$                       | $-0.5$   | $-50,12$                              |             |                                                |
| BC<br>$(270^{\circ})$                   | 10,50        | 88,62                                    | 0,905 | 0,125    | $-1,25$  | $-110,27$                                | $-1,32$  | $-115,89$                                | $-0.64$    | $-61,35$                       | $-0.5$   | $-50,12$                              |             |                                                |

**Tableau IV.6 :** Pressions sur la toiture – Différentes directions  $V_{1(AB)}$ ,  $V_{2(BC)}$ ,  $V_{3(CD)}$ et**V4(AD)** du vent

#### **IV.2.8. Forces de frottement :**

Dans le cas des structures allongées, ou élancées ; on tient compte d'une force complémentaire due au frottement qui s'exerce sur les parois parallèles à la direction du vent dans le cas où l'une des conditions suivantes est vérifiée.

$$
\frac{d}{b} \geq 3 \text{ et } \text{ou } \frac{d}{h} \geq 3
$$

d : dimension (en m) de la construction **⁄⁄** au vent.

 $\bullet$  b : dimension (en m) de la construction au vent.

 $\div h$ : hauteur (en m) de la construction.

**IV.2.8.1. Vent perpendiculaire au pignon V1(AB) et V3(CD) :**

$$
\begin{cases}\n\frac{d}{b} = \frac{18.5}{32} = 0, 57 < 3 \\
Et & \text{Pas de calcul des forces de frottement} \\
\frac{d}{b} = \frac{18.5}{10.50} = 1, 76 < 3\n\end{cases}
$$
\nProof:

**IV.2.8.2.** Vent perpendiculaire au long pan  $V_{2(BC)}$  et  $V_{4(AD)}$ :

$$
\begin{cases}\n\frac{d}{b} = \frac{32}{18.5} = 1,72 < 3 \\
\frac{d}{h} = \frac{32}{10,50} = 3,04 > 3\n\end{cases}
$$
\nCalculate the following formula:\n $\text{Calculate the formula: } \frac{d}{b} = \frac{32}{10,50} = 3,04 > 3$ \n

**B**

**A**

# **IV.2.8.3. La force de frottement Ffr de la toiture :**

$$
\mathbf{F}_{\text{fr}} = \sum (\mathbf{q}_{\text{dyn}}(z_j) \times \mathbf{C}_{\text{fr},j} \times \mathbf{S}_{\text{fr},j})
$$
 [N]

**j** indique un élément de surface parallèle à la direction du vent.

- **<sup>Z</sup><sup>j</sup>** (en m) est la hauteur du centre de l'élément j.
- **qdyn** (en N/m²) est la pression dynamique du vent.
- **Sfr,j** (en m²) est l'aire de l'élément de surface j.
- **Cfr,j** est le coefficient de frottement pour l'élément de surface j.

**VENT**

**Coefficient de frottement : Cfr.j = 0,01** 

#### **Pour la toiture :**

**L'aire de l'élément de surface :**

**Sfr.j = (longueur ABC du développé) \* d**

$$
S_{\text{fr.}j}
$$
= 32× 9,76×2 = 624,64 m<sup>2</sup>

**a. Vent sur toiture :**

$$
F_{\text{fr},j} = 88,62 \times 0,01 \times 624,64 = 553,55 \text{ dan}
$$

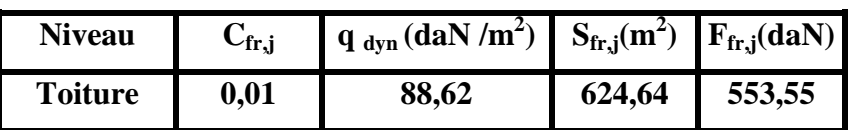

**Tableau IV.7 :** Les forces de frottement sur toiture

**Pour les parois verticales :**

**b.Vent face**  $V_2$  **(BC) et**  $V_4$  **(AD):** 

**L'aire de l'élément de surface :**

$$
S_{fr,j} = d^*h_j
$$
  
\n
$$
S_{fr,j} = 32 \times 7,4 \times 2 = 473,6 \text{ m}^2
$$
  
\n
$$
F_{fr,j} = 75,262 \times 0,01 \times 473,6 = 356,44 \text{ dan}
$$

**C**

**IV.2.9. Représentations graphiques de la répartition des pressions du vent sur les différentes parois compris la toiture :**

**parois verticales :**

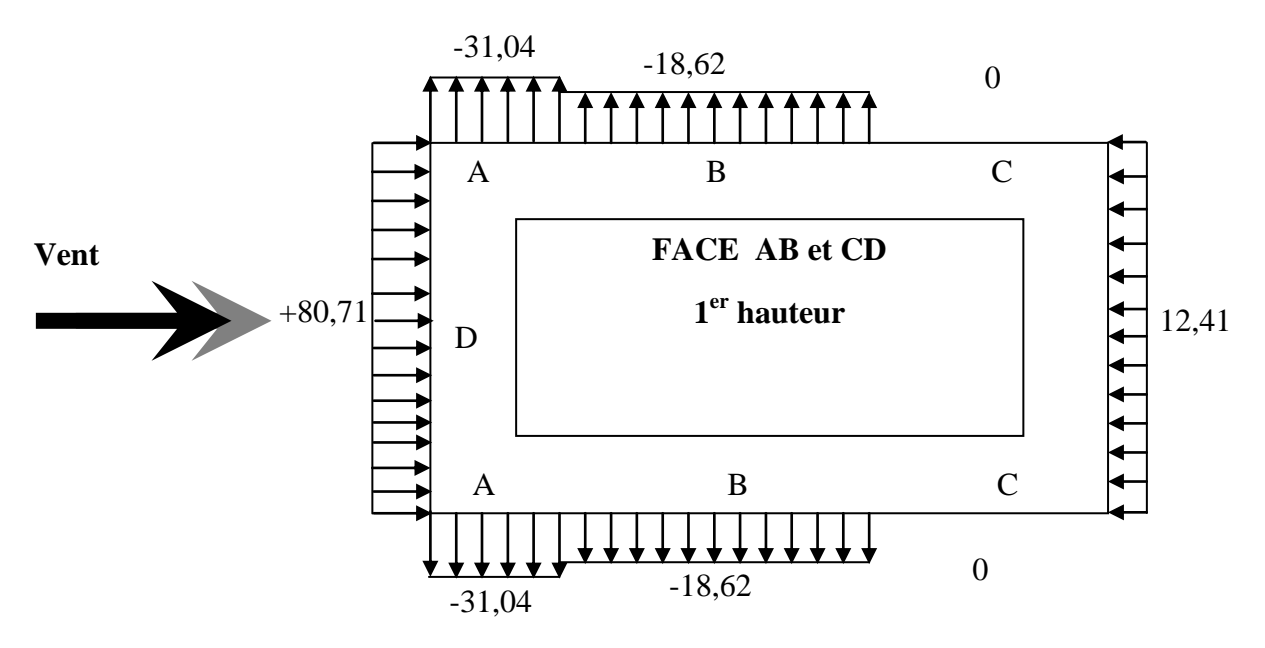

**q<sup>j</sup> pour les parois verticales V<sup>1</sup> (AB) et V2 (CD)**

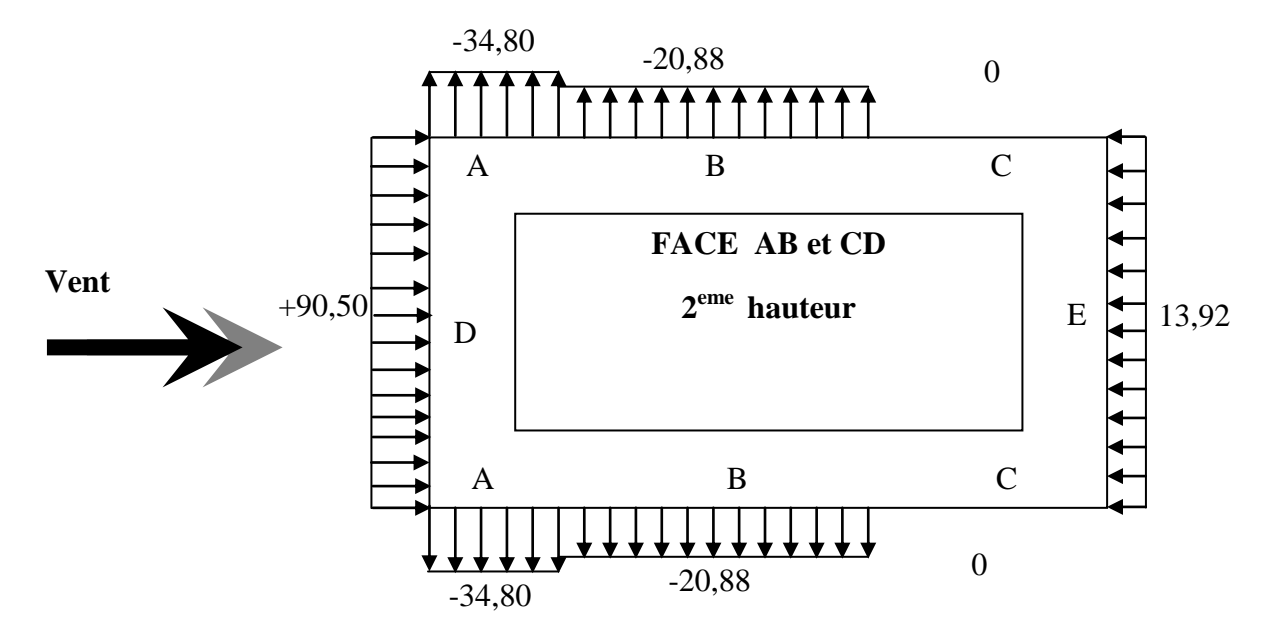

**q<sup>j</sup> : pour les parois verticales V<sup>1</sup> (AB) et V<sup>2</sup> (CD)**

**Figure IV.7** :  $q_i$  pour les parois verticales  $V_1$  (AB) et  $V_2$  (CD)  $V_1$ 

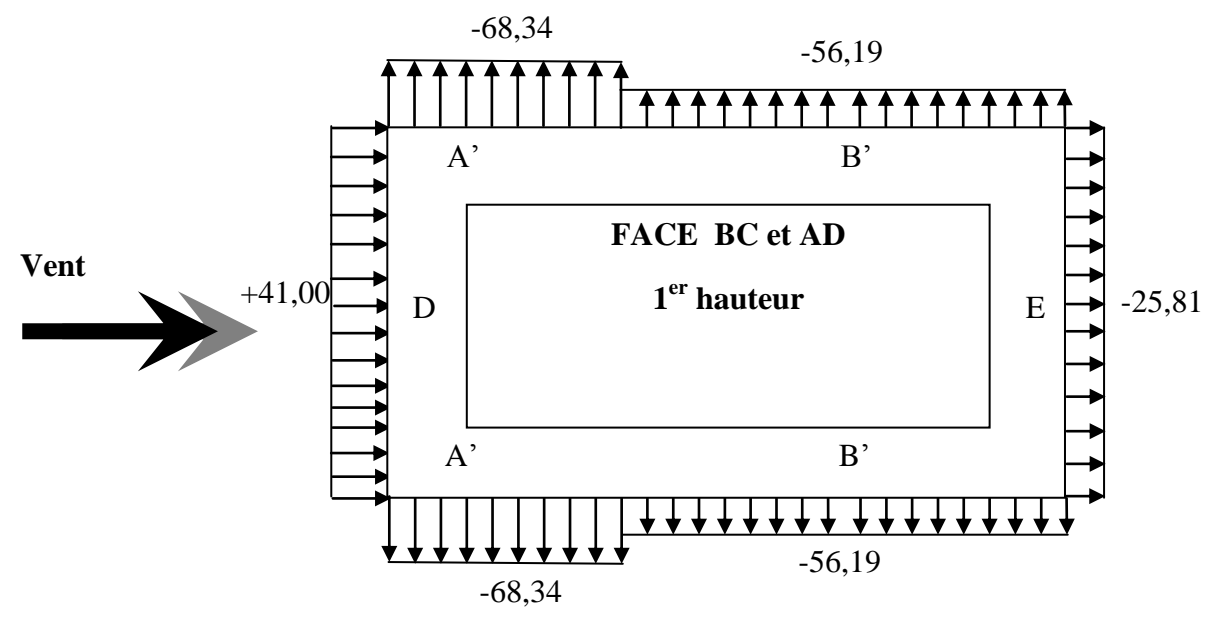

 **q<sup>j</sup> : pour les parois verticales V<sup>2</sup> (BC) et V4 (AD)** 

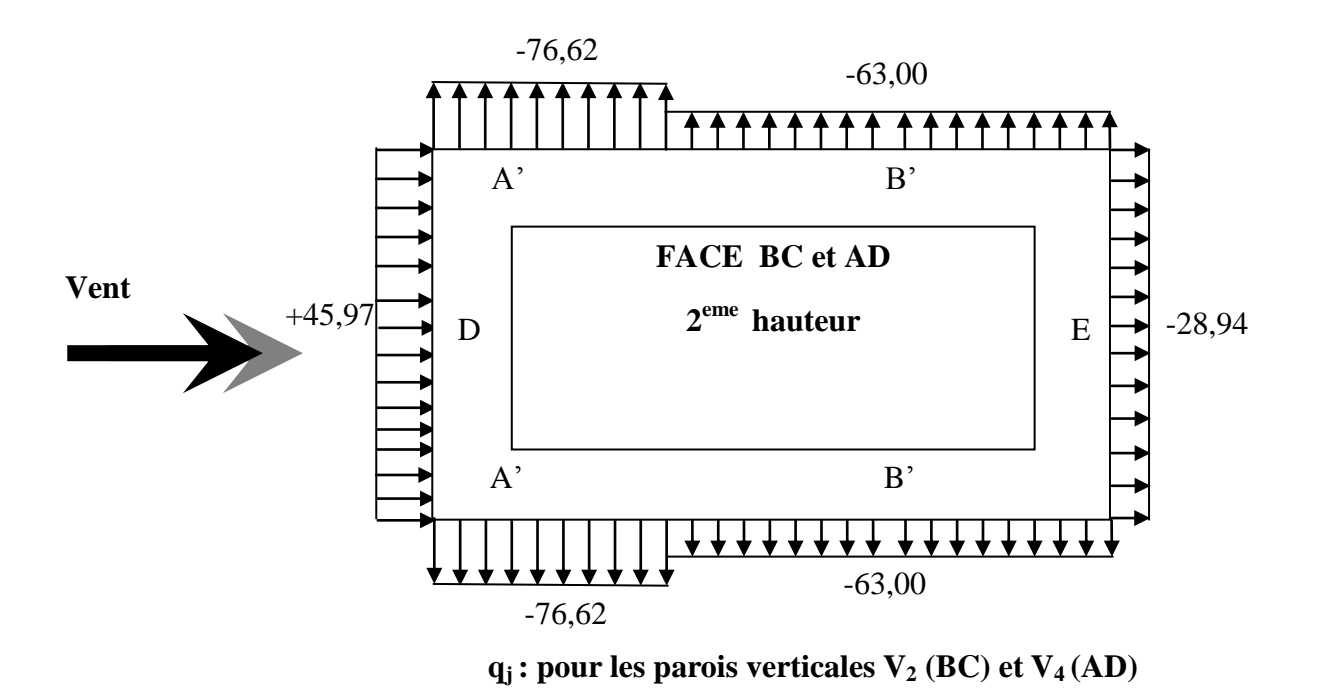

**Figure .IV.8:**  $q_i$  pour les parois verticales  $V_2$  (BC) et  $V_4$  (AD)

# **Parois verticales :**

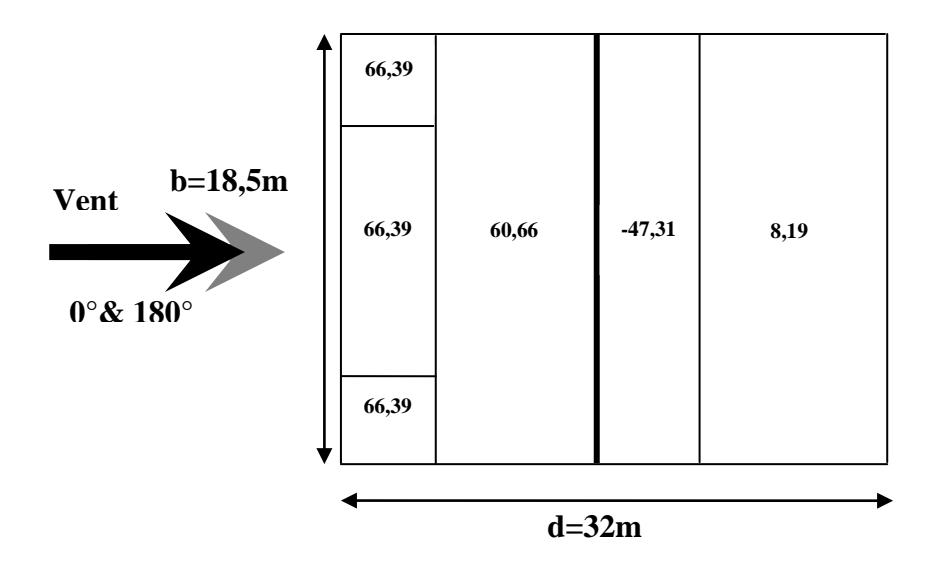

**q<sup>j</sup> : pour les parois verticales V<sup>1</sup> (AB) et V2 (CD) V<sup>1</sup>**

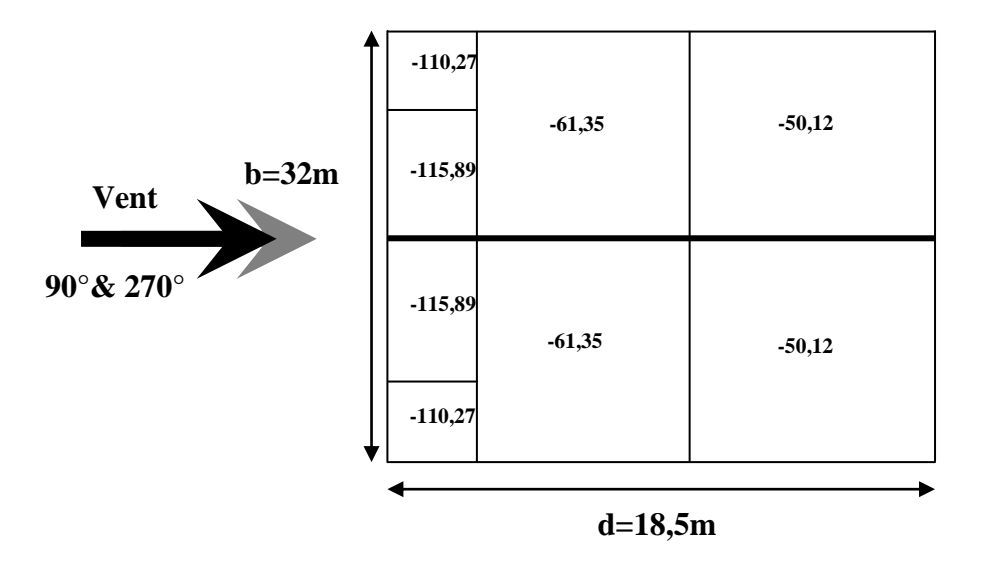

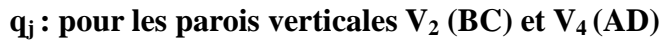

# **Figure** : **IV.9 :** Pressions sur la toiture – Différentes directions  $V_{1(AB)}$ ,  $V_{2(BC)}$ ,  $V_{3(CD)}$ et**V4(AD)**

# **PRE-DIMENSIONNEMENT**

#### **V.1. Pré dimensionnement du plancher :**

#### **V.1.1. Détermination de l'épaisseur du plancher :**

Connaissant la flexibilité et la rigidité du plancher, la vérification de la flèche est inutile, il suffit que la condition suivante soit vérifiée :

$$
\frac{h_t}{L} \ge \frac{1}{22.5}
$$
\n
$$
h_t \ge \frac{540}{22.5} = 24 \text{ cm}
$$
\n
$$
A \text{vec} \quad\n \begin{cases}\n h_t = \text{hauteur totale du plancher} \\
 L = \text{portée maximale de la pourrelle entre nus}\n \end{cases}
$$

On adopte un plancher à corps creux de hauteur  $h_t = 25$ cm, soit un plancher de (20+5) cm.

#### **V.1.2. Les poutrelles :**

La hauteur de la poutrelle est la même que celle du plancher.

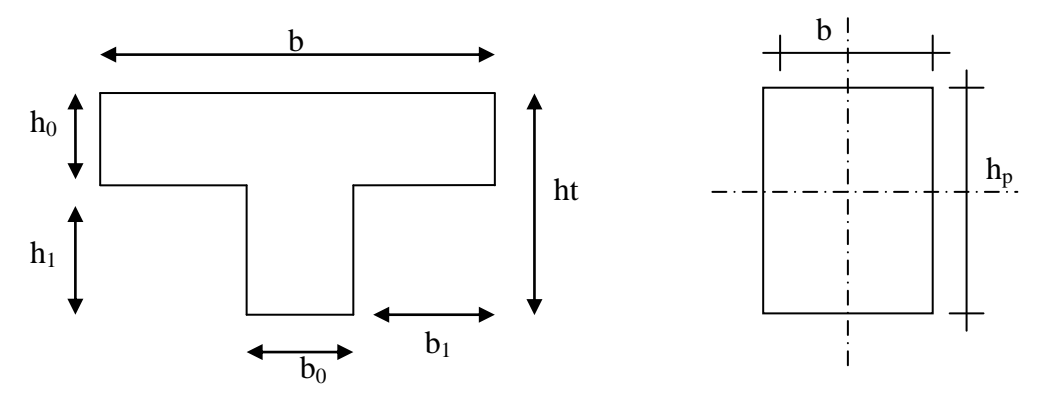

**Figure V.1 :** Une coupe de la poutrelle

#### **V.1.2.1.** détermination de  $b_0$ :

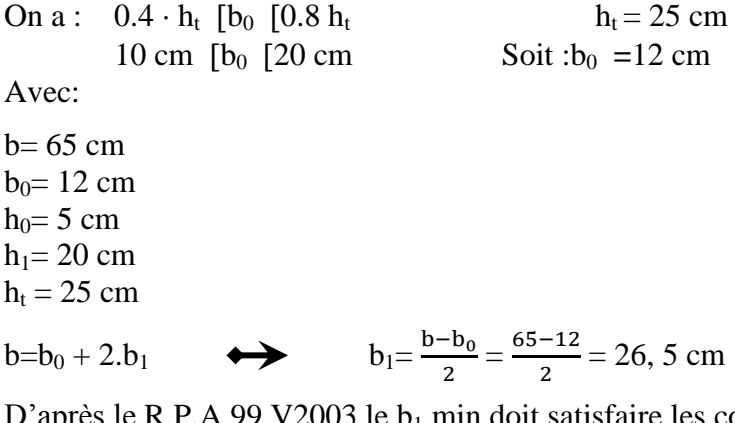

n doit satisfaire les conditions suivantes :

•  $b_1 \le \frac{L}{10} = 58$   $\longrightarrow$   $26,5 \text{ cm} \le 58 \text{ cm}$ •  $b_1 \le (6 \times h_0, 8 \times h_0)$   $\leftrightarrow$  26,5 cm  $\le (30, 40)$  **Condition Vérifiée**

#### **V.3. Dimensionnement des poutres:**

D'une manière générale on peut définir les poutres comme étant des éléments porteurs horizontaux. On a deux types de poutres :

- Les poutres principales : Reçoivent les charges transmises par les solives (poutrelles) et les répartirent aux poteaux sur les quels ces poutres reposent.
- Les poutres secondaires : Reliant les portiques entre eux pour ne pas basculer.

Selon le **R.P.A.99**, les dimensions des poutres doivent satisfaire les conditions

suvantes: 
$$
\begin{cases} b \ge 20cm \\ h \ge 30cm \\ \frac{h}{b} \langle 4cm \end{cases}
$$

Selon le **B.A.E.L.91** le critère de rigidité :

$$
\frac{L}{15} \le h_t \le \frac{L}{10}
$$
\n
$$
A vec \le \begin{cases}\nh_t: \text{ hauteur total de la poure} \\ \text{b: largeur de la poure} \\ \text{L: la plus grande portée libre entre axes d'appuis} \\ \text{d: hauteur utile. =0.9*ht}\n\end{cases}
$$

On distinguera deux types de poutres

- a- Poutre principale :  $L_{\text{max}} = 6,00$ m
- b- Poutre secondaire :  $L_{\text{max}} = 5,40$ m.

# **V.3.1. Sens longitudinal :**

# **V.3.1.1. Poutre principale:**

$$
\begin{cases}\nL = 600cm & \text{ [40cm} \leq h_t \leq 60cm & \text{On pred } h_t = 50 cm \\
d = 0.9h_t & \text{d} = 0.9h_t = 45cm & \text{On prend } b = 40 cm\n\end{cases}
$$

D'après le **R.P.A.99 :**

 $\overline{\phantom{a}}$  $\overline{\phantom{a}}$  $\overline{\mathfrak{l}}$  $\overline{ }$  $\vert$  $\left\{ h_i = 50 cm \right\}$ 30  $cm$ ...................Condition vérifiée.  $\int$ = 1.25 (4cm.......................Condition vérifiée. 40 20 ....................Condition vérifiée *b cm cm b h t*

Donc : on prend la section des poutres principales  $A = (40x50)$  cm<sup>2</sup>

# **V.3.2. Sens transversal :**

# **V.3.2.1. Poutre secondaire :**

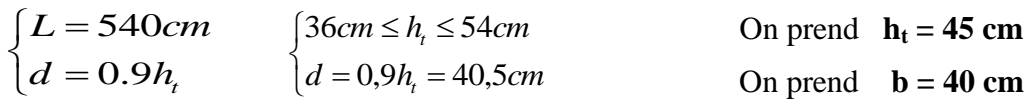

D'après le **R.P.A.99 :**

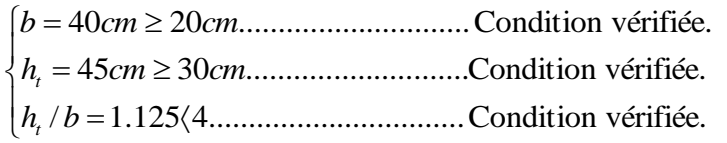

Donc : on prend la section des poutres secondaires  $A = (40x45)$  cm<sup>2</sup>

# **V.4. Dimensionnement des poteaux :**

Le calcul est basé sur la section du poteau le plus sollicité (centrale).les dimensions de la section transversale des poteaux doivent selon les règlements RPA 99 satisfaire les conditions suivantes :

**V.4.1. Poteau circulaire :** D≥ 30cm  $D>$  he /15 **V.4.2. Poteau rectangulaire :**  $\int \min(a ; b) \ge 25$ cm avec he :Hauteur d'étage.  $\frac{1}{2}$  min (a ; b)  $\geq$  he/20  $1/4 \le a/b \le 4$ 

#### **Matériaux :**

- Résistance à la compression  $f_{c28}=25$  Mpa
- $\bullet$  Coefficients de sécurité : γ<sub>b</sub>=1,5 et γ<sub>s</sub>=1,15
- Résistance à la traction  $f_{128}=0.6+0.06 f_{c28}=2.1 \text{Mpa}$
- Acier de limite élastique fe=400 Mpa

# **V.4.1. Poteau circulaire :**

La section offerte est la section résultante de la moitié des panneaux en tournant le poteau rectangulaire le plus sollicité

 $S = (6/2+4/2)$  x  $(4/2+6/2) = 25$ m<sup>2</sup>. **.** 

Les poteaux seront calculés en compression centrée :

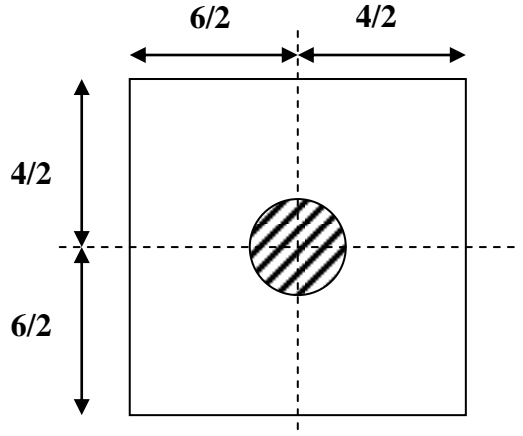

**Figure V.2 :** Poteau circulaire

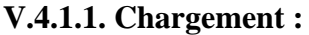

| Charge permanente totale            |                   | 7,16 KN/ $m^2$        |  |  |  |
|-------------------------------------|-------------------|-----------------------|--|--|--|
| Charge d'exploitation               | $Q=Q_0$           | $1$ KN/m <sup>2</sup> |  |  |  |
| <b>Effort normal permanent</b>      | $N_G=1,1G.S$      | 196,9 KN              |  |  |  |
| <b>Effort normal d'exploitation</b> | $N_0=1,1Q.S$      | 27,5 KN               |  |  |  |
| <b>Effort ultime</b>                | $Nu=1,35NG+1,5NQ$ | 307,07 KN             |  |  |  |

**Tableau V.1 :** Chargement des poteaux circulaire.

# **V.4.1.2. Détermination du diamètre D :**

On doit dimensionner les poteaux de telle façon qu'il n'y a pas de risque de flambement c'est-à-dire  $\lambda \leq 50$  avec :

 $\lambda = 0.7l_0x4/D \le 50$   $D \ge 0.7x3.8x4/50$   $D \ge 21.28cm$ On prend : D=40cm λ =0,7x3,8x4/0,40=26,60<50…………………..**Condition vérifiée V.4.1.3 Vérification le diamètre D dans la condition l'effort normal ultime** Nu $\leq$  α [Brfc28/0,9 γ<sub>b</sub> +Asfe/ γ<sub>s</sub>] **Br** =  $\pi$ (D-2)<sup>2</sup>/4 Br : section réduite du poteau **Br** =**1134,11 cm<sup>2</sup>** As= $0.008$  Br= $9.07 \text{cm}^2$ As: section des armatures longitudinales minimales (0,8%Br en zone II)  $\lambda \le 50$   $\longleftrightarrow$   $\alpha = 0,85/[1+0,2(\lambda/35)^2] = 0,8$ Donc:

# **Nu ≤ 0,8[(1134,11x25)/(0,9x1,5x10)+(9,07x400)/(1,15x10)]=1932.54KN**

Nu=307,07KN <1932.54KN .....................................................................**Condition vérifié**

#### **Vérification selon RPA99:**

Zone II :

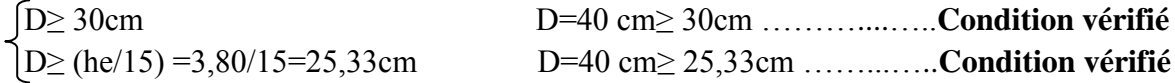

#### **V.4.2. Poteau rectangulaire :**

La section offerte est la section résultante de la moitié des panneaux en tournant le poteau rectangulaire le plus sollicité  $\mathbf{S} = (6/2+4/2) \times (4/2+6/2) = 25 \text{ m}^2.$ 

Les poteaux seront calculés en compression centré

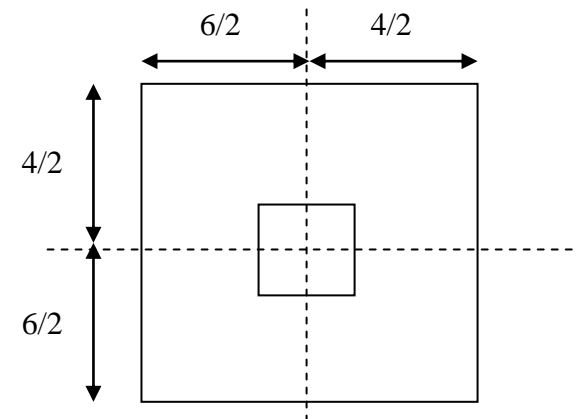

**Figure V.3 : Poteau rectangulaire.**

**V.4.2.1. Chargement :**

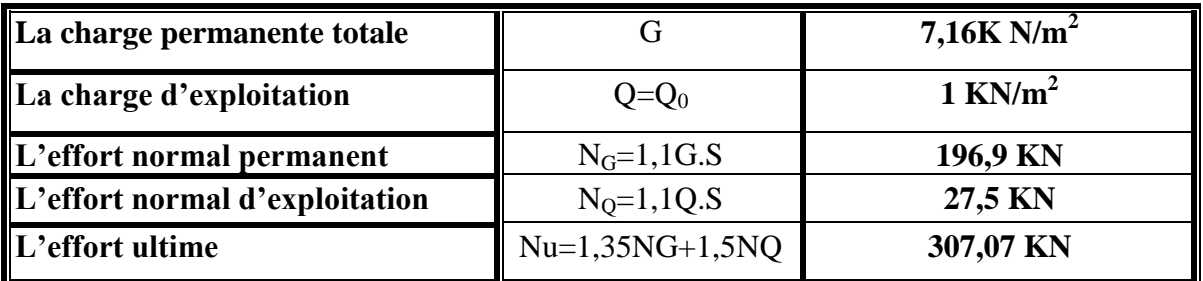

**Tableau V.2 :** Chargement des poteaux rectangulaire.

# **V.4.2.2. Détermination le coté du poteau (a) :**

 On doit dimensionner les poteaux de telle façon qu'il n'y a pas de risque de flambement.

C'est-à-dire  $\lambda$  < 50 avec :  $l_0$  = 3,80m  $\lambda = 0.7l_0 x\sqrt{12/a} \le 50$   $a \ge (0.7x3.80x\sqrt{12})/50$   $a \ge 18.42cm$ On prend : **a = 40cm.** λ = 0,7x3,80x√12/0,40 = 23,03 < 50……………..……………………….**Condition vérifié V.4.2.3. Détermination le coté du poteau (b) :** Nu $\leq$  α [Brfc28/0,9 γ<sub>b</sub> +Asfe/ γ<sub>s</sub>]  **Br : section réduite du poteau**  $= 38(b-2)$ As =  $0.008$  Br =  $0.304(b-2)$ As: section des armatures longitudinales minimales (0,8%Br en zone II)  $\lambda \le 50$   $\alpha = 0,85/[1+0,2(\lambda/35)^2] = 0,8$ **Nu ≤ 0,8[38(b-2)x25/(0,9x1,5x10)+0,304(b-2)x400/1,15x10]** Nu ≤ 64,75(b-2)  $b \geq Nu/64,75+2$   $b \geq 4,59cm$ On prend : **cm. Vérification selon RPA99:**  $(\text{min} \, (a \, ; \, b) \geq 25 \, \text{cm})$ **Poteau rectangulaire :**  $\downarrow$  min (a ; b)  $\ge$  he/20 avec : he : hauteur d'étage.  $1/4 \le a/b \le 4$  40cm>25cm………………………………..**Condition vérifié** 40cm>380/20=19cm……………………… **Condition vérifié** 1/4 ≤ 40/40 ≤ 4 ............................................**Condition vérifié** 

# **V.5. L'acrotère :**

# **V.5.1. Définition :**

L'acrotère est un élément secondaire qui sollicité à la flexion composée. Il est calculé comme étant une console encastrée au niveau du plancher terrasse. Il est soumis à :

- Un effort normal dû à son poids propre.
- Une surcharge due au vent estimée à 100 kg/ml.

Le calcul se fait pour une bande de 1ml.

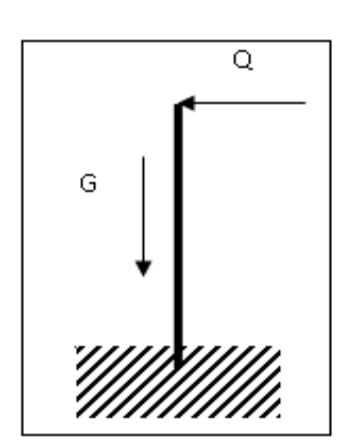

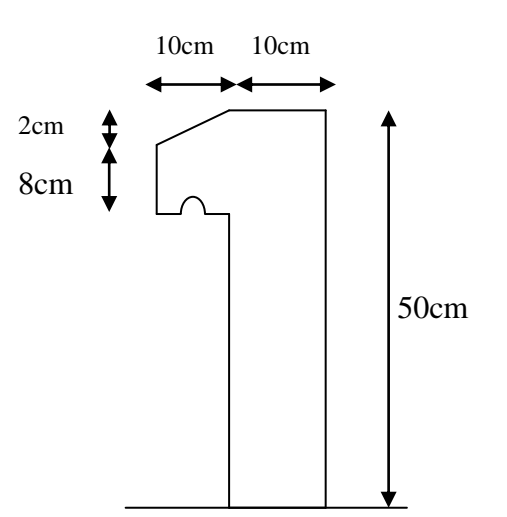

**Figure V.4 :** Schéma statique **Figure V.5 :** Dimension de l'acrotère.

**V.5.2. Charge permanente et surcharge d'exploitation :**

# **V.5.2.1. Charge permanente :**

La surface de l'acrotère :

 $S = 0,1 \times 0, 5 + 0,08 \times 0, 1 + 0,1 \times 0,02/2 = 0,059$  m<sup>2</sup>

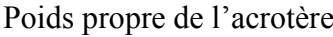

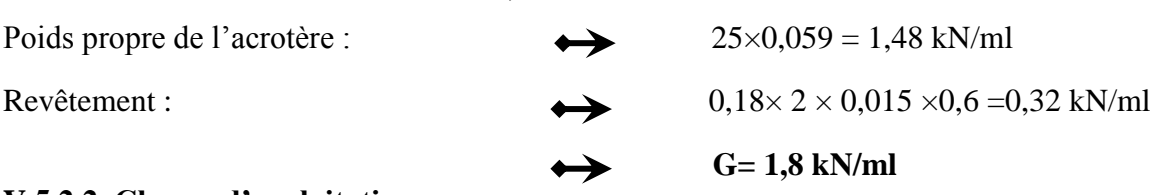

# **V.5.2.2. Charge d'exploitation :**

On prend en considération l'effet de la main courante d'où : **Q = 1,00 kN/ml**

# **V.6. Conclusion :**

Les éléments porteurs de cet ouvrage ont les dimensions suivantes :

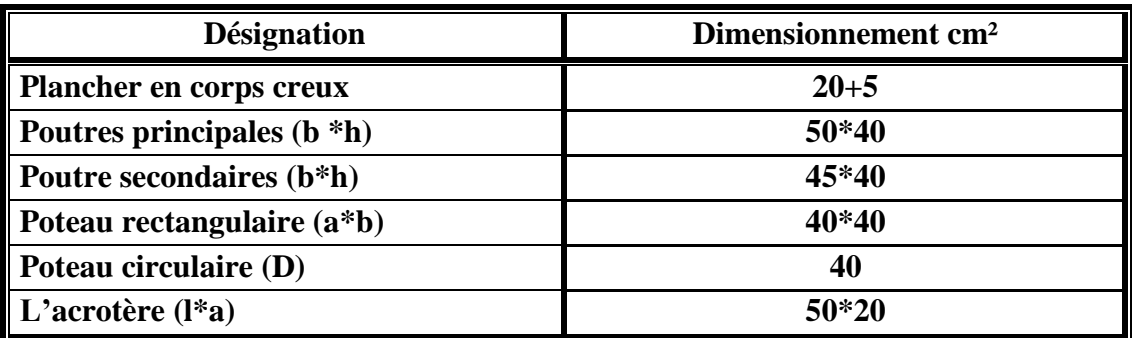

# **VI. ETUDES DES ELEMENTS SECONDAIRES**

### **VI.1. Matériaux de couvertures :**

Les panneaux sandwiches offrent de multiples avantages ils combinent les fonctions de couverture, de structure portante, d'isolation et de décoration intérieure des bâtiments.

Ils possèdent une bonne capacité portante. La portée utile des panneaux permet ainsi l'espacement des supports et une grande économie des structures portantes.

### **VI.1.1. Caractéristiques physiques de la tôle de couverture :**

Épaisseur 0.63 mm

Poids propre  $(TN40/1000)$ :  $P = 14.80$  kg/m<sup>2</sup>.

Longueur des plaques 1.5 à 12 m

Largeur 1m

Limite d'élasticité :  $f_y = 235$  N/mm<sup>2</sup>

Limite de rupture :  $f<sub>u</sub>=360$  N/mm<sup>2</sup>

Poids propre de la matière isolante  $P = 14 \text{kg/m}^2$ 

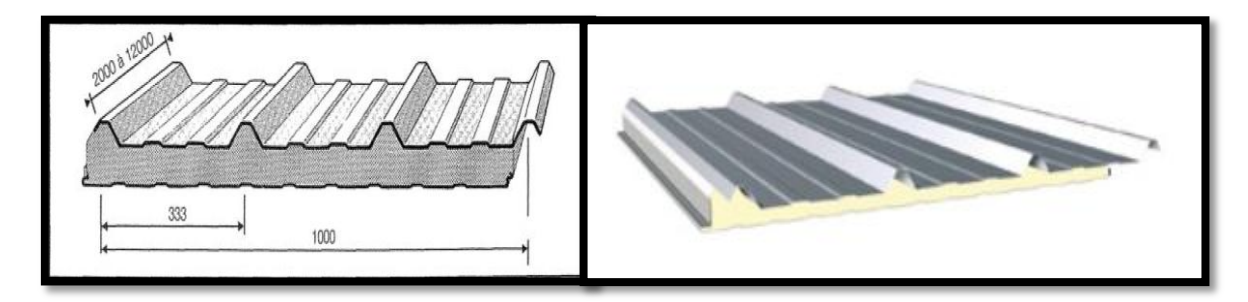

**Figure VI. 1 :** panneau sandwiche

#### **VI.2. Pannes de couverture** :

Les pannes sont des poutres destinées à transmettent les charges et surcharges de la couverture à la traverse ou bien la ferme. Elles sont réalisées soit en profilé I ou UPN et sollicitées en flexion déviée.

#### **VI.2.1. Détermination des sollicitations :**

 Compte tenu de la pente des versants, les pannes sont posées inclinées d'un angle (α) et de ce fait fonctionnent en flexion déviée.

**a. Charges permanentes G :**

Couverture en panneaux sandwichs =  $28.80 \text{kg/m}^2$ 

Accessoire  $= 2.20 \text{kg/m}^2$ 

 $G' = 31kg/m^2$ 

**b. Surcharges d'entretien Q :**

 $Q=100$  Kg/m<sup>2</sup>

### **c. Actions climatiques :**

- a. Surcharge de la neige $S_n = 0.40$  KN/m<sup>2</sup>
- b. Action du vent W=-1.159 KN/m<sup>2</sup>

# **VI.2.2. Dimensionnement de la panne :**

Dans cette partie de calcul il faut tenir compte :

- Du poids propre de la panne (IPE 160)
- De l'inclinaison de la toiture.  $(\alpha=4^{\degree})$
- Les pannes en profilé sont disposées normalement au versant il convient donc de

les entretoiser par un cours de lien en fer rond permettant d'éviter la déformation latéral des pannes.

La distance entre axes des pannes est prise à 2.10 m.

G= *G'×2.10 =>*G=0.31*×2.1= 0.65* KN/ml

# **a. Combinaison d'action à l'E.L.U :**

La charge d'entretien n'est pas cumulable avec les actions climatiques.

Donc les combinaisons d'actions seront les suivantes :

- $\checkmark$  q<sub>1</sub>=1,35 G + 1,5 Q<sub>ent</sub> = 1,35 x 0,65 + 1,5 x(2,1 x 1) = 2,38KN/ml
- $\checkmark$  q<sub>2</sub>=1,35 G + 1,5 S<sub>n</sub>= 1,35 x 0,65+ 1,5 x( 2,1 x 0,4 ) = 2,15 KN/ml
- $\checkmark$  q<sub>3</sub> = 1,35 G + 1,5 W =1,35 x 0,65- 1,5 x( 2,1 x 1,159 )=-4,52 KN/ml  $q = max |(q_1, q_2, q_3)| = 4,52$  KN/ml

Pour le dimensionnement de la panne, on tiendra compte de la combinaison la plus défavorable :  $1,35 \text{ G} + 1,5 \text{ W} = 4,52 \text{ KN/ml}$ 

# **b. Combinaisons d'actions à l'E.L.S :**

- $\check{q}_1 = G + Q_{ent} = 0.65 + 2.1 = 2.75$  KN/ml
- $\checkmark$  q<sub>2</sub> = G + S<sub>n</sub> = 0,65+ 0,84 = 1,51 KN/ml
- $\checkmark$  q<sub>3</sub> = G + W = 0,65- 2,43 = 3,08 KN/ml

 $q = max |(q_1, q_2, q_3)| = 3,08$  KN/m

 $q_z = q \times \sin \alpha = 4{,}52 \times \sin 4 = 0{,}31 \text{ KN/ml}$  $q_y = q x \cos \alpha = 4{,}52 x \cos 4 = 4{,}5 K$ N/ml

# **VI.2.2.1. Calcul des moments sollicitant Msd : Plan x-x :**

On prévoit des liernes dans le plan (z-z)

$$
M_{y, sd} = q_z x \frac{l^2 x}{8} = 0.31 x \frac{9}{8}
$$
  

$$
M_{y, sd} = 1.4 K N.m
$$

Plan y-y

$$
M_{z, sd} = q_y x \frac{1^2 y}{8} = 4,5 x \frac{36}{8}
$$
  

$$
M_{z, sd} = 20,25 \text{KN.m}
$$

Les vérifications suivantes sont imposées par le CCM97 afin de dimensionner les pannes :

$$
\begin{cases}\n\mathbf{M}_{z,sd} \leq \mathbf{M}_{z,crd} \\
\mathbf{M}_{y,sd} \leq \mathbf{M}_{y,crd} \\
\text{Avec: } \mathbf{M}_{c,rd} = \mathbf{W}_{pl} \mathbf{X}_{\gamma_{M_0}}^{\frac{f_y}{\gamma_{M_0}}} \\
1) \quad \mathbf{M}_{z,sd} \leq \mathbf{M}_{z,crd} \\
\mathbf{M}_{z,sd} < \mathbf{W}_{plz} \mathbf{X}_{\gamma_{M_0}}^{\frac{f_y}{\gamma_{M_0}}} \\
\mathbf{W}_{plz,min} = \frac{\text{M}z \cdot \text{s} \cdot \text{s} \cdot \gamma_{M_0}}{f_y} = \frac{20,25 \times 1.1 \times 10^3}{235}\n\end{cases}
$$

$$
W_{\text{plz,min}} = 94,78 \text{ cm}^3
$$

My,sd≤ My,crd Wply ,min = = 

 $W_{ply,min} = 6,55$  cm<sup>3</sup>

**VI.2.2.2. Conditions de flèches à l'E.L.S :**

$$
\check{q}_3 = G + W = 0,65 - 2,43 = 3,08
$$
 KN/ml

$$
q_z = q * sin \alpha = 3,08x 0,067 = 0,21 \text{ KN/ml}
$$
  
 
$$
q_y = q * cos \alpha = 3,08 \text{ x } 0,998 = 3,07 \text{ KN/ml}
$$

| P<br>$\mathbf R$            | <b>Poids</b> | <b>Section</b><br><b>Dimensions</b> |     |    |             |             | Caractéristiques |                |                            |                            |         |       |  |
|-----------------------------|--------------|-------------------------------------|-----|----|-------------|-------------|------------------|----------------|----------------------------|----------------------------|---------|-------|--|
|                             | P            | A                                   | h   | b  | $t_{\rm f}$ | $t_{\rm w}$ | $_{\rm y}$       | $\mathbf{I}_z$ | $\mathbf{W}_{\text{pl-y}}$ | $\mathbf{W}_{\text{pl-z}}$ | $i_{x}$ | $1_y$ |  |
| $\mathbf 0$<br>$\mathbf{F}$ | Kg/m         | $\text{cm}^2$                       | mm  | mm | mm          | mm          | cm <sup>4</sup>  | $\text{cm}^4$  | $\text{cm}^3$              | $\text{cm}^3$              | cm      | cm    |  |
| ш                           |              |                                     |     |    |             |             |                  |                |                            |                            |         |       |  |
| <b>IPE</b><br>160           | 15.8         | 20.09                               | 160 | 82 | 7.4         | 5           | 869.3            | 68.3           | 123.9                      | 26.10                      | 6.58    | 1.84  |  |

**Tableau VI. 1 :** caractéristiques du profilé IPE160

# **VI.2.2.3. Choix du profilé :**

Le profilé qui satisfait les deux conditions à l'E.L.U et à l'E.L.S sera un IPE 160 de caractéristiques sont les suivantes :

# **VI.2.2.4. Classe du profilé :**

**a. Classe d'âme :**

$$
\frac{d}{t_w} \le 72 \text{ e} \text{ avec } \varepsilon = \sqrt{\frac{235}{f_y}}
$$

$$
\frac{127.2}{5} \le 72 \sqrt{\frac{235}{235}} 25,44 < 72
$$

Donc : L'âme est de classe 1

# **b. Classe de la semelle comprimée :**

 $\mathbf{c}$  $\frac{c}{t_f} \leq 10\varepsilon$ 

$$
\frac{41}{7,4} \le 10 \text{tq} : \sqrt{\frac{235}{235}} = 1 \quad \text{alors} \quad 5,54 < 10
$$

Donc :lasemelle est de classe 1

Conclusion : La section est de classe 1

**VI.2.2.5. Vérification de la flèche :**

**Plan z-z:**

$$
\delta = \frac{0.415 \times 5 \, 1^4 \times q_z}{384 \times E \times I_y}
$$

$$
\delta_{\text{max}} = \frac{l_z}{200} = \frac{300}{200} = 1,5 \text{ cm}
$$
  
 
$$
\delta < \delta_{\text{ma}} \quad : \quad \delta = \frac{0,415x5 \text{ s } 0,21 \text{ s } 300^4}{384 \text{ s } 2,1 \text{ s } 10^5 \text{ s } 68.31} = 0,64 \text{ cm} < 1,5 \text{ cm}.
$$
 Condition Vérifié

**Plan y-y :**

$$
\delta = \frac{5 \times q_{y*1y^4}}{384 \times E \times I_z}
$$

$$
\delta_{\text{max}} = \frac{l_y}{200} = \frac{600}{200} = 3 \text{ cm}
$$
  
\n
$$
\delta < \delta_{\text{max}} = \delta = \frac{5*3.07*600^4}{384*2.1*10^6*869.3} = 2,83 \text{ cm} < 3 \text{ cm}
$$
 Condition Vérifié  
\nVL.2.2.6. Vérification des contraintes :

Nous sommes dans la flexion déviée, il faut vérifier :

$$
\left(\frac{M_{z,sd}}{M_{Nz,rd}}\right)^{\alpha} + \left(\frac{M_{y,sd}}{M_{Ny,rd}}\right)^{\beta} \le 1
$$

Pour les sections transversales des profilés laminés en I ou en H, on utilise :

$$
M_{\text{Nz,Rd}} = M_{\text{plz,Rd}} \frac{(1-n)}{(1-0.5a)}
$$

$$
n = \frac{N_{sd}}{N_{\text{pl,Rd}}} = 0
$$

Avec :

$$
a = \frac{A - 2 * b * t_f}{A} = \frac{20,09 - 2 * 8,2 * 0,74}{20,09} = 0,39 \le 0,5
$$
  

$$
\begin{bmatrix} M_{Ny, Rd} = M_{ply, Rd} = W_{ply}x \frac{f_y}{\gamma_{Mo}} \\ M_{Nz, Rd} = \frac{M_{plz, rd}}{1 - 0.5a} = \frac{W_{plz * f_y}{(1 - 0.5a)\gamma_{Mo}} \end{bmatrix}
$$

 $N_{sd}=0$  donc:  $\alpha = 2$  et  $\beta = 1$ - Il faut vérifier que

$$
\left[\frac{M_{z,sd} \times \gamma_{M0} \times (1-0.5 \alpha)}{W_{p1z} * f_y}\right]^2 + \left[\frac{M_{y,sd} \times \gamma_{m0}}{W_{p1y} \times f_y}\right]^1 \le 1
$$
\n
$$
q = \begin{cases} M_{z,sd} = q_y x \frac{1\frac{7}{y}}{8} = q \cos \alpha \frac{1\frac{7}{y}}{8} \\ M_{y,sd} = q_z x \frac{1\frac{2}{x}}{8} = q \sin \alpha \frac{1\frac{2}{z}}{8} \\ 0.35 * [((0,31x 2, 1) + 0,158)] + 1,5 [(2,1x 1)] = 4,76 \text{ KN/ml} \\ M_{y,sd} = 1,33 \text{KN.m} \\ M_{y,sd} = 1,33 \text{KN.m} \\ \left[\frac{M_{z,sd} * \gamma_{M0} * (1-0.5 \alpha)}{W_{p1z} * f_y}\right]^2 + \left[\frac{M_{y,sd} * \gamma_{m0}}{W_{p1y} * f_y}\right]^1 \le 1 \\ \frac{19 * 10^2 * 1,1 (1-0.5 * 0.39)}{123,9 * 23,5}^2 + \left[\frac{1,33 * 10^2 * 1,1}{26,10 * 23,5}\right]^1 = 0.81 \le 1 \end{cases} \text{ Condition Vérifié}
$$

#### **VI.2.2.7. Vérification au déversement :**

Le déversement est un phénomène d'instabilité qui se manifeste par une déformation latérale des parties comprimées de la section de la panne sous l'action du vent en soulèvement.

#### **a. Moment sollicitant :**

$$
M = q \frac{l^{2}}{8} = (1,35 G_{y} + 1,5 W) \frac{l^{2}}{8}
$$
  
Tq:G<sub>y</sub>= [0,31 \* (2,1) + 0,158] \* cos 4°  
M = [1,35(0,8) cos 4° + 1,5(-2,155)]  $\frac{6^{2}}{8}$   
Msd = 15,62 KN.m

#### **b. Résistance de calcul de l'IPE 160 au déversement :**

La résistance de calcul d'un élément fléchi vis-à-vis du déversement est donnée par la formule suivante :

$$
M_{b,Rd}\!\!=x_{LT}x\;B_wxf_y\frac{w_{plx}}{\gamma_{M1}}
$$

Pour les sections de classe 1  $B_w = 1$ 

$$
\chi_{LT} = \frac{1}{\left(\phi_{LT} + \sqrt{\phi_{LT}^2 - \lambda_{LT}^2}\right)}
$$
  
avec:  $\phi_{LT} = 0.5 \left[1 + \alpha_{LT}(\lambda_{LT} - 0.2) + \lambda_{LT}^2\right]$ 

 $\alpha_{LT} = 0.21$ Pour les profilés laminés

$$
\overline{\lambda}_{LT} = \sqrt{\frac{\beta_W x W_{\text{plx}} x f_y}{M_{\text{cr}}}}
$$

Mcr : moment critique élastique de déversement donné par la formule suivante :

$$
M_{cr} = C_1 \times \frac{\pi^2.E.I_Z}{K.L^2} \times \left\{ \sqrt{\left(\frac{K^2}{K_{\omega}^2}\right) \times \frac{I_w}{I_z} + \frac{K.I^2.G.I_t}{\pi^2.E.I_z}} + \left(C_2.Z_g - C_3.Z_j\right)^2 \right\}
$$

Cas d'une poutre chargé par des moments d'extrémités  $(C_2=0)$ , ou par des charges appliquées au niveau du centre de cisaillement  $(Z_g = 0)$ , la formule du M<sub>cr</sub> se simplifier

en : 
$$
M_{cr} = C_1 \pi^2 \frac{ExI_y}{L^2} \sqrt{\frac{I_w}{I_y} \frac{+L^2 x G x I_t}{\pi^2 x E x I_y}}
$$

- $\checkmark$  C<sub>1</sub> = 1,132
- $\checkmark$  I<sub>y</sub> : moment d'inertie de flexion suivant l'axe de faible inertie= 68.31 cm<sup>4</sup>
- $\checkmark$  I<sub>t</sub>: moment d'inertie de torsion= 3,6 cm<sup>4</sup>
- $\checkmark$  I<sub>w</sub>: moment d'inertie de gauchissement= 3,96  $*$  10<sup>3</sup> cm<sup>6</sup>

$$
\checkmark
$$
 G =  $\frac{E}{2(1+\nu)} = \frac{21*10^6}{2(1+0.3)} = 8,08 * 10^6$  N/cm<sup>2</sup>  
\n $\checkmark$  L = 6 m

$$
M_{cr} = 1,132 \pi^{2} \frac{21x10^{6}}{300^{2}} \times 68.31 x \sqrt{\frac{3,96 \times 10^{3}}{68.31} + \frac{(300^{2}) \times 8,07 \times 10^{6} \times 3,6}{\pi^{2} \times 21 \times 10^{6} \times 68.31}}
$$

$$
M_{cr} = 27{,}73
$$
 KN.cm

$$
\overline{\lambda}_{LT} = \sqrt{\frac{1 \times 123,9 \times 235 \times 10^2}{27,73}} = 1,02
$$
\n
$$
\emptyset_{LT} = 0,5[1 + 0,21(1,02 - 0,2) + (1,02)^2] = 1,10
$$
\n
$$
\chi_{LT} = \frac{1}{[1,10 + \sqrt{1,10^2 - 1,02^2}} = 0,66
$$

$$
M_{\text{bRd}} = 0.66 * 1 * 123.9 * 23.5/1.1 = 1747 \text{KN.cm} \Rightarrow M_{\text{bRd}} = 17.47 \text{KN.m}
$$

Msd < MbRd …………………………………………………. **Condition Vérifié**

#### **c. Stabilité au voilement par cisaillement :**

Selon le CCM97, la résistance au voilement par cisaillement doit être vérifiée pour les âmes non raidies ayant un rapport :

 d/tw< 69ε Avec : d : distance entre nus intérieurs des semelles. Pour notre profilé IPE160 : d  $\frac{d}{t_w} = \frac{h}{t_w}$  $\frac{-2t_f}{t_w} = \frac{1}{2}$  $\frac{(2 \text{ A7.4})}{5} = 29,04$  $\varepsilon$ = 1 (pour f<sub>v</sub> = 235 N/mm<sup>2</sup>)

d  $\frac{u}{t_w}$  = 29,04 < 69ε

Il n'est pas nécessaire de vérifier le voilement par cisaillement.

**d. Stabilité des pannes au flambement de la semelle comprimée dans le plan de l'âme :**

On aura une stabilité au flambement si la condition suivante est vérifiée :

$$
\frac{d}{t_w} \leq K \; x \frac{E}{f_{yt}} x \sqrt{\frac{A_w}{A_{fc}}}
$$

- $\checkmark$  d : distance entre nus intérieurs des semelles.
- $\checkmark$  t<sub>w</sub>: épaisseur de l'âme
- $\sim A_w$ : aire de l'âme du profilé = ( h-2t<sub>f</sub>) \*t<sub>w</sub> = (160-2 x7,4) x5 = 726 mm<sup>2</sup>
- $\sim A_{\text{fc}}$ :aire de la semelle comprimée =  $b * t_f = 82 \text{ x} \cdot 7,4 = 606,8 \text{ mm}^2$
- $\checkmark$  f<sub>y</sub>: limite d'élasticité de la semelle comprimée = f<sub>y</sub> = 235 N/mm<sup>2</sup>
- $\checkmark$  E : module d'élasticité = 2,1x 10<sup>5</sup> N/mm<sup>2</sup>
- $\checkmark$  K : coefficient pris égal à 0,3 pour une semelle de classe 1

$$
K x_{f_y}^{E,*} \sqrt{\frac{A_w}{A_{fc}}} = 0,3x_{\frac{2,1x10^5}{235}} \sqrt{\frac{726}{606,8}} = 293,23
$$
  

$$
\frac{d}{t_w} = \frac{h - 2(t_f + r)}{t_w} = \frac{160 - 2(7,4 + 9)}{5} = 25,44
$$
  
25, 44 \le 293,23 ................. Condition Vérifié

#### **VI.3. Les liernes des pannes :**

Les liernes sont des tirants qui fonctionnent en traction. Elles sont généralement formées de barres rondes ou de petites cornières. Leur rôle principal est d'éviter la déformation latérale des pannes.

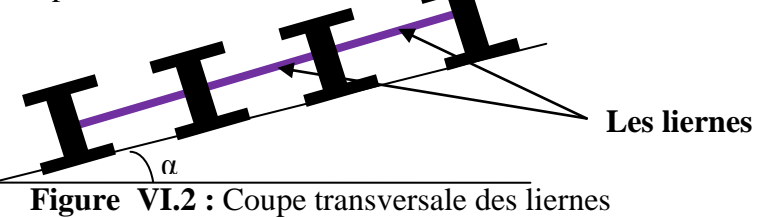

#### **VI.3.1.** Dimensionnement des liernes des pannes :

Dans le plan (Y-Y), on considère les pannes sur 3 appuis dont l'appui central est un appui élastique.

La réaction au droit de cet appui est  $R_i = 5/4$  q<sub>x</sub>.l<sub>x</sub>

 $q= 1,35$  G + 1,5 W = 1,35 (0,651+ 0,158) - 1,5 (2,155) = -2,15 KN/ml  $q_x = q \sin \alpha = 2{,}15x \sin 4 = 0{,}15$  KN/ml

# **a. Réaction de la panne sur la lierne la plus sollicitée :**

$$
R = 5/4 * q_x x \frac{l_x}{2} = 1,25 \times 0,47 \times \frac{6}{2} = 0,56 \text{ KN}
$$

Panne faitière

Effort de traction dans le tronçon de lierne L 1 provenant de la panne sablière :

 $T_1 = \frac{R}{2}$  $\frac{R}{2} = \frac{0}{2}$  $\frac{1}{2}$  = 0,28 KN Effort dans le tronçon  $L_2$ :  $T_2 = R + T_1 = 0,56 + 0,28 = 0,84$  KN Effort dans le tronçon  $L_3$ :  $T_3 = R + T_2 = 0.28 + 0.84 = 1.40$  KN Effort dans le tronçon  $L_4$ :

 $2T_4$  .cos  $\theta = T_3$ 

 $N_{sd} \leq N_{pl, Rd}$  $N_{\text{pl,Rd}} = A_{\text{s}} \cdot \frac{f}{v}$ γ  $N_{sd} \leq A_s \frac{f}{v}$  $\frac{f_y}{\gamma_{M0}}A_s \geq N$ f  $A_{\rm s \, min} = \frac{1}{23}$  $\frac{1,4*1,1}{235*10^{-3}} = 6,55 \text{ mm}^2$ 

$$
N_{sd}\!\!=T_1\!+\!\!\sum_{i=2}^{n-1}Ti
$$

Ferme

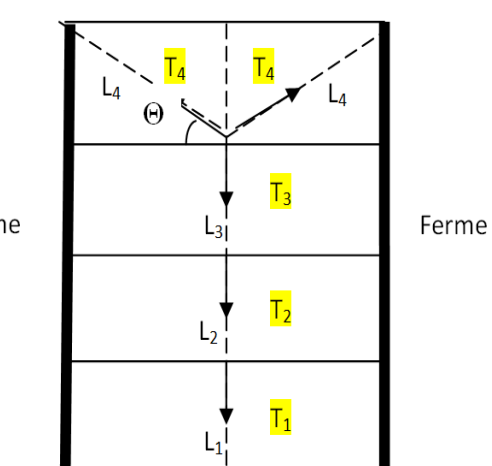

Panne sablière

**Figure VI.2** : coupe longitudinale des liernes de pannes

Avec :

 $\checkmark$  T<sub>1</sub> = R/2

 $\checkmark$  n : nombre de liernes par versant

Nous avons 5 pannes

$$
N_{sd} = \frac{0.56}{2} + 0.56 (5-1)
$$
  
N<sub>sd</sub> = 2.52 KN

Pour le dimensionnement des liernes tendus, les règles du CCM97 imposent la vérification suivante :

$$
\begin{aligned} & \begin{cases} N_{sd} \leq N_{pl, Rd} \\ N_{pl, Rd} = A_s x \frac{f_y}{\gamma_{M0}} \end{cases} \\ & N_{sd} \leq A_s x \frac{f_y}{\gamma_{M0}} A_s \geq \frac{N_{sd} \times \gamma_{M0}}{f_y} \\ & A_s \min = \frac{2, 52x}{235*10^{-3}} = 11, 8 \; mm^2 \end{aligned}
$$

On prendra un lierne de panne de diamètre  $\Phi$ 12 et d'une section résistante A<sub>s</sub> = 71,62 mm<sup>2</sup>

# **VI.4. Calcul de l'échantignolle :**

L'échantignolle est un dispositif de fixation permettant d'attacher les pannes aux fermes,le principal effort de résistance de l'échantignolle est le moment de renversement dû au chargement (surtout sous l'action de soulèvement du vent).

L'épaisseur de l'échantignole sera dimensionnée de telle façon qu'elle puisse résister au moment de renversement Mr.

M<sup>r</sup> sera déterminé par rapport à la section d'encastrement  $M_r = F_v x$  c x +  $F_x x$  h/2 Pour une IPE160 :  $\checkmark$  h=16 cm

 $\checkmark$  2(b/2) ≤ t ≤ 3 (b/2)  $\checkmark$  t=10 cm c = b = 5 cm

# **VI.4.1. Efforts sollicitant à l'E.L.U :**

 $F_v$  = 1,35G<sub>v</sub> +1,5 W x 1/2 = 1,35 (0,8) + 1,5 (-2,155) x 6,4/2 = -9,3KN  $F_x = 1,35G_x$   $\frac{1}{2} = 1,35x$  0,158 x 6,  $\frac{4}{2} = 0$ , 68 KN  $M_r = -9,3x\,0, 05 + 0, 68 x 0, 08$  $M_r = -0$ , 42 KN.m

Module de résistance de l'échantignole

$$
W = \frac{I}{V} = \frac{lt^3}{12}x\frac{2}{t} = \frac{lt^2}{6}
$$

Epaisseur de l'échantignole « t »

M  $\frac{M_r}{W} \le f_y \frac{6}{11}$  $\frac{\text{our}_r}{\text{lt}^2} \leq f_y$  $t_{\min} = \frac{6}{1}$  $\frac{6M_r}{1f_v} = \sqrt{\frac{6}{0.15}}$  $\frac{6 \times 0.59}{0.15 \times 235 \times 10^3} = 10.0$  mm On prend un échantignole d'épaisseur t=12 mm

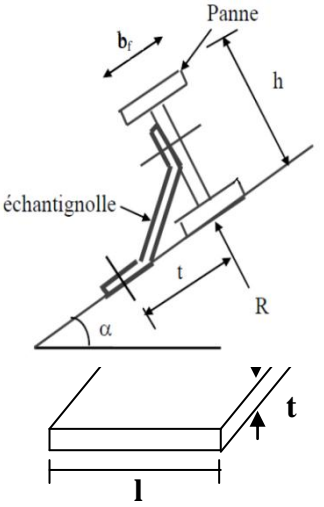

# **VI.5. Calcul des lisses de bardages :**

Les lisses de bardages sont constituées de poutrelles (IPE, UAP) ou de profils minces pliés. Disposées horizontalement, elles portent sur les poteaux de portiques ou éventuellement sur des potelets intermédiaires. L'entre axe des lisses est déterminé par la portée admissible des bacs de bardage.

# **VI.5.1. Détermination des sollicitations :**

Les lisses, destinées à reprendre les efforts du vent sur le bardage, sont posées naturellement pour présenter leur inertie maximale dans le plan horizontal. La lisse fléchit verticalement sous l'effet de son poids propre et du poids du bardage qui lui

est associé, et de ce fait fonctionne à la flexion déviée.

# **VI.5.2. Calcul des charges et surcharges revenants à la lisse la plus chargée (Lisse intermédiaire) :**

# **a. Charges permanentes : (perpendiculaire à l'âme)**

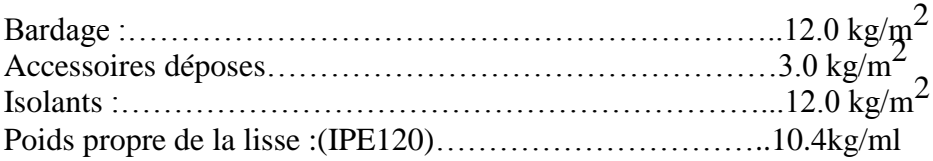

*G*=(12+3+12)×2.0+10.4=64.4*kg*/*ml*

# **b. Surcharges climatiques du vent: (suivant le plan de l'âme)**

*V*=100×2.0=200*kg*/*ml*

Charge horizontale  $F_z$ :

$$
F_z = W_{max} \times exp = 0.9 \times 2 = 1.8 \, KN/m
$$

- Charge verticale  $F_v$ :

 $F_v = (0.27 \times 2) + 0.104 = 0.65 \, KN/m$ 

Remarque : La Combinaison de charges la plus défavorables :1.35 G + 1.5 V

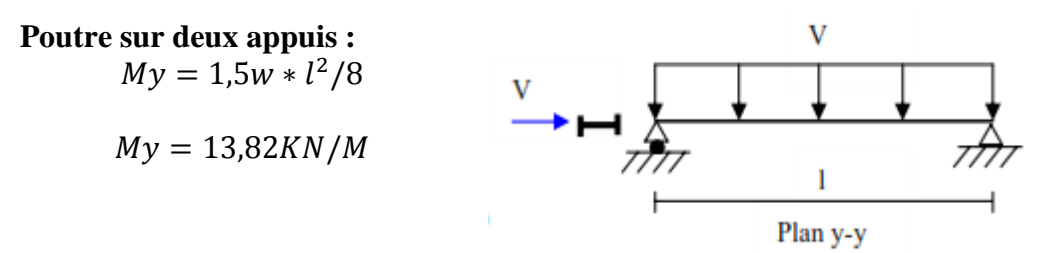

### **Poutre sur trois appuis :**

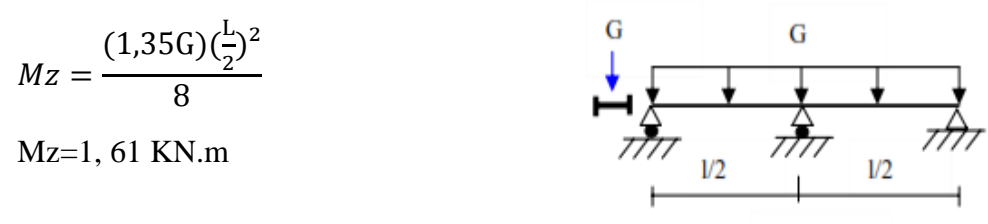

Plan x-x

#### **VI.5.3.Condition de flèche a L'ELS :**

**Plan (y-y) :**  $\delta$  $5 \times F_v \times l_v^4$ 3  $\delta$  $\mathfrak l$  $\overline{c}$ 6  $\overline{c}$  $\delta \leq \delta_{max} \Rightarrow I$ 4 3  $\Rightarrow I_z \geq 0.415\frac{1}{3}$  $\Rightarrow I_z \geq 87.7$  cm<sup>4</sup> **Plan (z-z) :**

$$
\delta = \frac{5 \times F_z \times l_z^4}{384 \times E \times l_y}
$$

$$
\delta_{max} = \frac{l_z}{200} = \frac{320}{200} = 1,6 \, \text{cm}
$$

$$
\delta \leq \delta_{max} {\rm{inj}}_{y} \geq \frac{5 {\times} F_z {\times} {l_z}^4}{384 {\times} E {\times} \delta_{max}}
$$

$$
\Rightarrow I_{y} \ge \frac{5 \times 1,8 \times 320^4}{384 \times 2,1 \times 10^6 \times 1,6}
$$

 $\Rightarrow I_v \ge 73,15 \text{ cm}^4$ 

#### **VI.5.4. Vérification du profilé IPE 160 : VI.5.4.1. Vérification à la flexion :**

**Remarque** : Nature de la sollicitation : Flexion déviée

# **a. Classe de la section IPE 160:**

#### **a.1. Vérification de la semelle :**

$$
\frac{b}{2t_f} \le 10 \text{eavec} \qquad \varepsilon = \sqrt{\frac{235}{f_y}} = 1
$$
\n
$$
\frac{82}{2 \times 7.4} \le 10 \sqrt{\frac{235}{235}} \text{alors} \qquad 5,54 < 10
$$

Donc : La semelle est de classe 1

#### **a.2. Vérification de l'âme :**

$$
\frac{\text{h}}{\text{t}_{\text{w}}} \le 72 \text{ e} \text{ avec } \varepsilon = \sqrt{\frac{235}{\text{f}_y}}
$$
\n
$$
\frac{127.2}{5} = 25.44 \le 72 \sqrt{\frac{235}{235}} \text{alors} 25,44 < 72
$$

L'âme est de classe 1.

Conclusion : La section est de classe 1

$$
\left(\frac{M_{z,sd}}{M_{Nz,rd}}\right)^{\alpha} + \left(\frac{M_{y,sd}}{M_{Ny,rd}}\right)^{\beta} \le 1
$$

Où **α** et **β** sont des constantes de sécurité qui peuvent prendre les valeurs suivantes :

- sections en **I** et **H** : 
$$
\alpha = 2
$$
 et  $\beta = 1$   
\n
$$
M_{\text{ply}} = W_{\text{ply}} x_{\frac{f_y}{\gamma_{\text{Mo}}}}^{\frac{f_y}{\gamma_{\text{Mo}}}} = \frac{123.9 \times 23.5 \times 10^{-2}}{1.1} = 26.46 \text{KN} \cdot m
$$
\n
$$
M_{\text{plz}} = W_{\text{plz}} x_{\frac{f_y}{\gamma_{\text{Mo}}}}^{\frac{f_y}{\gamma_{\text{Mo}}}} = \frac{26.1 \times 23.5 \times 10^{-2}}{1.1} = 5,58 \text{ KN} \cdot m
$$

$$
\left[\frac{\text{M}_{y,sd}}{\text{M}_{\text{ply}}}\right]^1 + \left[\frac{\text{M}_{z,sd}}{\text{M}_{\text{plz}}}\right]^2 \le 1 \text{ donc } 0.57 \le 1 \text{ c.v}
$$

### **VI.5.4.2. Vérification de la flèche d'IPE 160 :**

Le calcul de la flèche se fait par les combinaisons de charge et surcharge de service (Non pondérées).

ELS :  $q=V+G$ 

À L'ELS :

 $\checkmark$  Charge horizontale F<sub>z</sub>:

$$
F_z = W_{max} \times exp = 0.9 \times 2 = 1.8 \, KN/m
$$

 $\checkmark$  Charge verticale F<sub>y</sub>:

$$
F_y = (0.27 \times 2) + 0.158 = 0.7 \, KN/m
$$

Plan  $(y-y)$ :

 $\delta = 0.415 \frac{5 \times F_y \times l_y^4}{304 \times F_y l_y^4}$  $\frac{324 \times 10^{10} \text{ J}}{384 \times 2 \times 1} = 0.415 \frac{320,78040}{384 \times 2,1 \times 10^6 \times 68,3} =$ 

 $\int_{\Omega} \delta$ ⤇ ……………. c.v

Plan $(z-z)$ :

$$
\delta = \frac{5 \times F_z \times l_z^4}{384 \times E \times l_y} = \frac{5 \times 1.8 \times 320^4}{384 \times 2.1 \times 10^6 \times 869} = 0.14 \text{ cm}
$$

 $\int_{\Omega} \delta$ ⤇ …………… v

Donc la condition de flèche est vérifiée.

#### **Conclusion :** Le profilé **IPE 160** convient

#### **VI.6. Calcul des potelets :**

Généralement les potelets sont des profilés en **I** ou **H** qui travaille à la flexion et destinés à rigidifier l'enveloppe de la structure et résister aux efforts horizontaux du Vent. Leurs caractéristiques dépendent de la nature du bardage et de la hauteur de la construction.

- Hauteur de potelet H=7,40m
- Entre-axe  $L= 4.35m$
- Nombre lisse de bardage N=4

#### **VI.6.1. Evaluation des charges et surcharges :**

#### **a- Charge permanente (G) :**

- Poids propre du bardage :  $GI = 0.27X 4.35m = 1.17$  kn/ml
- Poids propre des lisses IPE160 :  $G2 = 0.158X4 = 0.64$  kn/ml
- Poids propre total :  $G = (1,17+0,64) = 1,81 \text{ km/ml}$

#### **b- Surcharge climatique (vent) :**

- Action du vent  $q_w = 0.9 \text{ X } 4.35 \text{ m} = 3.92 \text{ k/ml}$ 

### **VI.6.2. Dimensionnement du potelet :**

- Combinaison des charges à L'ELU :

 $q_u$  = 1,35 G + 1,5 W = 1,35 x 1,81 + 1,5 x 3, 92 = 8,33 KN/ml

 $M_{sd}=q_u x \frac{L^2}{g}$  $\frac{L^2}{8}$  = 8,33 x $\frac{5}{8}$ 8  $M_{sd}$ = 57 KN.m La vérification est imposée par le CCM97  $M_{sd} \leq M_{crd}$ Avec:  $M_{c, rd} = W_{pl} x \frac{f}{x}$ γ  $W_{ply,min} \geq M$  $\frac{\text{x }\gamma_{\text{M}_0}}{\text{f}_\text{v}} = \frac{5}{\text{v}}$  $\overline{\mathbf{c}}$ 

$$
W_{\text{ply,min}} \ge 266.9 \text{ cm}^3
$$

# **VI.6.2.1. Choix de profilé :**

Choisir IPE 240.⇒ Poids propre de **IPE**<sub>240</sub>=0,307 kn/ml

### **VI.6.2.2. Vérification de la flèche à L'ELS :**

 $Q_s = G + W = (1, 81 + 0, 307) + 3, 92 = 6$  KN/ml

$$
\delta = \frac{5q_s l^4}{384 \times E \times I_y}
$$
  
\n
$$
\delta_{\text{max}} = \frac{l}{200} = \frac{740}{200} = 3.7 \text{ cm}
$$
  
\n
$$
\delta < \delta_{\text{max}} \qquad \delta = \frac{5 \times 6 \times 740^4}{384 \times 2,1 \times 10^6 \times 3892} = 2,87 \text{ cm} < 3.7 \text{ cm}
$$

### = 2, 87 cm<3,7 cm **Condition vérifiée**

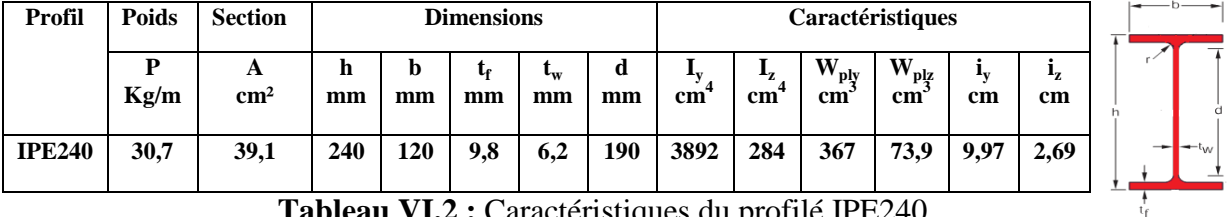

**Tableau VI.2 :** Caractéristiques du profilé IPE240

# **VI.6.2.3. Classe du profilé :**

**a . Classe de l'âme :**

$$
\frac{d}{t_w} \le 36\varepsilon \text{Avec} : \varepsilon = \sqrt{\frac{235}{f_y}}
$$
  
\n
$$
\frac{d}{t_w} = 190 \text{mm} \quad \text{et} \quad t_w = 6.2 \text{ mm}
$$
  
\n
$$
\frac{d}{t_w} = \frac{190}{6.2} = 30.64
$$
  
\n
$$
36\varepsilon = 36\sqrt{\frac{235}{235}} = 36 \quad \frac{d}{t_w} \le 36\varepsilon
$$

Donc l'âme est de classe I

### **b . Classe de la semelle :**

$$
\frac{c}{t_f} = \frac{b/2}{t_f} \le 10\varepsilon \quad \text{Avec}:\qquad C = 60 \text{ mm} \quad \text{et} \quad t_f = 9,8 \text{ mm}
$$
\n
$$
\begin{cases}\n\frac{c}{t_f} = \frac{60}{9,8} = 6,12 \\
10\varepsilon = 10 \sqrt{\frac{235}{235}} = 10\n\end{cases} \Rightarrow \Rightarrow \frac{c}{t_f} \le 10\varepsilon \Rightarrow \text{ l'âme est de classe 1}
$$

**Conclusion :** La section est de classe 1

#### **VI.6.2.4. Vérification des contraintes :**

Nous sommes dans la flexion composée, il faut vérifier :  $M_{sd} \leq M_{NRd}$ 

 $M_{sd}$ : Moment sollicitant ( $M_{sd}$  = 57 KN. m)

 $M<sub>N.Rd</sub>$ : Moment de résistance plastique réduit par la prise en compte de l'effort axial

$$
M_{N,Rd} = M_{pl,Rd} \left[ \frac{(1-n)}{(1-0.5a)} \right] = W_{pl} \cdot \frac{f_y}{\gamma_{M_0}} \left[ \frac{(1-n)}{(1-0.5a)} \right]
$$
  

$$
n = \frac{N_{sd}}{N_{pl,Rd}}
$$

Avec :

#### **VI.6.2.5. Calcul de l'effort normal sollicitant Nsd :**

 $N_{sd}=(P_p \bar{b} \bar{b} \bar{c})+(P_p \bar{b} \bar{c})+(P_p \bar{b} \bar{c})$ 

$$
N_{sd} = (0,27 \times 4,35 \times 7,4) + (0,158 \times 4,35 \times 4) + (0,307 \times 7,4) = 13,72 \text{ KN}
$$
  
\n
$$
n = \frac{N_{sd}}{N_{pl, Rd}} = \frac{N_{sd} \times \gamma_{M_0}}{A \times f_y} = \frac{13,72 \times 1,1}{53,8 \times 23,5} = 0,01
$$
  
\n
$$
a = \min\left(\frac{A_w}{A}; 0,5\right) \qquad \text{Avec} \qquad A_w = A - 2b_f t_f
$$
  
\n
$$
\Rightarrow A_w = 53,8 - (2 \times 15 \times 1,07) = 21,7 \text{ cm}^2 \text{A} \text{Iors}: a = \min\left(\frac{21,7}{53,8}; 0,5\right) = 0,4
$$

$$
M_{N, Rd} = 367. \frac{235 \times 10^{-3}}{1,1} \left[ \frac{(1 - 0.01)}{(1 - (0.5 \times 0.4))} \right] = 93,22 \text{ KN. m}
$$

… … … … … … … … … … … … **Condition Vérifiée**

#### **VI.6.2.6.Résistance du potelet au flambement :**

$$
N_{b,Rd} = \frac{\chi \times \beta_A \times A \times f_y}{\gamma_{M_1}}
$$

 : Résistance au flambement  $\beta_A$  = 1 pour les sections de classe I  $\gamma_{M_1} = 1,1$  $\chi$ : Coefficient de réduction dépend de $\overline{\lambda}$   $\bar{\lambda}$ : Elancement réduit

$$
\overline{\lambda} = \left(\frac{\lambda}{\lambda_1}\right) \sqrt{\beta_A} = \frac{\lambda}{93.9\epsilon}
$$

: calculé sur la base des caractéristiques de la section brute :

$$
\begin{cases}\n\frac{h}{b_f} = \frac{300}{150} = 2 > 1,2 \\
t_f = 10,7 \text{ mm} < 40 \text{ mm}\n\end{cases}\n\Rightarrow\n\begin{cases}\n\text{axe de flambement } \Rightarrow \begin{cases}\n(y - y) \\
(z - z)\n\end{cases} \\
\text{courbe de flambement } \Rightarrow \begin{cases}\na \\
b\n\end{cases}
$$

Plan (y-y) :

Axe (y-y)  $\Rightarrow$  courbe (a) $\Rightarrow$   $\alpha = 0.21$ 

$$
\lambda_y = \frac{L_{fy}}{i_y} = \frac{740}{12.5} = 59.2 \implies \bar{\lambda}_y = \frac{\lambda_y}{93.9 \epsilon} = \frac{59.2}{93.9} = 0.63
$$

Plan $(z-z)$ :

Axe (z-z)  $\Rightarrow$  courbe (b)  $\Rightarrow \alpha = 0.34$ 

$$
\lambda_z = \frac{L_{fz}}{i_z} = \frac{740}{3,35} = 220.9 \implies \bar{\lambda}_z = \frac{\lambda_z}{93.9 \epsilon} = \frac{220.9}{93.9} = 2.36
$$
  

$$
\chi = \frac{1}{\Phi + \sqrt{\Phi^2 - \bar{\lambda}^2}}
$$
  
Tq:  $\Phi = 0.5(1 + \alpha (\bar{\lambda} - 0.2) + \bar{\lambda}^2)$   
 $\bar{\lambda} = \max(\bar{\lambda}_y, \bar{\lambda}_z) = 2.36 \implies \chi = 0.11$   

$$
N_{b, Rd} = \frac{0.11 \times 1 \times 39.1 \times 10^2 \times 235 \times 10^{-3}}{1.1} = 91,88 \text{KN}
$$

 $N_{sd} = 13,72$  KN  $\ll N_{b, Rd} = 91,88$ KN  $\ldots \ldots \ldots \ldots \ldots \ldots \ldots \ldots \ldots \ldots \ldots \ldots$ **VérifiéeVI.6.2.7.Résistance au voilement par cisaillement :**

$$
\frac{d}{t_w} \le 69
$$

$$
\triangleright \varepsilon = \sqrt{\frac{235}{f_y}}
$$
  
\n
$$
\triangleright d = 190 \text{ mm}
$$
  
\n
$$
\triangleright t_w = 6,2 \text{ mm}
$$
  
\n
$$
\frac{d}{t_w} = \frac{190}{6,2} = 30,6
$$
  
\n
$$
69\varepsilon = 69 \sqrt{\frac{235}{235}} = 69 \implies \frac{d}{t_w} \le 69\varepsilon
$$

Donc il n y a pas lieu de vérifier le voilement par cisaillement

**V.7.2.6. Stabilité au flambement de la semelle comprimée dans le plan de l'âme :**  $\boldsymbol{d}$  $\frac{d}{t_w} \leq K \frac{E}{f_{vt}} \sqrt{\frac{A}{A}}$  $\frac{A_W}{A f_c}$ Avec :

 $\triangleright$   $A_w$ : Aire de l'âme  $A_w = t_w \times d = 190 \times 6.2 = 1178$  mm<sup>2</sup>

 $\triangleright$  Af<sub>c</sub>: Aire de la semelle comprimée

 $Af_c = b_f \cdot t_f = 120 \times 9.8 = 1176 \text{ mm}^2$ 

- $\triangleright$   $f_{yt}$ : Limite d'élasticité de la semelle comprimée ( $f_{yt} = 235 N/mm^2$ )
- $\triangleright$  K: Coefficient pris égal à 0,3 pour une semelle de classe I

$$
\begin{cases}\nK\frac{E}{f_y}\sqrt{\frac{A_w}{A_{fc}}}=0.3 \times \frac{21 \times 10^4}{235}\sqrt{\frac{1178}{1176}}=268.31 \\
\frac{d}{t_w} = \frac{190}{6.2} = 30.64\n\end{cases} \Rightarrow \frac{\frac{d}{t_w} \le K\frac{E}{f_y}\sqrt{\frac{A_w}{A_{fc}}}
$$
\n
$$
\frac{d}{t_w} \le K\frac{E}{f_y}\sqrt{\frac{A_w}{A_{fc}}}
$$

Donc la condition et vérifiée

#### **VI.6.2.8. Résistance du potelet au déversement :**

Le moment résistant de déversement est donnée par :

$$
M_{b, Rd} = \frac{\chi_{lt} \times \beta_w \times W_{pl,y} \times f_y}{\gamma_{M_1}}
$$

Avec :

 $B_w = 1$  section de classe I

 $\chi$ <sub>1</sub>=est le facteur de réduction pour le déversement.

 $F_y = 235$  N/mm et  $\gamma_{M_1} = 1.1$ 

$$
\overline{\lambda_{\rm It}} = \sqrt{\frac{\beta_{\rm w} \times W_{\rm pl.y} \times f_{\rm y}}{M_{\rm cr}}}
$$

: Moment critique élastique de déversement donné par la formule suivante :

$$
M_{cr} = C_1 \cdot \frac{\pi^2 \cdot E \cdot I_z}{L^2} \sqrt{\frac{I_w}{I_z} + \frac{L^2 \cdot G \cdot I_t}{\pi^2 \cdot E \cdot I_z}}
$$

$$
C_1 = 1,132
$$
 (Charge uniformément repartie)  
\n
$$
G = \frac{E}{2(1-\theta)} \begin{cases} E = 21.10^6 \text{N/cm}^2 \\ \theta = 0.3 \end{cases}
$$
  
\n
$$
I_t : \text{Moment d'inertie de torsion } (I_t = 20.1 \text{ cm}^4)
$$
  
\n
$$
I_w: \text{ Moment d'inertie de gauchissement } (I_w = 126.10^3 \text{cm}^6)
$$
  
\n
$$
I_z: \text{ Moment d'inertie de flexion suivant l'axe faible inertie } (I_z = 604 \text{cm}^4)
$$
  
\n
$$
3.14^2 \cdot 21.10^6 \cdot 604. \boxed{126.10^3 \cdot 740^2 \cdot 8.08.10^6}
$$

$$
M_{cr} = 1,132.\frac{3,14^2.21.10^6.604}{740^2} \sqrt{\frac{126.10^3}{604} + \frac{740^2.8,08.10^6.20,1}{3,14^2.21.10^6.604}}
$$

$$
M_{cr} = 98 \text{ KN. m}
$$

$$
\overline{\lambda_{lt}} = \sqrt{\frac{\beta_w \times W_{\text{ply}} \times f_y}{M_{\text{cr}}}} \Rightarrow \overline{\lambda_{lt}} = \sqrt{\frac{1 \times 367 \times 235 \times 10^2}{98 \times 10^5}} = 0.91
$$

On calcul :

$$
\chi_{lt} = \frac{1}{\left(\phi_{lt} + \sqrt{\phi_{lt}^2 - \overline{\lambda}_{lt}^2}\right)} \le 1
$$
  

$$
\phi_{lt} = 0.5 \times \left[1 + \alpha_{lt}(\overline{\lambda_{lt}} - 0.2) + \overline{\lambda}_{lt}^2\right]
$$

 $\alpha_{\rm{lt}} = 0.21$  Pour les profiles laminés

$$
\phi_{\rm{lt}} = 0.5 \times [1 + 0.21(0.91 - 0.2) + 0.91^2] = 0.97
$$

Donc : 
$$
\chi_{lt} = \frac{1}{(0.97 + \sqrt{0.97^2 - 0.91^2})} = 0.77
$$

$$
M_{b, Rd} = \frac{\chi_{lt} \times β_w \times W_{pl,y} \times f_y}{\gamma_{M_1}}
$$

$$
M_{b, Rd} = \frac{0.77 \times 1 \times 367 \times 235 \times 10^{-3}}{1.1} = 78.4
$$
 KN. m  
M<sub>sd</sub> = 57 KN. m ≤ M<sub>b, Rd</sub> = 78.4 KN. m ... ... ... ... ... ... ... **Condition Vérifiée**

### **VI.7. ETUDES DES ELEMENTS SECONDAIRES VI.7.1. Chéneaux et descente des eaux pluviales**

 Le chéneau a pour rôle l'évacuation des eaux pluviales et éviter leur stagnation afin d'assurer une bonne étanchéité de la toiture et de la construction.

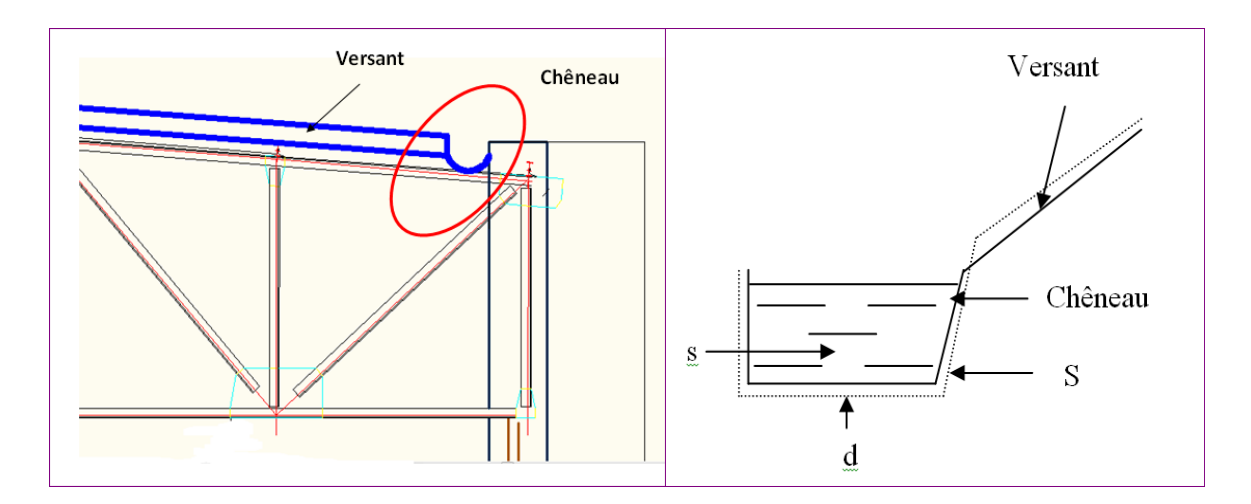

**Figure** *VI***.1 :** Coupe transversale du chêneau

# **V.1.1Calcul de la section et du diamètre du chêneau**

La section du chêneau sera déterminée comme suit :

$$
\frac{s}{S} \geq \frac{6,3}{\sqrt{\frac{s}{d}}.p}
$$

Avec :

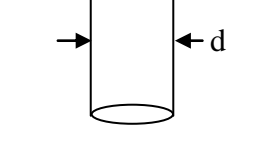

**Figure VI.1.2 :** Moignon cylindrique

s : section transversale du chêneau en cm²

S : surface couverte intéressant le chêneau en m²

d : périmètre de la section mouillée du chêneau en cm

p : pente du chêneau=2 mm/m

Le périmètre "d" étant difficile à évoluer, on peut tirer la section de chêneau à partir d'un abaque en fonction de la pente du chêneau et de la surface des combles desservis en m².

Il contient un D.E.P à chaque extrémité suivant le long-pan.  $S=9.2x13=119.6$  m<sup>2</sup>  $s=200$  cm<sup>2</sup>

**Alors: d= 18 cm** 

# **ANALYSE DYNAMIQUE ET ETUDE SISMIQUE**

### **VII.1. Introduction :**

Le séisme est un phénomène naturel qui affecte la surface de la terre Produis des dégâts destructifs au niveau de la construction et par conséquent la vie humaine. Et donc notre but est de remédier à ce phénomène par la conception adéquate de l'ouvrage de façon à ce qu'il résiste et présente un degré de protection acceptable aux vies humains et aux biens matériels.

Pour cela l'application de règle parasismique actuelle "RPA99 version2003" concerne le calcul des charges sismiques et les dispositions constructives sont obligatoires pour toutes les constructions abritant des personnes, situées dans toutes les zones sauf 0.

C'est en général l'ingénieur du bureau d'études qui est chargé d'appliquer ces règles et de dimensionner les éléments en béton armé, acier, bois ou bien mixtes.

D'après le RPA la détermination de la réponse d'une structure et son dimensionnement peuvent se faire par trois méthodes de calcul :

- $\checkmark$  Méthode statique équivalente.
- $\checkmark$  Méthode d'analyse spectrale.
- Méthode d'analyse dynamique par accélérographe.

#### **VII.2. Classification des zones sismiques :**

Zone II (Theniet el had Wilaya de Tissemsilt)

#### **VII.3. Classification de l'ouvrage**

- Dans notre cas ; l'ouvrage fait partie du groupe d'usage 1B.
- Selon le rapport géotechnique relatif à cet ouvrage, on est en présence d'un sol meuble de catégorie S3.

#### **VII.4. Méthode spectrale :**

#### **VII.4.1. Principe de la méthode :**

Le principe de cette méthode réside dans la détermination des modes propres de vibrations de la structure et le maximum des effets engendrés par l'action sismique, celle-ci étant représentée par un spectre de réponse de calcul. Les modes propres dépendent de lamasse de la structure, de l'amortissement et des forces d'inerties.

#### **VII.4.2. Spectre de réponse de calcul :**

L'évaluation du risque sismique à prendre en compte pour une construction à risque spécial, (Installation classique .installation nucléaire,…etc.) conduit à choisir des séismes caractéristiques de chaque site ; dits séismes de référence, qui permettent d'exprimer ce risque. Pour le besoin du calcul dynamique, ces séismes sont le plus souvent représentés sous forme de spectre de réponse spécifique du site ou, plus rarement, sous forme d'une fonction temporelle de l'accélération, de la vitesse ou du déplacement.

L'action sismique est représentée par le spectre de réponse de calcul suivant :

$$
\frac{S_a}{g} = \begin{cases}\n1.25A\left(1 + \frac{T}{T_1}\left(2.5\eta \frac{Q}{R} - 1\right)\right) & 0 \le T \le T_1 \\
2.5\eta(1.25A)\left(\frac{Q}{R}\right) & T_1 \le T \le T_2 \\
2.5\eta(1.25A)\left(\frac{Q}{R}\right)\left(\frac{T_2}{T}\right)^{2/3} & T_2 \le T \le 3.0s \\
2.5\eta(1.25A)\left(\frac{T_2}{3}\right)^{2/3}\left(\frac{3}{T}\right)^{5/3}\left(\frac{Q}{R}\right) & T > 3.0s\n\end{cases}
$$

A : Coefficient d'accélération de zone.

: Facteur de correction d'amortissement (quant l'amortissement est différent de 5%).

$$
\eta = \sqrt{7/(2+\xi)} \ge 7
$$

: Pourcentage d'amortissement critique.

R **:** Coefficient de comportement de la structure.

T1, T2 : Périodes caractéristiques associées à la catégorie de site.

Q : Facteur de qualité.

#### **VII.4.3. Les données de l'ouvrage :**

Le coefficient d'accélération de zone (A) est donné par le tableau (4.1[2]) en fonction de la zone sismique et le groupe du bâtiment. Dans notre cas on est en Zone II et il s'agit d'un bâtiment Groupe à usage 1B donc :

$$
A=0.20
$$

Le pourcentage d'amortissement critique fonction du matériau constitutif  $\xi(\%)$ . Nous avons un portique en acier avec remplissage dense et d'après le tableau (4.2 [2])  $\Rightarrow \xi = 7\%$ ; Alors:  $\eta = 1.88$ .

Le coefficient de comportement global de la structure (R) est donné par le tableau (4.3 [2]); et pour notre structure et contreventée par palées triangulées en «  $X \times$  dans les deux sens  $(X \t{et} Y)$ , alors on prend  $R = 3.5$ .

Les périodes caractéristiques associées à la catégorie de site  $(T_1 \& T_2)$  sont données par le (Tableau 4.7 [2]).

Donc:

$$
\begin{cases} T_1=0.15\text{ s} \\ T_2=0.5\text{ s} \end{cases}
$$

Le Facteur de qualité (Q) est donné par le (Tableau 4.3 [2]):

$$
Q=1+\sum_1^5 P_q
$$

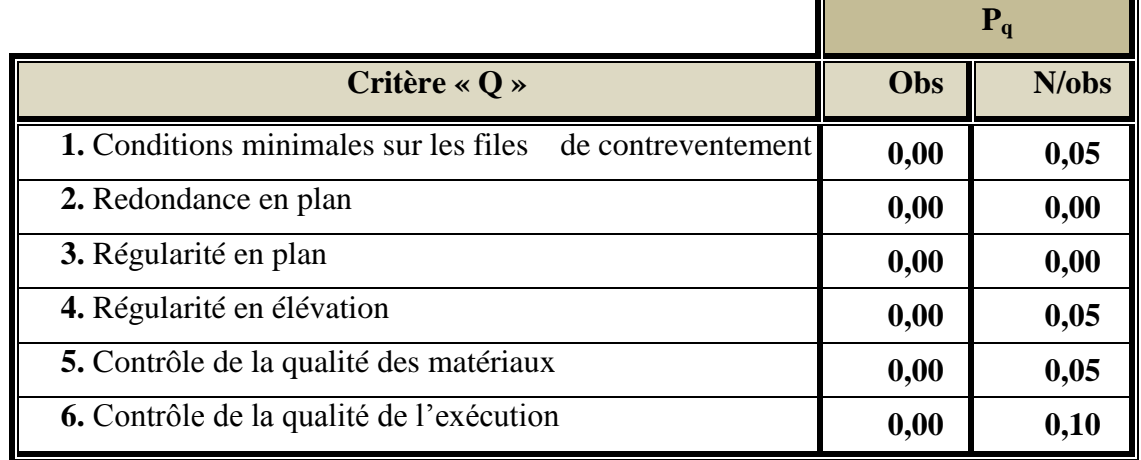

**Tableau VII.1 :** Facteur de qualité

 $Q = 1,25$ 

# **VII.5. Objectif de l'étude dynamique :**

L'objectif initial de l'étude dynamique d'une structure est la détermination des caractéristiques dynamiques propres de la structure lors de ces vibrations libres non amorties (VLNA).

L'étude dynamique d'une structure telle qu'elle se présente, est souvent très complexe. C'est pour cela qu'on fait souvent appel à des modélisations qui permettent de simplifier suffisamment le problème pour pouvoir l'analyser.

Alors la résolution de l'équation du mouvement d'une structure tridimensionnelle en vibrations libres ne peut se faire manuellement à cause du volume de calcul. L'utilisation d'un logiciel préétabli se base sur la méthode des éléments finis par exemple SAP2000, ETABS, ROBOT…etc. Avec une modélisation adéquate de la structure, on peut aboutir à une meilleure définition des caractéristiques dynamiques propres d'une structure donnée.

#### **VII.5.1. Démarches de modélisation de notre structure :**

Le spectre est caractérisé par les donnes suivantes :

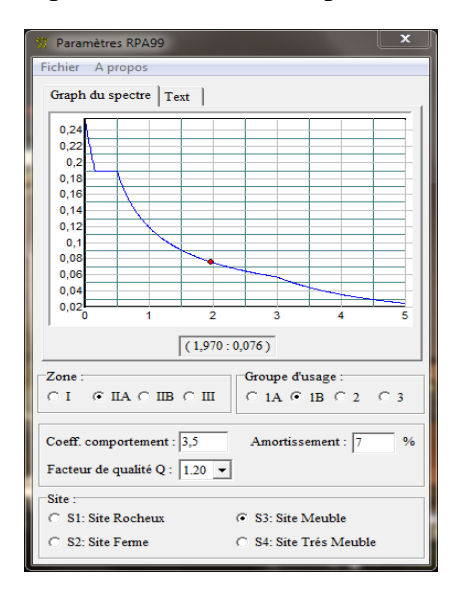

整 Paramètres RPA99 Fichier A propos Graph du spectre  $\vert$  Text  $\vert$  $\Omega$  $0.1$  $01$  $\mathbf{0}$  $0,0$  $0<sup>1</sup>$  $(1,660:0,088)$  $Z$ one Groupe d'usage  $\sim$  3  $C$  I  $C$  IIA  $C$  IIB  $C$  III  $O$  1A  $O$  1B  $O$  2 Coeff. comportement : 4 Amortissement: 5 Facteur de qualité Q :  $\boxed{1.25 \times}$ C. St: Site Rocheux  $\circ$  S3: Site Meuble C S2: Site Ferme S4: Site Trés Meuble

**Figure VII.1 :** Spectre de réponse des blocs A1 ;A2 ;A3 **Figure VII.2 :** Spectre de réponse des blocs B

# **VII.6. Vérification de la structure :**

# **VII.6.1. Vérification de la période fondamentale de la structure :**

La valeur de T calculé par le logiciel **SAP 2000** ne doit pas dépasser celle estimée à partir de la formule empirique appropriée de plus de 30%.

# **VII.6.1.1. Bloc (A1&A3) :**

La période obtenue par le logiciel **SAP 2000** est  $T = 0.136$  s La période empirique est donnée par la formule suivante :

$$
T{=}\,C_t\;.\;{H_N}^{3/4}
$$

**Avec :**

 $H_N$ : La hauteur mesurée en mètre à partir de la base de la structure jusqu'au dernier niveau  $C_t$ : coefficient fonction du système de contreventement, et du type de remplissage

On a un contreventement assuré par palées triangulées et des murs en maçonnerie :  $C_t = 0.05$ 

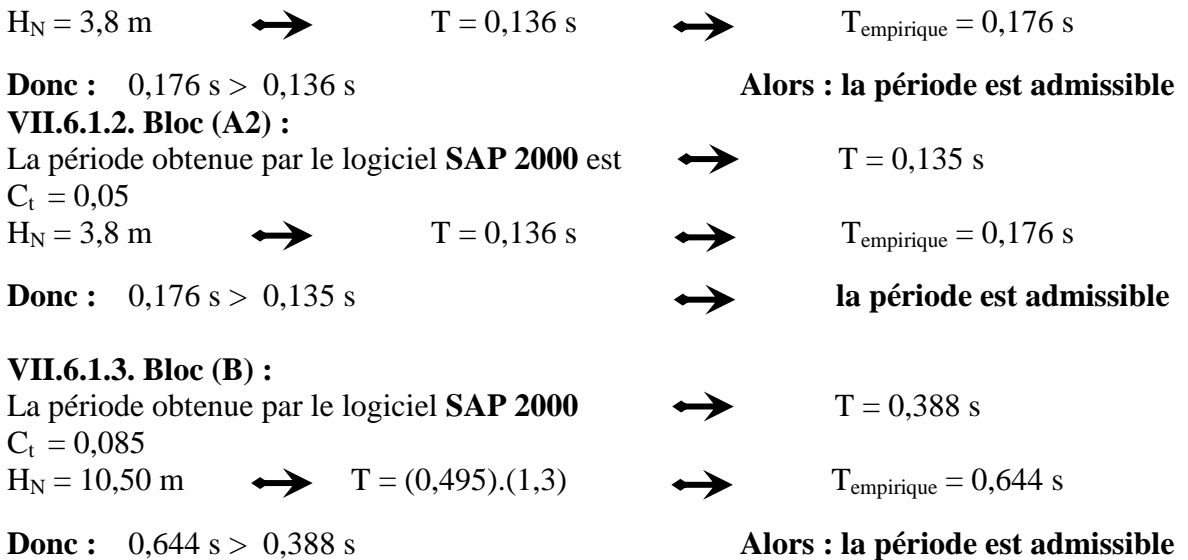

# **VII.6.2. Calcul de la force sismique :**

D'après le RPA 99 V2003 (article 4.3.6) la résultante des forces sismiques à la base Vt obtenue par la combinaison des valeurs modales ne doit pas être inférieure à 80% de la résultante des forces sismiques déterminée par la méthode statique équivalente V pour une valeur de la période fondamentale donnée par la formule empirique appropriée.

Suite à l'application du spectre de calcul dans les deux sens de la structure, les résultats sont comme suit :

# **VII.6.2.1. Bloc (A1&A3)**

Effort sismique dans le sens  $X \rightarrow Vt = 59,025$  KN

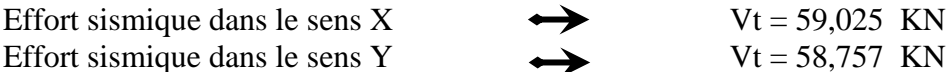

La force sismique totale V est donnée par la formule suivante :

$$
V = \frac{A \times D \times Q}{R} \cdot W
$$

# **Avec :**

A : coefficient d'accélération de zone

- D : Facteur d'amplification dynamique moyen
- Q : Facteur qualité

R : Coefficient de comportement global de la structure W : Poids total de la structure

$$
\begin{array}{ll}\n\text{(A = 0,20)} & \text{(A = 0,20)} \\
0 < T < T_2 \\
\eta = \sqrt{7/(2 + \xi)} \ge 0.7 & \text{(A = 0,25)} \\
D = 2.20 & \text{(B = 1,25)} \\
R = 3.5 & \text{(C = 0,38,773 KN (logicie)} \\
SAP = 2000 & \text{(D = 0,283,773 KN (logicie)} \\
\text{(D = 0,283,773 KN (logicie)} \\
\text{(D = 0,283,773 KN (logicie)} \\
\text{(D = 0,283,773 KN (logicie)} \\
\text{(D = 0,283,773 KN (logicie)} \\
\text{(D = 0,283,773 KN (logicie)} \\
\text{(D = 0,283,773 KN (logicie)} \\
\text{(D = 0,283,773 KN (logicie)} \\
\text{(D = 0,283,773 KN (logicie)} \\
\text{(D = 0,283,773 KN (logicie)} \\
\text{(D = 0,283,773 KN (logicie)} \\
\text{(D = 0,283,773 KN (logicie)} \\
\text{(D = 0,283,773 KN (logicie)} \\
\text{(D = 0,283,773 KN (logicie)} \\
\text{(D = 0,283,773 KN (logicie)} \\
\text{(D = 0,283,773 KN (logicie)} \\
\text{(D = 0,283,773 KN (logicie)} \\
\text{(D = 0,283,773 KN (logicie)} \\
\text{(D = 0,283,773 KN (logicie)} \\
\text{(D = 0,283,773 KN (logicie)} \\
\text{(D = 0,283,773 KN (logicie)} \\
\text{(D = 0,283,773 KN (logicie)} \\
\text{(D = 0,283,773 KN (logicie)} \\
\text{(D = 0,283,773 KN (logicie)} \\
\text{(D = 0,283,773 KN (logicie)} \\
\text{(D = 0,283,773 KN (logicie)} \\
\text{(D = 0,283,773 KN (logicie)} \\
\text{(D =
$$

| A. Calcul de la force sismique V :                                                                                          |                     |        |        |                       |
|----------------------------------------------------------------------------------------------------|---------------------|--------|--------|-----------------------|
| $V_y = V_z = \frac{A \times D \times Q}{R}(W) = \frac{(0,20) \times (2,20) \times (1,25)}{3,5} \times (383,77) = 60,307 KN$ |                     |        |        |                       |
| Sans sismique                                                                                                    | V <sub>t</sub> (KN) | V (KN) | 80%V   | 0.8V < V <sub>t</sub> |
| Sens X                                                                                                    | 59,025              | 60,307 | 48,245 | Condition Vérifiée    |
| Sens Y                                                                                                    | 58,757              | 60,307 | 48,245 | Condition Vérifiée    |

**Tableau VII.2 :** Résultats des forces sismiques à la base

# **B. Justification vis-à-vis de la déformation :**

$$
R.\delta\,<\,1/100.(\,H)
$$

#### **Avec:**

H : La hauteur totale du bâtiment

R : coefficient d'équivalence

δ : Déplacement dû aux forces sismiques

# **Sens Ex :**

 $[H = 3.8 \; m]$  $R = 3.5$  $\delta = 0.882.10^{-3}$  m

 $(3,5)$ . $(0,882.10^{3}) = 3,087.10^{3}$  m  $1/100.$  (H)= 0,038 m

3,087.10-3 m < 0,038 m ………………………………..……..……..... **Condition Vérifiée**

# **Sens Ey :**

 $[H = 3.8 \; m]$  $R = 3.5$  $\delta$  = 0.864.10<sup>-3</sup> m  $(3,5)$ . $(0,864.10^{3}) = 3,024.10^{3}$  m  $1/100.$  (H)= 0,038 m 3,024.10-3 m < 0,038 m …………...…………………………...……..... **Condition Vérifiée**

# **C. Vérification des déplacements :**

Le déplacement horizontal à chaque niveau "k" de la structure est calculé comme suit :

$$
\delta_{\mathbf{k}} = \mathbf{R} \; \delta_{\mathbf{e} \mathbf{k}}
$$

# **Avec :**

 $\delta_{ek}$ : déplacement dû aux forces sismiques.

R : coefficient de comportement.

Le déplacement relatif au niveau "k" par rapport au niveau "k-1" est égal à :

$$
\Delta_k=\delta_k\text{ - }\delta_{k\text{-}1}
$$

Les déplacements relatifs latéraux d'un étage par rapport aux étages qui lui sont adjacents, ne doivent pas dépasser 1.0% de la hauteur de l'étage.

Les résultats obtenus sont récapitulés dans le tableau suivant :

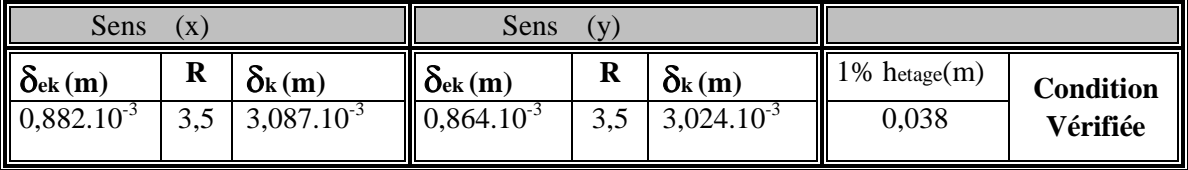

**Tableau VII.3 :** Déplacements des différents étages dans les deux Sens.

Nous constatons que les déplacements inter étage ne dépassent pas le déplacement admissible, alors la condition de l'art 5.10 du RPA version 2003 est vérifiée.

# **VII.6.2.2. Bloc (A2) :**

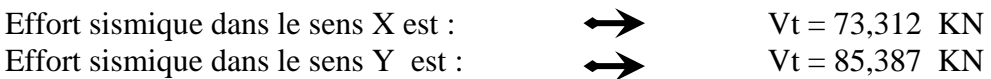

La force sismique totale V est donnée par la formule suivante :

$$
V = \frac{A \times D \times Q}{R} \cdot W
$$
  
\n
$$
\begin{array}{ccc}\nA = 0,20 & D = 2,5 \text{ m} \\
0 < T < T_2 & D = 2,5 \text{ m} \\
\eta = \sqrt{\frac{7}{2 + \xi}} \ge 0.7 & \eta = \sqrt{\frac{7}{2 + 7}} = 0.88 > 0.7\n\end{array}
$$
\n
$$
D = 2,20
$$
\n
$$
Q = 1,25
$$
\n
$$
R = 3,5
$$
\n
$$
W = 350,244 \text{ KN (logical SAP 2000)}
$$

**A. Calcul de la force sismique V :**

$$
V_y = V_z = \frac{A \times D \times Q}{R}(W) = \frac{(0,20) \times (2,20) \times (1,25)}{3,5} \times (436,632) = 68,613KN
$$

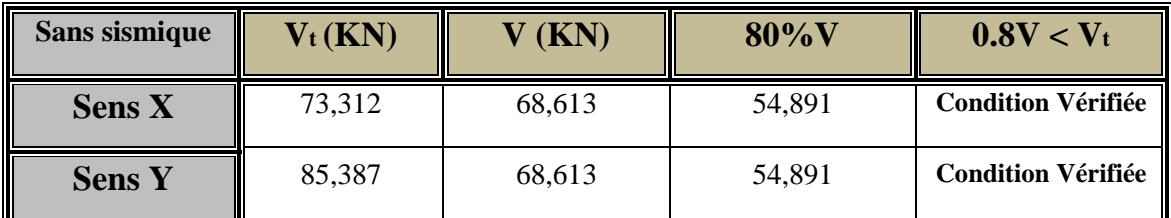

**Tableau VII.4 :** Résultats des forces sismiques à la base

### **B. Justification vis-à-vis de la déformation :**

 $R.\delta < 1/100$ . (H)

**Sens Ex :**

 $[H = 3.8 \; m]$  $\sqrt{R} = 3.5$  $\delta = 0.777.10^{-3}$  m  $(3,5)$ . $(0,777.10^{3}) = 2,719.10^{3}$  m  $1/100.$  (H)= 0,038 m 2,719.10-3 m < 0,038 m ………………………….………….………..... **Condition Vérifiée**

# **Sens Ey :**

 $[H = 3, 8 \, m]$  $\{R = 3.5\}$  $\delta$  = 0.956.10<sup>-3</sup> m  $(3,5)$ . $(0,956.10^{3}) = 3,346.10^{3}$  m  $1/100.$  (H)= 0,038 m 3,346.10-3 m < 0,038 m ………………………………………..……..... **Condition Vérifiée**

#### **C. Vérifications des déplacements :**

Les résultats obtenus sont récapitulés dans les tableaux suivants :

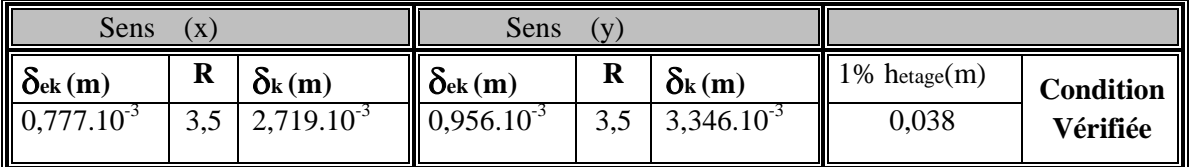

**Tableau VII.5 :** Déplacements des différents étages dans les deux Sens.

Nous constatons que les déplacements inter étage ne dépassent pas le déplacement admissible, alors la condition de l'art 5.10 du RPA version 2003 est vérifiée.
# **VII.6.2.3. Bloc (B) :**

**.**

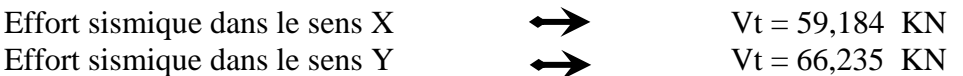

La force sismique totale V est donnée par la formule suivante :

$$
V = \frac{A \times D \times Q}{R} \cdot W
$$
  
\n
$$
\begin{cases}\nA = 0,20 \\
0 < T < T_2 \\
\eta = \sqrt{\frac{7}{2}} \\
D = 2,20 \\
Q = 1,25 \\
R = 4 \\
W = 257,923 \text{ KN (logical SAP 2000)}\n\end{cases} \longrightarrow D = 2,5 \text{ m}
$$
  
\n
$$
D = 2,5 \text{ m}
$$
  
\n
$$
\eta = \sqrt{\frac{7}{2}} = 1 > 0,7
$$

**A. Calcul de la force sismique V :**

$$
V_y = V_z = \frac{A \times D \times Q}{R}(W) = \frac{(0,20) \times (2,5) \times (1,25)}{4} \times (463,001) = 72,345 KN
$$

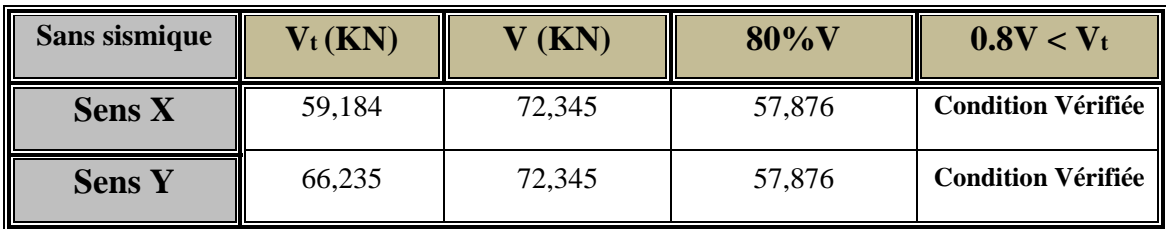

**Tableau VII.6 :** Résultat des forces sismiques à la base

# **B. Justification vis-à-vis de la déformation :**

 $R.\delta$  < 1/100.(H)

```
Sens Ex :
H = 10,5 m
R = 4\delta = 0,0122 m
(4).(0,0122) =0,0488 m
1/100. (H)= 0,105 m
0,0488 m < 0,105 m ……………………………………………............ Condition Vérifiée
Sens Ey :
[H = 10, 5 m]R = 4\delta = 0,0186 m
(4)(0,0186) = 0,0744 m
\{1/100. (H)= 0,105 m
0,0744 m < 0,105 m ………………………………………………....... Condition Vérifiée
```
# **C. Vérifications des déplacements :**

Les résultats obtenus sont récapitulés dans les tableaux suivants :

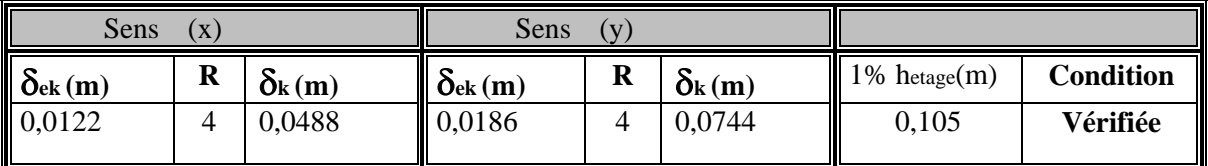

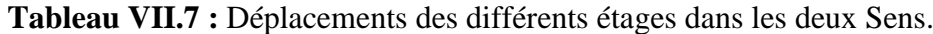

Nous constatons que les déplacements inter étage ne dépassent pas le déplacement admissible, alors la condition de l'art 5.10 du RPA version 2003 est vérifiée.

## **VII.6.3. Justification de la largeur des joints :**

Deux blocs voisins doivent être séparés par des joints dont la largeur minimale d<sub>min</sub> satisfait la condition suivante :

 $d_{\text{min}} = 15 \text{ mm} + (\delta_1 + \delta_2) \text{ mm} \ge 40 \text{ mm}$ 

#### **VII.6.3.1. Blocs (A1 – A2) :**

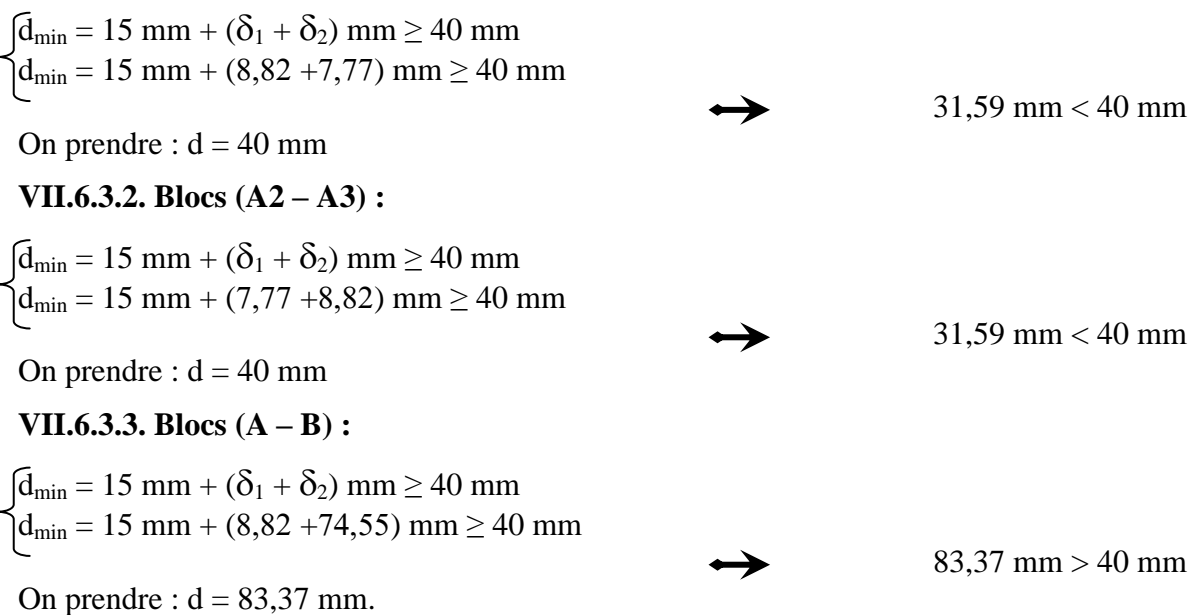

#### **Conclusion :**

 $\overline{+}$  Les deux blocs (A1&A2) et (A2&A3) se décomposent par des joints de dilatations.

 $\overline{\phantom{a}}$  Les deux blocs (A&B) se décomposent par des joints de dilatation.

# **ETUDES DES PLANCHERS**

#### **VIII.1. Introduction :**

Les planchers sont des éléments horizontaux de la structure capables de reprendre les charges verticales.

On peut considérer les corps creux comme des poids morts n'intervenant pas dans la résistance de l'ouvrage.

Plancher = Poutrelles + Corps creux + Dalle de compression

#### **VIII.1. Etude des poutrelles :**

Pour l'étude des poutrelles, on utilise la méthode des trois moments et le logiciel SAP2000, pour le cas de poutrelles à plusieurs travées.

#### **VIII.1.1. Les méthodes calcul :**

Pour la détermination des efforts tranchants et des moments fléchissant dans le cas des poutrelles, on utilise l'une des trois méthodes :

- Méthode forfaitaire
- Méthode de Caquot
- Méthode des trois moments
- La méthode forfaitaire ne vérifie pas toutes les conditions.
- La méthode de Caquot s'applique généralement aux planchers des constructions industrielles.
- $\checkmark$  On choisit la méthode des trois moments pour la résolution de ce plancher car cette méthode est générale et vérifie toutes les conditions imposées.

#### **VIII.1.2. Combinaisons de charges :**

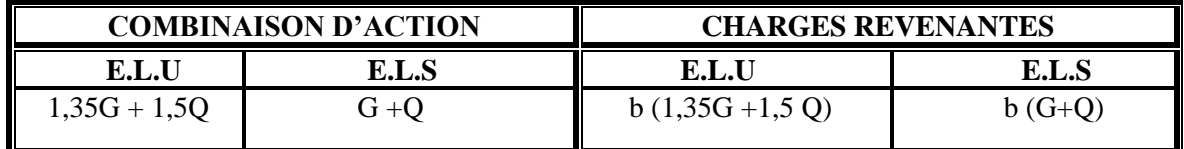

**Tableau VIII.1 :** Combinaisons de charges

# **Bloc A :**

Avec :  $b = 65$ cm

Dans ce bloc on a 2 types des poutrelles qui sont représentées dans le schéma ci dessous

#### **Type 1 :**

$$
\overbrace{\leftarrow} \xrightarrow{4m} \overbrace{\rightarrow} \xrightarrow{5,4m} \xrightarrow{\frown}
$$

**Type2 :**

$$
\begin{array}{c}\n\cdot & 4m \\
\hline\n\end{array}
$$

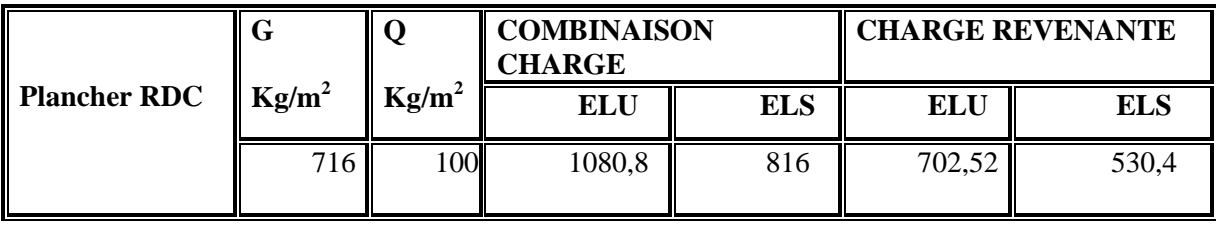

**Tableau VIII.2 :** Récapitulatif des combinaisons des charges.

#### **VIII.2 Détermination des efforts tranchants et des moments fléchissants :**

#### **VIII.2.1 E.L.U :**

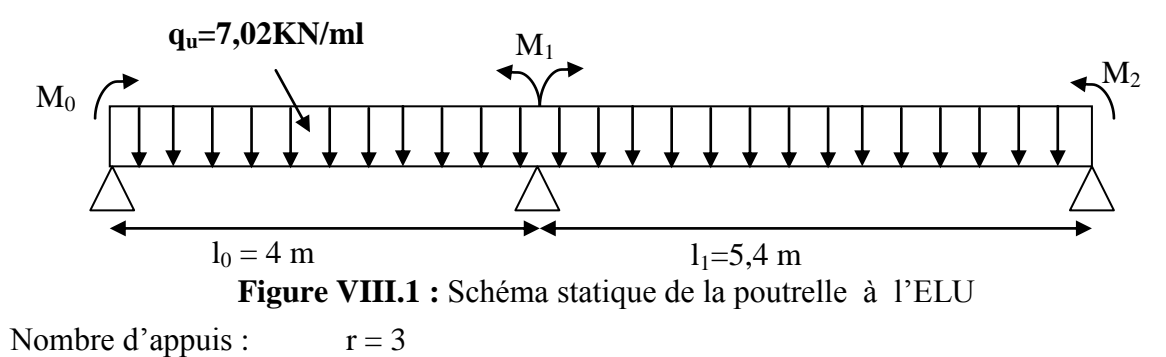

 $d = r - 2 = 1$  une fois hyperstatique

#### **Moment aux appuis :**

 $M_0=M_2=0$ 

# **L'équation des trois moments :**

 $l_{i-1} \times M_{i-1} + 2M_i (l_{i-1}+l_i) + l_i \times M_{i+1} + 6A_i = 0.$ 

#### **Appui 1 :**

$$
4 M_0 + 2 \times (4 + 5,4) \times M_1 + 5,4 \times M_2 + 6 A_1 = 0
$$

 $18,8 M_1+6 A_1 = 0$ Avec :

 $A_1 = R_{1d} + R_{1g}$ 

#### **VIII.2.1.1 Calcul de**  $M_1$  **et**  $A_1$ **:**

> **Travée 0 -1**  
\n
$$
\Sigma M_{F} /_{0} = 0
$$
\n
$$
-R_{1g}x 1 + \frac{2}{3}x 1 \times \frac{q_{u*1}z}{8}x \frac{1}{2} = 0
$$
\n
$$
R_{1g} = \frac{1}{24} .q_{u}.1^{3}
$$
\n
$$
R_{1g} = \frac{1}{24} .7,02.43
$$
\n
$$
R_{1g} = 18,73KN
$$
\n> **Travée 1-2**  
\n
$$
\Sigma M_{F} /_{2} = 0
$$

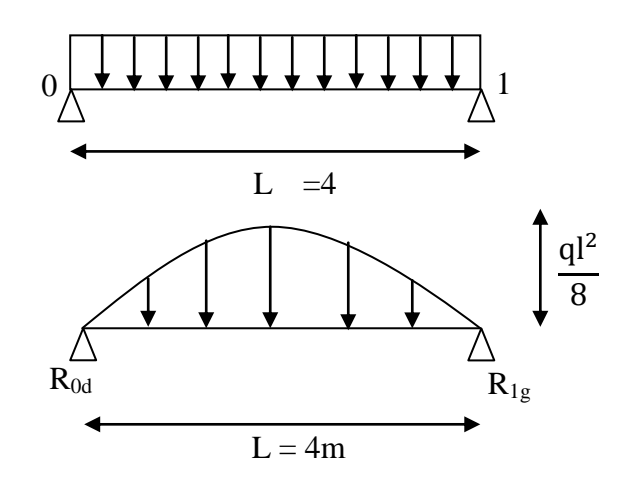

**Figure VIII.2 :** Diagramme des moments fléchissant.

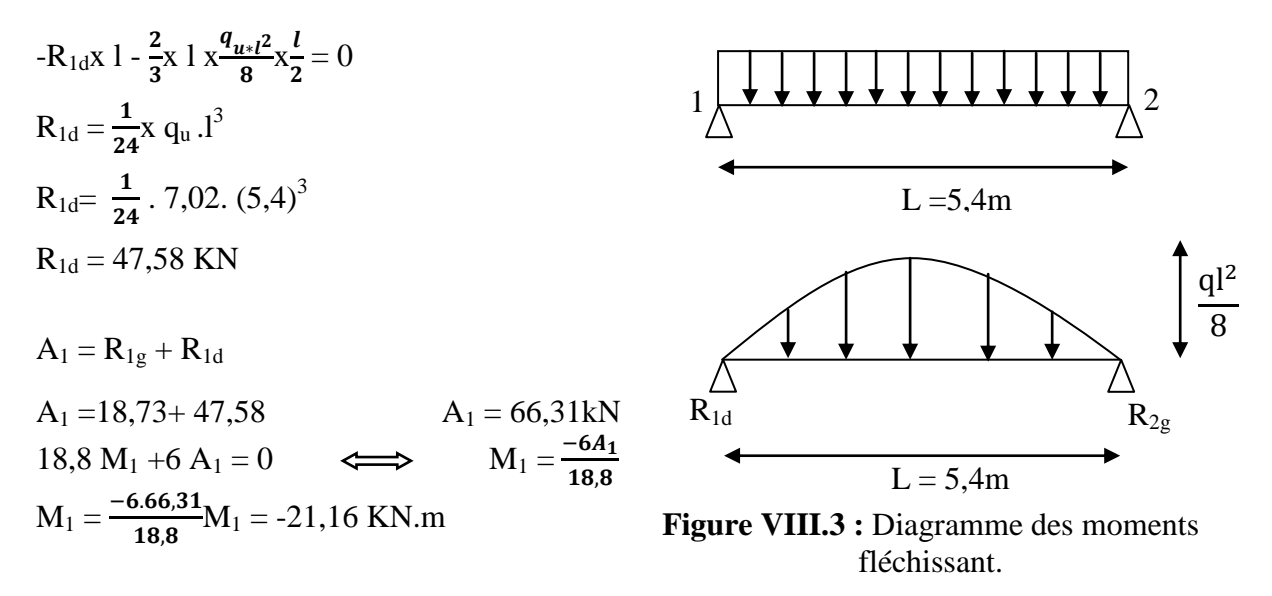

#### **VIII.2.1.2. Calcul de moment fléchissant et l'effort tranchant :**

**Travée 0-1 :**

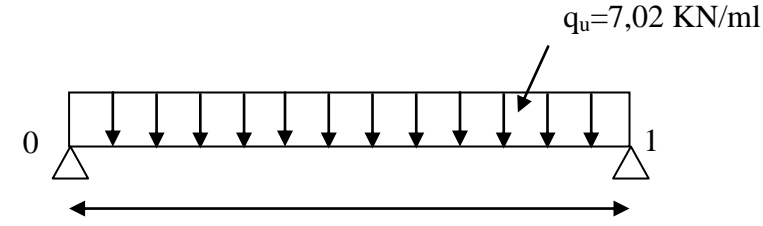

 $L = 4 m$ **Figure VIII.4 :** Schéma statique de la poutre d'étage courant à l'état limite ultime à travée (0-1)

 $\Sigma \mathbf{M}_{\mathrm{F}} / 1 = 0$  $R_0.1 - q_u.1.\frac{l}{2} - M_1 = 0$  $R_0$ .4 -7,02 .4. $\frac{4}{2}$ 

 $R_0 = 8,75$  KN

Section 1-1: 
$$
0 \le x \le 4m
$$
  
\n $M(x) = R_0.x - qu \cdot \frac{x^2}{2}$   
\n $M(x) = 8,75x - 7,02\frac{x^2}{2}$   
\n $\left\{\n\begin{array}{l}\nM(0) = 0 \text{ KN.m} & R_0 \\
M(4) = -21,20 \text{ KN.m} & R_0\n\end{array}\n\right.$   
\n $M'(x) = R_0 - qu \cdot x$   
\n $M'(x) = 8,75 - 7,02 x = 0$   
\n $x =$   
\n $M_{\text{max}} = M (1,24)$ 

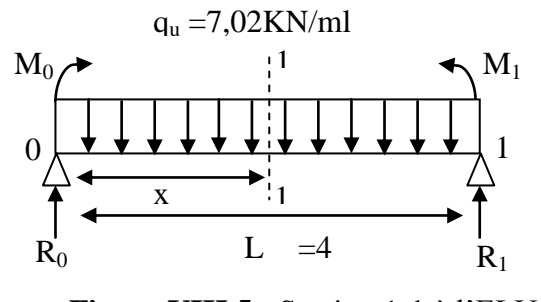

**Figure VIII.5 :** Section 1-1 à l'ELU

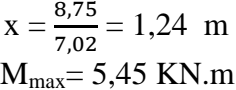

 $T(x) = R_0 - q_u$  .  $x = 8.75 - 7.02$  x  $\int T(0) = 8,75$  KN  $LT(4) = -19,33$  KN

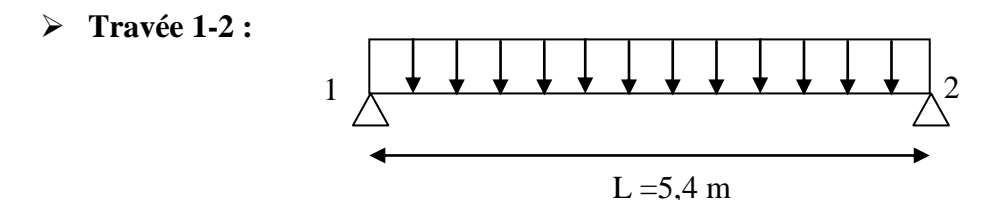

**Figure VIII.6 :** Schéma statique de la poutre d'étage courant à l'état limite ultime à travée (1-2)

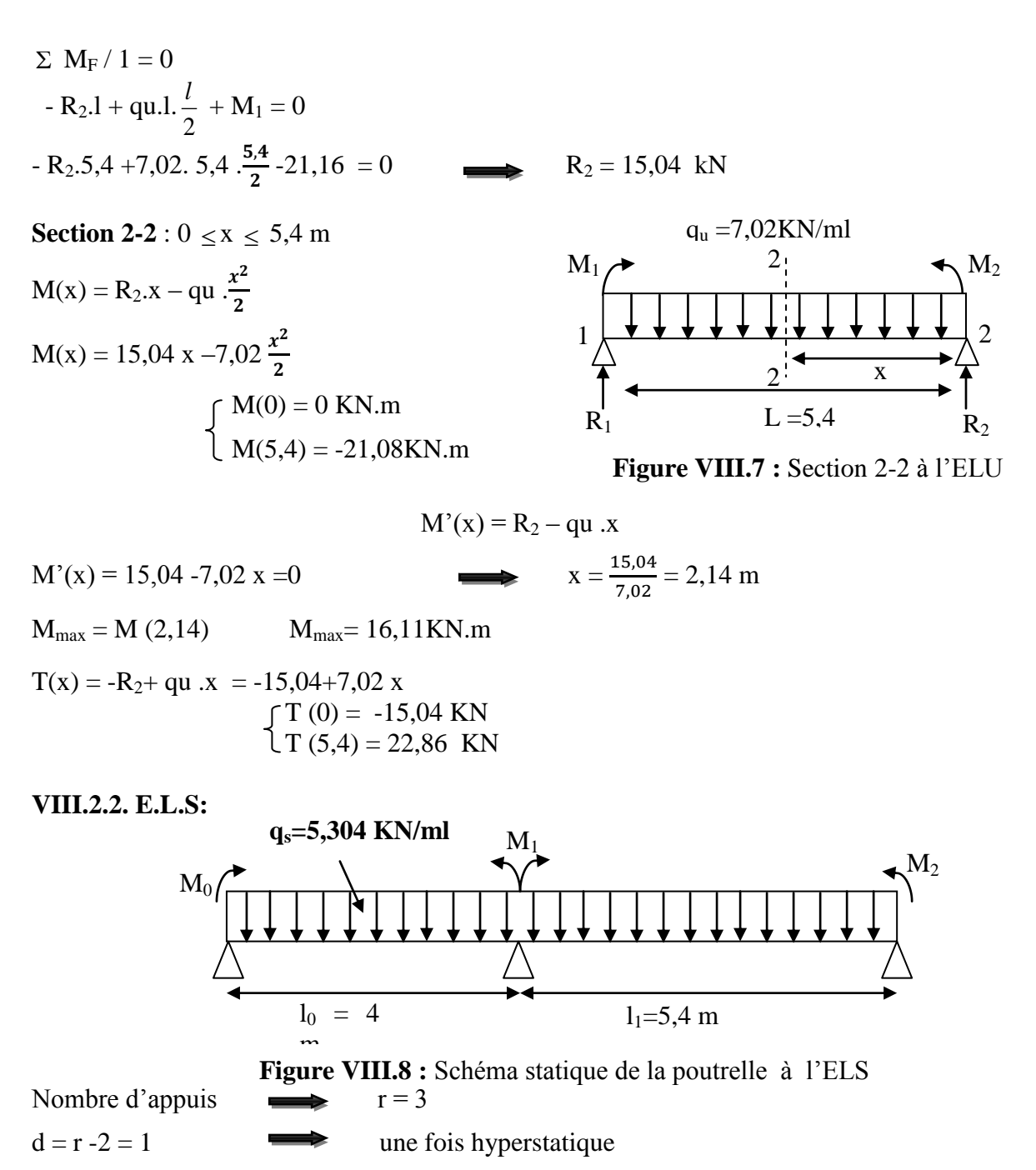

#### **Moment aux appuis**

 $M_0=M_2=0$  kN.m

**L'équation des trois moments**

 $l_{i-1} \times M_{i-1} + 2M_i (l_{i-1} + l_i) + l_i \times M_{i+1} + 6A_i = 0.$ 

**Appui 1 :**

$$
4 M0 + 2 \times (4 + 5,4) \times M1 + 5,4 \times M2 + 6 A1 = 0
$$

 $18,8 M_1 + 6 A_1 = 0$ 

Avec :

 $\mathbf{A}_1 = \mathbf{R}_{1d} + \mathbf{R}_{1g}$ 

**VIII.2.2.1. Calcul de M<sup>1</sup> et A<sup>1</sup> :**

**Travée 0 -1**

$$
\Sigma M_{F} / 0 = 0
$$
  
-R<sub>1g</sub> \* 1 +  $\frac{2}{3}$  \* 1 \*  $\frac{q_{s+l^2}}{8}$  \*  $\frac{l}{2}$  = 0  
R<sub>1g</sub> =  $\frac{1}{24}$  · q<sub>s</sub> .1<sup>3</sup>  
R<sub>1g</sub> =  $\frac{1}{24}$  .5,304. 4<sup>3</sup>  
R<sub>1g</sub> = 14,14KN

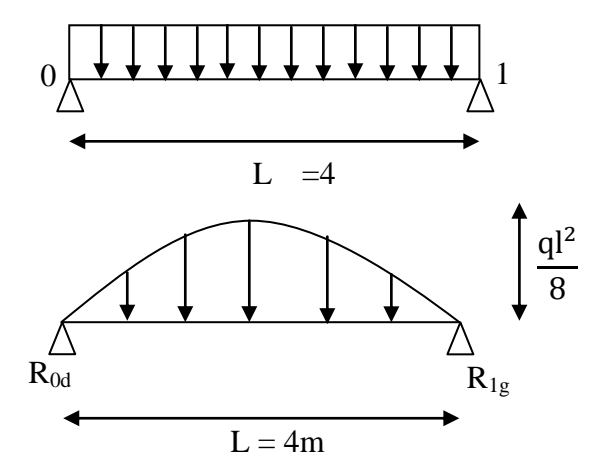

**Figure VIII.9 :** Diagramme des moments fléchissant.

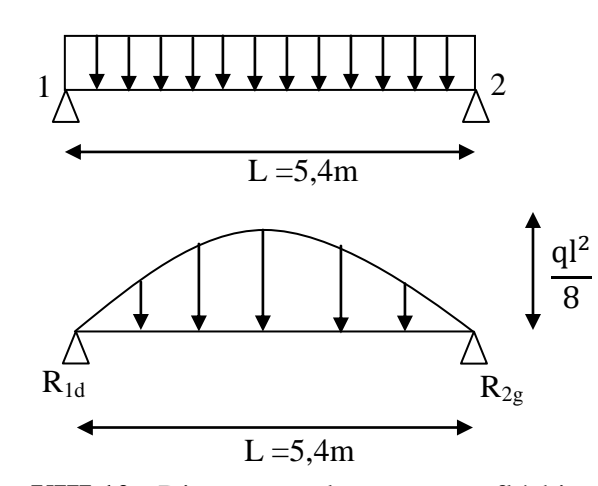

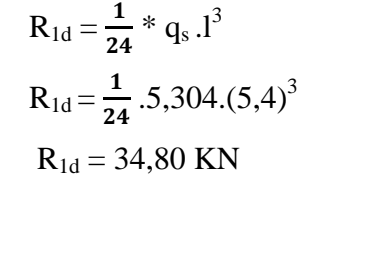

 $\frac{2}{3} * 1 * \frac{q_{s+l}2}{8}$ 

 $\frac{x+l^2}{8} * \frac{l}{2} = 0$ 

**Travée 1–2**

 $\Sigma$  M<sub>F</sub> / <sub>2</sub> = 0

 $A_1 = R_{1g} + R_{1d}$ 

 $-R_{1d} * 1 - \frac{2}{3}$ 

**Figure VIII.10 :** Diagramme des moments fléchissant.

| $A_1 = 14,14 + 34,80$ | $\implies$    | $A_1 = 48,94KN$            |
|-----------------------|---------------|----------------------------|
| $18,8M_1 + 6A_1 = 0$  | $\rightarrow$ | $M_1 = \frac{-6A_1}{18.8}$ |
| $M = -6.48,94$        |               | M 15 CO IZN                |

 $M_1 = \mathbf{1}$  $M_1 = -15,62$  KN.m

# **VIII.2.2.2. Calcul de moment fléchissant et l'effort tranchant :**

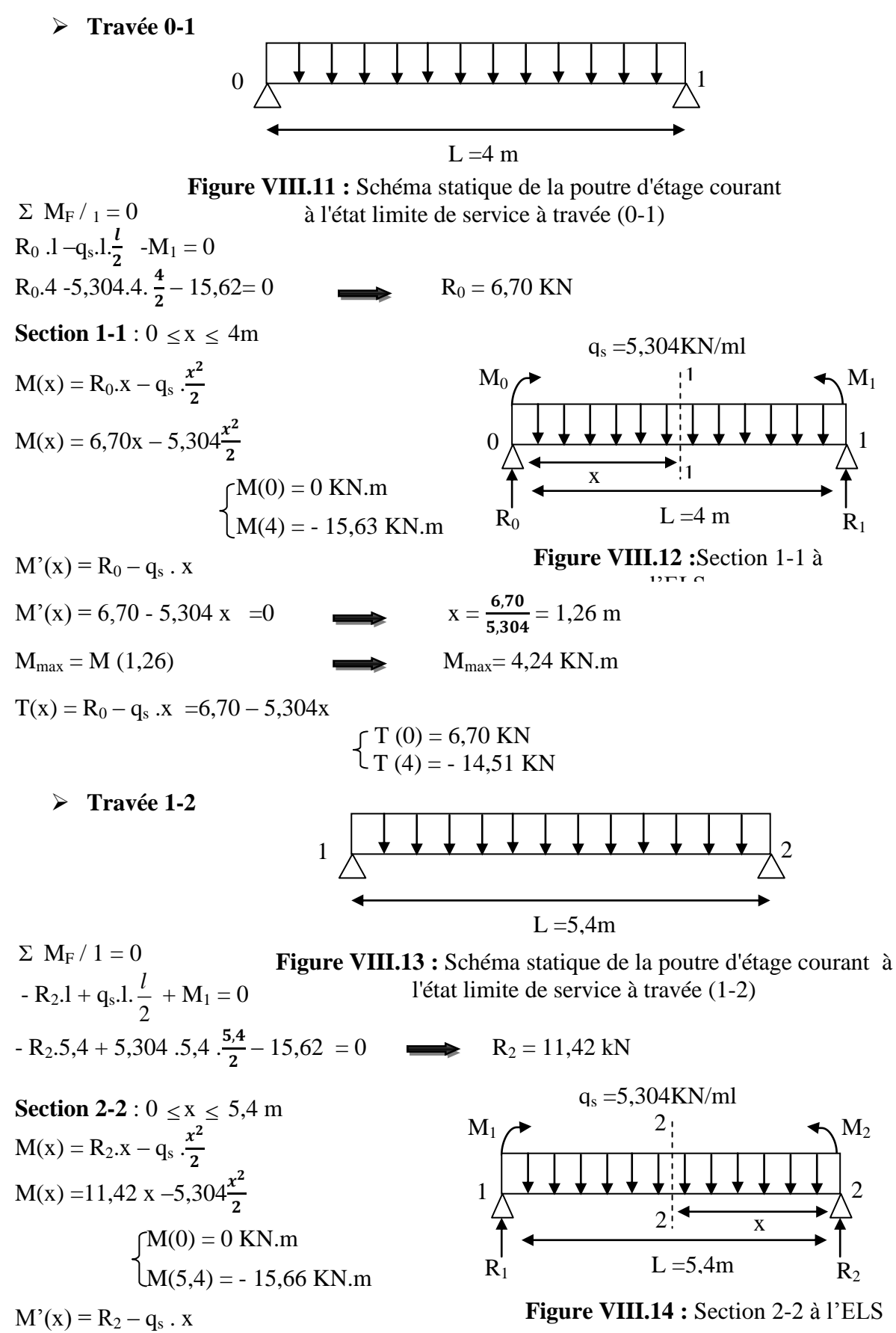

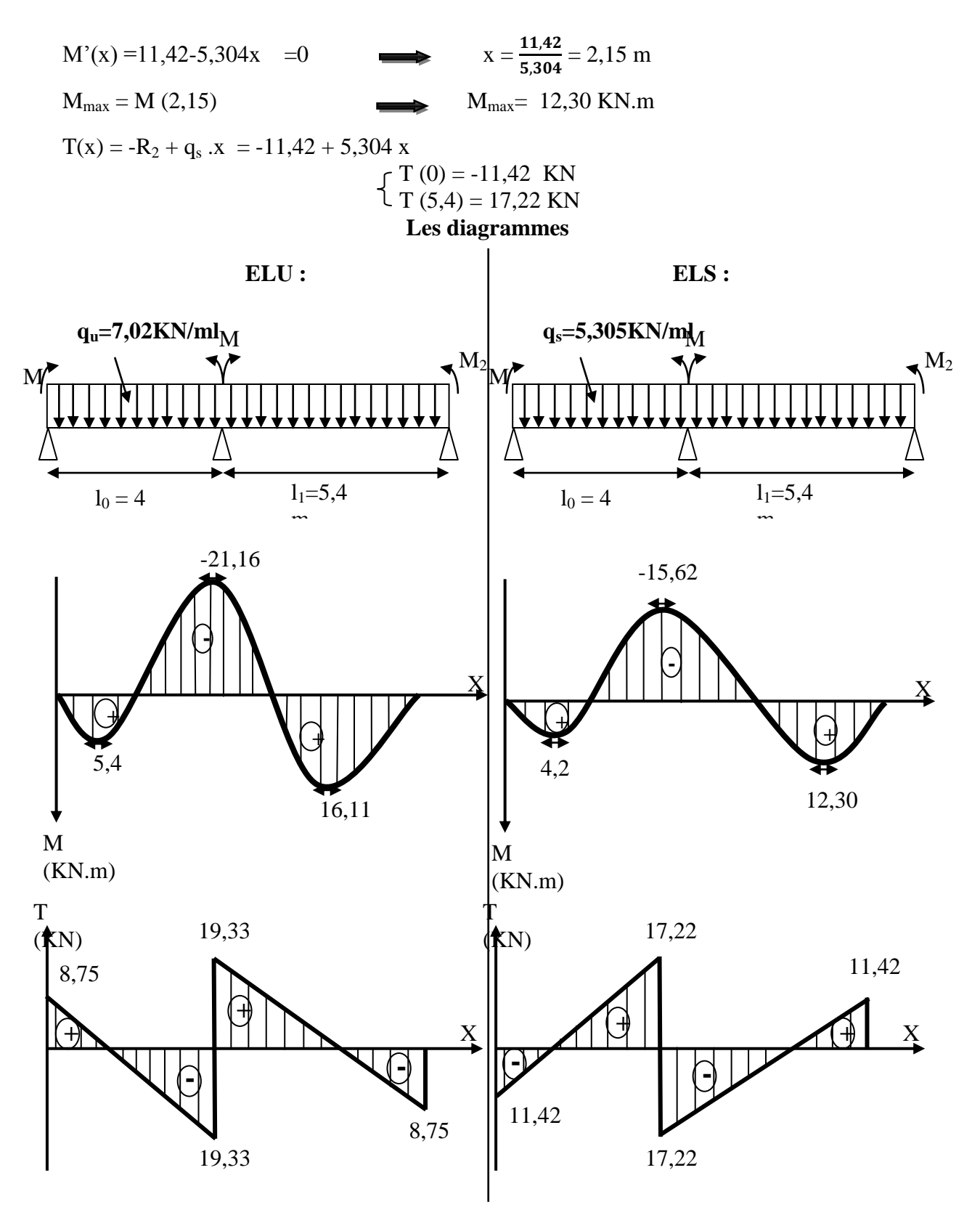

**Figure VIII.15 :** Diagramme des moments fléchissant et l'effort tranchant.

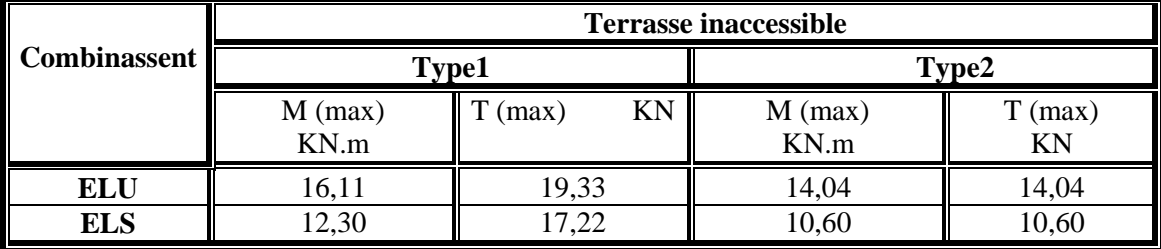

#### **VIII.2.2.3. Récapitulatif des moments et efforts tranchants maximaux :**

**Tableau VIII.3 :** Récapitulatif de M max et T max

#### **VIII.3. Détermination du ferraillage : (**Terrasse inaccessible)

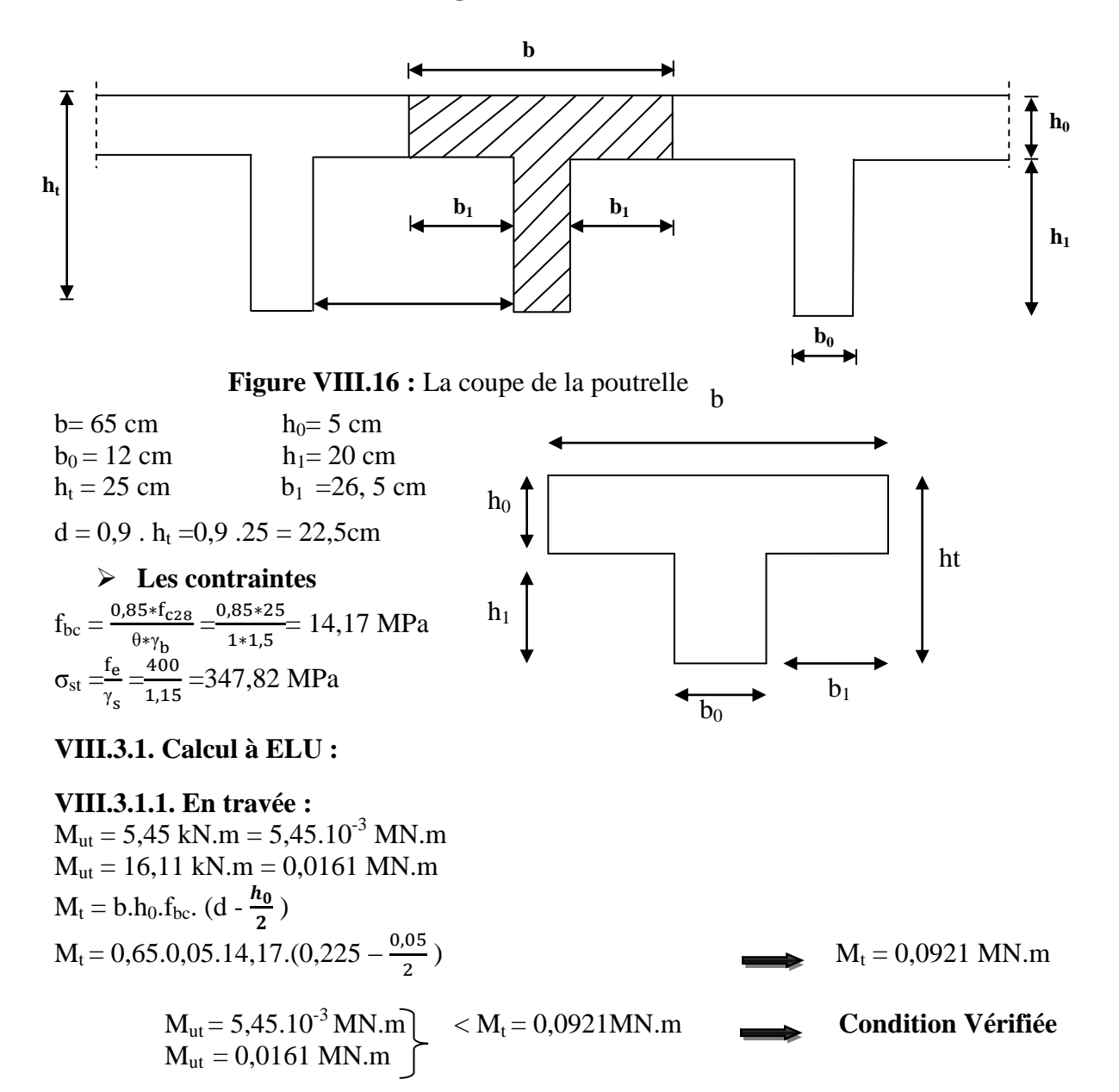

La table n'est pas entièrement comprimée ce qui veut dire que l'axe neutre se trouve dans la table.

La section en T sera calculée comme une section rectangulaire de hauteur  $(h_t)$  et de largeur (b).

$$
\mu_{u} = \frac{M_{ut}}{b d^{2} f_{bc}} = \frac{5.45 \cdot 10^{-3}}{0.65 \cdot 0.225^{2} \cdot 14.17}
$$
\n
$$
\int \mu_{u} = 0.0116
$$
\n
$$
\mu_{u} = 0.016
$$
\n
$$
\mu_{u} = 0.0345
$$
\n
$$
\mu_{u} < 0.186
$$
\n
$$
\mu_{u} < 0.186
$$
\n
$$
\mu_{u} < 0.186
$$
\n
$$
\mu_{u} < 0.186
$$
\n
$$
\mu_{u} < 0.186
$$
\n
$$
\mu_{u} < 0.186
$$
\n
$$
\mu_{u} < 0.186
$$
\n
$$
\mu_{u} < \mu_{v}
$$
\n
$$
0.0345 < 0.392
$$
\n
$$
\mu_{u} < \mu_{v}
$$
\n
$$
\mu_{u} = 0.0345
$$
\n
$$
\mu_{u} < \mu_{v}
$$
\n
$$
\mu_{u} = 0.0345
$$
\n
$$
\mu_{u} < \mu_{v}
$$
\n
$$
\sigma_{u} = \frac{A_{u}}{v \times \sigma_{u}}
$$
\n
$$
\Delta_{u} = \frac{A_{u}}{v \times \sigma_{u}}
$$
\n
$$
\Delta_{u} = \frac{4}{v \times 1.15} \text{ (cos général)}
$$
\n
$$
\Delta_{u} = \frac{0.0345}{v \times 1.15} \text{ (cos général)}
$$
\n
$$
\Delta_{u} = \frac{0.0345}{v \times 1.15} \text{ (cos général)}
$$
\n
$$
\Delta_{u} = \frac{0.0345}{v \times 1.15} \text{ (cos général)}
$$
\n
$$
\Delta_{u} = \frac{0.0345}{v \times 1.15} \text{ (cos général)}
$$
\n
$$
\Delta_{u} = 4.48 \text{ cm}^2
$$
\n
$$
\Delta_{u} = 1
$$

La table n'est pas entièrement comprimée ce qui veut dire que l'axe neutre se trouve dans la table.

La section en T sera calculée comme une section rectangulaire de hauteur  $(h_t)$  et de largeur (b)  $(b \times h_t)$ .

$$
\mu_{\rm u} = \frac{M_{\rm uap}}{\text{b.d}^2 \cdot \text{f}_{\rm bc}} = \frac{0.0213}{0.65 \cdot 0.225^2 \cdot 14.17}
$$

 $\mu_u = 0,0456$ 

 $\mu_u < 0.186$  **Pivot A Domaine 1** 

Donc : les armatures de compression ne sont pas nécessaire.

 $\mu_u$   $\leq \mu_r$ 

$$
0,0456 < 0,392 \qquad \qquad \text{Section a simple armature.}
$$

$$
\triangleright \quad \text{Section d'armature :} \quad \text{A}_\text{sc} = 0 \qquad \qquad \text{A}_\text{r} = \frac{A_\text{sr}}{4}
$$

$$
A_{st} = \frac{M_{ut}}{z \times \sigma_{st}}
$$

Avec :

• 
$$
\alpha = 1,25(1 - \sqrt{1 - 2\mu_u}) = 1,25 (1 - \sqrt{1 - 2.0,0345}) = 0,0438
$$

 $\bullet$   $Z = d \times (1-0.4\alpha) = 0.225 * (1-0.4*0.0438) = 0.221 \text{ m}$ 

4

 $\gamma_s = 1,15$  (cas général)

• 
$$
\sigma_{st} = \frac{f_e}{\gamma_s} = \frac{400}{1,15} = 347,82 \text{ Mpa}
$$
  
\n $A_{st} = \frac{0.0456}{0.221*347.82}$   $A_{st} = 5,94 \text{ cm}^2$ 

#### **Choix du ferraillage :**

On prend  $A_{st}$  3T16 = 6,03 cm<sup>2</sup>

#### **Armature de répartition :**  $A_r = \frac{A}{A}$  $\frac{\lambda_{st}}{4} = \frac{5}{4}$  $\frac{54}{4}$  = 1,48 cm<sup>2</sup>  $A_r = 1T14 = 1.54$  cm<sup>2</sup>

 **Condition de non fragilité :**  $A_{st} \geq \frac{0}{s}$  $\frac{\partial \times d \times f_{t28}}{f_e} = \frac{0}{2}$  $\frac{3*0,223*2,1}{400} = 1,76 \text{ cm}^2$ avec :  $f_{t28} = 0.6 + 0.06f_{C28} = 2.1$  Mpa  $A_{st} > \frac{0}{s}$  $\frac{3*0,223*2,1}{400} = 1,76 \text{ cm}^2$  $\rm A_{st}\,{=}\,5.94 cm^2\,\geq\,{1.76\ cm^2}$  … … … … … … … … … … … … … … … … … **... Condition Vérifiée** 

#### **VIII.3.2. Calcul à ELS :**

A l'ELS, on peut éviter la vérification des armatures si et seulement si :

- Les aciers sont de type Fe E400.
- La fissuration est peu nuisible.

Dans ces conditions les contraintes se simplifient et deviennent comme suit :

$$
\alpha = \frac{\gamma - 1}{2} + \frac{f_{c28}}{100} \quad \text{; avec : } \gamma = \frac{M_u}{M_{ser}}
$$
\n
$$
\gamma = \frac{16,11}{12,30} = 1,30
$$
\n
$$
\alpha = \frac{1,30 - 1}{2} + \frac{25}{100} = 0,404
$$

α ……………………………………………..**Condition Vérifiée**

#### **VIII.3.2.1. Vérification au cisaillement :**

 $T_{\text{max}} = 22,86$  KN  $\tau u = \frac{T}{h}$  $\frac{\text{Tmax}}{\text{b}_0 \times \text{d}} = \frac{0}{0.1}$  $\frac{0.0228}{0.12 \cdot 0.225} = 0.844 \text{ MPa}$ 

$$
τ1u = min (0.2.12πb)
$$
; 5 Mpa) = min (3,33 ; 5) =3,33 MPa  
τu  $τ1u$ .................  
Condition Vérifiée

#### **VIII.3.2.2. Calcul des armatures transversales :**

$$
\phi_{t} \le \min(\frac{h_{t}}{35}, \phi l \min, \frac{b}{10}) \qquad \Longrightarrow \qquad \phi_{t} \le \min(\frac{25}{35}, 1, 2, \frac{65}{10})
$$
\n
$$
\phi_{t} \le \min(0, 7, 1, 2, 6, 5) \qquad \Longrightarrow \qquad \phi_{t} = \Phi \ 8 \text{ mm}
$$

# **VIII.3.2.3. Calcul d'espacement des cadres :**

Selon le R.P.A 99 V2003 nous avons les conditions suivantes : **Zone nodale :**  $S_t \leq \min(\frac{n_t}{l},12\phi l \min,30cm)$ 4  $\left(\frac{h_t}{h} \right)$  12 $\phi$ l min, 30cm  $S_t \le \min\left(\frac{25}{4}\right); 12; 1, 2; 30cm$  $S_t = 6.5$  cm **Zone courante :**  $S_t \leq \frac{h}{a}$  $\frac{a_t}{2}$   $S_t = \frac{2}{t}$  $S_t = 12.5$  cm

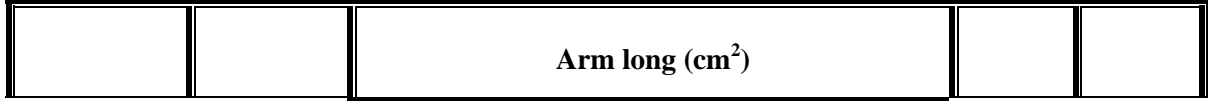

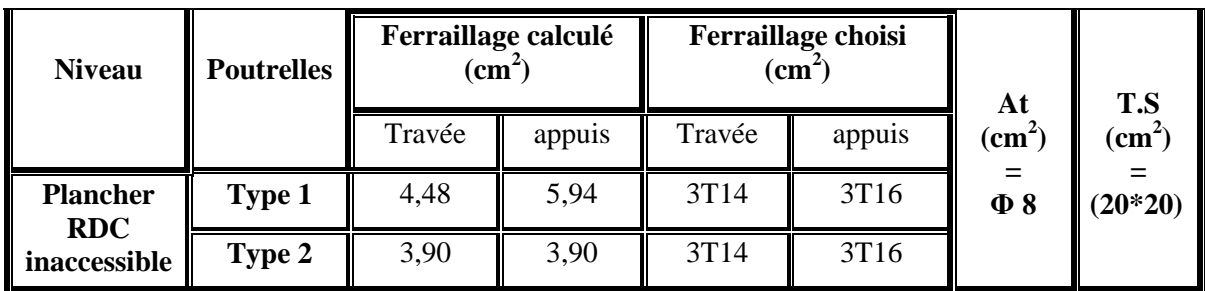

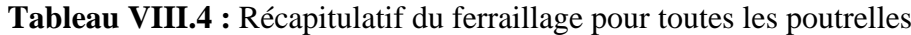

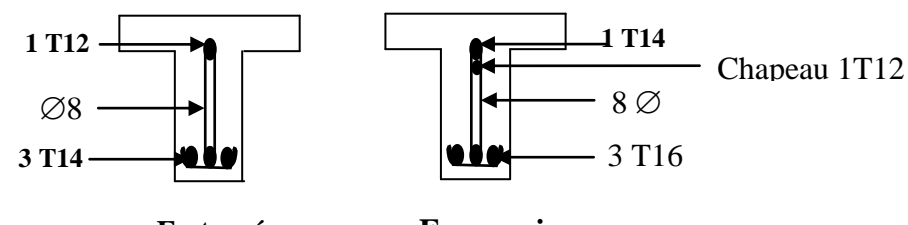

**En travée En appuis**

**Figure VIII.17 :** Ferraillage de la poutrelle Terrasse inaccessible

#### **VIII.4. Calcul de L'acrotère :**

## **VIII.4.1. Introduction :**

L'acrotère est une console encastrée dans le plancher terrasse soumise à son poids propre 'G' et à une surcharge P appliquée horizontalement, le calcul se fait en flexion composée sous l'effet d'un effort normal.

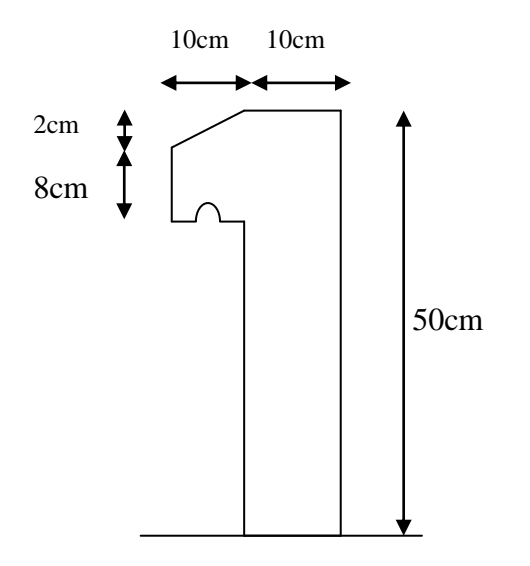

**Figure VIII.18 :** coupe transversale de l'acrotère

#### **VIII.4.2. Descente des charges verticales :**

Poids propre de l'acrotère :

$$
G = WP = (0.5 * 0.1) + (0.03 * 0.1) + (0.07 * 0.1 * 1/2) * 2500 * 1
$$

$$
G=141,25 \text{ kg/m}^2
$$

# **VIII.4.3. Evaluation de la charge horizontale :**

 $P_h = 4*A*CP*WP$  (R.P.A 99 modifié 2003)

P<sup>h</sup> : force horizontale. A : coefficient d'accélération de zone d'usage : A= 0,1  $C_p$ : facteur de force horizontale :  $C_p=0,8$  $W_p$ : poids propre  $W_p = 141,25$  kg/m<sup>2</sup>  $P_h = 4*(0, 1)*(0,8)*(141,25) = 45,2$  **kg/ml VIII.4.4. Calcul des sollicitations : E.L.U :** M u = 1.5 \* ph \* h  $M u = 1.5 * (45.2) * (0.50) = 33.9$  kg/ml. Nu = 1,  $35 * G$  **Nu** = 1,  $35 * (141.25) = 190,68$  kg. **E.L.S:**  $Ms = ph * h$  **Ms** = 45,2\*(0, 50) = 22,6 **kg/ml**  $Ns = G$  **Ns = 141,25 kg. VIII.4.5. Calcul de l'excentricité :** C'est la distance entre le centre de pression et le centre de gravité d'une section.  $e = M u/Nu$   $e = 33.9/190.68$   $e = 0.17$  m.

Donc la section est partiellement comprimée, le centre de pression est appliqué à l'extérieur du noyau central.

 $e > h/6$   $\longleftrightarrow$   $e > 10/6$   $\longleftrightarrow$  17 > 1,66cm.

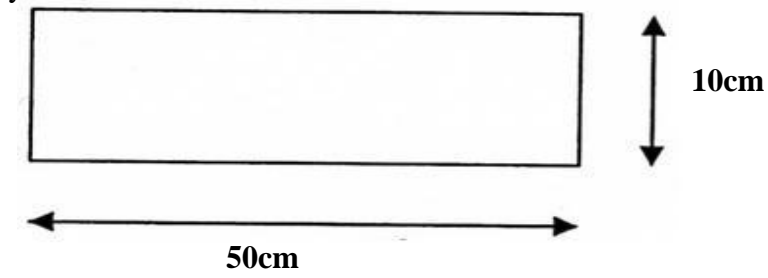

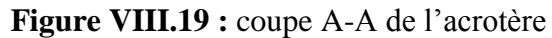

**VIII.4.6. Détermination du ferraillage Ast :**

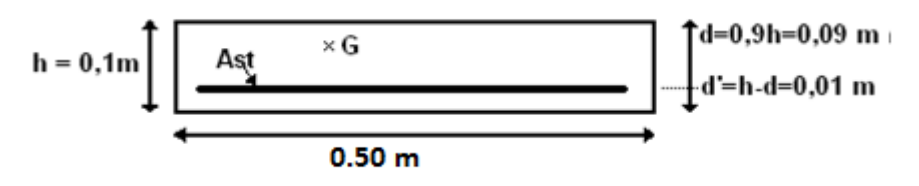

**Figure VIII.20 :** Disposition du ferraillage

d : la distance séparant la fibre la plus comprimée et les armatures inférieures.

d' : la distance entre l'armature inférieure et la fibre la plus tendue.

# **VIII.4.6.1. E.L.U :**

 $ea = e + (h/2 - d')$   $\qquad \qquad$   $ea = 17 + [(0,10/2) - 0,01] = 21$  cm

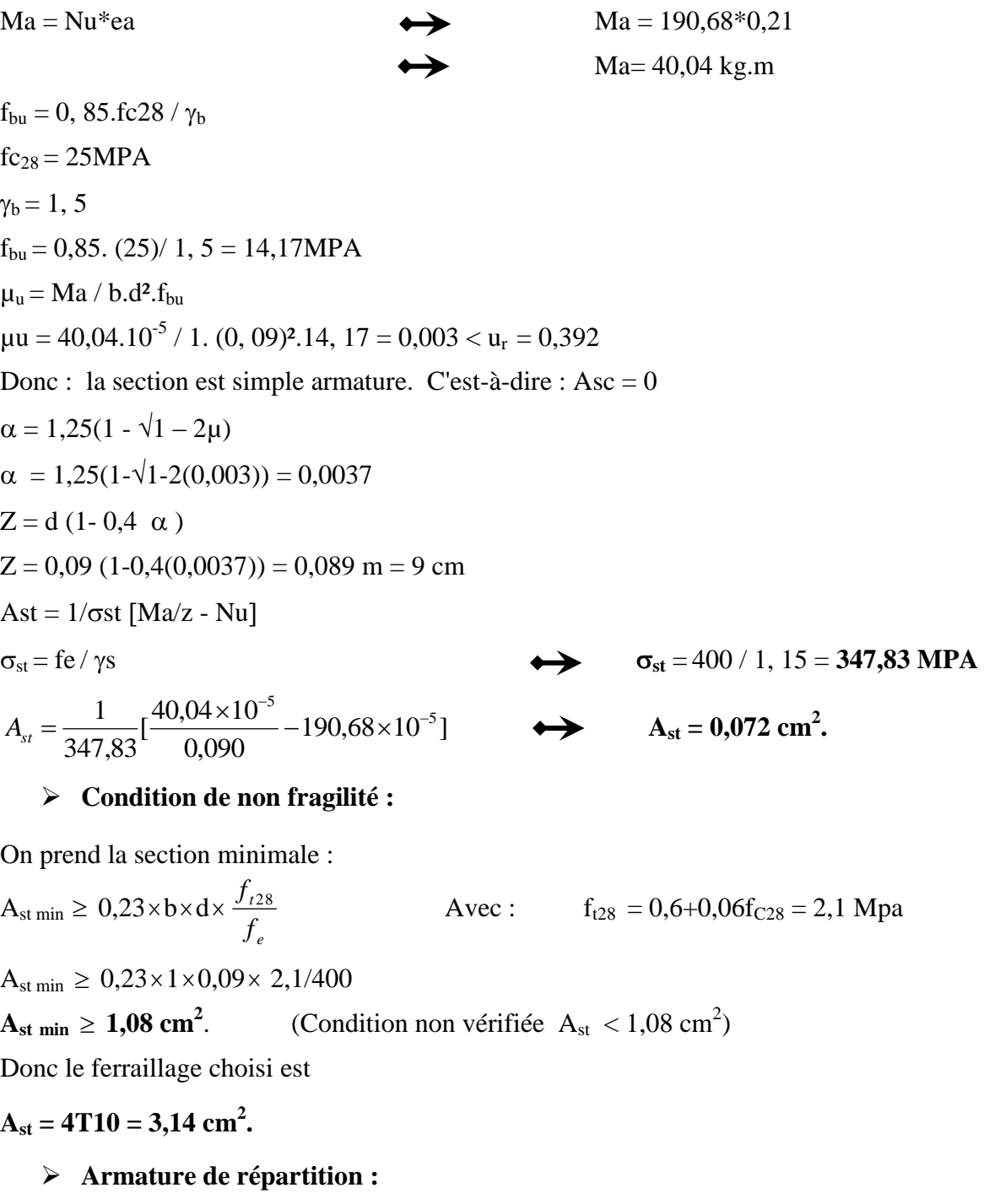

$$
A_r = \frac{A_{st}}{4} = \frac{3,14}{4} = 0,785 \text{ cm}^2.
$$

Donc on adopte :  $A_r = 4T8 = 2,01 \text{ cm}^2$ .

# **VIII.4.6.2. ELS :**

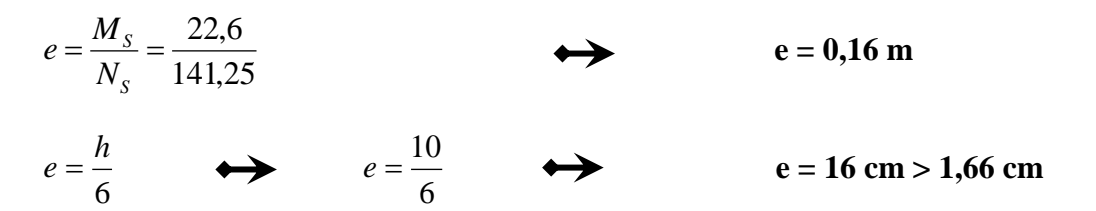

Donc le point centre de pression se trouve à l'extérieur du noyau, la section est partiellement comprimée.

$$
p = -3(e - \frac{h}{2})^2 + \frac{6n \times A_{st}}{b}(e - \frac{h}{2} + d)
$$
  
\n
$$
p = -3(16 - 10/2)^2 + \frac{6 \times 15 \times 3,14}{100}(16 - 10/2 + 9)
$$
  
\n
$$
q = 2(e - \frac{h}{2})^3 - \frac{6n \times A_{st}}{b}(e - \frac{h}{2} + d)^2
$$
  
\n
$$
q = 2(16 - 10/2)^3 - \frac{6 \times 15 \times 3,14}{100}(16 - 10/2 + 9)^2
$$
  
\n**2**  
\n**3**  
\n**4**  
\n**4**  
\n**5**  
\n**6**  
\n**6**  
\n**7**  
\n**8**  
\n**9**  
\n**10**  
\n**10**  
\n**11**  
\n**11**  
\n**12**  
\n**13**  
\n**14**  
\n**15**  
\n**15**  
\n**16**  
\n**17**  
\n**18**  
\n**19**  
\n**19**  
\n**100**  
\n**100**  
\n**100**  
\n**11**  
\n**101**  
\n**11**  
\n**12**  
\n**13**  
\n**14**  
\n**15**  
\n**15**  
\n**16**  
\n**17**  
\n**18**  
\n**19**  
\n**19**  
\n**100**  
\n**101**  
\n**102**  
\n**11**  
\n**103**  
\n**104**  
\n**11**  
\n**105**  
\n**11**  
\n**109**  
\n**110**  
\n**110**  
\n**110**  
\n

#### **Calcul des contraintes : Béton :**

$$
\sigma_{bc} = \frac{N_s \times x}{s} \qquad \Longleftrightarrow \qquad \sigma_{bc} = \frac{141,25 \times 10^{-5} \times 0.02}{129 \times 10^{-6}} \qquad \Longleftrightarrow \qquad \sigma_{bc} = 0.0218 \text{ Mpa}
$$
\n
$$
\sigma_{st} = n \frac{N_s (d - x)}{s} \qquad \Longleftrightarrow \qquad \sigma_{st} = 15 \times \frac{141,25 \times 10^{-5} (0.09 - 0.02)}{129 \times 10^{-6}} \qquad \Longleftrightarrow \qquad \sigma_{bc} = 11,49 \text{ Mpa}
$$

**Calcul des contraintes admissibles :**

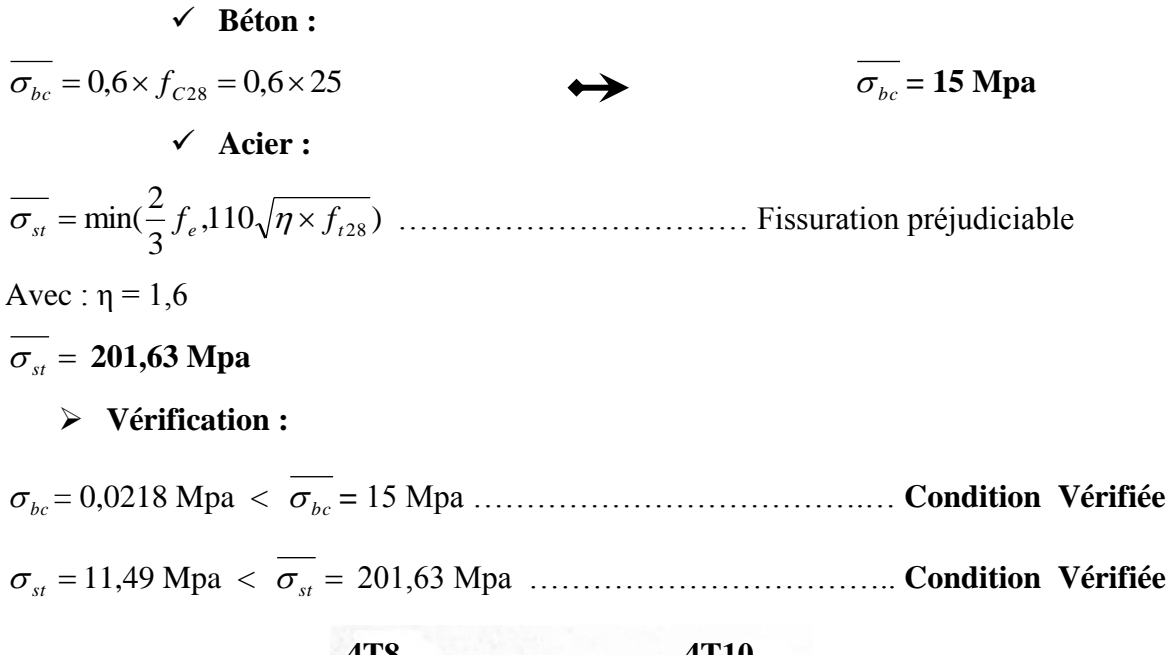

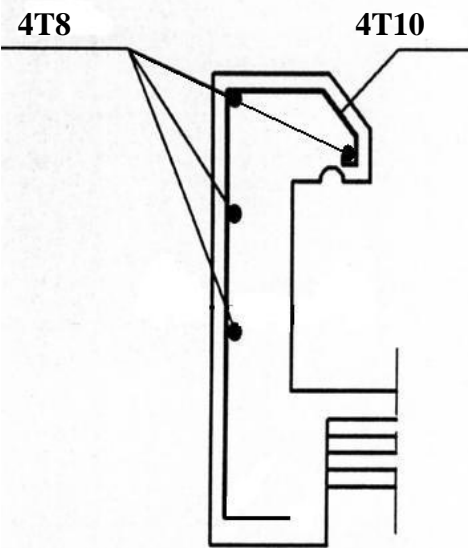

**Figure VIII.20 :** Ferraillage de l'acrotère

# **ETUDES DES ELEMENTS STRUCTURAUX**

#### **IX.1. Etude des éléments résistant de la structure en béton armé :**

Les calculs qui suivent concernent **le BLOC A.**

#### **IX.1.1. Introduction :**

La structure est un ensemble tridimensionnel des poteaux et poutres et voiles, liés rigidement et capables de reprendre la totalité des forces verticales et horizontales (ossature auto**-** stable).

Pour pouvoir ferrailler les éléments de la structure, on utilise l'outil informatique à travers le logiciel d'analyse des structures (SAP2000), qui permet la détermination des différents efforts internes de chaque section des éléments pour les différentes combinaisons de calcul.

#### **IX.1.2. Etude des poteaux :**

Les poteaux sont des éléments verticaux qui ont pour rôle de supporter les charges verticales (effort de compression), et sont sollicités en flexion composée.

Les sollicitations M et N dans les poteaux sont donnés par le logiciel "**SAP2000**" pour la combinaison la plus défavorable. On a fait l'étude pour les poteaux les plus sollicités (Bloc A)

#### **IX.1.2.1. Combinaisons spécifiques de calcul :**

Combinaisons fondamentales : 1er genre (**BAEL 91**)

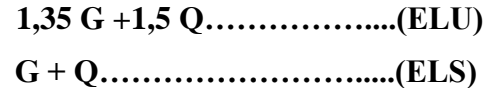

Combinaisons accidentelles : du 2éme genre (**RPA99**)

$$
G + Q \pm 1.2 E
$$

 $0.8G \pm E$ 

Avec :

- G : Charge permanente
- Q : Charge d'exploitation

E : Effort sismique

On a fait l'étude pour les poutres les plus sollicitées Bloc B1 , Bloc B2 et (Bloc B3)

|                        | ELU   | <b>ELS</b> |
|------------------------|-------|------------|
| Moment M (KN.m)        |       | 51,53      |
| Effort normal $N$ (KN) | 26,60 | 19 44      |

**Tableau IX.1** : Récapitulatif des résultats de  $M_{\text{max}}$ , et  $T_{\text{max}}$  du poteau le plus sollicité

**IX.1.2.2.Calcul à L'ELU: Mu =** 70,51 KNm **Nu=** 26,60 KN  $b = 40$  cm  $h = 40$  cm  $d = 0.9 \times$ h  $\implies$  d = 0,9 x 40  $\implies$  d = 36 cm  $d'= 0, 1 \times$ h  $\implies d' = 0, 1 \times 40$   $\implies d' = 4, 0 \text{ cm}$ **a. Détermination du ferraillage : Excentricité :**  $e = \frac{M}{N}$  $\frac{M u}{N u} = \frac{7}{2}$  $\overrightarrow{e}$  = 2,65 m  $e_a = e + \frac{h}{2}$  $e_a = 2{,}65 + \frac{0.4}{2} - 0.04 = 2.81$  m **Moment fictif**  $M_a = N_u x e_a$   $\longrightarrow$   $M_a = 70,51.10^{-3} x 2,81 = 0,198$  MN.m Nu (d-d') – Ma  $\leq (0.337 - 0.81 \frac{d}{d})$  bd<sup>2</sup> f<sub>bc</sub> Nu (d-d') – Ma …………………………. (1) (0,337 – 0,81 ) bd² fbc ……………………. (2)  $\text{ }*(1) = 70,51.10^{-3}(0.36 - 0.04) - 0.198 = -0.175 \text{ MN.m}$ **↓** (2) = (0,337 – 0,81.  $\frac{0.04}{0.36}$ ) x 0,4 x 0,36<sup>2</sup> x 14,17 = 0,181 MN.m  $(1) \leq (2)$  Donc: La section est partiellement comprimée.  $\triangleright$  **Moment réduit (µ) :**  $\mu_{\rm u} = \frac{M a}{b d^2 f b c} = \frac{0}{0.4.0,3}$  $\frac{0,198}{0,4.0,36^2.14,17} = 0,269$  $\int \mu_{\rm u} = 0,269$  $\mu_r = 0.392$ Les armatures comprimées ne sont pas nécessaire  $A_{\text{sc}} = 0$  **Section d'armature :**  $\mu_u < \mu_r$ 

A<sub>st</sub> = 
$$
\frac{1}{\sigma_{st}} \left( \frac{Ma}{z} - Nu \right)
$$
 \n  
\nA<sub>vec</sub> :  
\n  
\n $\phi$  α= 1.25 (1- $\sqrt{1-2\mu_u}$ ) \n  
\n $\phi$  Z = d (1-0.4 α ) \n  
\nA<sub>st</sub> =  $\frac{1}{347,82}$  ( $\frac{0,198}{0,337}$  - 26,60.10<sup>-3</sup>) \n  
\n $\phi$  \n  
\nA<sub>st</sub> = 1,61 cm<sup>2</sup>

Le RPA 99 version 2003 exige :

 $A_{\text{st min}} = 0.7\%$  (b.h) = 0,7% (0,40 x 0,40)

#### **Ast min= 11,20 cm²**

On prend alors un ferraillage de : **8T14=12,32cm²**

#### **Condition de non fragilité**

En prend la section minimale :

 $\mathbf{A}_{\text{st min}} \geq 0.23 \times b \times d \times$ *e t f*  $f_{t28}$ Avec :  $f_{t28} = 0,6+0,06f_{C28} = 2,1$  Mpa

 $A_{\text{st}}$  **min**  $\geq 0.23$  x 0.4 x 0.36 x 2,1/400

**Ast min ≥ 1,73 cm<sup>2</sup>** …………………………………………….……… **Condition Vérifiée**

#### **IX.1.2.3.Calcul à L'ELS :**

Les aciers sont de type feE400, la fissuration est peut nuisible, donc la vérification des contraintes se simplifié et devient comme suit :

 $\alpha \leq (\gamma - 1/2) + (f_{c28}/100)$ M M  $\gamma = \frac{M}{M}$  $\frac{M_U}{M_{\text{ser}}} = \frac{7}{5}$ 5  $\alpha = 0.104$ . α ≤ 0,629 ……………………………………………………………… **Condition Vérifiée a. Calcul des armatures transversales :**  $\Phi_t \le \min\left(\frac{h}{35}\right], \Phi_{\min}, \frac{b}{10}$  $\frac{b}{10}$ )  $\Phi_t \le \min \left( \frac{40}{35} \right)$ ; 1,4 ;  $\frac{4}{1}$  $\frac{40}{10}$ )  $\Phi_t = 8$  mm **b. Calcul d'espacement des cadres : Zone nodale :**  $S_t \le \text{min} (10. \Phi_1, 15 \text{ cm}) = \text{min} (14, 15)$  $S_t = 10$  cm Répartie sur une distance de : h'= max  $(\frac{he}{6}, b, h, 60 \text{ cm})$  h'= 63,33 cm h<sup>e</sup> : La hauteur d'étage. **Zone courante :**  $S_t \le 15 \Phi_1$   $S_t \le 15 \times 1.4$ 

 $S_t = 20$  cm

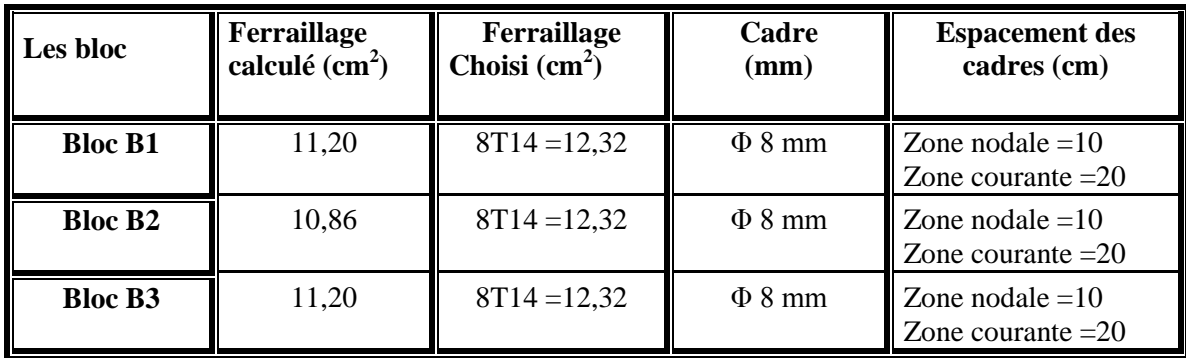

## **Tableau récapitulatif :**

8T14 **Tableau IX.2 :** Récapitulatif des résultats

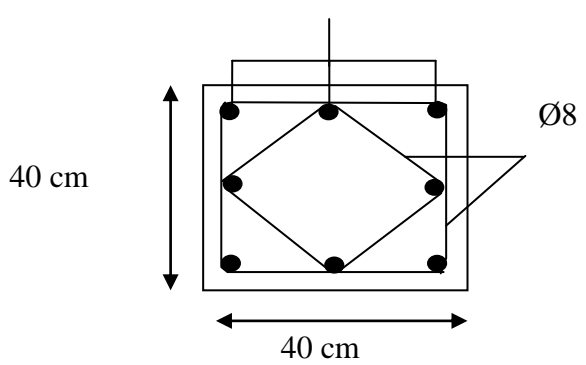

**Figure IX.1 :** Ferraillage des poteaux

## **IX.1.3. Calcul des poutres :**

Les poutres sont des éléments horizontaux qui ont pour rôle de transmettre les charges apportées par les dalles aux poteaux.

Les poutres sont calculées en flexion simple d'après les règlements du BAEL 91, on se rapportera aussi au RPA 99 version 2003 pour la vérification.

Le calcul de la section d'armature dépend du moment fléchissant **M,** ces valeurs sont données par le logiciel **SAP 2000.**

On a fait l'étude pour les poutres les plus sollicitées Bloc B1 , Bloc B2 et Bloc B.

**IX.1.3.1. Calcul des poutres principales :**

|                                  | ELU    | EL S   |
|----------------------------------|--------|--------|
| M. travée (KN.m)                 | 113,12 | 82,67  |
| M. appuis (KN.m)                 | 167,35 | 122,67 |
| $\parallel$ E tranchement (KN.m) | 171 97 | 125,67 |

**Tableau <b>IX.3** : Récapitulatif des résultats de  $M_{\text{max}}$ , et  $T_{\text{max}}$ de la poutre principale

# **a. Calcul à L'ELU :**

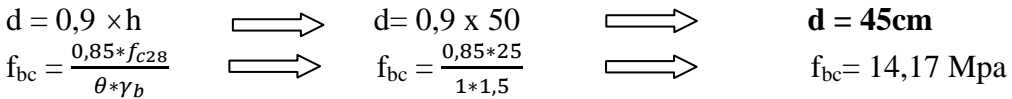

Avec

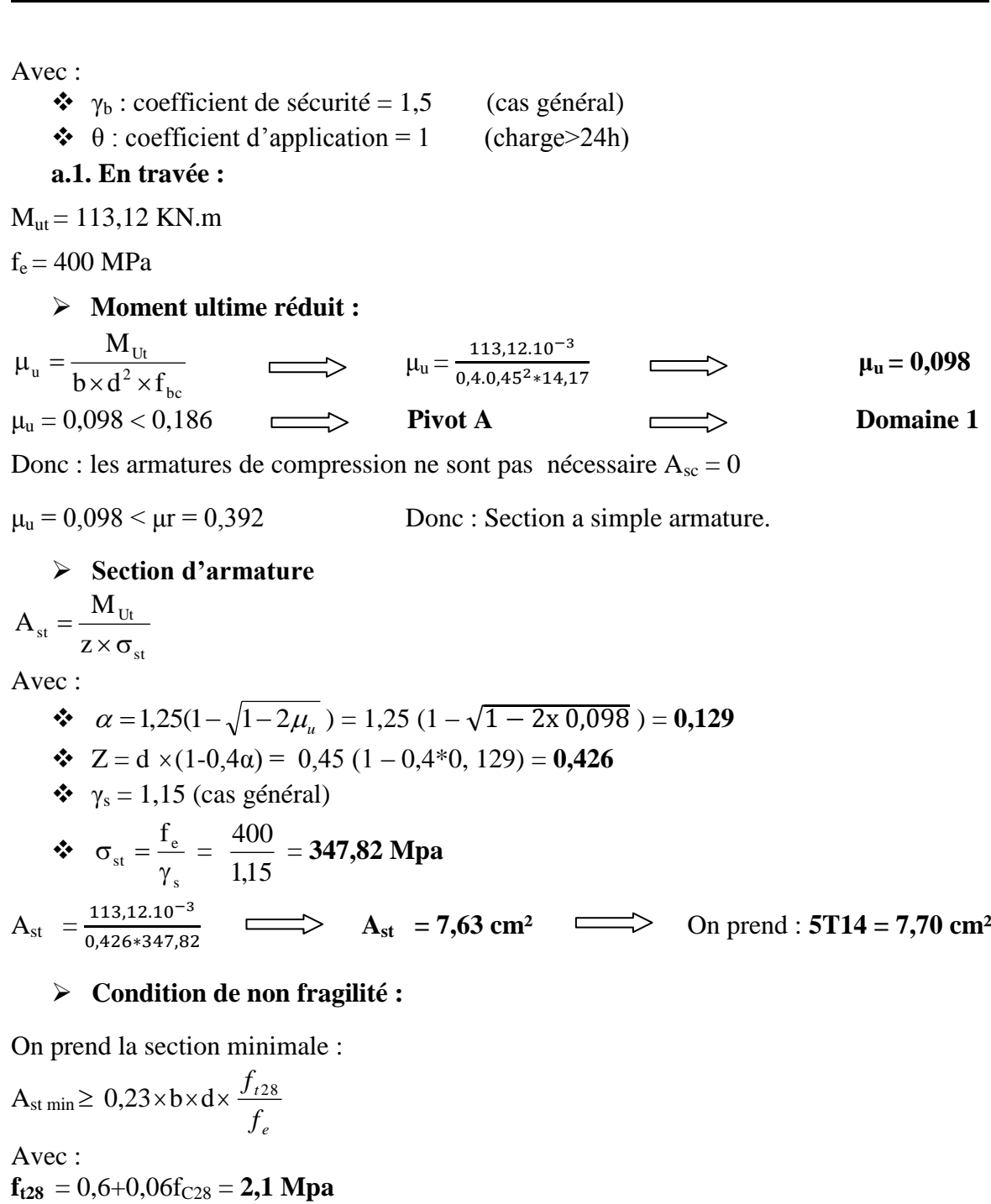

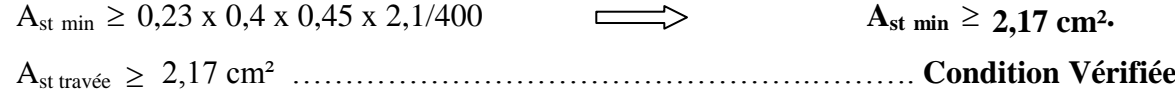

# **a.2. En appuis:**

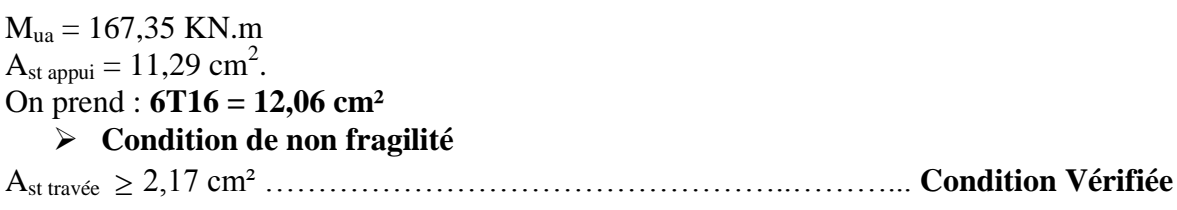

Le R.P.A 99 V2003 exige que :  $A_{\rm st,min} = 0.5\%$  (b×h)

On a:

 $A_{\rm st,min} = 0,005 \times (0,5 \times 0,4) = 10 \text{ cm}^2$ .

D'où :

 $A_{\text{st travel}} + A_{\text{st appuis}} = 20,01 \text{ cm}^2 > A_{\text{st min}} = 10 \text{ cm}2 \dots \dots \dots \dots \dots \dots \dots \dots \text{Condition } \text{Verification } \text{Verify}$ 

#### **b. Calcul à L'ELS :**

Les aciers sont de type Fe400, la fissuration est peu nuisible, donc la vérification des contraintes sont simplifiée et devient comme suit :

$$
\alpha \le (\gamma - 1/2) + (f_{c29}/100)
$$
\n
$$
avec: \gamma = \frac{M_U}{M_{ser}}
$$
\nb.1. En travésé\n
$$
\gamma = \frac{M_U}{M_{ser}}
$$
\n
$$
\gamma = \frac{M_U}{0.2,67} = 1,36
$$
\n
$$
\alpha = 1,11 \le 1,46
$$
\n
$$
\alpha = 1,11 \le 1,46
$$
\n
$$
\alpha = 1,11 \le 1,46
$$
\n
$$
\alpha = 1,11 \le 1,57
$$
\n
$$
\alpha = 1,11 \le 1,57
$$
\n
$$
\alpha = 1,11 \le 1,57
$$
\n
$$
\alpha = 1,11 \le 1,57
$$
\n
$$
\alpha = 1,11 \le 1,57
$$
\n
$$
\alpha = 1,11 \le 1,57
$$
\n
$$
\alpha = \frac{T_{max}}{b \times d}
$$
\n
$$
\tau_u = \frac{125,67.10^{-3}}{0.4 + 0.45}
$$
\n
$$
\tau_u = 0,698 \text{ Mpa}
$$
\n
$$
\tau_{max} = 125,67.10^{-3}
$$
\n
$$
\tau_u = 0,698 \text{ Mpa}
$$
\n
$$
\tau_{max} = 1,5 \text{ : } \alpha
$$
\n
$$
\tau_u = 0,698 \text{ Mpa}
$$
\n
$$
\tau_{max} = 0,698 \text{ Mpa} < \tau_u = 1,333 \text{ MPa}
$$
\n
$$
\tau_u = 0,698 \text{ Mpa} < \tau_u = 1,333 \text{ MPa}
$$
\n
$$
\tau_u = 0,698 \text{ Mpa} < \tau_u = 1,333 \text{ MPa}
$$
\n
$$
\tau_u = 0,698 \text{ Mpa} < \tau_u = 1,333 \text{ MPa}
$$
\n
$$
\tau_u = 0,698 \text{ Mpa} < \tau_u = 1,333 \text{ MPa}
$$
\n
$$
\tau_u = 0,698 \text{ Mpa} < \tau_u = 1,333 \text{ MPa}
$$
\n

**b.5. Zone courante**

$$
S_t \leq \frac{h}{2}
$$

$$
S_t = \frac{50}{2}
$$

 $S_t = 25$  cm

**Tableau récapitulatif :**

 $\Box$ 

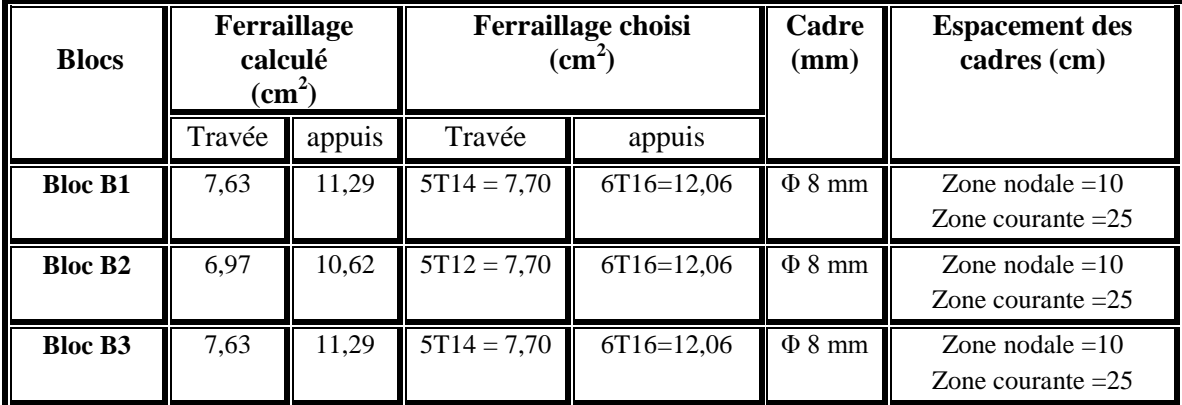

**IX.1.3.2. Calcul des poutres secondaires : Tableau IX.4 :** Récapitulatif des résultats pour la poutre principale

Nous aurons les mêmes résultats de calcul que pour les poutres principales :

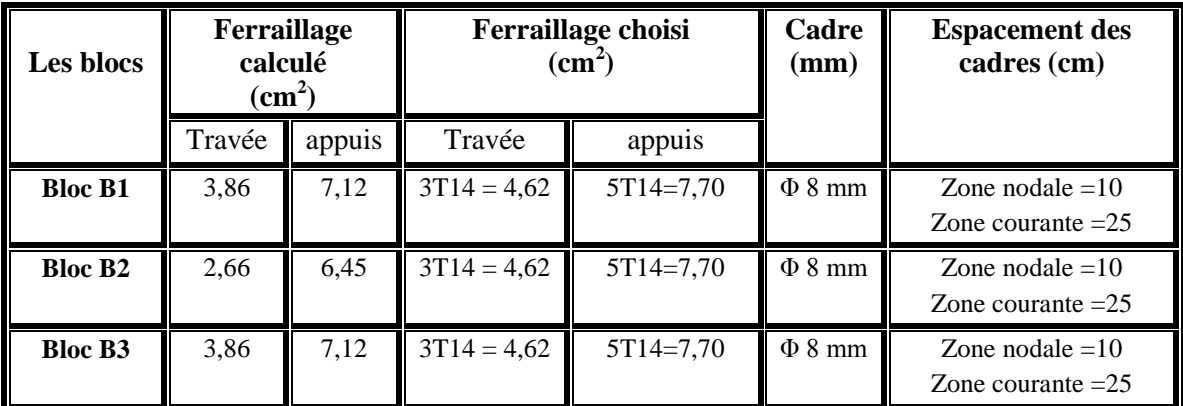

**Tableau IX.5 :** Récapitulatif des résultats pour la poutre secondaire 5T14

50 cm

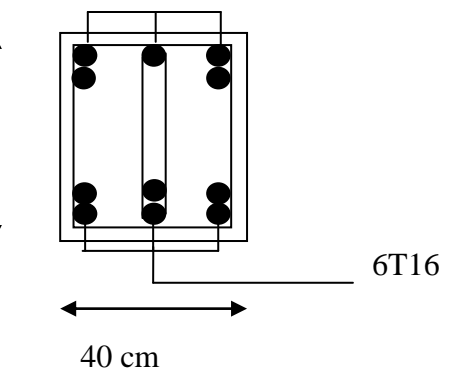

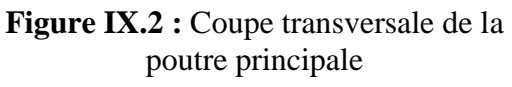

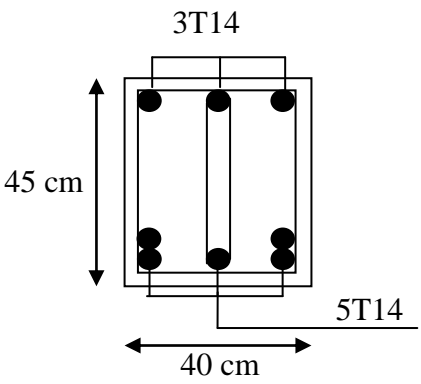

**Figure IX.3 :** Coupe transversale de la poutre secondaire

## **IX.2. Etudes des poteaux-poutres métalliques :**

Les calculs qui suivent concernent **le BLOC B.**

#### **IX.2.1. Etudes des poteaux :**

#### **IX.2.1.1. Justification des poteaux (HEA360) :**

## **Caractéristiques de la section :**

|                                 | Poids    Section   <br><b>Dimensions</b> |                                          |         |         |      | Caractéristiques          |                     |                             |                             |                 |                          |
|---------------------------------|------------------------------------------|------------------------------------------|---------|---------|------|---------------------------|---------------------|-----------------------------|-----------------------------|-----------------|--------------------------|
| <b>PROFILE</b><br><b>HEA360</b> | Kg/m                                     | A<br>mm <sup>-</sup><br>x10 <sup>2</sup> | n<br>mm | b<br>mm | mm   | $I_{\rm v}$ mm<br>$x10^4$ | $l_z$ mm<br>$x10^4$ | $W_{pl-y}$<br>mm<br>$x10^3$ | $W_{pl-z}$<br>mm<br>$x10^3$ | $1_v$ mm<br>x10 | 1 <sub>z</sub> mm<br>x10 |
|                                 | i 112                                    | 142.8                                    | 350     | 300     | 17,5 | 33090                     | 7887                | 2088                        | 802,3                       | 15,22           | 7,43                     |

**Tableau IX.6 :** Caractéristiques géométriques du profilé

Le profilé choisi doit satisfaire le plus convenablement possible la condition de résistance.

## **Efforts sollicitant :**

Les efforts sollicitant les plus défavorables calculés par le logiciel SAP2000 sont :  $N_{sd} = 215,387$  KN

 $M_{sd} = 168,862$  KN.m

Les poteaux sont sollicités en flexion composée, alors il faut satisfaire la condition suivante :

$$
\left(\frac{M_{sd}}{M_{pl,rd}}\right) + \left(\frac{N_{sd}}{N_{pl,rd}}\right)^2 \le 1
$$
\n
$$
A \text{vec}:
$$
\n
$$
\left(\frac{M_{sd}}{\frac{W_{gd}}{\gamma_{mo}}}\right) + \left(\frac{N_{sd}}{\frac{A.f_y}{\gamma_{mo}}}\right)^2 \le 1
$$
\n
$$
\left(\frac{M_{sd}}{\frac{W_{pl}f_y}{\gamma_{mo}}}\right) + \left(\frac{N_{sd}}{\frac{A.f_y}{\gamma_{mo}}}\right)^2 \le 1
$$
\n
$$
\left(\frac{168,862.10^6}{\frac{2088.10^3.235}{1,1}}\right) + \left(\frac{215,387.10^3}{\frac{142,8.10^2.235}{1,1}}\right)^2 \le 1
$$
\n0,312 + 0,070 = 0,382\n5.0382

**C/ t<sup>f</sup> < 10ε**

**Donc :** le **HEA 360** vérifie la condition de résistance.

- **Classe de la section transversale**
- **a. Classe de la semelle comprimée :**

$$
c/n
$$
  

$$
t_{\rm f} = 17,5 \text{ mm}
$$
  

$$
f_{\rm y} = 235
$$

 $C = \frac{b}{a}$  $\frac{b}{2} = \frac{3}{2}$  $\frac{60}{2}$  = 150 mm  $\mathbf{c}$  $\frac{c}{t_f} \leq 10\varepsilon \Rightarrow$ b  $\overline{c}$  $\frac{\frac{2}{2}}{\mathrm{t}_{\mathrm{f}}} \leq 10 \sqrt{\frac{2}{2}}$  $\overline{\mathbf{c}}$ **Donc :** la semelle est de classe1.

⇒ 8,57 < 10 **la semelle est de classe I**

#### **b. Classe de l'âme comprimée :**

$$
\frac{d}{t_w} \le 33\varepsilon \qquad \text{avec} \qquad \varepsilon = \sqrt{\frac{235}{f_y}}
$$
\n
$$
d = h - (2r + 2t_f) = 350 - [(2 \times 27) + (2 \times 17, 5)] = 261 \text{ mm}
$$
\n
$$
\frac{261}{10} \le 33 \sqrt{\frac{235}{235}} \implies 26, 1 < 33
$$

⇒ 26,1 < 33 **l'âme est de classe I** 

**Donc :** la classe de l'âme est de classe1.

 $\overline{\mathbf{c}}$ 

**Conclusion :** Le profilé **HEA 360** est de classe 1.

#### **Vérification de flambement :**

Les poteaux sont des éléments qui travaillent principalement à la compression et la flexion, et comme les moments sont faibles devant l'effort normal on procède à la vérification de la résistance au flambement.

 $N_{sd} \leq N_{hRd}$ 

On doit vérifier que :

Avec :

- $\bullet$   $N_{sd}$ : Effort de compression.
- $\bullet$   $N_{b, Rd}$  : La résistance de calcul d'un élément comprimé au flambement, elle être prise égale à:

$$
N_{b, Rd} = \frac{\chi \times \beta_A \times A \times f_y}{\gamma_{M_1}}
$$

- $\theta_A = 1$  pour les sections de classe I
- $\gamma_{M_1} = 1,1$
- $\chi$ : Coefficient de réduction dépend de  $\overline{\lambda}$
- $\overline{\lambda}$ : Elancement réduit

$$
\bar{\lambda} = \left(\frac{\lambda}{\lambda_1}\right) \sqrt{\beta_A} = \frac{\lambda}{93.9\epsilon}
$$

- $\bullet$   $\lambda$ : calculé à la base des caractéristiques de la section brute
- $\bullet$  { h  $\frac{h}{b_f} = \frac{3}{3}$  $\frac{350}{300}$  = t ⇒ { axe de flambement  $\Rightarrow$   $\}$  $\hat{a}$  $\overline{(\ }$ courbe de flambement  $\Rightarrow \{^{\mathsf{b}}\}$  $\mathbf{c}$ **a. Longueur de flambement :**   $l_f = 0.5 \times 7.4 \implies$

Plan  $(y-y)$ :

Axe (y-y)  $\Rightarrow$  courbe (b) $\Rightarrow \alpha = 0.34$ 

 $\lambda_{\rm v} = \frac{\rm L}{\rm R}$  $\frac{f_y}{i_y} = \frac{3}{15}$  $\frac{370}{15,22}$  = 24,31  $\Rightarrow \overline{\lambda}_y$ λ  $\frac{\lambda_y}{93.9\epsilon} = \frac{2}{9}$  $\frac{^{24,31}}{93,9}$  = Plan  $(z-z)$ : Axe (z-z)  $\Rightarrow$  courbe (c) $\Rightarrow \alpha = 0.49$  $\lambda_{\mathbf{z}}$ L i  $=$  $\frac{370}{7,43} = 49,8 \Rightarrow \bar{\lambda}_z$  $\lambda_{\rm z}$ 9  $=$  $\overline{4}$ 9  $=$  $\bar{\lambda} = \max(\bar{\lambda}_y, \bar{\lambda}_z) =$ a. Détermination de coefficient de flambement  $\chi$ :  $\chi$  $\mathbf{1}$  $\left(\phi+\sqrt{\phi^2-\overline{\lambda}^2}\right)$  $\leq$  $\emptyset = 0.5 \times \left[1 + \alpha(\overline{\lambda} - 0.2) + \overline{\lambda}^2\right]$  $\emptyset = 0.5 \times [1 + 0.49(0.53 - 0.2) + 0.53^2] \Rightarrow \emptyset$  $\chi$  $\mathbf{1}$  $(0.72 + \sqrt{0.72^2 - 0.53^2})$  $\Rightarrow \chi$ N  $\boldsymbol{0}$  $\mathbf{1}$  $=$  $N_{sd} = 215,387$  KN  $\ll N_{N.Rd} = 254,12$  KNCondition Vérifiée

## **IX.2.2. Etudes de la poutre :**

#### **Efforts sollicitant :**

Les efforts sollicitant les plus défavorables calculés par le logiciel SAP2000 sont :  $V_{sd}$ = 23,186 KN  $M_{sd} = 35,912$  KN.m f.

$$
M_{c, \, rd} = W_{\text{ply}} \frac{f_y}{\gamma_{M_0}}
$$

$$
W_{ply,min} \geq \frac{Msd \times \gamma_{M_0}}{f_v} = \frac{35,912 \times 1.1 \times 10^3}{235}
$$

 $W_{\text{plv,min}} \ge 168,09 \text{ cm}^3$ 

# **IX.2.2.1. Justification de la poutre (IPE200) :**

#### **Caractéristiques de la section :**

Le profilé choisi doit satisfaire le plus convenablement possible la condition de résistance.

|                                 | s         | Poid Secti<br>Caractéristiques<br><b>Dimensions</b><br>on |         |         |          |                                             |                              |                                                                   |                                          |                           |                     |
|---------------------------------|-----------|-----------------------------------------------------------|---------|---------|----------|---------------------------------------------|------------------------------|-------------------------------------------------------------------|------------------------------------------|---------------------------|---------------------|
| <b>PROFILE</b><br><b>IPE200</b> | G<br>Kg/m | А<br>mm <sup>2</sup><br>x10 <sup>2</sup>                  | h<br>mm | b<br>mm | tr<br>mm | $_{\text{L} \text{mm}}$<br>x10 <sup>4</sup> | $I_z$ mm<br>x10 <sup>4</sup> | $\mathbf{W}_{\text{pl-}y}$<br>mm <sup>-</sup><br>x10 <sup>3</sup> | $W_{pl-z}$<br>mm <sup>3</sup><br>$x10^3$ | $i_{\rm v}$ m<br>m<br>x10 | $i_z$ m<br>m<br>x10 |
|                                 | 22,4      | 28,5                                                      | 200     | 100     | 8,5      | 1934                                        | 142                          | 221                                                               | 44,6                                     | 8,26                      | 2,24                |

**Tableau IX.7 :** Caractéristiques géométriques du profilé

#### **Condition de flèche**

$$
\delta = \frac{5q_s l^4}{384 \times E \times I_v}
$$

 $\delta_{\text{max}}=\frac{l}{2a}$  $\frac{l}{200} = \frac{6}{2}$  $\frac{600}{200}$  = 3 cm  $\delta < \delta_{\text{max}}$ 5 = 2, 44 cm<3 cm…....................................**Condition vérifiée**

**Classe du profilé :**

#### **a. Classe de l'âme fléchie :**

$$
\frac{d}{t_w} \le 72\varepsilon \qquad \text{avec} \qquad \varepsilon = \sqrt{\frac{235}{f_y}}
$$

$$
d=h-2(t_{f+}r) \qquad \Rightarrow d=200-2 \text{ X}(8,5+12) \quad \Rightarrow d=159 \text{mm}
$$

 $\mathbf{1}$  $rac{159}{5,6} \leq 72 \sqrt{\frac{2}{23}}$ ⇒28,39 < 72…………………………………………..**l'âme est de classe I**

#### **b. Classe de la semelle comprimée :**

$$
\frac{c}{t_f} \le 10 \epsilon \Rightarrow \frac{\frac{bf}{2}}{t_f} \le 10 \sqrt{\frac{235}{235}} \Rightarrow 5,88 < 10 \dots \dots \dots \dots \dots \dots \dots \dots \dots \dots \text{.} \text{la semelle est de classe I}
$$

**Conclusion :** La section est de classe I

#### **Condition de cisaillement :**

La condition à satisfaire pour vérifier la sécurité:

$$
V_{sd} \le V_{pl, Rd} \Rightarrow V_{sd} = 23,1863 \le V_{pl, Rd} = 0,58 \times \frac{A_v \times f_y}{\gamma_{M_0}} = 173,66 \text{kN}
$$

A<sup>v</sup> : l'aire de cisaillement.

$$
A_v = A - (2b \times t_f) + [(t_w + 2r) \times t_f]
$$
  
\n
$$
\Rightarrow A_v = 28.5 - (2 \times 10 \times 0.85) + [(0.56 + 2 \times 1.2) \times 0.85]
$$

 $\Rightarrow A_v = 14.01 \text{cm}^2$ 

$$
V_{sd} = 23,186 \text{ kn} \le V_{pl, Rd} = 0,58 \times \frac{1401,54 \times 235 \times 10^{-3}}{1.1} = 173,66 \text{ kn} \dots \text{.} \text{Condition } \text{veffi\'ee}
$$

#### **Résistance du poutre au déversement :**

Le moment résistant de déversement est donnée par :

$$
M_{b,Rd} = \frac{\chi_{lt} \times \beta_w \times W_{ply} \times f_y}{\gamma_{M_1}}
$$

 $B_w=1$  section de classe I

 $\chi_{\rm{lt}}$ =est le facteur de réduction pour le déversement.

 $F_v = 235$  N/mm

$$
\gamma_{M_1} = 1,1
$$

$$
\overline{\lambda_{lt}} = \sqrt{\frac{\beta_w \times W_{ply} \times f_y}{M_{cr}}}
$$

 $\bullet$   $M_{cr}$ : Moment critique élastique de déversement donné par la formule suivante :

• 
$$
M_{cr} = C_1 \times \frac{\pi^2 . E J_Z}{K L^2} \times {\left\{ \sqrt{\left(\frac{K^2}{K_{\omega}^2}\right)} \times \frac{I_w}{I_Z} + \frac{K . l^2 . G J_t}{\pi^2 . E J_Z} + \left(C_2 . Z_g - C_3 . Z_j\right)^2} \right\}
$$
  
\n $M_{cr}$  se simplifier en :

$$
M_{cr} = C_1 \cdot \frac{\pi^2 \cdot E \cdot I_z}{L^2} \sqrt{\frac{I_w}{I_z} + \frac{L^2 \cdot G \cdot I_t}{\pi^2 \cdot E \cdot I_z}}
$$

 $C_1 = 1,132$  (Charge uniformément repartie)  $G = \frac{E}{R}$  $\frac{E}{2(1-\theta)} \Rightarrow \begin{cases} E \\ \theta \end{cases}$  $L = 21.10 \text{ N/cm}$   $\Rightarrow G$  $I_t$ : Moment d'inertie de torsion ( $I_t = 6.98$  cm<sup>4</sup>)

- $I_w$ : Moment d'inertie de gauchissement ( $I_w = 13.10^3$ cm<sup>6</sup>)
- $I_z$ : Moment d'inertie de flexion suivant l'axe faible inertie ( $I_z = 142$  cm<sup>4</sup>)

$$
M_{cr} = 1,132.\frac{3,14^2.21.10^6.142}{600^2} \sqrt{\frac{13.10^3}{142} + \frac{600^2.8,08.10^6.6,98}{3,14^2.21.10^6.142}}
$$

 $M_{cr} = 30947020.97N$ . cm

$$
\overline{\lambda_{lt}} = \sqrt{\frac{\beta_w \times W_{p1,y} \times f_y}{M_{cr}}} \Rightarrow \overline{\lambda_{lt}} = \sqrt{\frac{1 \times 221 \times 235 \times 10^2}{30947020,97N}} = 0.4
$$

On calcul :

$$
\chi_{lt} = \frac{1}{\left(\phi_{lt} + \sqrt{\phi_{lt}^2 - \bar{\lambda}_{lt}^2}\right)} \le 1
$$
  

$$
\phi_{lt} = 0.5 \times \left[1 + \alpha_{lt}(\overline{\lambda_{lt}} - 0.2) + \overline{\lambda}_{lt}^2\right]
$$

 $\alpha_{\rm{lt}} = 0.21$  Pour les profiles laminés

$$
\phi_{\rm{lt}} = 0.5 \times [1 + 0.21(0.4 - 0.2) + 0.4^2] = 0.59
$$

Donc: 
$$
\chi_{1t} = \frac{1}{(0.59 + \sqrt{0.59^2 - 0.4^2})} = 0.98
$$
  
 $M_{b, Rd} = \frac{\chi_{1t} \times \beta_w \times W_{p1,y} \times f_y}{\gamma_{M_1}}$ 

M  $\boldsymbol{0}$  $\mathbf{1}$  $=$ 

35,912 KN.m … … … … … … … … … **Condition Vérifiée**.

## **IX.2.3. Contreventement : IX.2.3.1. Introduction :**

Les contreventements sont des pièces qui ont pour objet d'assurer la stabilité de l'ossature en s'opposant à l'action de forces horizontales : vent, freinage des ponts roulants, effets de séismes, chocs etc.

Ils sont généralement conçus pour garantir le cheminement des charges horizontales jusqu'aux fondations.

Ils sont disposés en toiture, dans le plan des versants « poutres au vent » et contreventement « en ciseaux », et en façade «palée de stabilité », et doivent reprendre les efforts horizontaux appliqués tant sur les pignons que sur les long pans.

## **IX.2.3.2. Types et disposition des contreventements :**

On distingue que notre structure se compose de [3] types de contreventement disposer comme illustré sur la figure ci-dessous.

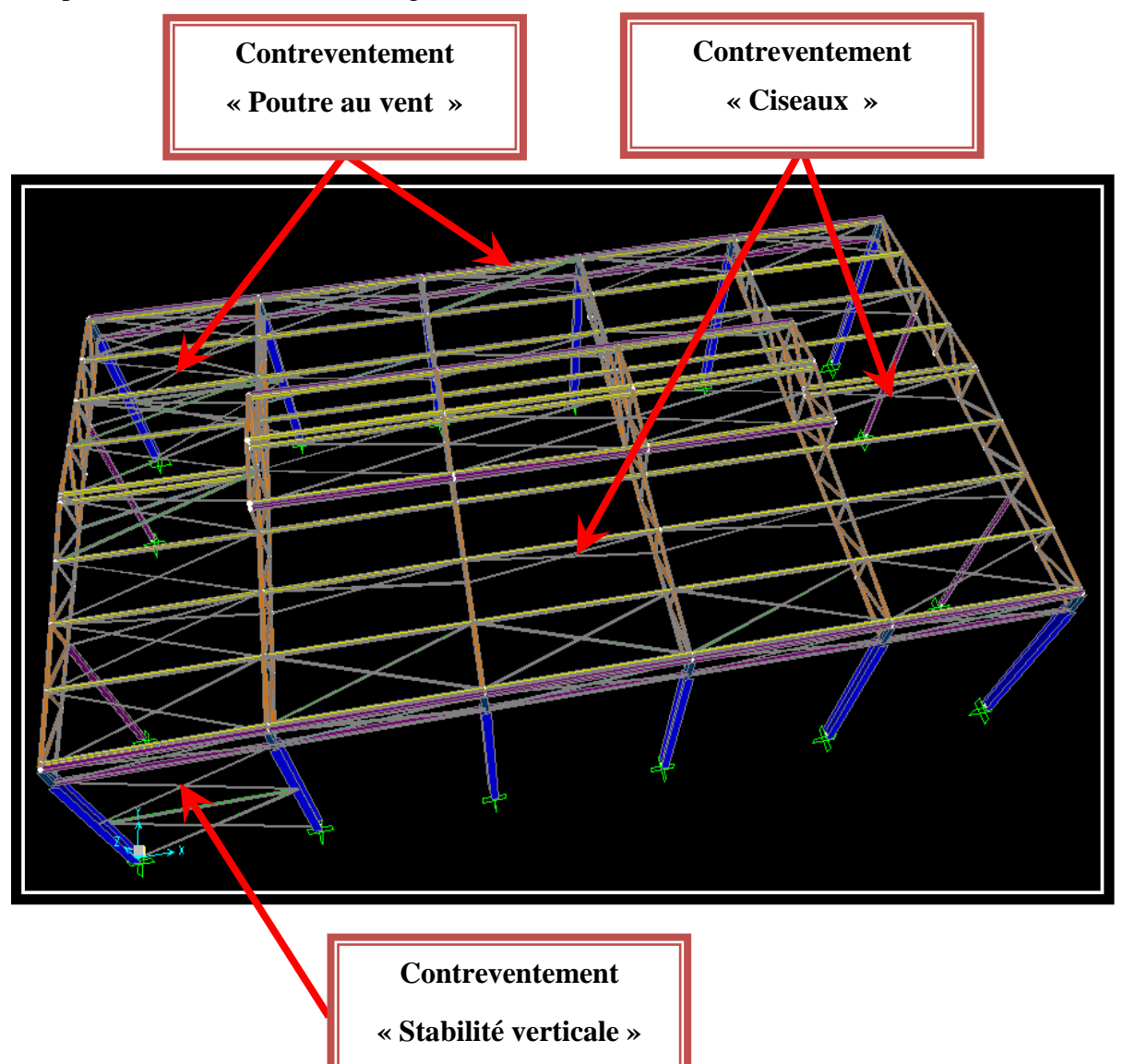

**Figure IX.4 :** Types et disposition des contreventements

## **IX.2.3.3. Effort axial de traction :**

 $N_{sd} \leq N_{t,rd}$  $N_{sd} = 48,218$  KN  $N_{sd} \leq N_{t,rd} \Rightarrow N_{sd} \leq \frac{A}{A}$  $\gamma_{\mathbf{m}}$  $\Rightarrow A \geq \frac{N_{sd} \times \gamma_m}{r}$  $\frac{F \cdot \mu_{\text{m0}}}{F_{\text{v}}}$   $\Rightarrow$ 

Donc: choisir L 40X40X5 ( $A = 7.53$  cm<sup>2</sup>) **Résistance plastique de calcul de section brute :**

$$
N_{pl,rd} = 2.A.f_y/\gamma_{M_0}
$$
  
\n**Avec:**  
\n
$$
\begin{cases}\nA = 3,79 \times 10^2 \text{ mm}^2 \\
f_y = 235 \text{ N/mm}^2 \\
\gamma_{M_0} = 1,1\n\end{cases}
$$
\n
$$
N_{pl,rd} = 2(3,79) \times 10^2 .235 / 1,1
$$
\n
$$
N_{pl,rd} = 161,936 \text{ KN}
$$
\n
$$
P \text{ f(sistence, 1 times de section, 2 times de fivations)}
$$

**a. Résistance ultime de section nette au droit des trous de fixations :** 

$$
N_{\text{net,rd}} = A_{\text{net}} f_y / \gamma_{M_0}
$$

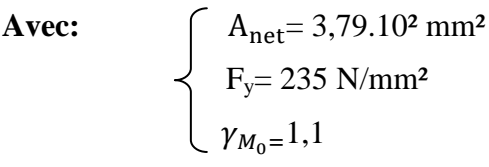

$$
N_{net,rd} = 80,968 \text{ KN}
$$

$$
N_{u,rd} = 0.9 A_{net} f_u / \gamma_{M_2}
$$

**Avec:**  $A_{\text{net}} = 3,79.10^2 \text{ mm}^2$  $\left\langle F_{\rm u} = 360 \text{ N/mm}^2 \right\rangle$  $\gamma_{M_0=1,1}$ 

 $N_{u,rd} = 111,632$  KN

# **b. Vérification :**

Min  $(N_{\text{pl,rd}}$ ,  $N_{\text{net,rd}}$ ,  $N_{\text{u,rd}}) \ge N_{\text{sd}}$ 

Min (161,936 ; 80,968 ; 111,632 …………..…….. **Condition Vérifiée**

|               | Type                | Longueur $(m)$ | <b>Effort</b> (KN) | dimension       |  |  |
|---------------|---------------------|----------------|--------------------|-----------------|--|--|
|               | Poutre au vent      | 6,80           | 48.218             | L 40 x 40 x 5   |  |  |
| <b>BLOC B</b> | Ciseaux             | 6.60           | 16,130             | $L$ 40 x 40 x 5 |  |  |
|               | Stabilité verticale | 7.40           | 23.148             | $L_{40}x40x5$   |  |  |

**Tableau IX.8 :** Récapitulatif des différents contreventements et leurs dimensions

**N.B** : Le dimensionnement des différents contreventements étaient non seulement basés sur l'effort sollicitant mais aussi pour assurer la stabilité de la structure, et assurer les vérifications éventuelles correspondantes à l'étude sismique

## **IX.2.4. Ferme :**

#### **Introduction :**

Une poutre en treillis est composée de deux membrures, dont le rôle est analogue à celui des ailes d'un profilé laminé en doubles Té (reprendre le moment de flexion),et d'un réseau de barres comprimées ou tendues(les diagonales et les montants) qui équilibrent l'effort tranchant tout en servant à l'introduction des forces concentrées. La poutre en treillis représente en générale la solution la plus légère pour la réalisation d'un élément fléchi d'une portée supérieure à 20m.

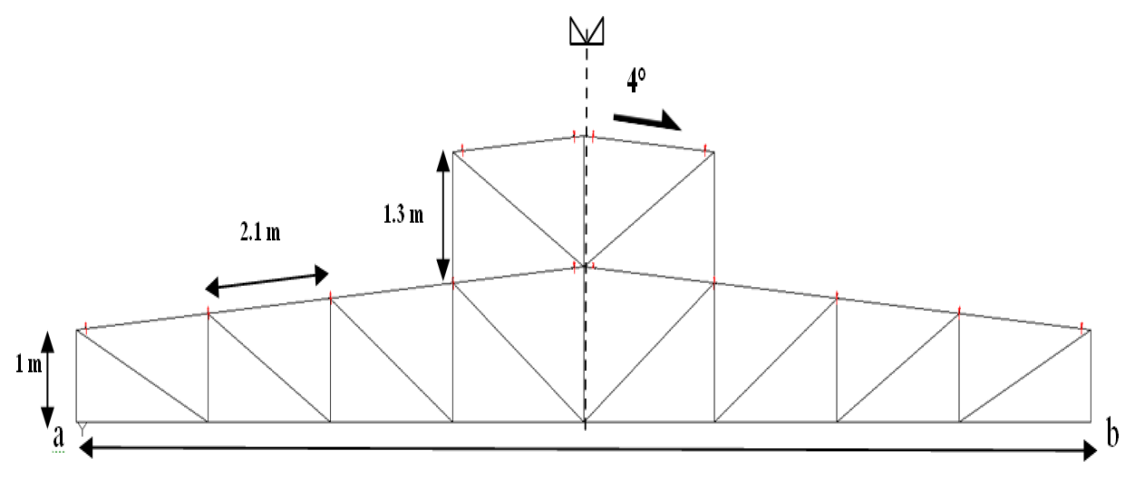

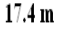

Figure IX.1 : Coupe longitudinale de la ferme

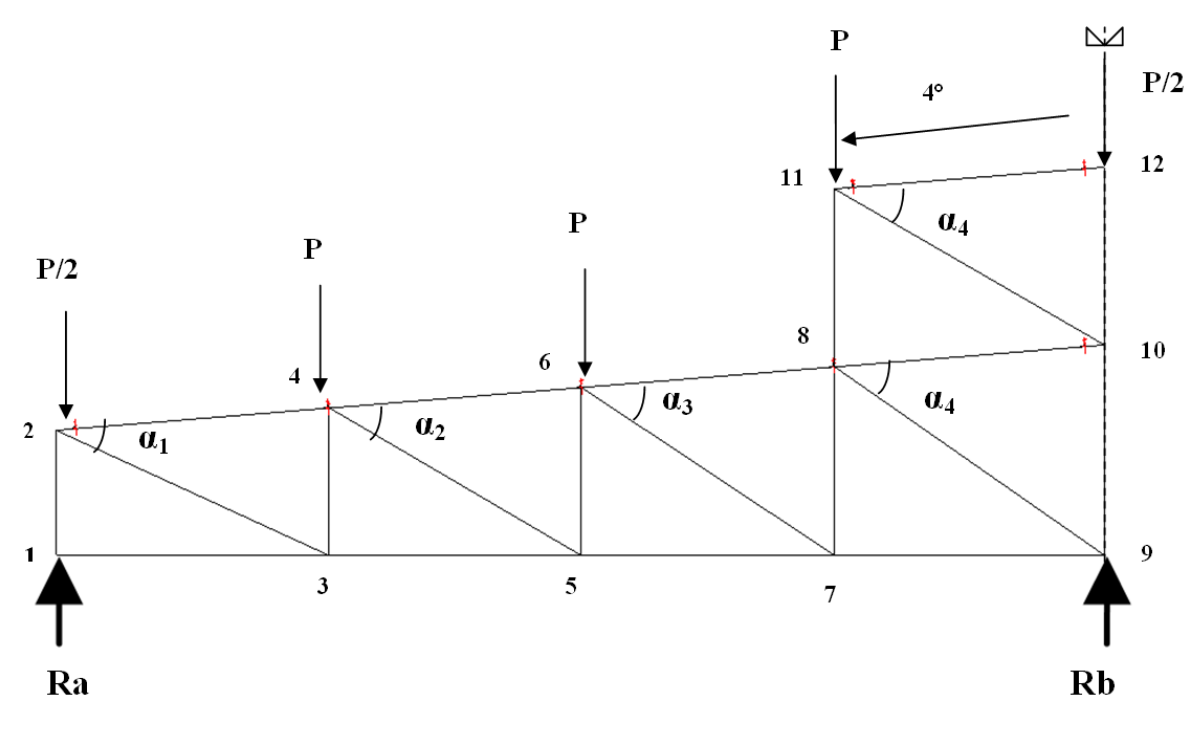

Figure IX.2: Géométrie de la ferme

x

x

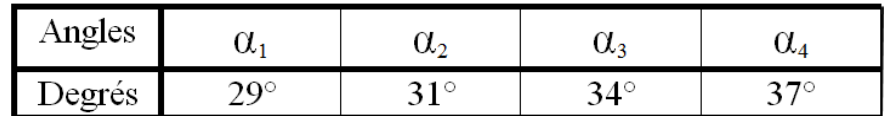

**Tableau. IX.1** : Différent angles de la ferme

#### **IX.2.4.1. Détermination des efforts par la méthode des nœuds**

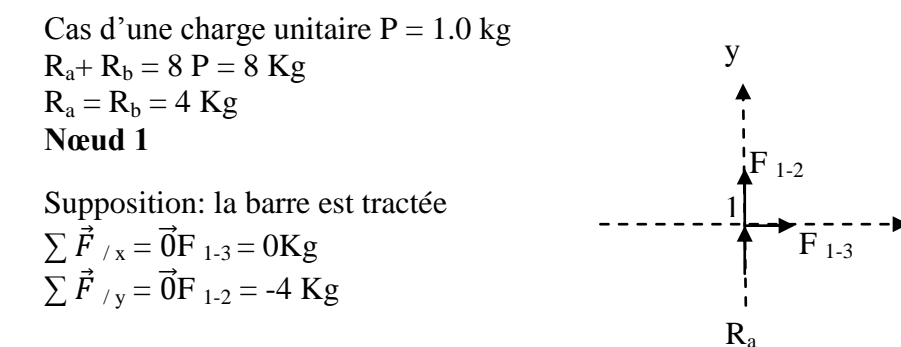

#### **Conclusion**

Le résultat trouvé est en signe négatif donc il faut changer la supposition. La barre est comprimée.

#### **Nœud 2**

Supposition: la barre est tractée

 $\sum \vec{F}_{7} = \vec{0}$  F <sub>2-4</sub> = -1,82 Kg  $\sum \vec{F}_{y} = \vec{0}$  F<sub>2-3</sub> = -2,1 Kg

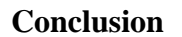

Le résultat trouvé est en signe négatif donc il faut changer la supposition. La barre (2-4) est comprimée.

#### **Nœud 3**

Supposition: la barre est tractée  $\Sigma \vec{F}_x = \vec{0}$  $F_{3-4} = -0,87Kg$  $F_{3-5}= 1,85Kg$ 

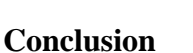

Le résultat trouvé est en signe négatif donc il faut changer la supposition. La barre (3-4) est comprimée.

**Nœud 4** Supposition: la barre est tractée  $\Sigma \vec{F}_x = \vec{0} F_{4-5} = 2{,}75Kg$  $\Sigma \vec{F}_y = \vec{0}$ F <sub>4-6</sub>= -1,75Kg

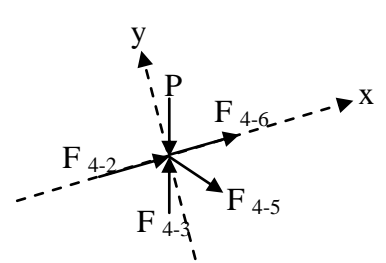

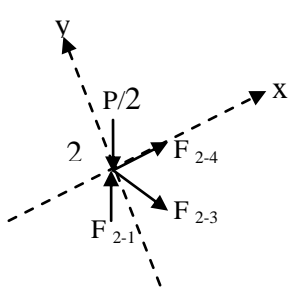

y

 $F_{3-2}$   $\downarrow F_{3-4}$ 

 $F_{3-5}$ 

 $F_{3-1}$ 

#### **Conclusion**

Le résultat trouvé est en signe positif donc la supposition est la bonne. La barre (4-5) est tractée. y

## **Nœud 5**

Supposition: la barre est tractée  $\Sigma \vec{F}_x = \vec{0} F_{5-7} = 4{,}32 \text{Kg}$  $\Sigma \vec{F}_y = \vec{0}$  F <sub>5-6</sub> = -1,3Kg

## **Conclusion**

Le résultat trouvé est en signe négatif donc il faut changer la supposition. La barre (5-6) est comprimée.

## **Nœud 6**

Supposition: la barre est tractée  $\Sigma \vec{F}_x = \vec{0} F_{6-8} = -1,75Kg$  $\Sigma \vec{F}_y = \vec{0}$  F <sub>6-7</sub> = 4,45Kg **Conclusion**

# Le résultat trouvé est en signe positif donc la supposition est la bonne.

La barre (6-7) est tractée.

# **Nœud 7**

Supposition: la barre est tractée  $\Sigma \vec{F}_x = \vec{0}$ F <sub>7-9</sub>= 8,13Kg  $\Sigma \vec{F}_y = \vec{0}$  F  $_{7-8} = -2,3$ Kg

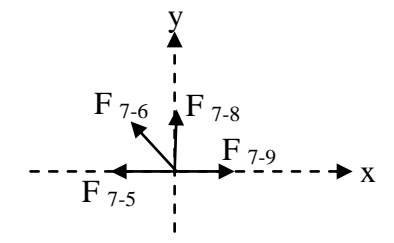

 $F_{5-3}$   $\rightarrow$   $F_{5-3}$   $\rightarrow$   $F_{5-3}$   $\$ 

F 5-4 F 5-6

y

 $F_{6-5}$ 

 $F_{6-4}$ 

 $F$  5-7

 $P$   $\mathbf{F}$   $\mathbf{X}$ 

 $F_{6-7}$ 

 $F_{6-8}$ 

# **Conclusion**

Le résultat trouvé est en signe négatif donc il faut changer la supposition. La barre (7-8) est comprimée.

# **Nœud 8**

Supposition: la barre est tractée  $\Sigma \vec{F}_x = \vec{0}$  F <sub>8-9</sub> = 2,35Kg  $\Sigma \vec{F}_y = \vec{0} \text{F} \text{ }{}_{8\text{-}10}$ = -1,75Kg

# y  $8-11$ <br> $\qquad \qquad \bullet X$  $F_{8-6}$  $\overline{F}_{8-7}$ F 8-9  $F_{8-10}$

# **Conclusion**

Le résultat trouvé est en signe positif donc la supposition est la bonne. La barre (8-9) est tractée.

# **Nœud 9**

Supposition: la barre est tractée  $\Sigma \vec{F}_x = \vec{0} F_{9-11=8,13}$ Kg  $\Sigma \vec{F}_y = \vec{0}$  F <sub>9-10</sub> = -2,6Kg

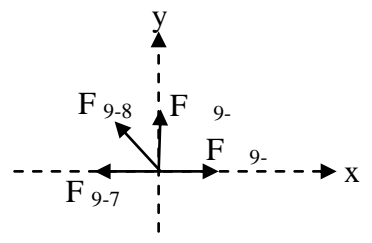

x

 $11-12$ 

 $11-10$ 

#### **Conclusion**

Le résultat trouvé est en signe négatif donc il faut changer la supposition. La barre (9-10) est comprimée.

# **Nœud 10**

Supposition: la barre est tractée  $\Sigma \vec{F}_x = \vec{0} F_{10-11} = 3.8 \text{ Kg}$  $\Sigma \vec{F}_\mathrm{y} = \vec{0} \mathrm{F}_{10\text{-}12}$  = -1,89Kg

#### **Conclusion**

Le résultat trouvé est en signe positif donc la supposition est la bonne. La barre (10-11) est tractée.

# **Nœud 11**

Supposition: la barre est tractée  $\Sigma \vec{F}_x = \vec{0} F_{11-8} = 1,6Kg$  $\Sigma \vec{F}_y = \vec{0}$  F<sub>11-12</sub> = -1,95Kg

#### **Conclusion**

Le résultat trouvé est en signe négatif donc il faut changer la supposition. La barre (11-12) est comprimée.

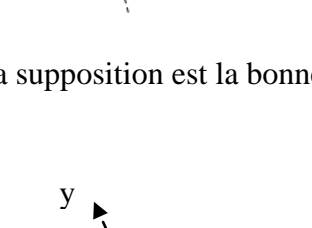

P

11

 $FE_{0}^{19}10$ 

 $F_{10-8}$ 

 $10 - 12$
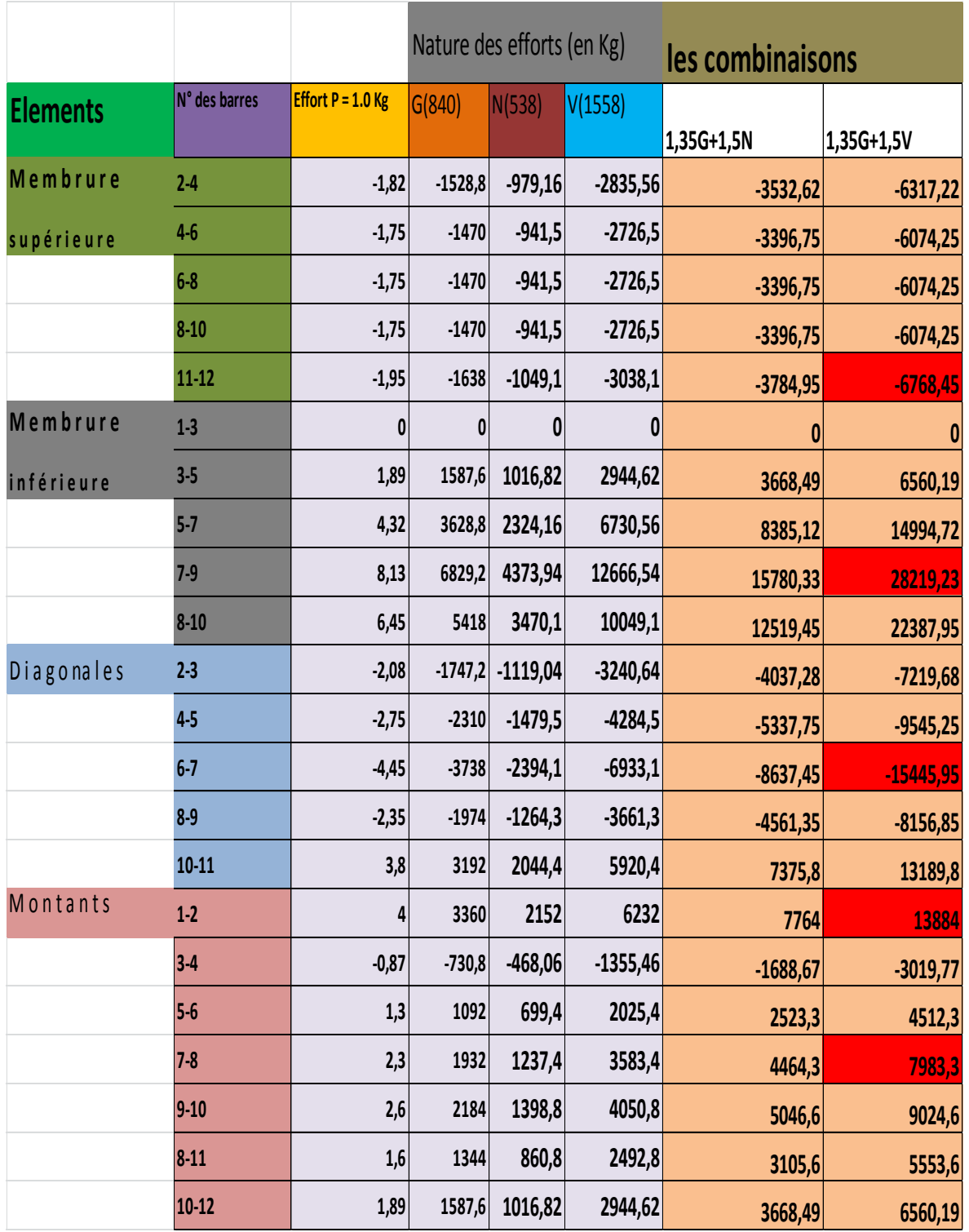

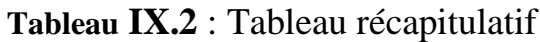

## **REMARQUE :**

Les résultats pris en compte sont ceux tirés de la modélisation avec le logiciel SAP 2000.

**IX.2.4.1.1. Les éléments comprimés :**  $N_{c,rd} = A. f_v/$ En prenant:  $N_{c,rd} = N_{c,sd}$  $A_{\min} = N_{c,sd} \cdot \gamma_{M_0}/f_y$ 

## **IX.2.4.1.2.Condition de flèche**

$$
\delta \le \delta_{\text{max}}\n\delta = \frac{ql^4}{384EI}\n\delta_{\text{max}} = \frac{1}{400} = \frac{1740}{400} = 4,35 \text{ cm}\n\delta = \frac{q \cdot l^4}{384 \cdot E \cdot I_y} = 3,42 \text{ cm}\n\delta \le \delta_{\text{max}} 3,42 \text{ cm} \le 4,35 \text{ cm}
$$

 $\delta \leq \delta_{\text{max}}$ alors :la double cornières 2L60.8/8/ vérifiée la condition de flèche.

#### **IX.2.4.1.3.Classe de la section transversale**

**a. Ailes comprimées (parois comprimée)**

$$
b=60 \text{ mm}
$$
  

$$
C = \frac{b}{2} = \frac{60}{2} = 30 \text{ mm}
$$

 $t= 8$  mm

 $C/\equiv$  3,75 < 10 and  $\epsilon$  : la section 2L60.8/8/ est de classe 1

# **IX.2.4.1.4. Vérification de flambement du montant 2L60.8/8/ :**  $N_{b,rd} = \chi$ .  $\beta_A$ . 2. A.  $f_v / \gamma$

Avec :

 $\beta_A = 1$  pour les sections transversale de classe 1

**:** Le coefficient réduction pour le mode de flambement

$$
\chi=\frac{1}{\varphi+\sqrt{\varphi^2-\bar{\lambda}^2}}
$$

Avec **:**

$$
\varphi = 0.5(1 + \alpha (\bar{\lambda} - 0.2) + \bar{\lambda}^2)
$$

**:** Facteur d'imperfection

Courbe de flambement  $c \Rightarrow \alpha = 0.49$ 

 $\overline{\lambda}=\frac{\lambda}{\overline{\lambda}}$  $\frac{\lambda}{\lambda_1}$ . $\sqrt{\beta}$ Avec :  $\lambda = \frac{4f}{i} = 50$  (If =0,9.1 ; longueur de flambement à considérer).  $\lambda_1 = 93.9\varepsilon$  $\overline{\lambda}$ = 0,32 ≥ 0,2 donc il y'a un risque de flambement

$$
\Phi = 0.5[1 + 0.49(0.32 - 0.2) + 0.32^2] = 0.58
$$

$$
\chi = \frac{1}{0.72 + \sqrt{0.72^2 - 0.53^2}} = 0,83
$$

 $N_{c,rd}$  = 321,48KNet $N_{sd}$  = 147,14 KN

 $N_{c,rd} \ge N_{sd}$ Donc: Il n y a pas un risque de flambement.

## **IX1.5.Effort axial de traction**

 $N_{sd} = 263,47KN$ 

$$
N_{sd}\leq N_{t,rd}
$$

## **a. Résistance plastique de calcul de section brute :**

 $N_{\text{pl,rd}}$  = 2. A.  $f_{\text{y}}/\gamma_{M_0}$  = 2x9,03 x10<sup>2</sup> x0.235 /1,1 = 385,83 KN Avec: A=  $9,03x10^2$  mm<sup>2</sup>; f<sub>y</sub> = 235 N/mm<sup>2</sup>;  $\gamma_{M_0} = 1, 1$ 

**b. Résistances ultime de section nette au droit des trous de fixations**  $N_{\text{net,rd}} = A_{\text{net}} f_y / \gamma_{M_2} = 338 \text{ KN}$  $A_{\text{net}} = 15,82.10^2 \text{ mm}^2$ ;  $f_u = 360 \text{ N/mm}^2$ ;  $\gamma_{\text{M}_2} = 1,1$  $N_{u,rd} = 0.9 A_{net} f_u/$  $N_{u, rd} = 466$  KNN<sub>sd</sub> = 147,14 KN

# **c. Vérification :** Min  $(N_{\text{pl,rd}}, N_{\text{net,rd}}, N_{\text{u,rd}}) \ge N_{\text{sd}}$

Min (385.83,338, 466 ) ≥ 263,47Condition. Vérifiée

# **ETUDES DES ASSEMBLAGE**

## **Introduction :**

le calcul des assemblages revêt en construction métallique une importance équivalente à celle du dimensionnement des pièces pour la sécurité finale de la construction car ,un assemblage est un dispositif à but de solidariser plusieurs pièces entre elle, pour assurer la bonne transmission et répartition des diverses sollicitations appliquées.

## **X.1. Assemblage «Poteau – Poutre» : HEA360 – IPE200**

## **X.1.1 Efforts sollicitant :**

Les efforts maximums à prendre en considération sont :  $M_{sd} = 34, 2$  kn.m  $V_{sd} = 10,5$  Kn Epaisseur de la platine : ep = 20 mm

 $18 \text{mm} \leq t_{\text{max}} \leq 25 \text{mm} \rightarrow \begin{cases} a \\ c \end{cases}$ a

On prend un cordon de soudure :  $a = 10$  mm

## **X.1.2. Soudure de la platine :**

#### **a. Soudure de la semelle tendue :**

 $N_{sd} = M_{sd} / h = (34, 2 \times 10^3) / 200 = 171$ KN  $R_s = (0.7 \times s \times 1 \times f_y) / \gamma_{M1}$  $L=\frac{200}{2} \Rightarrow l=100$ mm  $R_s = (0.7 \times 10\sqrt{2} \times 100 \times 2 \times 235)/1.1 = 423KN$  $N_{sd} = 171$  KN  $<$  R<sub>s</sub> = 423KN

## **b. Soudure de l'âme :**

 $R_s = (0.7 \times s \times 1 \times f_v) / \gamma_{M1}$ L=h-2t<sub>f</sub>  $\Rightarrow$  L=200-2X8.5  $\Rightarrow$  L=183mm

 $R_s = (0.7 \times 10\sqrt{2} \times 183 \times 2 \times 235)/1.1 = 774,05$  KN  $V_s = 10,5$  KN  $\langle R_s = 774, 05$  KN

# **X.1.3. Disposition constructives :**

On opte un assemblage formé de deux files de 3 boulons HR10.9Ф16

## **a. Pince longitudinale :**

 $1.2d_0 \le e_1 \le 12t$  $d_0 = \Phi + 2 = 18$ mm  $\Rightarrow 1.2 \times 18 \le e_1 \le 12 \times 17.5$  $\Rightarrow$  21,6mm  $\leq e_1 \leq$  210mm Alors On prend  $e_1 = 35$ mm

## **b. Pince transversale :**

$$
1.5d_0 \le e_2 \le 12t
$$
  
\n
$$
d_0 = \Phi + 2 = 18 \text{mm} \Rightarrow 1.5 \times 18 \le e_2 \le 12 \times 17,5
$$
  
\n
$$
\Rightarrow 27 \text{mm} \le e_2 \le 210 \text{mm}
$$
 Alors On prend e<sub>2</sub> = 35 mm

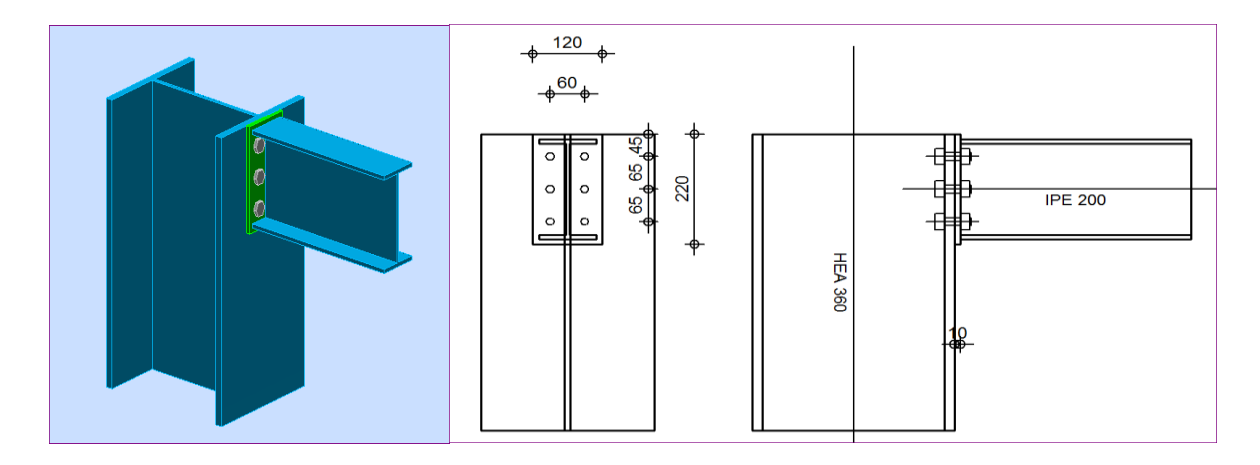

**Figure X.1 :** Détail d'assemblage poteau-poutre

#### **X.1.4. Calcul des boulons sollicités en traction :**

 $T_R = 0.8 f_{\text{th}} A_s$  $A_s$ : section résistance du boulon  $M_{16}$ =157 mm<sup>2</sup>  $p_1=65$ mm  $d_1=e_1+p_1=100$ mm p2=30mm  $d_{2=}e_2 + p_{2=}95$  mm  $T_R = 0.8 1000 \times 157 = 125,6$ KN  $M_R = 2 T_R(0.1 + 0.095) = 49$  KN. m … … … … … … … … … … … … … …**Condition Vérifiée**

## **X.1.5. Calcul des boulons sollicités au cisaillement :**

$$
V_R = \frac{f_{ub} A_s}{\sqrt{3}} = \frac{1000 \times 157}{\sqrt{3}} = 90,64 \text{ KN}
$$

 $V_{d}=\frac{1}{2}$  $\frac{0.5}{6}$  = 1,75 KN  $<\frac{V}{\gamma_0}$ … … … … … … … … … … … … … …**Condition Vérifiée**

## **X.1.6. Vérification de la pression diamétrale :**

 $L_R = 2.4 f_n dt = 2.4 \times 360 \times 16 \times 10 = 138,24$  KN

 $V_d = 1.75$  KN  $< \frac{L}{R}$ … … … … … … … … … … … … … … … …**Condition Vérifiée**

## **X.2. Assemblage « barres de ferme » :**

## **X.2.1. Efforts sollicitant :**

Les efforts maximums à prendre en considération sont :

$$
N_{sd} = 74,6 KN
$$

Les choix qui se sont porté en avant sur les éléments principaux de la ferme sont :

- Les montants de l'extrémité sont des profilés HEA200
- Les diagonales el les montants sont de double cornière à aile égales 2L60X8/8

 Les membrures supérieures et inférieures sont de double cornière 2L60X8/8 Epaisseur du gousset : ep = 8mm

$$
t_{max} \le 17mm \rightarrow \begin{cases} a_{min} = 4mm \\ a_{max} = 0.7t = 7mm \end{cases}
$$

On prend un cordon de soudure : a = 5mm

## **X.2.2. Soudure de la platine :**

 $R_s = (0.7 \times s \times 1 \times f_y) / \gamma_{M1} = (0.7 \times 10\sqrt{2} \times 140 \times 2 \times 0.235)/1.1 = 592.17$  KN Vs = 86.67 KN <Rs=592.17 KN ………………………………………**Condition Vérifiée**

## **X.2.3. Disposition constructive :**

On opte pour un assemblage formé de un fils de 2 boulons HR8.8 Ф16

## **Pince longitudinale :**

$$
1.2d_0 \le e_1 \le 12t
$$
  
\n
$$
d_0 = \Phi + 2 = 18 \text{mm} \Rightarrow 1.2 \times 18 \le e_1 \le 12 \times 8
$$
  
\n
$$
\Rightarrow 21.6 \text{mm} \le e_1 \le 96 \text{mm}
$$
  
\nOn prend  $e_1 = 30 \text{mm}$ 

# **X.2.4. Pince transversale :**

$$
1.5d_0 \le e_2 \le 12t
$$
  
\n
$$
d_0 = \Phi + 2 = 18 \text{mm} \Rightarrow 1.5 \times 18 \le e_2 \le 12 \times 8
$$
  
\n
$$
\Rightarrow 27 \text{mm} \le e_2 \le 96 \text{mm}
$$
  
\nOn prend  $e_2 = 40 \text{mm}$ 

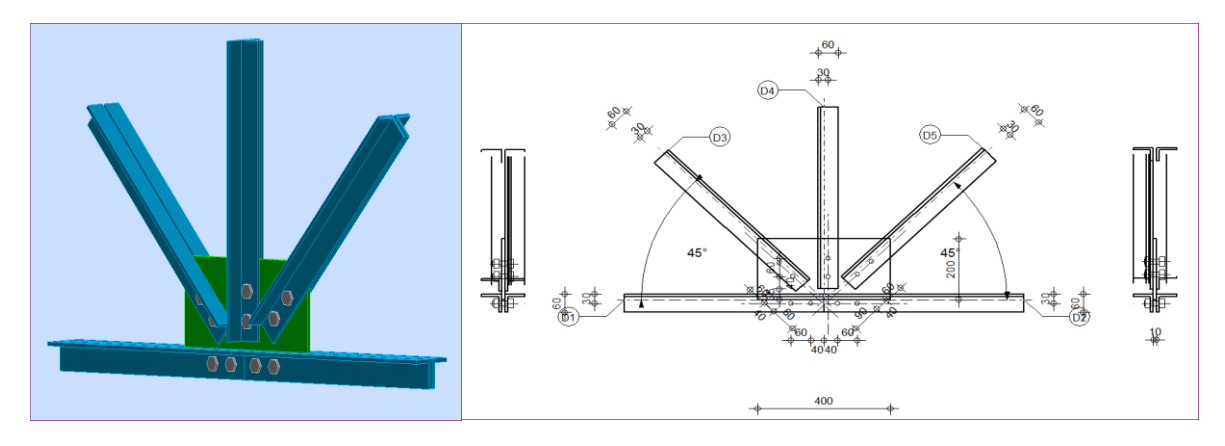

**Figure X.2 :** Détail d'assemblage barres de la ferme

## **X.2.5. Calcul des boulons sollicités au cisaillement :**

 √ √ … … … … … … … … … … … … … …**Condition Vérifiée**

# **X.2.6. Vérification de la pression diamétrale :**

 … … … … … … … … … … … … … … … **Condition Vérifiée**

#### **X.2.7. Assemblage membrure inferieur gousset :**

La cornier 2L60X8/8 :

Épaisseur de gousset e=8mm

Calcul du nombre des boulonsHR8.8 Ф16 :

 $d_0 = \Phi + 2 = 18$ mm

#### **X.2.8. Calcul des boulons sollicités au cisaillement :**

Le nombre d'interface de frottement n=2

$$
F_{v.Rd} = n \times \frac{0.6 f_{ub} A_s}{\gamma_{Mb}}
$$

 $F_{v. Rd} = 2 \times 0.6 \times 800 \times 10^{-3} \times \frac{1}{100}$  $\frac{137}{1,25}$ =120,58 KN

$$
n = \frac{74,6}{120,58} = 0,62 \quad \text{alors} \quad n=2 \text{ boulons}
$$

Vérification de la pression diamétrale :

$$
F_{b, Rd} = \frac{2.5 \alpha f_{u dt}}{\gamma_{Mb}}
$$
  

$$
\alpha = \min \left( \frac{e_1}{3 d_0}, \frac{p_1}{3 d_0} - \frac{1}{4}, \frac{f_{ub}}{f_{u}}, 1 \right) = 0.64
$$

e  $\frac{e_1}{3 d_0} = \frac{3}{3*}$  $\frac{33}{3*18} = 0,64$  donc:  $\alpha = 0,64$ 

t =e : épaisseur du gousset

 $F_{b, Rd} = 2,5 \times 0.64 \times 360 \times 10^{-3} \times 16 \times \frac{8}{13}$  $\frac{6}{1,25} \rightarrow$  F<sub>b,Rd</sub>= 73,73 KN

Pour un boulon :

$$
F_1 = \frac{N}{2} = \frac{74,6}{2} = 37,3 \text{ KN} < F_{b, \text{Rd}} = 73,73 \text{ KN}
$$

Le boulon HR8.8 Ф16 est vérifier la pression diamétrale

#### **X.3. Les pieds des poteaux :**

Cette partie, traite les liaisons en pieds de poteaux, qui sont encastrés. Ces liaisons impliquent donc la transmission d'un effort vertical de compression ou de

Soulèvement suivant les combinaisons de cas de charges considérées, un moment fléchissant, et un effort horizontal.

#### **IX.4.1. Dimensionnement de la plaque d'assise :**

C'est un plat en acier rectangulaire soudé \_a la base du poteau par un cordon de Soudure appliqué sur le contour de la section du profilé constituant le poteau.

## **IX.4.1.1 Cordons de soudure :**

## **X. 3.1. Cordons de soudure :**

**a. Semelle** HEA360 :  $a_s = 0.7$  t<sub>f</sub> = 0.7 x 17,5 = 12,25 mm On prend  $a_a = 14$ mm **b. Ame** HEA360 :  $a_a = 0.7$  t<sub>w</sub> = 0.7 x 10 = 7 mm On prend  $a_a = 8$  mm

## **X.3.2. Surface de la platine :**

 $a \geq 350 + (2 \times 14) = 378$  mm  $b \ge 300 + (2 \times 14) = 328$  mm

On prend :  $\begin{cases} a \\ b \end{cases}$ b

$$
N_{sd} = 97,63 \text{ KN}
$$

$$
M_{sd} = 16,87
$$
 KN. m

Après plusieurs simulations on a optés pour  $t = 20$  mm On doit vérifier que :

$$
\sigma = \left(\frac{N}{a \times b}\right) + \left(\frac{M}{I \times V}\right) = \left(\frac{976300}{450 \times 450}\right) + \left(\frac{16870000}{\frac{450 \times 20^3}{12} \times \frac{450}{2}}\right) = 5,08 \text{ daN/cm}^2
$$

$$
\sigma = 5,08 \text{ daN/cm}^2 \le \sigma_b = 80 \text{ daN/cm}^2
$$

Béton dosé à 350 kg/m<sup>3</sup> de ciment :

## **X.3.3. Epaisseur de la platine de calcul :**

$$
t \ge u \sqrt{\frac{3\sigma}{24}} = 40 \sqrt{\frac{3 \times 0.508}{24}} = 10,17 \text{mm}
$$

L'épaisseur est faible et pour des raisons pratiques on opte pour une épaisseur  $t = 20$ mm

## **X.3.4. Vérification des tiges d'ancrage :**

L'effort admissible par tige est donné par la formule suivante :

$$
N_a = 0.1 \left( 1 + \frac{7g_c}{1000} \right) \frac{\Phi}{\left( 1 + \frac{\Phi}{d_1} \right)} (l_1 + 6.4r + 3.5l_2) \le \left( \frac{N}{4} \right) = \frac{9763}{4} = 2440,75 \text{ dan}
$$

N : l'effort de soulèvement dû aux efforts sismiques sous la combinaison  $G + Q + 1.2 E$  $g_c$ : dosage en ciment du béton  $g_c = 350 \text{kg/m}^3$ l  $r = 3\Phi$ 

 $d1=120$ mm D'où : 15.03  $\Phi^2$  – 91.52  $\Phi$  – 2440.75  $\geq$  0  $\Rightarrow$   $\Phi$  = 15.75 mm On choisit 4 tiges d'un diamètre Ф30

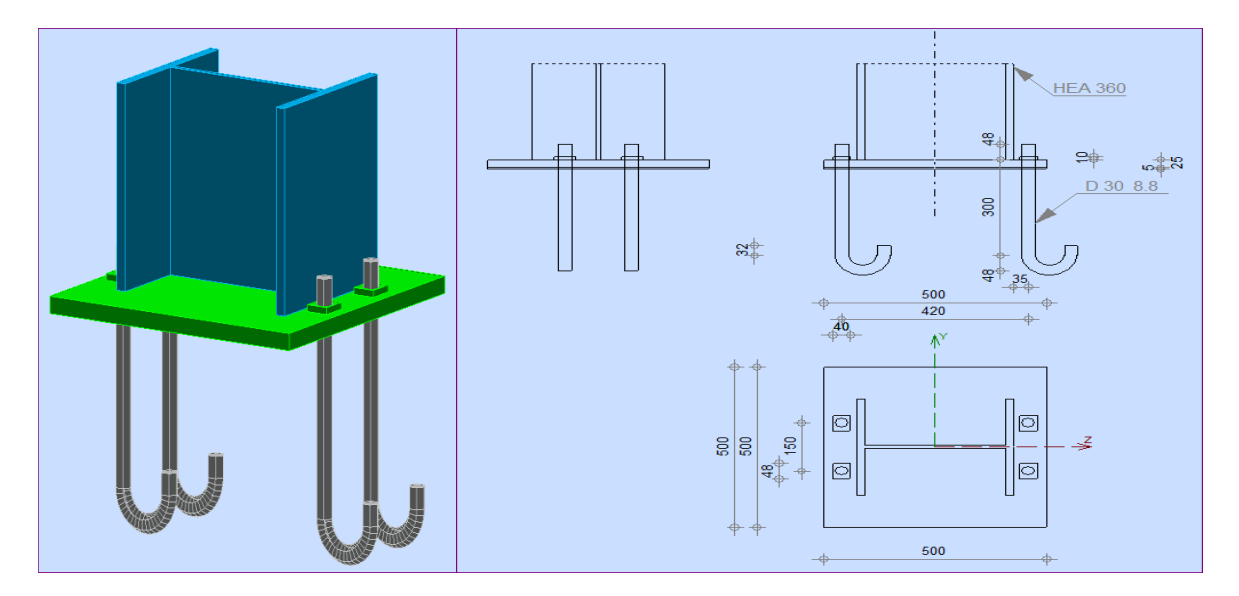

**Figure X.3 :** Détail de la jonction ferme-poteau

# **X.3.5. Condition d'équilibre du B.A.E.L :**

$$
\frac{N}{4} \le F_A = \pi \tau_{su} \Phi l_1
$$
  

$$
\tau_{su} = 0.6 \varphi^2 f_{tj} = 0.6 \times 1 \times 2.1 = 1.26 MPa
$$

( $\varphi$  : Coefficient de scellement droit, pour les lisses  $\varphi_s = 1$ )

D'où :  $F_A = 71215,2$  daN ...

$$
\frac{N}{4}
$$
 = 2440,75 daN  $\lt F_A$  = 71215,2 daN ... ... ... ... ... ... ... ... ... ... .**Condition Vérifiée**

# **ETUDES DES FONDATIONS**

## **X.1. Introduction :**

Une fondation est un organe de transmission des charges et des surcharges de la superstructure au sol, elle ne peut être calculée que si l'on connaît sa superstructure et ses charges et les caractéristiques du sol.

D'après le rapport du sol, notre terrain à une contrainte admissible de  $\bar{\sigma}_s = 1.7$  bars, avec un ancrage 2 m.

Les fondations sont un ensemble rigide capable de remplir les fonctions suivantes :

- Réaliser l'encastrement de la structure dans le terrain.
- Transmettre au sol la totalité des charges.
- Limite les tassements différentiels.

Selon les types de cas on distingue :

- Semelle isolée sous Poteaux rectangulaires  $(S1, S_2, S_3)$
- $\div$  Semelle isolée sous Poteaux circulaires (S1)
- Semelle isolée sous deux poteaux «semelle jumelée »  $(S_{i4}, S_{i5})$
- Semelle isolée sous trois poteaux  $(S_{i6})$

## **XI.2. Etude des semelles des « bloc A » :**

L'analyse des portiques par le SAP2000 a donnée les résultats suivant :

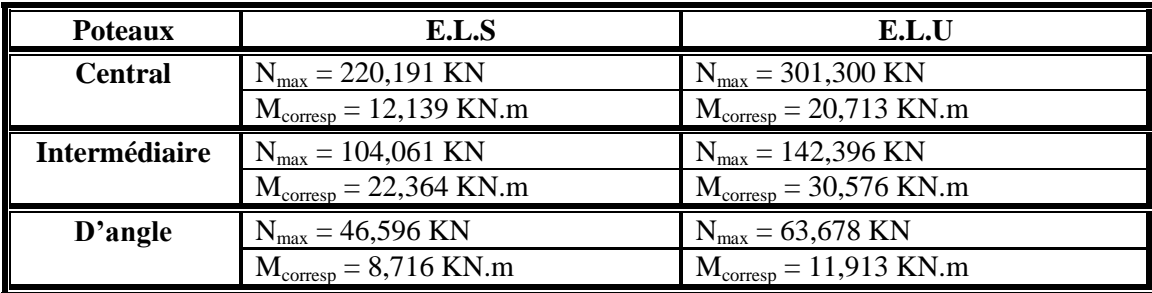

**Tableau.XI.1** récapitulatif des efforts M et N

## **XI.2.1. Semelle isolée sous poteau central: (S1)**

## **Sollicitation :**

| E.L.S:                                     | \n $N_{\text{ser max}} = 220,191 \text{ KN}$ \n |
|--------------------------------------------|-------------------------------------------------|
| $M_{\text{corresp}} = 12,139 \text{ KN.m}$ |                                                 |
| E.L.U:                                     | \n $N_{\text{u max}} = 301,300 \text{ KN}$ \n   |
| $M_{\text{corresp}} = 20,713 \text{ KN.m}$ |                                                 |

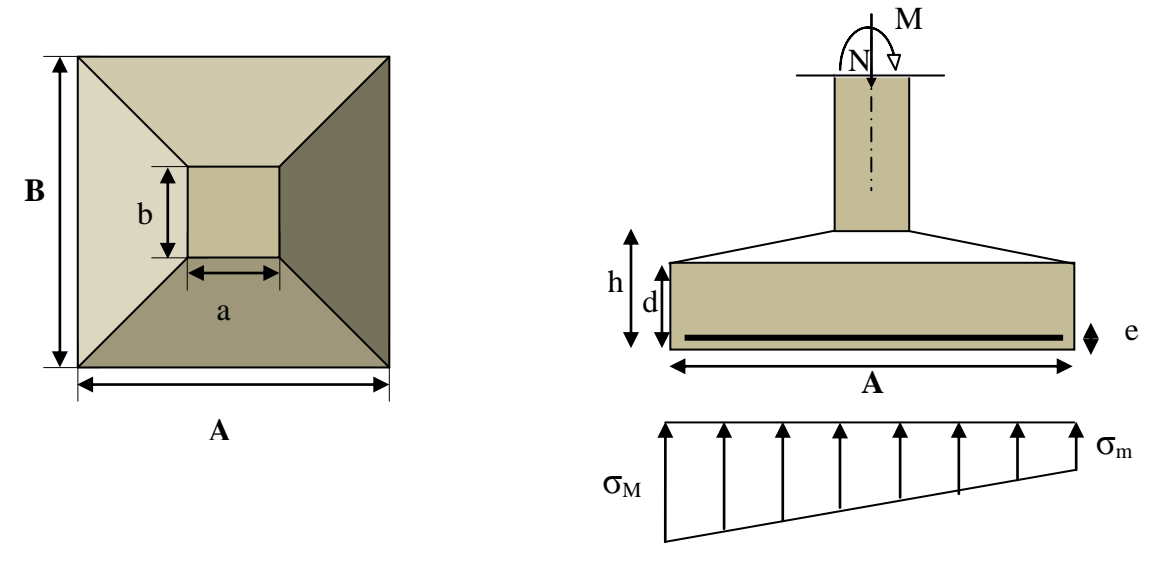

**Figure XI.1 :** Digramme des contraintes agissant sur les fondations

# **XI.2.1.1. Dimensionnement (à l'E.L.S) :**

On doit avoir une homogénéité entre la dimension de la semelle celle du poteau 1 40  $=\frac{a}{1}=\frac{40}{10}=$ *b a B*  $\frac{A}{B} = \frac{a}{b} = \frac{40}{40} = 1 \implies A = B$ 

Les dimensions A et B sont tel que :

$$
\sigma_{_{A/4}} \leq \overline{\sigma}_{\Sigma O\Lambda} \Rightarrow N_{ser}/S \leq \overline{\sigma}_{\mathrm{sol}} \quad \Rightarrow N/A.B \leq \overline{\sigma}_{\mathrm{sol}} \Rightarrow B \geq \sqrt{\frac{N_{_{ser}}}{\overline{\sigma}_{_{sol}}}} = \sqrt{\frac{220,191}{170}} = 1,13 \mathrm{~m}
$$

On prend  $A=B=1,40m$ 

## **a. La hauteur de la semelle :**

Pour avoir une bonne répartition des efforts dans les armatures par l'intermédiaire des bielles on a :

$$
d \ge \frac{A-a}{4} = \frac{1,4-0,4}{4} = 0,25 \text{ m}
$$
 on prend  $d = 45 \text{cm}$ 

 $h = d + c = 45 + 5 = 50$  cm

## **b. Vérification :**

## **Vérification de la stabilité :**

$$
\begin{cases} e_0 = M_{\text{ser}}/N_{\text{ser}} = 12{,}139/220{,}191 = 0{,}055 \text{ m} \\ B/6 = 1{,}4/6 = 0{,}23 \text{ m} \implies e_0 = 0{,}055 \text{ m} < 0\\ \end{cases}
$$

## **Vérification des contraintes dans le sol :**

On doit admettre que a contrainte située aux  $3/4$  de la semelle du coté ( $\sigma$ ) doit être inférieure à la contrainte admissible de sol  $(\sigma_{sol})$ 

$$
\sigma_{(A/4)} = \frac{N_{ser}}{A.B} \quad (1+3 \text{ e}_0/B) = \frac{220,191}{1,4^2} (1+3*0,055/1,4) = 128,71 \text{KN/m}^2
$$

ζ(A/4)= 128,71 KN/m²< s =170 KN/m² ………………………...……**Condition vérifiée**

## **XI.2.1.2. Calcul du ferraillage de la semelle (à l'E.L.U) :**

On applique la méthode des bielles, si les deux conditions suivantes sont vérifiées :

$$
\begin{cases}\ne_{0} \leq B/24 \\
e_{0} \leq b/6\n\end{cases}
$$
\n
$$
\begin{cases}\ne_{0} = M u/N u = 0,055 \text{ m} \implies \text{ } \begin{cases}\ne_{0} = 0,055 \text{ m} < B/24 = 0,058 \text{ m}.\text{...}.\text{.} \text{Condition } \text{vein} \text{ffi\'ee} \\
e_{0} = 0,055 \text{ m} < b/6 = 0,066 \text{ m}.\text{...}.\text{.} \text{Condition } \text{vein} \text{ffi\'ee}\n\end{cases}
$$
\n
$$
\begin{cases}\nB/24 = 0,058 \text{ m} \\
b/6 = 0,066 \text{ m}\n\end{cases}
$$

Donc : on applique la méthode des bielles pour calculer les sections des armatures

$$
Aa = Ab = \frac{Nu(1 + \frac{3e_0}{B})(B - b)}{8.d\sigma_s} = \frac{301,300*(1 + \frac{3*0,055}{1,4})(1,4 - 0,40).10^4}{8*0,45*347,82} = 2,68 \text{ cm}^2
$$

On adopte  $Aa = Ab = 6T12 = 6,79$  cm<sup>2</sup> avec  $Esp = 22$  cm

$$
\text{Aa=Ab} = \frac{Ns(1+\frac{3e_0}{B})(B-b)}{8.d\sigma_s} = \frac{220,191*(1+\frac{3*0,055}{1,4})(1,4-0,40).10^4}{8*0,45*201,6} = 3,39 \text{ cm}^2
$$

On adopte  $Aa = Ab = 6T12 = 6,79$  cm<sup>2</sup> avec  $Esp = 22$  cm

## **XI.2.1.3. Détermination de la hauteur du patin "e " :**

 $e \ge \max (6 \emptyset + 6cm, 15 cm, 12 \emptyset + 6cm)$ 

$$
e \ge \max(13,2; 15; 20,4)
$$
 Donc : on prend e = 21 cm

## **XI.2.1.4. Vérification de l'épaisseur de la semelle :**

d max 13,2 ; 15 ; 21 On prend : d= 45cm > e= 21 cm………….…**Condition vérifiée**

**NB :** Suivant la même méthode précédente, on fait la le calcul de la semelle d'angle et intermédiaire.

**XI.2.1.6. Récapitulation des résultats :** (Bloc en béton armée)

| <b>Semelle</b>       | <b>Section</b> |              |                                                     |           |           | Ferraillage                 |           |                  |  |
|----------------------|----------------|--------------|-----------------------------------------------------|-----------|-----------|-----------------------------|-----------|------------------|--|
|                      | N              | $N_{\rm br}$ | $\mathbf{A} \times \mathbf{B}$<br>(m <sup>2</sup> ) | d<br>(cm) | h<br>(cm) | $A_{st}$<br>$\text{cm}^2$ ) | (cm)<br>e | $E_{sp}$<br>(cm) |  |
| D'angle              | S <sub>1</sub> | 4            | $D=1,10$                                            | 45        | 50        | $5T12=6,79$                 | 21        | 20               |  |
| <b>Intermédiaire</b> | S <sub>2</sub> | 8            | $1,3*1,3$                                           | 45        | 50        | $6T12=6,79$                 | 21        | 20               |  |
| <b>Centrale</b>      | S <sub>3</sub> | 2            | $1,4*1,4$                                           | 45        | 50        | $6T12=6,79$                 | 21        | 22               |  |

**Tableau XI.2 :** Récapitulatif des résultats de la semelle centrale

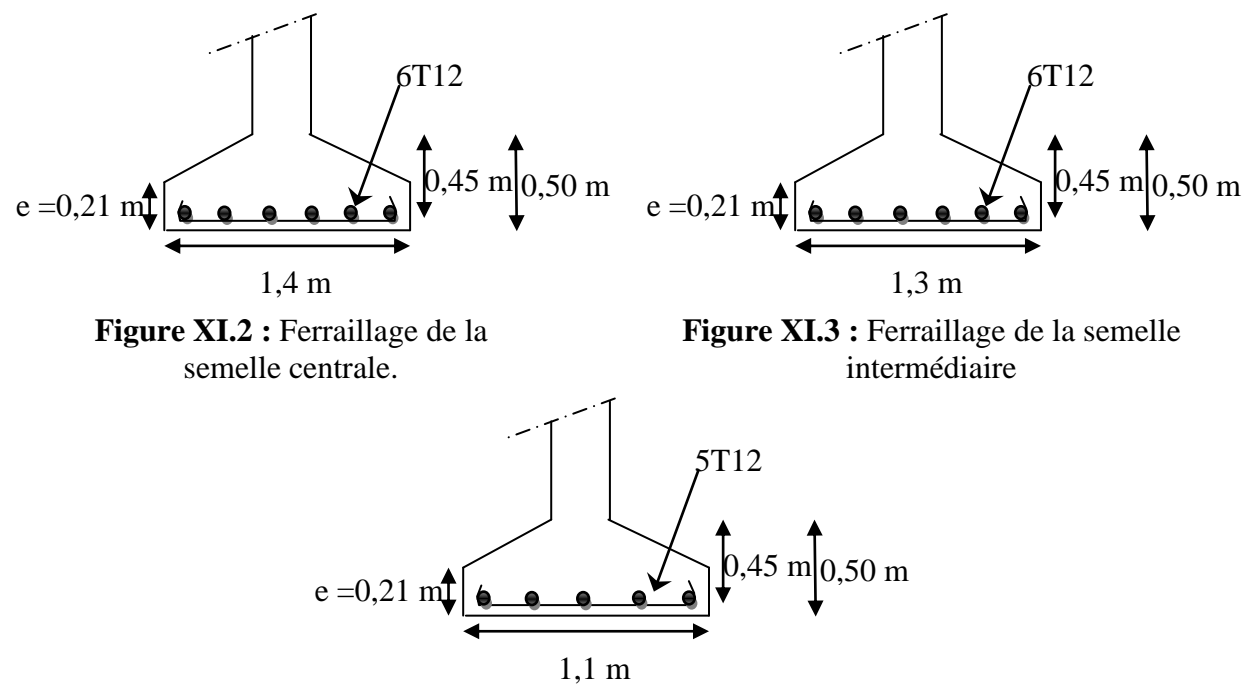

**Figure XI.4 :** Ferraillage de la semelle d'angle.

# **XI.3. Calcul des semelles des « bloc B » :**

**NB :** Suivant la même méthode précédente, on fait la le calcul de la semelle d'angle et intermédiaire.

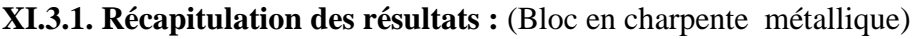

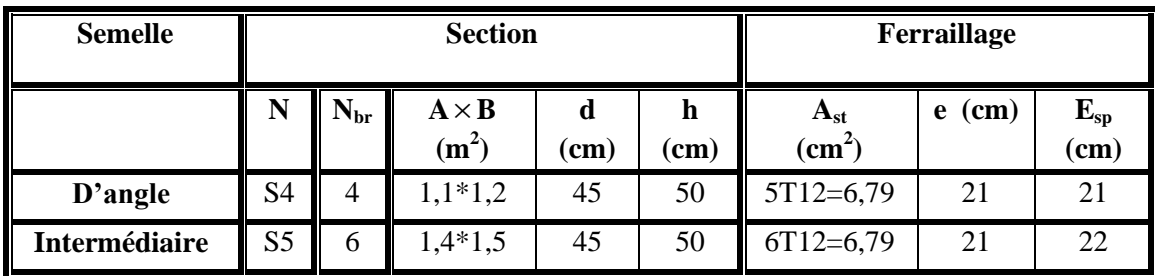

**Tableau XI.3 :** Récapitulatif des résultats de la semelle centrale

**XI.4. Semelle sous deux poteaux « semelle jumelé » :**

**XI.4.1. Semelle jumelée (Sj1) :** Bloc(A1etA2), (A2 et A3).

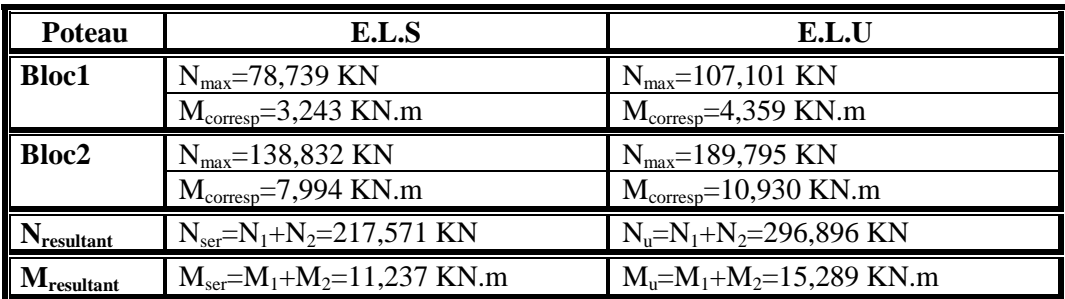

**Tableau XI.4 :** Récapitulatif des résultats des efforts.

## **XI.4.1.1. Calcul du joint sismique :**

Deux blocs voisins doivent être séparés par des joints sismiques dont la largeur minimale  $d_{\min}$  satisfait la condition suivante :

d<sub>min</sub>=15mm+( $\delta$ 1+  $\delta$ 2)mm  $\geq$  40mm

D'après les calculs précédants d'étude sismique, on obtient que le joint entre les deux blocs est :  $d = 40$  mm

On prend  $d_{\text{min}}$  = 10cm

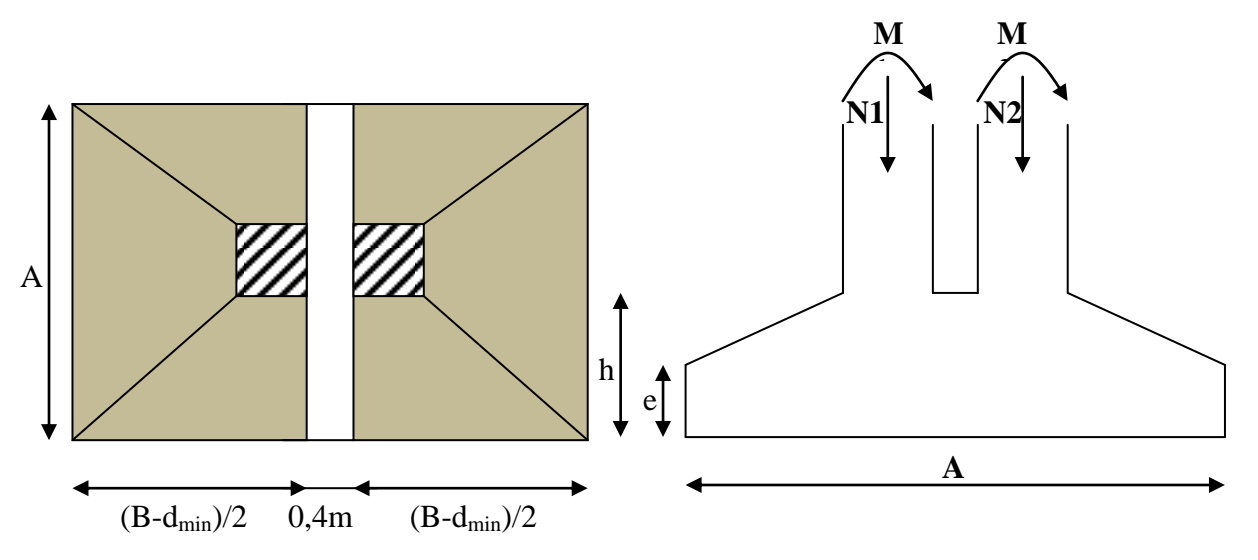

**Figure XI.4 :** Semelle sous deux poteaux « semelle jumelé »

Le calcul se fait comme pour une semelle isolée sous poteau (40x90) cm<sup>2</sup>

## **XI.4.1.2. Dimensionnement (à l'E.L.S) :**

On doit avoir une homogénéité entre la dimension de la semelle et celle du poteau (45x121) cm².

$$
\frac{A}{B} = \frac{a}{b} = \frac{40}{90} = 0,444 \implies A = 0,444 B
$$

Les dimensions A et B sont tel que :

$$
\sigma_{A/4} \leq \overline{\sigma}_{SOL} \Rightarrow N_{ser}/S \leq \overline{\sigma}_{sol} \Rightarrow N/A.B \leq \overline{\sigma}_{sol} \Rightarrow B \geq \sqrt{\frac{N_{ser}}{0,444\sigma_{sol}}} = 1,696m
$$

On prend :  $B = 1,8$  m ;  $A = 1.0$  m

## **a. La hauteur de la semelle :**

Pour avoir une bonne répartition des efforts dans les armatures par l'intermédiaire des bielles on a :

$$
d_b \ge \frac{B - b}{4} = \frac{1,8 - 0,9}{4} = 22,5 \text{ m}
$$
 on prend:  $d_b = 45 \text{ cm}$ ,  $d_a = d_b - 1,5 = 43,5 \text{ cm}$   
 
$$
h = d_b + c = 45 + 5 = 50 \text{ cm}
$$

## **b. Vérification :**

#### **Vérification de la stabilité :**

$$
\begin{cases} e_0 = M_{\text{ser}}/N_{\text{ser}} = 11,237/217,571 = 0,0516 \text{ m} \\ B/6 = 1,8 / 6 = 0,3 \text{ m} \implies e_0 = 0,051 < B/6 = 0,3 \text{ .......}.\text{Condition verify} \end{cases}
$$

## **Vérification des contraintes dans le sol :**

On doit admettre que a contrainte située aux  $3/4$  de la semelle du coté ( $\sigma$ ) doit être inférieure à la contrainte admissible de sol  $(\sigma_{sol})$ 

$$
\sigma_{(A/4)} = \frac{N_{ser}}{A.B} \ (1+3 e_0/B) = \frac{217,571}{1,8*1} (1+3*0,0516/1,8) = 131,267 \text{ KN/m}^2
$$

 $\sigma_{(A/4)} = 131{,}267$  t./m<sup>2</sup> <  $\overline{\sigma}_{s} = 170$  KN/m<sup>2</sup> ................. vérifiée

#### **XI.4.1.3. Calcul du ferraillage de la semelle :**

On applique la méthode des bielles si les deux conditions suivantes sont vérifiées :

$$
\begin{cases}\ne_{0} \leq B/24 \\
e_{0} \leq b/6\n\end{cases}
$$
\n
$$
\begin{cases}\ne_{0} = M u/N u = 0,0514 \text{ m} \\
B/24 = 0,075 \text{ m}\n\end{cases}
$$
\n
$$
\Rightarrow \begin{cases}\ne_{0} = 0,0514 \text{ m} < B/24 = 0,075 \text{ m} \dots \dots \text{ Condition } \text{veitfie}
$$
\n
$$
e_{0} = 0,0514 \text{ m} < b/6 = 0,3 \text{ m} \dots \dots \text{Condition } \text{veitfie}
$$

Donc : on applique la méthode des bielles pour calculer les sections des armatures

**a. Calcul à l'E.L.U :**  
\n
$$
A_{b} = \frac{Nu(1 + \frac{3e_{0}}{B})(B - b)}{8.d_{b}\sigma_{s}} = \frac{296896(1 + \frac{3.0,0514}{1,8})(1,8 - 0,4)}{8.0,45.347,82} = 3,602 \text{cm}^{2}
$$
\n
$$
A_{a} = \frac{Nu(1 + \frac{3e_{0}}{B})(A - a)}{8.d_{a}\sigma_{s}} = \frac{296896(1 + \frac{3.0,514}{1})(1 - 0,4)}{8.0,435.347,82} = 3,73 \text{cm}^{2}
$$
\n**b. Calcul à l'E.L.U :**  
\n
$$
A_{b} = \frac{Nu(1 + \frac{3e_{0}}{B})(B - b)}{8.d_{b}\sigma_{s}} = \frac{217,571(1 + \frac{3.0,0516}{1,8})(1,8 - 0,4)}{8.0,45.201,6} = 4,76 \text{cm}^{2}
$$
\n
$$
A_{a} = \frac{Nu(1 + \frac{3e_{0}}{B})(A - a)}{8.d_{a}\sigma_{s}} = \frac{217,571(1 + \frac{3.0,516}{1})(1 - 0,4)}{8.0,435.201,6} = 2,148 \text{cm}^{2}
$$

On adopte  $Ab = 8T12 = 9.03$  cm<sup>2</sup> avec  $Esp = 22$  cm Aa =  $5T12 = 5{,}65 \text{ cm}^2$  avec Esp = 18 cm

## **XI.4.1.4. Détermination de la hauteur du patin "e " :**

e > max (6 Ø +6cm, 15 cm, 12 Ø + 6cm)

 $e \ge \max(13, 2; 15; 20, 4)$  Donc: on prend e =21 cm

# **XI.4.1.5. Vérification de l'épaisseur de la semelle :**

d ≥ max  $\{13,2; 15; 21$   $\}$  On prend : d= 45cm > e= 21 cm……..........**Condition vérifiée** 

**XI.4.2. Semelle jumelée (Sj2) :** Bloc(A1 et B), (A2 et B), (A3 et B).

**NB :** Suivant la même méthode précédente, on fait la le calcul de la semelle jumelée (Sj2) du bloc (A1 ; B), (A2 ; B) et (A3 ; B).

## **XI.4.3. Semelle sous trois poteaux « semelle jumelée » :**

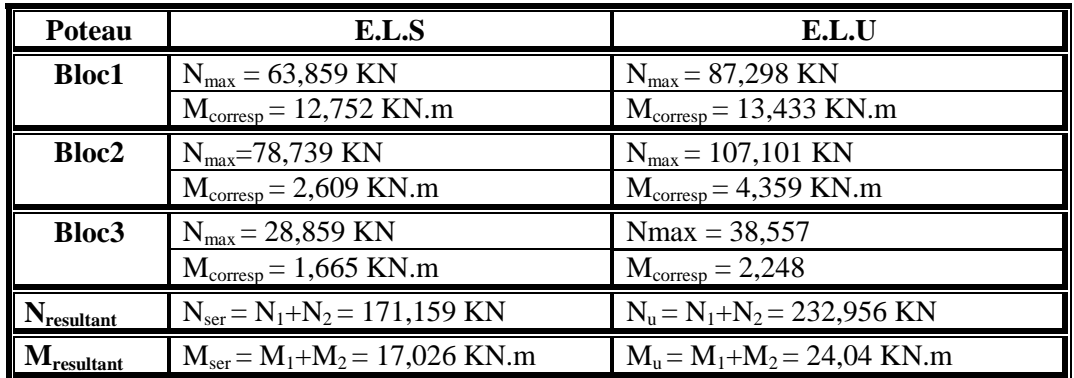

**XI.4.3.1. Semelle jumelée (Sj3) :** Bloc (A1 ; A2 ; B) et (A2 ; A3 ; B)

**Tableau XI.5 :** Récapitulatif des résultats des efforts.

**NB :** Suivant la même méthode précédente, on fait la le calcul de la semelle jumelé (Sj3) du bloc  $(A1; A2; B)$  et  $(A2; A3; B)$ .

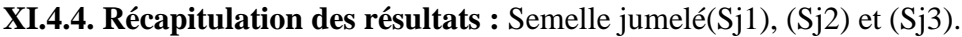

| <b>Semelle</b>            | <b>Section</b>  |                |                                                     |             |             | Ferraillage                        |           |                  |
|---------------------------|-----------------|----------------|-----------------------------------------------------|-------------|-------------|------------------------------------|-----------|------------------|
|                           | N               | $N_{\rm br}$   | $\mathbf{A} \times \mathbf{B}$<br>(m <sup>2</sup> ) | d<br>$(cm)$ | h<br>$(cm)$ | $A_{st}$<br>$\text{cm}^2$          | e<br>(cm) | $E_{sp}$<br>(cm) |
| <b>Semelle</b><br>jumelée | Sj1             | 2              | $1,0*1,8$                                           | 45          | 50          | Aa= $5T12=5,65$<br>Ab= $8T12=9,03$ | 21<br>21  | 18<br>22         |
| <b>Semelle</b><br>jumelée | Si <sub>2</sub> | 4              | $1,1*1,8$                                           | 45          | 50          | Aa= $8T12=9,03$<br>Ab= $5T12=5,65$ | 21<br>21  | 22<br>18         |
| <b>Semelle</b><br>jumelée | Si <sub>3</sub> | $\overline{2}$ | $1,8*1,8$                                           | 45          | 50          | $8T12=9,03$                        | 21        | 22               |

**Tableau XI.6 :** Récapitulatif des résultats de la semelle jumelée.

## **XI.5. Calcul des longrines :**

Les longrines sont des éléments d'infrastructure, qui ont pour rôle de relier les semelles. Elles sont sollicitées par un effort de traction estimé à l'effort normal.

## **XII.5.1. Dimensionnement des longrines :**

Selon le RPA 99 version 2003 les dimensionnements minimales sont de  $(25\times30)$  cm<sup>2</sup>.

On prend des longrines de dimensions  $(30 \times 35)$  cm<sup>2</sup>.

Les longrines doivent être calculées pour résister à la traction sous l'action d'une force égale :

$$
F=\frac{N}{\alpha}\geq 20~KN
$$

Avec :

 N : valeur maximale de charges verticales des gravités apportées par les points d'appui solidarisés.

 $\div \alpha = 15$ 

**XI.5.2. Calcul de ferraillage :**

## **XI.5.2.1. Calcule à l'E.L.U :**

 $N_{u \text{ max}} = 301,300 \text{ KN}$  $F_u = \frac{301,300}{12} = 25,108$  KN  $A_{st} = \frac{E}{A}$  $\sigma$ avec :  $\sigma_{st}$  = 347,82 MPa

 $A_{st} = 0.072$  cm<sup>2</sup>

## **XI.5.2.2. Calcule à l'E.L.S :**

N<sub>s max</sub> = 220,191 KN  
\nF<sub>u</sub> = 
$$
\frac{220,191}{12}
$$
 = 18,349 KN  
\nA<sub>st</sub> =  $\frac{F_s}{\sigma_{st}}$  avec :  $\sigma_{st}$  = 201,6 MPa

 $A_{st} = 0,091$  cm<sup>2</sup>

Le RPA 99 version 2003 exige une section minimale de 0,6 de la section du béton.

 $A_{min} = 0.6 % (30 x 35) = 6,30 cm<sup>2</sup>$ 

On prend :  $A_{st} = 6T12 = 6.79$ cm<sup>2</sup>

## **XI.5.2.3. Condition de non fragilité :**

On prend la section minimale :

 $A_{\rm st,min} \leq 0.23 \times b \times d \times$ *e c f*  $f_{c28}$  $A_{\text{st min}} = 0.23 \times 30 \times 35 \times 25/400$  $= 15,093$  cm<sup>2</sup>  $A_{\rm st,min} = 6,79 \le 15,093 \text{ cm}^2$ Ast Ast min ……………………………………………………………..**Condition Vérifiée XI.5.2.4. Calcul des armatures transversales :**

$$
\Phi_t \le \min \left( \frac{h}{35} \right); \Phi_{min}; \frac{b}{10} \right)
$$
  

$$
\Phi_t \le \min \left( \frac{350}{35}, 12 \right), \frac{300}{10} \right)
$$

 $\Phi_t = \Phi 10$  mm

## **XI.5.2.5. Calcul d'espacement des cadres :**

Le RPA 99 exige des cadres dont l'espacement ne doit pas dépasser  $S_t \leq (20 \text{cm} ; 15 \Phi_t)$ 

## **a. Zone nodale**

 $S_t = 15$  cm

## **b. Zone courante**

 $S_t = 18$  cm

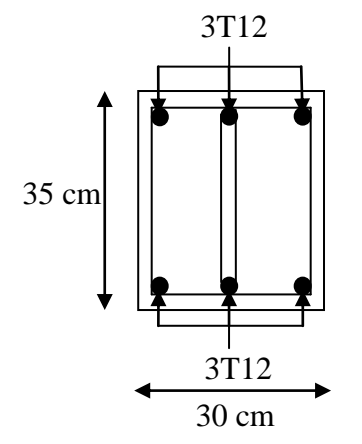

**Figure XI.12** Ferraillage de la longrine

## **CONCLUSION**

 D'après l'étude réalisée dans le cadre du projet de fin d'études, il nous a été donné de mettre en pratique toutes nos connaissances acquises durant notre cycle de formation de Master, d'approfondir nos connaissances en se basant sur les documents techniques et même d'application des règlements et de certaines méthodes de calcul, de mettre en évidence quelques principes de base qui doivent être pris en considération dans la conception des structures métalliques.

 Cependant, il convient de signaler que pour la conception d'une structure métallique, il est très important que l'ingénieur du génie civil doit travailler en étroite collaboration avec l'architecte dés le début du projet pour éviter toutes les conceptions insuffisantes et pour arriver à une structure optimale dans son comparateur structural parfaitement coordonnée.

 Ainsi, cette étude est une bonne épreuve pratique avant de s'insérer dans la vie active, ceci nous a permis d'améliorer et d'élargir nos connaissances dans le domaine pratique.

 Enfin, nous souhaitons que ce modeste travail apporte un plus à notre département et servira pour les promotions à venir.

#### **BILBIOGRAPHIE**

- **1. JEAN MOREL EYROLLES CALCUL DES STRUCTURES METALLIQUES SELON L'EURCODE 3.**
- **2. MANFRED A.H, MICHEL. C** « CHARPENTES METALLIQUES : Conception et dimensionnement des halles et bâtiments.» Vol.11, Presses polytechniques et universitaires romandes (EPFL) ,1995
- **3. MANFRED A. HERT ROLF BEZ** : «Traité De Génie Civil Tome 10**–**Construction Métallique : Notions fondamentales etméthodes de dimensionnement» (Lausanne Avril 1994)
- **4. LAHLOU. D :** « CALCUL DES ELEMENTS RESISTANTS D'UNE CONSTRUCTION METALLIQUE » Ed : Office des Publications Universitaires (Algérie) 2009.
- **5. MARC LANDOWSKI ; BERTRAND LEMOINE :** concevoir et construire en acier. Luxembourg, 2005
- **6. REGLE DE CONCEPTION ET DE CALCUL DES STRUCTURES EN ACIER :**  « CCM97 » ministère de l'habitat et de l'urbanisme, (Algérie)
- **7. REGLEMENT NEIGE ET VENT** : « RNV99 » (D.T.R. C 2- 4.7) ministère de l'habitat et de l'urbanisme, (Algérie)
- **8. REGLES PARASISMIQUES ALGERIENNES :** « RPA 99 version 2003 » ministère de l'habitat et de l'urbanisme, (Algérie)
- **9. REGLES TECHNIQUES DE CONCEPTION ET DE CALCUL DES OUVRAGES ET DES CONSTRUCTIONS EN BETON ARME :** suivant la méthode des états limites « BAEL 91 révisées 99 » ministère de l'habitat et de l'urbanisme, Ed : CSTB 2000, (Algérie)
- **10. CHARGES ET SURCHARGES :** DTR bc2.2 ministère de l'habitat et de l'urbanisme, (Algérie)
- **11. FODIL, Med. Djelel BEDJAOUI, Med. Yassine :** Etude d'une piscine semiolympique a ghazaout (tlemcen). Département de génie civil, Faculté de technologie, Université A.Belkaid, Tlemcen (Algérie).
- **12. BOUTASTA.A, BOURDIM. Med :** étude et dimensionnement d'un bâtiment industriel a Arzew (projet GNL3ZA Département de génie civil, Faculté de technologie, Université A.Belkaid, Tlemcen (Algérie).
- **13. KEBDI. D, ACHOUCH. Med:** BATIMENT D'HABITATION (R+10+C) AVEC ASCENSEUR. Université Ibn-Khaldoun Tiaret(Algérie).